Methodenentwicklung und exemplarische Anwendungen zur Bestimmung der Aussagesicherheit von Rechenprogrammergebnissen

Vorhaben RS1165

Abschlussbericht

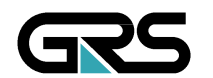

**Gesellschaft für Anlagen-und Reaktorsicherheit (GRS) mbH**

#### **Abschlussbericht/ Final Report**

Reaktorsicherheitsforschung-Vorhabens Nr.:/ Reactor Safety Research-Project No.: RS1165

Vorhabenstitel / Project Title: Methodenentwicklung und exemplarische Anwendungen zur Bestimmung der Aussagesicherheit von Rechenprogrammergebnissen

Development of methods and exemplary application for evaluating the prediction capability of computer code calculations

Autor / Author: H. Glaeser B. Krzykacz-Hausmann W. Luther S. Schwarz

T. Skorek

Berichtszeitraum / Publication Date: November 2008

Anmerkung:

Das diesem Bericht zugrunde liegende F&E-Vorhaben wurde im Auftrag des Bundesministeriums für Wirtschaft und Technologie (BMWi) unter dem Kennzeichen RS1165 durchgeführt.

Die Verantwortung für den Inhalt dieser Veröffentlichung liegt beim Auftragnehmer.

### **Kurzfassung**

Die GRS entwickelt und validiert Rechenprogramme für realistische ("best estimate") Störfallsimulationen im Auslegungs- und auslegungsüberschreitenden Bereich bis hin zu schweren Störfällen. Zur Simulation des Verhaltens des nuklearen Dampferzeugungssystems unter Störfallbedingungen wird das Rechenprogramm ATHLET (**A**nalyse der **Th**ermohydraulik, **L**ecks und **T**ransienten) angewendet. Für die Simulation der Vorgänge im Sicherheitseinschluss unter Stör- und Unfallbedingungen wird das CP-Modul des Rechenprogramms ASTEC (**A**ccident **S**ource **T**erm **E**valuation **C**ode) verwendet, der das Verhalten des Sicherheitsbehälters simuliert ("Containment Part of ASTEC").

Die vorhandene Methodik der Aussagesicherheit und Sensitivität wird gezielt weiterentwickelt und exemplarisch erprobt. Die Erprobung erfolgt durch Bestimmung der Aussagesicherheit von mit den Rechenprogrammen ATHLET und ASTEC ermittelten Ergebnissen. Hinweise für gezielte Modellverbesserungen werden ebenfalls abgeleitet. Ein Schwerpunkt dieses Berichts ist die Absicherung und Dokumentation der Bereiche und Verteilungen der wichtigen ungenau bekannten Parameterwerte.

Es werden quantitative Angaben zur Unsicherheit und Sensitivität der mit dem Thermohydraulik-Rechenprogramm ATHLET erzielten Ergebnisse für den Zion Westinghouse Druckwasserreaktor mit vier Kreisläufen in den USA mit 200%-Bruch im kalten Strang berechnet. Diese Analyse des "großen Bruchs" wird im Rahmen des internationalen Vergleichsvorhabens BEMUSE ("Best Estimate Methods - Uncertainty and Sensitivity Evaluation") der OECD/ CSNI (Organisation for Economic Co-Operation and Development/ Committee on the Safety of Nuclear Installations) durchgeführt. Für die Unsicherheits-und Sensitivitätsanalyse wird die GRS-Methode eingesetzt.

Die obere (95 %, 95 %) Toleranzgrenze der maximalen im Kern berechneten Hüllrohrtemperatur während der Druckabsenkungsphase für den Zion-Reaktor wird zu 1155 °C berechnet. Während der Kernflutphase beträgt der entsprechende Wert 1129 °C. Die Ergebnisse der maximalen Hüllrohrtemperatur der Referenzrechnung, in der die in ATHLET verfügbaren Standardwerte (defaults) für die Modellgleichungen und die Nominalwerte für die Anfangs- und Randbedingungen ohne Berücksichtigung von Unsicherheiten verwendet werden, sind für die Druckabsenkungsphase 1011 °C und für die Kernflutphase 978 °C. Die relativ hohe Differenz von 144 °C und 151 °C zur oberen einseitigen Toleranzgrenze der Analyse sind Auswirkungen der Unsicherheiten in den Brennstabparametern, in der Reaktorleistung, in den zahlreichen Modellen und Korrelationen, die in einem Thermohydraulik-Rechenprogramm implementiert sind. Die Analyse liefert zusätzlich Angaben darüber, welche dieser ungenau bekannten Eingangsparameter den größten Einfluss auf die Verteilung der Ergebnisse haben.

Eine weitere Unsicherheits- und Sensitivitätsanalyse wird zu Ergebnissen des Containment-Teils des Rechenprogramms ASTEC-CP ("Containment Part") für das repräsentative Experiment ThAI TH13 durchgeführt. Das Experiment simuliert die Gasverteilungsmechanismen im Sicherheitsbehälter. In verschiedenen experimentellen Phasen wird Helium anstelle von Wasserstoff sowie Dampf in verschiedenen Höhenlagen in die Nachbildung des Sicherheitsbehälters eingespeist. Von sicherheitstechnischer Bedeutung ist die mögliche Ansammlung von Wasserstoff in Bereichen des Behälters, in denen es zu zündfähigen Gemischen kommen kann. Die Ergebnisse dieser Untersuchung erlauben eine Angabe zur Aussagesicherheit von ASTEC-CP-Rechenergebnissen auf diesem Teilgebiet der Reaktorsicherheit und liefern insbesondere die Information für eine gezielte Weiterentwicklung von Einzelmodellen.

Ein wesentliches Ergebnis der Unsicherheits- und Sensitivitätsuntersuchung der Ergebnisse des Sicherheitsbehälter-Programms Containment Part of ASTEC für das Experiment ThAI TH13 ist der sehr starke Einfluss der Modellierung des von der oberen Dampfeinspeisung erzeugten Freistrahls mittels so genannter Plume – Jetzonen (auftriebsdominierte Gasfahnen und Strahlzonen). Sind die Strömungsflächen dieser Zonen zu klein oder sind sie entgegen der Theorie aufgrund eines zu geringen Strahldurchmessers ermittelt, so kann die Variationsrechnung im Gegensatz zum Experiment eine vollständige Auflösung der Gasschichtung ergeben.

#### **Abstract**

GRS develops and validates computer codes for realistic "best estimate" simulation of anticipated operational occurrences, design basis and beyond design basis accidents up to severe accidents with core degradation. The ATHLET (**A**nalysis of **T**hermal-**H**ydraulics, **Le**aks and **T**ransients) computer code simulates the behaviour of the nuclear steam supply system under these conditions. The behaviour in the containment under accident conditions is calculated by the Containment Part (CP) of ASTEC (**A**ccident **S**ource **T**erm **E**valuation **C**ode) computer code.

An existing method for evaluating the prediction capability of computer code results is further developed and exemplarily applied. Testing is provided by evaluating the prediction capability of results obtained by the thermal-hydraulic computer codes ATHLET and ASTEC. Sensitivity measures about the influence of variations of input parameters on the uncertainty of calculation results inform about possible improvements of specific code models. Emphasis is put on validation and documentation of ranges and distributions of important imprecisely known parameter values.

Quantitative statements are derived about uncertainty and sensitivity of results using the ATHLET thermal-hydraulic computer code applied to a 2 x 100% cold leg break on a pressurised water reactor of the Zion four loop Westinghouse plant in USA. The GRS method is applied for the event sequence "large break" within the international comparison project BEMUSE ("Best Estimate Methods – Uncertainty and Sensitivity Evaluation") of the OECD/ CSNI (Organisation for Economic Co-Operation and Development/ Committee on the Safety of Nuclear Installations).

The upper (95 %, 95 %) tolerance limit of the calculated maximum clad temperature in the core of the Zion reactor during the blowdown phase is calculated to 1155°C. During the core reflood the value is 1129°C. The results of maximum clad temperature of the reference calculation are for the blowdown phase 1011°C and for the core reflood 978°C. Default values of the ATHLET model parameters and nominal values for initial and boundary conditions without systematic and statistical deviations are used for the reference calculation. The differences between reference results and upper bounds are 144°C and 151°C. These relatively large differences are due to the numerous uncertainties in fuel parameters, reactor power, various models and correlations that are implemented in a thermal-hydraulic code. Besides that, one can also quantify the influence of the uncertain input parameter values on the uncertainty of the code results by means of sensitivity measures. This information may help to guide further analytical and experimental activities in a cost effective manner to improve the performance of computer code calculation results.

An additional uncertainty and sensitivity analysis is performed investigating results of the Containment Part of ASTEC computer code calculating the representative experiment ThAI TH13. That experiment simulates the distribution of different gas content in the containment. Helium instead of hydrogen as well as steam is injected in different height levels of the simulated containment. Safety relevant is the possible accumulation of hydrogen in parts of the containment up to ignitable concentrations. The results of the investigation allow statements to the prediction capability of ASTEC-CP with regard to areas of reactor safety and especially provide information for an efficient development of computer codes models.

An essential result of the uncertainty and sensitivity evaluation of the results of the Containment Part of ASTEC of the experiment ThAI TH13 is the predominant influence of the modelling of the plume-jet-zone of the upper steam injection. A too small flow cross section of that zone or, opposite to theory, based on a too small jet diameter the variation calculations result in a complete break-up of the gas layer what is not in agreement with the experiment.

## **Inhaltsverzeichnis**

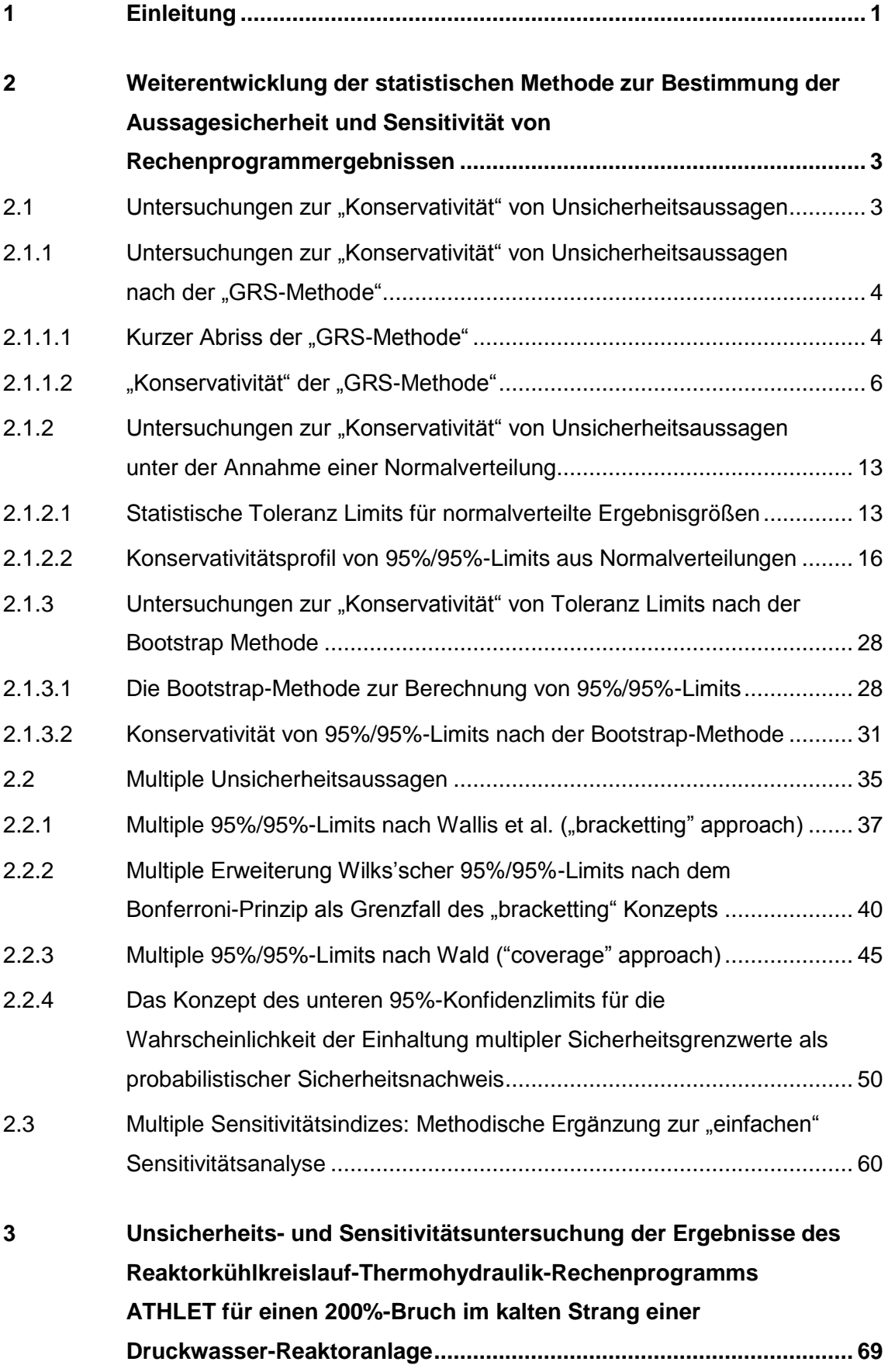

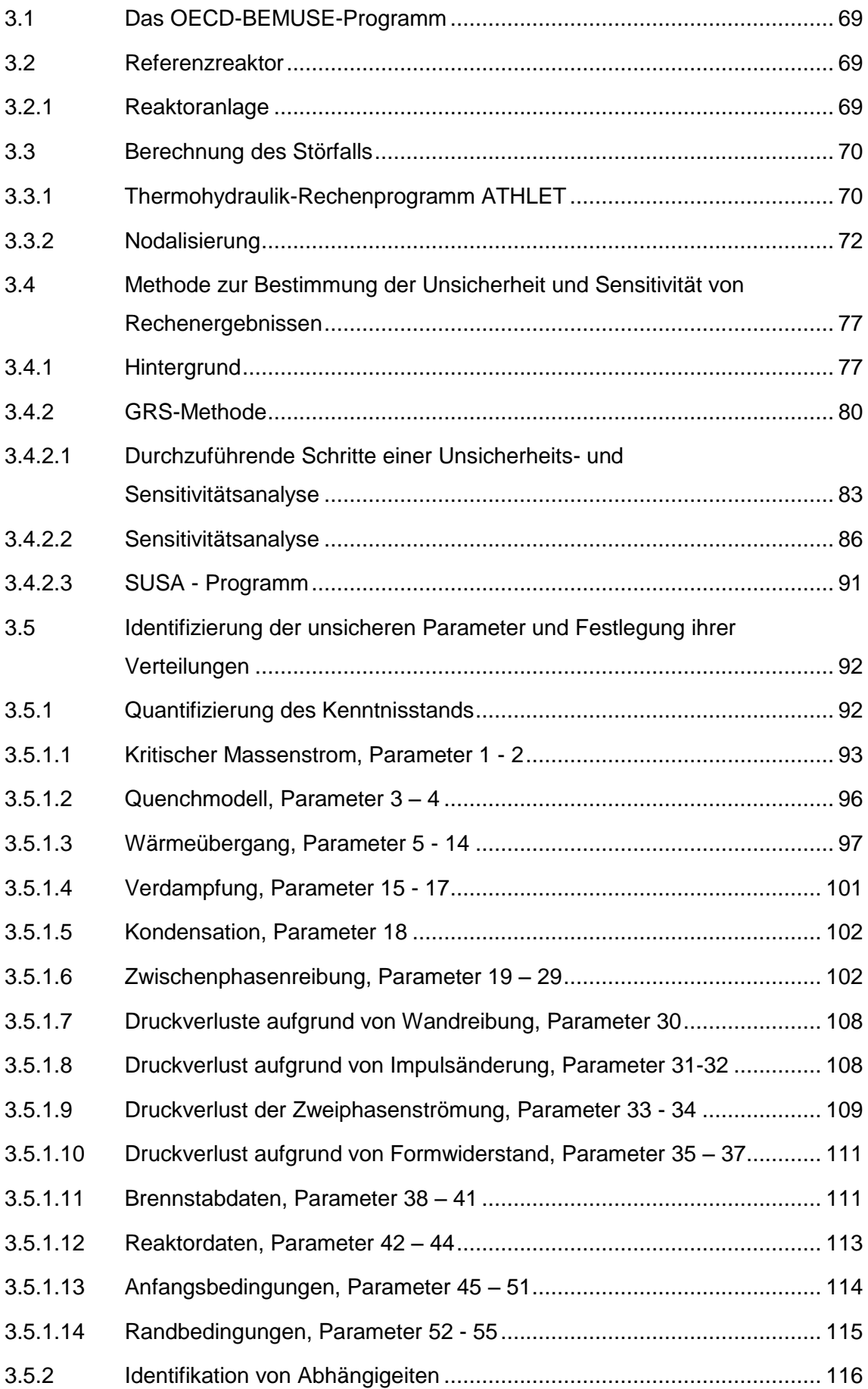

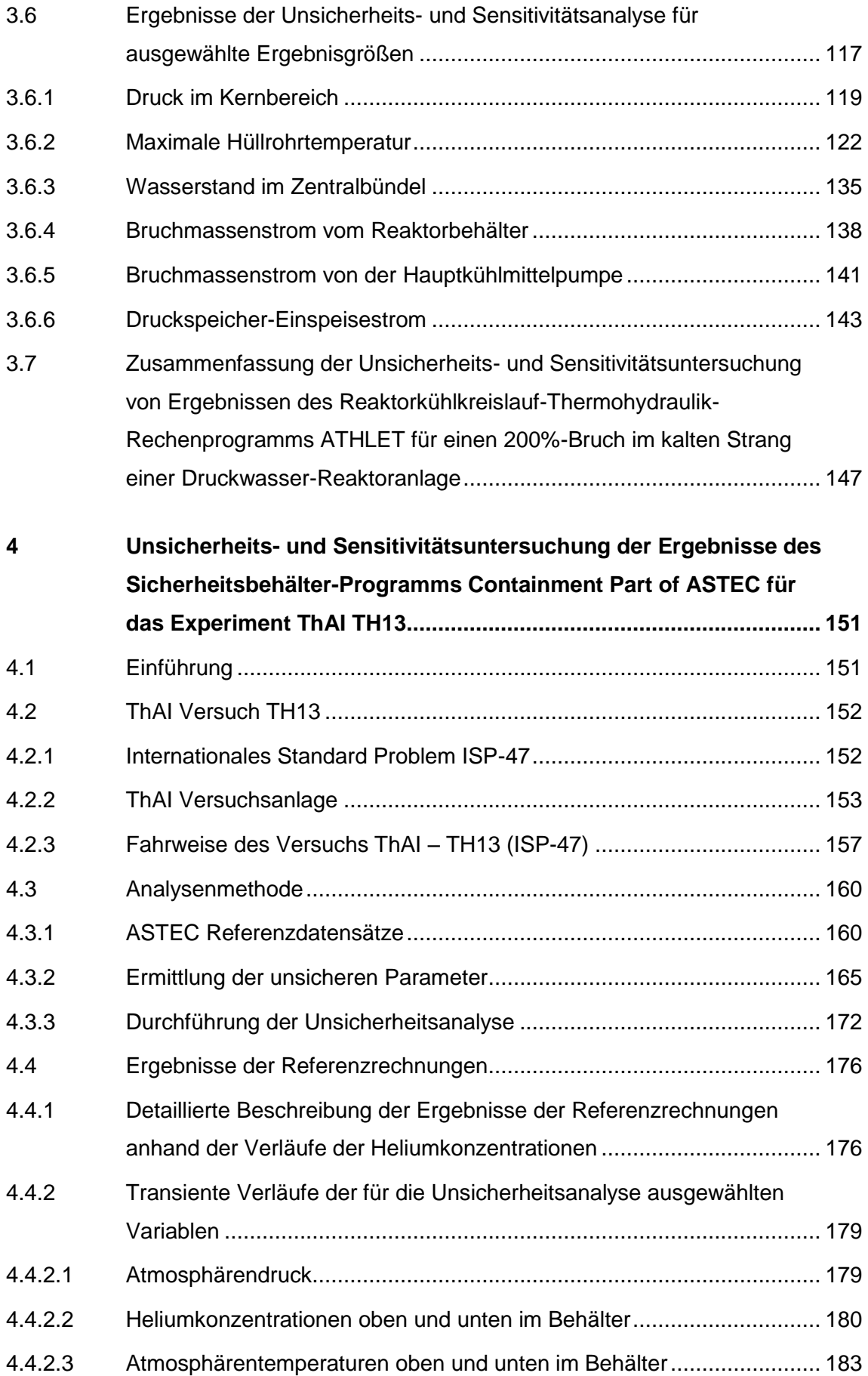

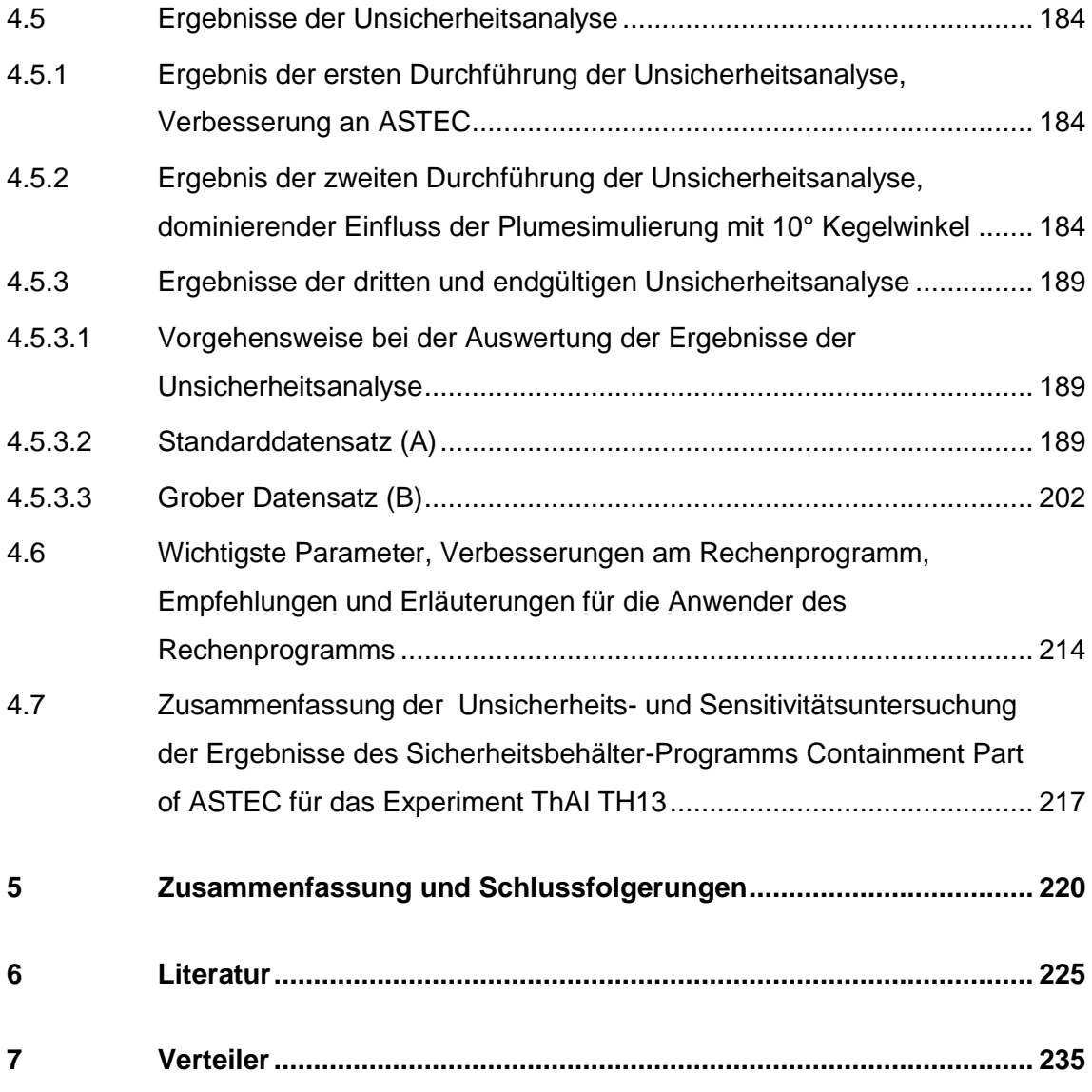

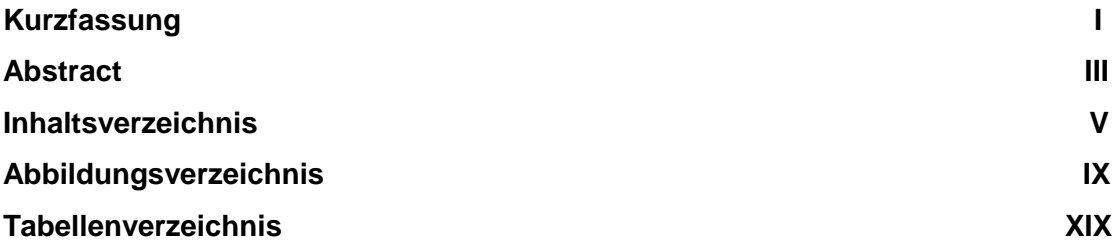

# **Abbildungsverzeichnis**

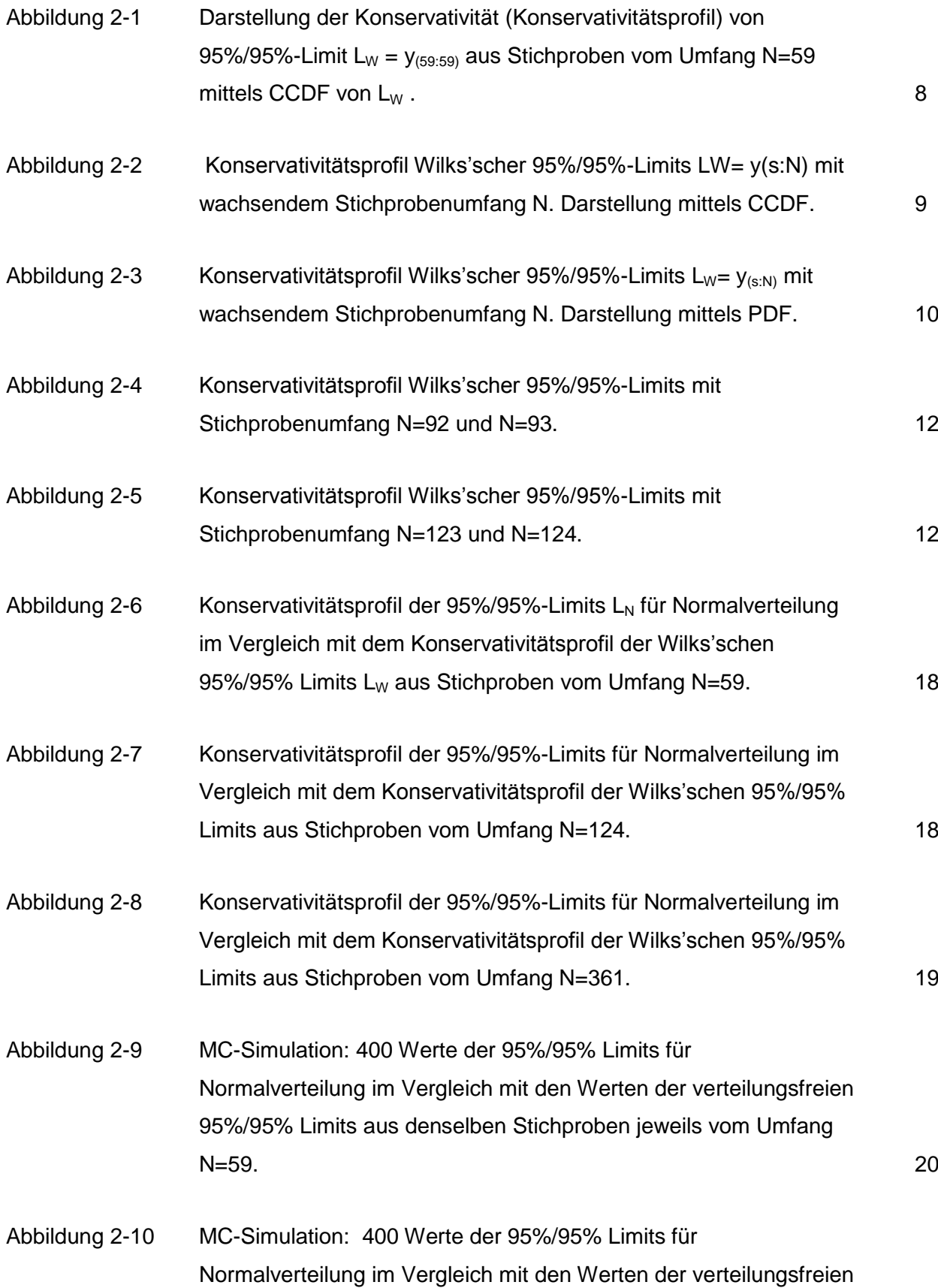

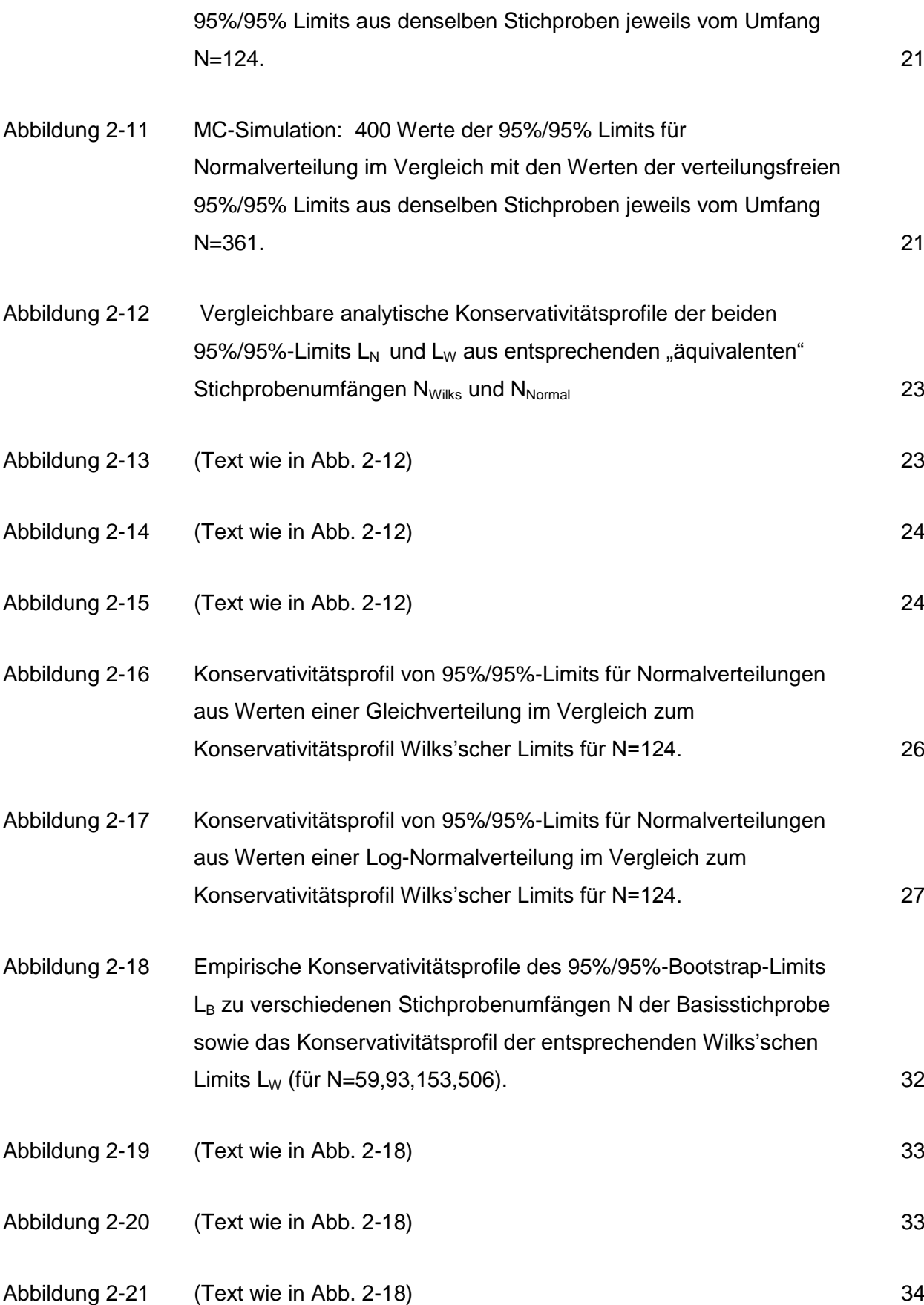

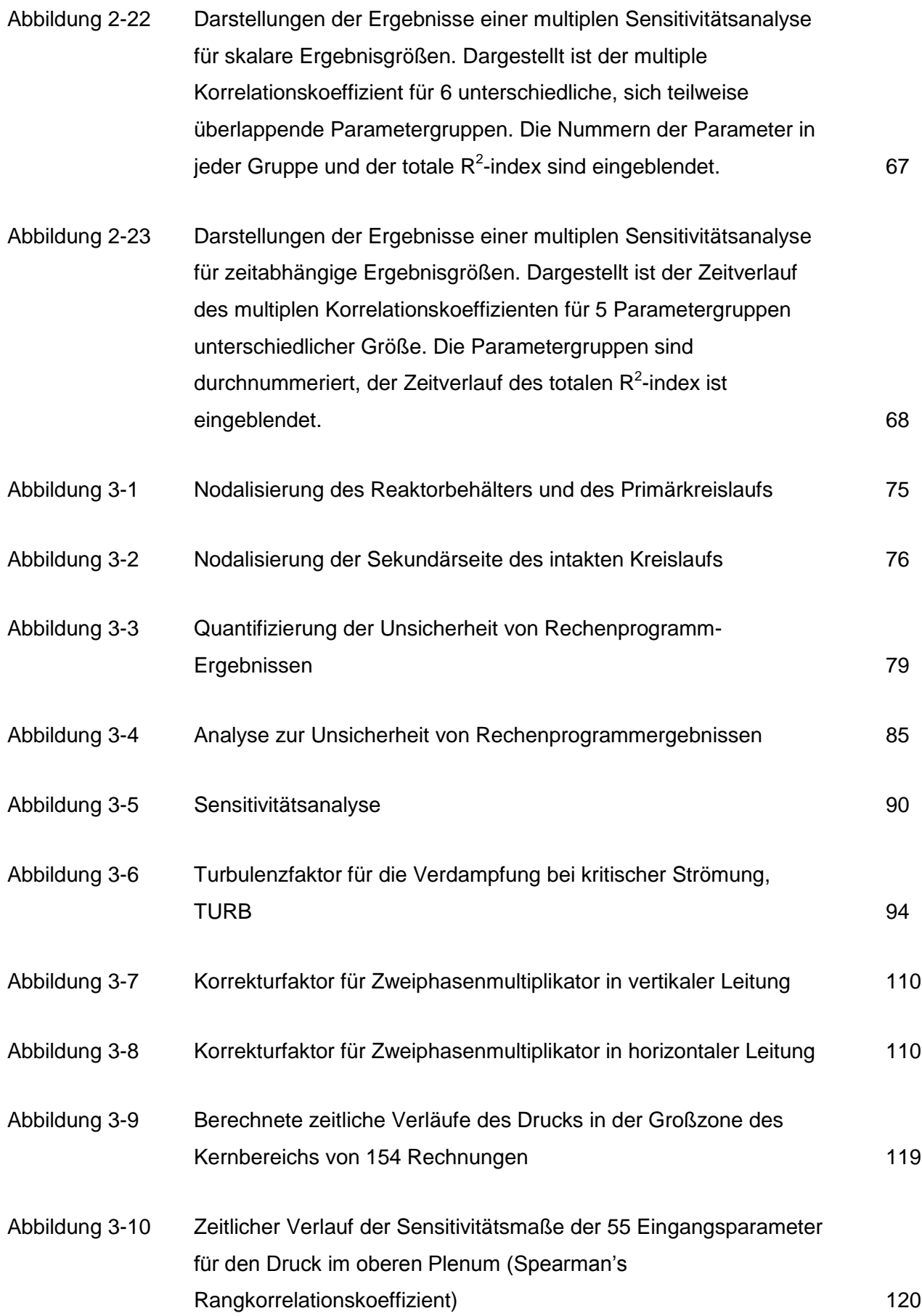

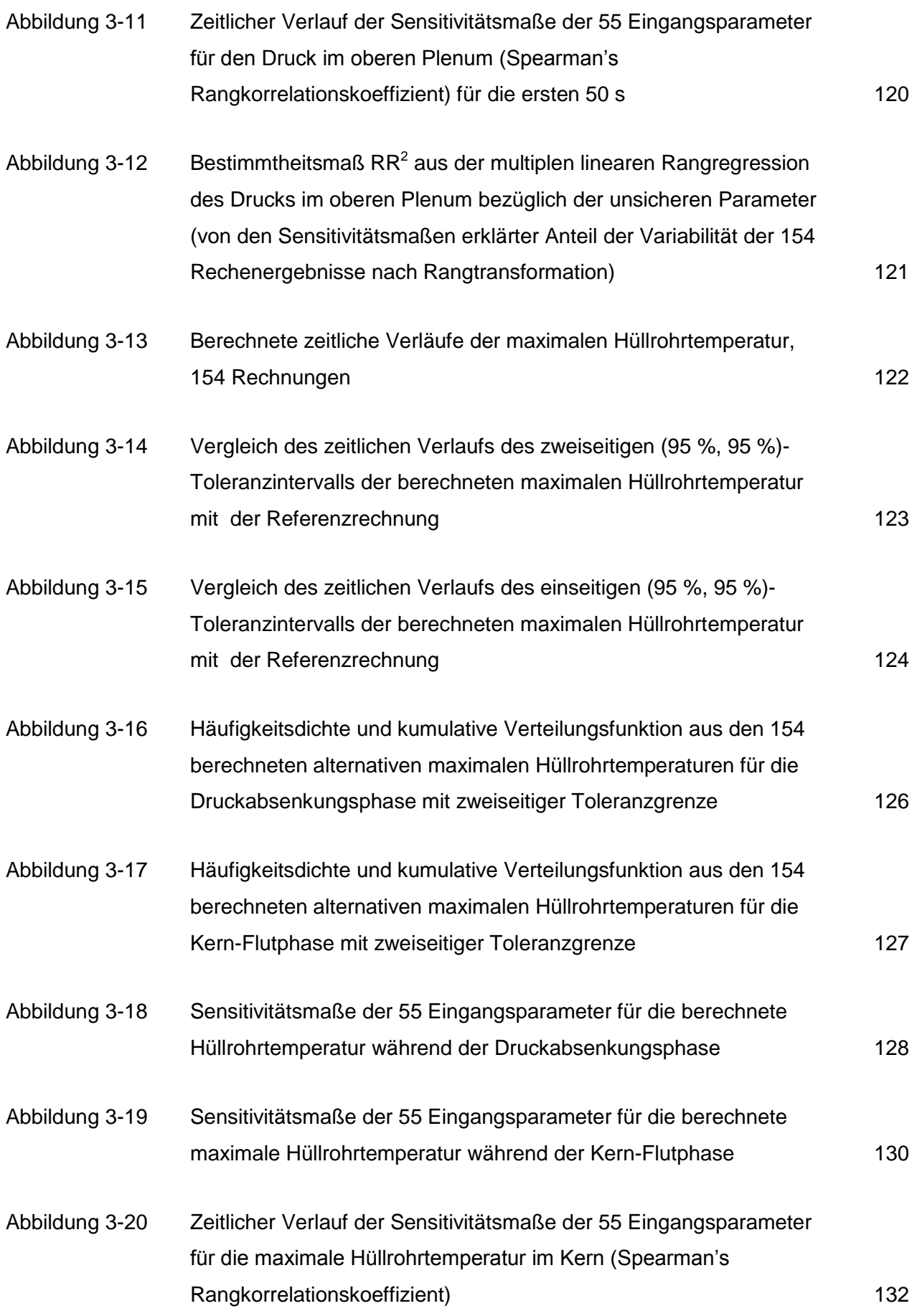

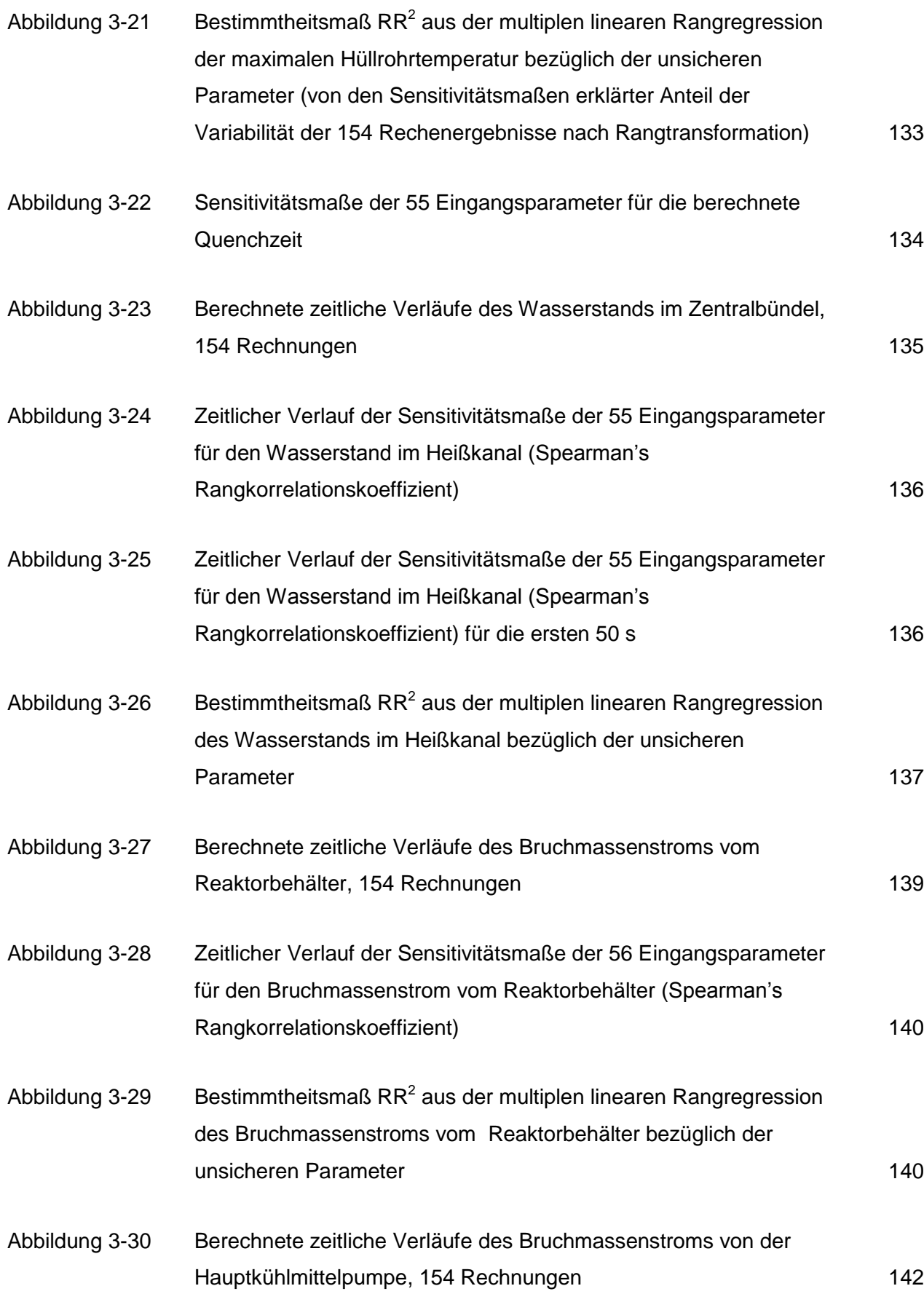

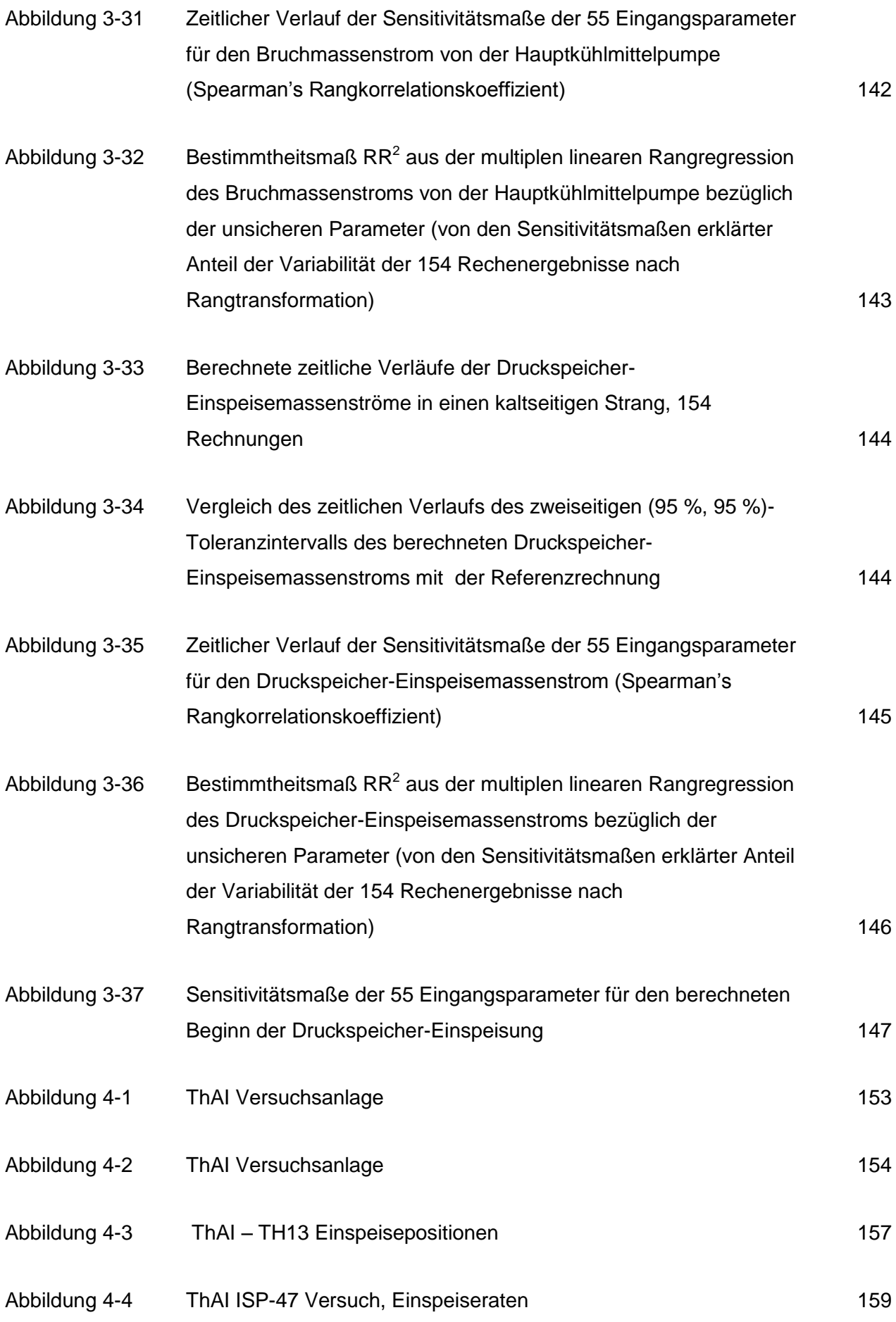

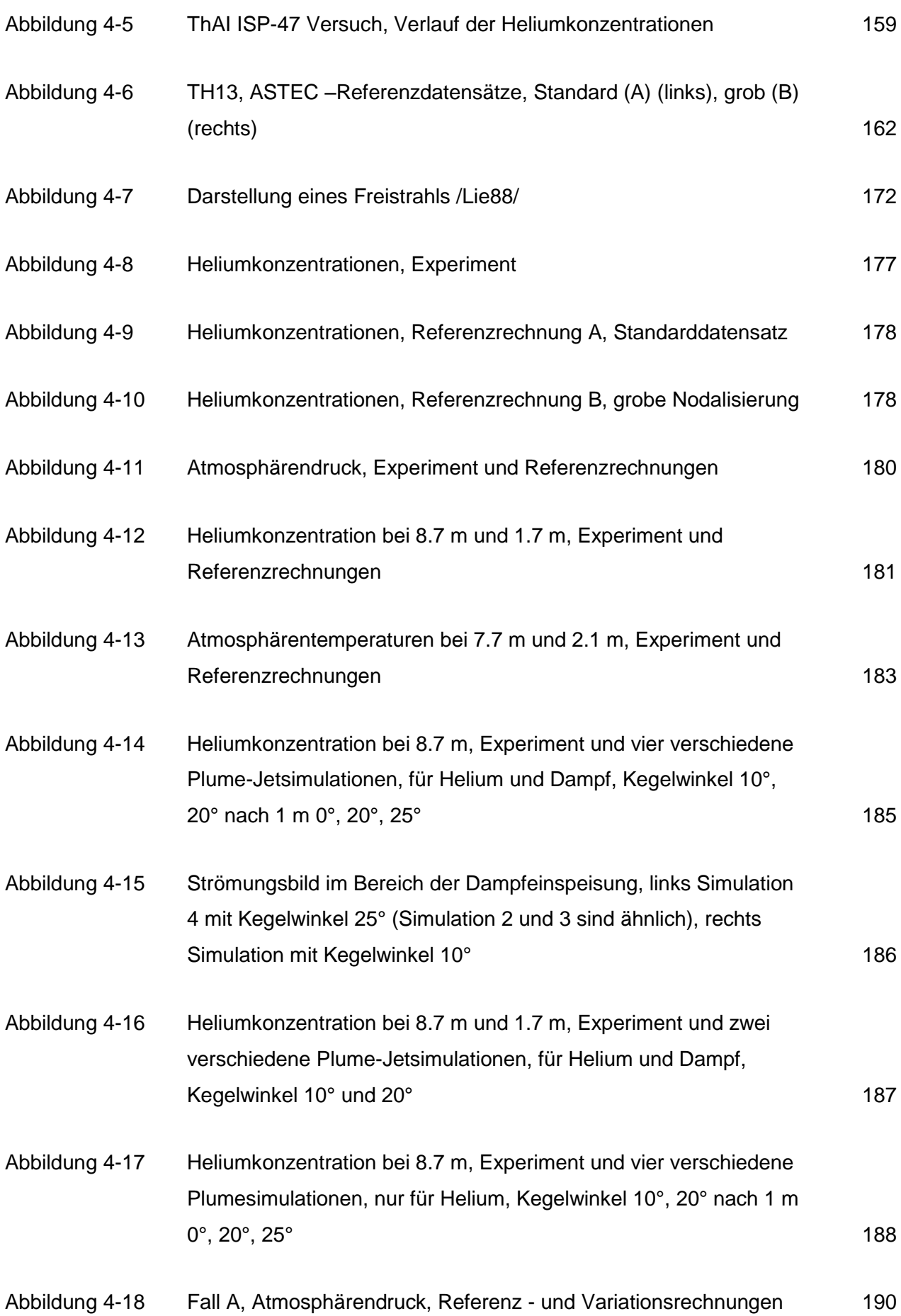

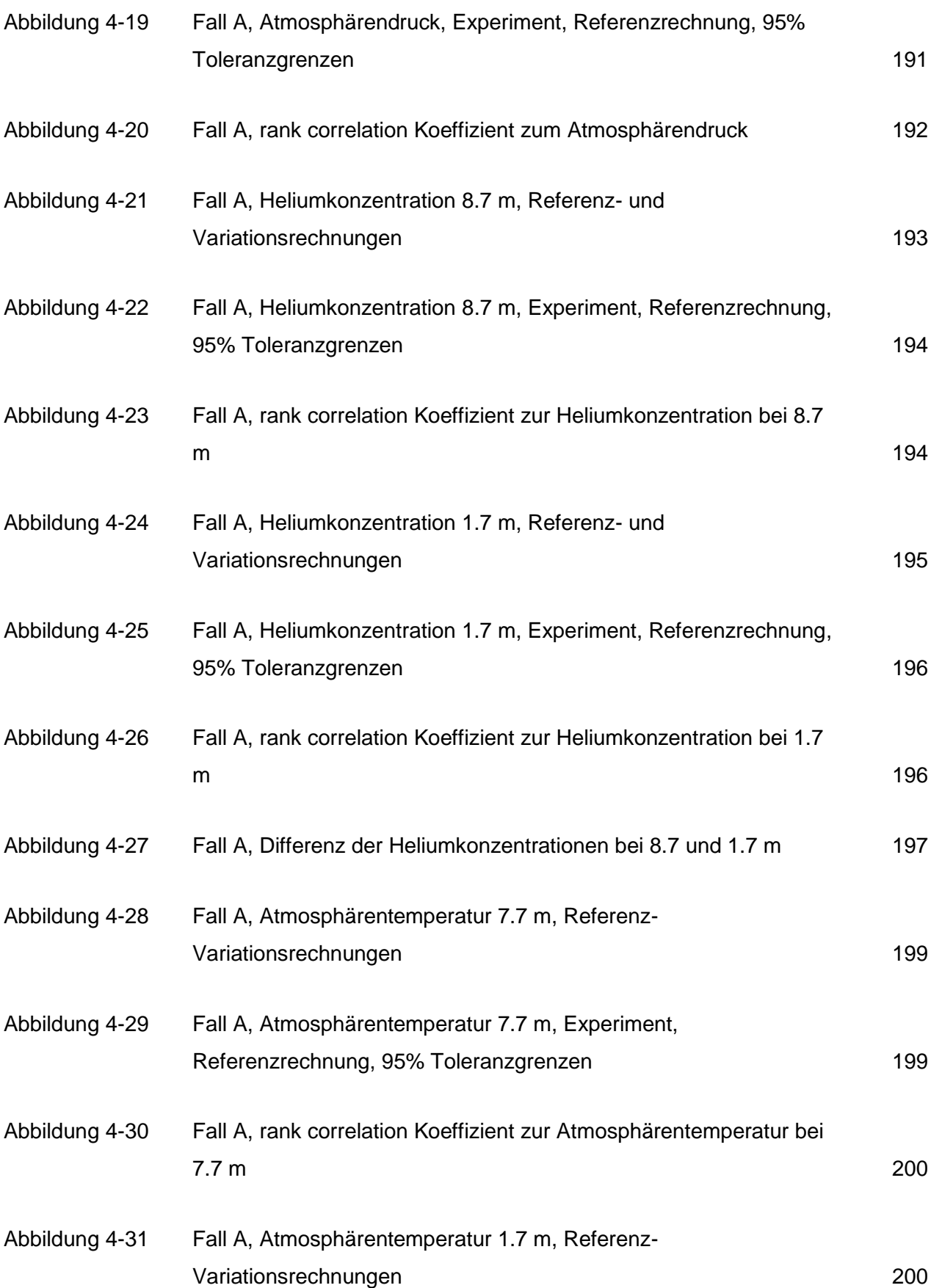

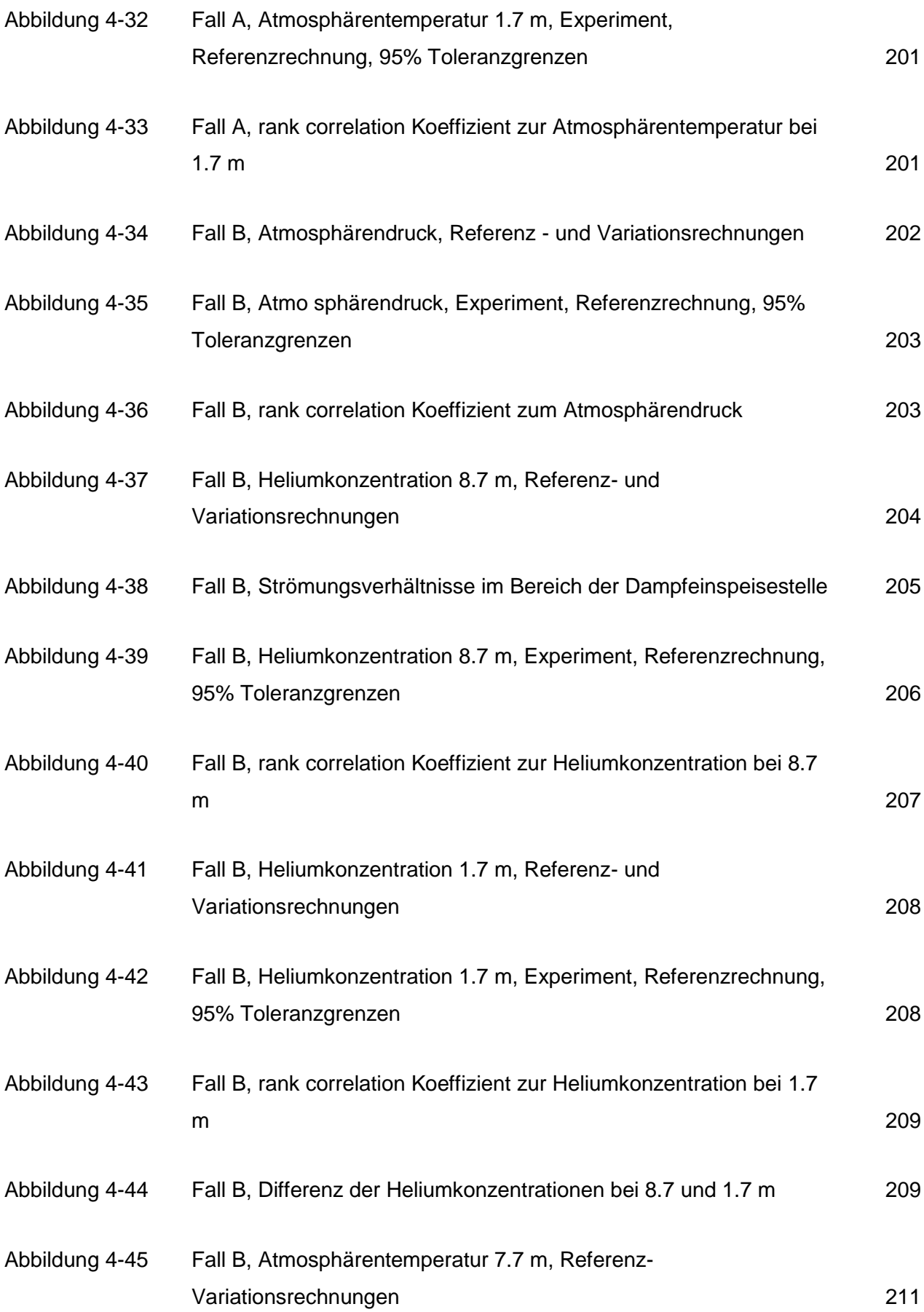

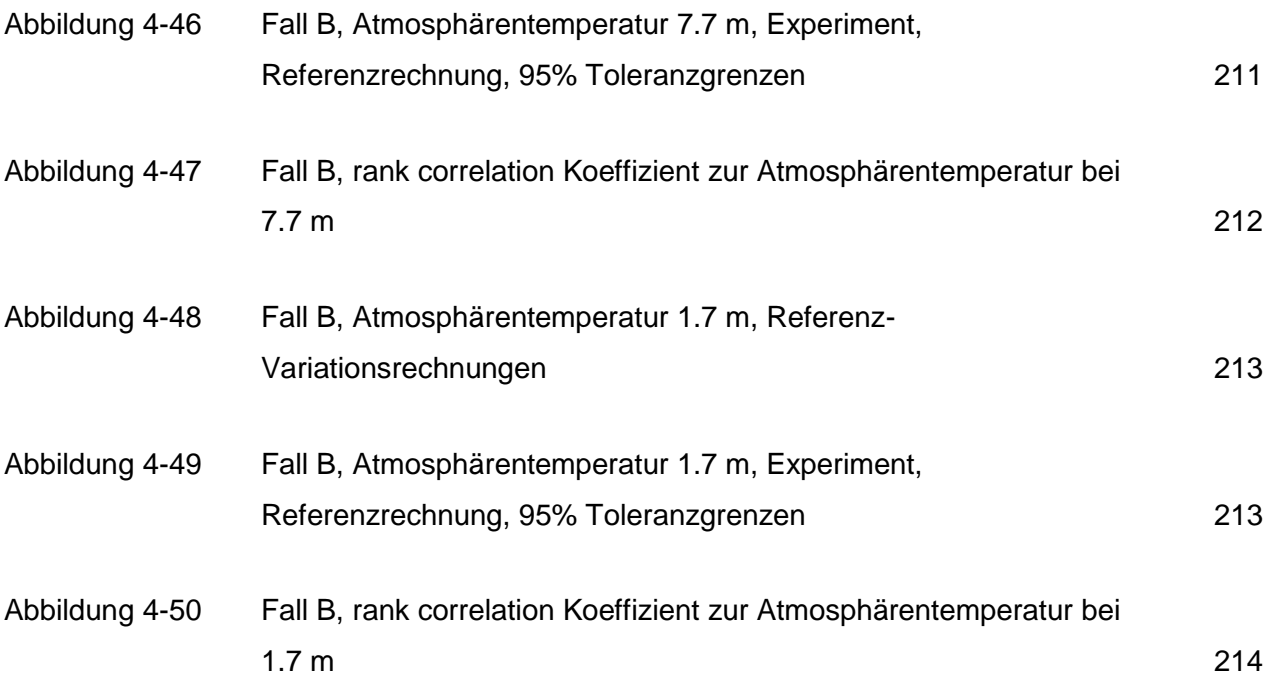

## **Tabellenverzeichnis**

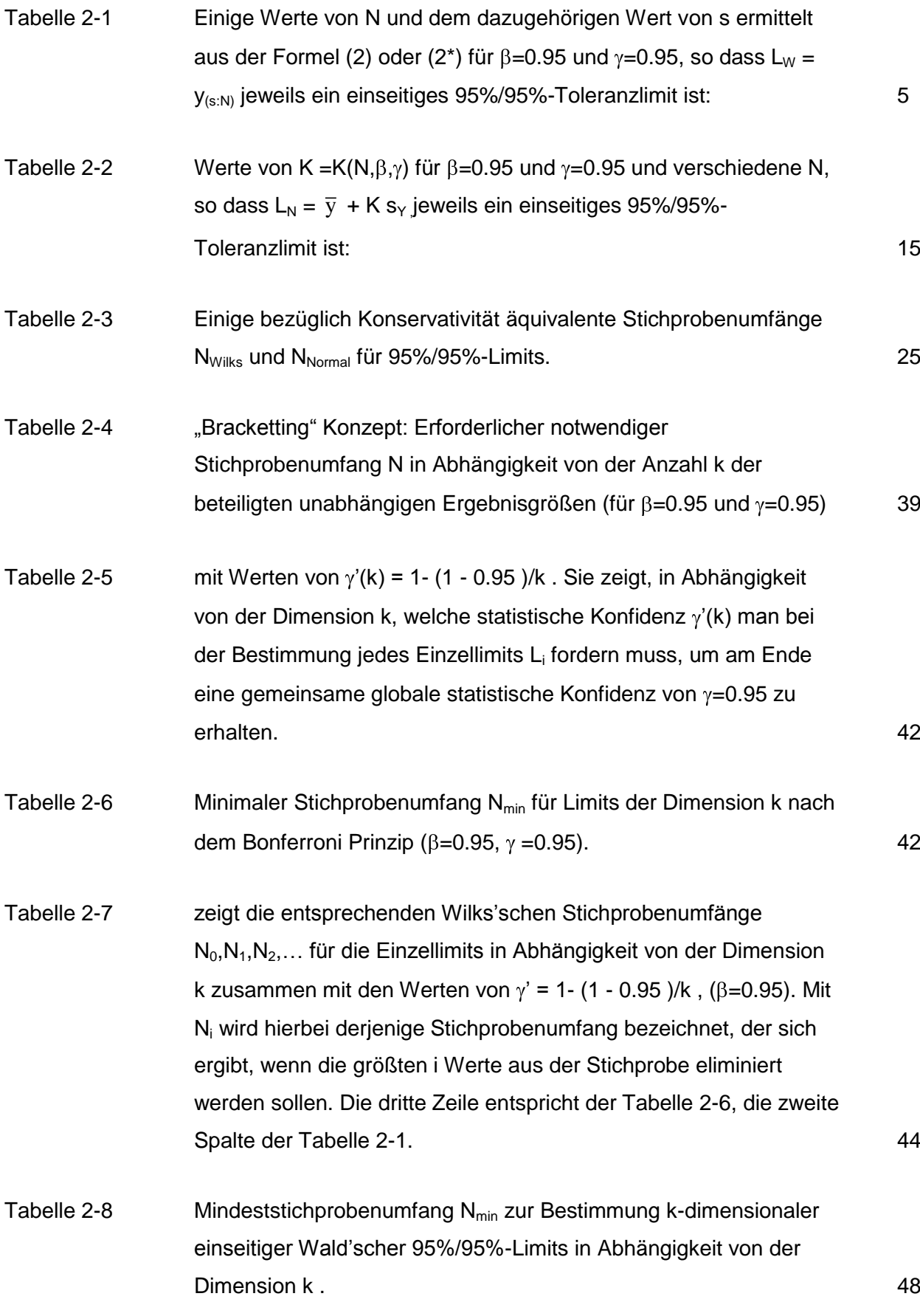

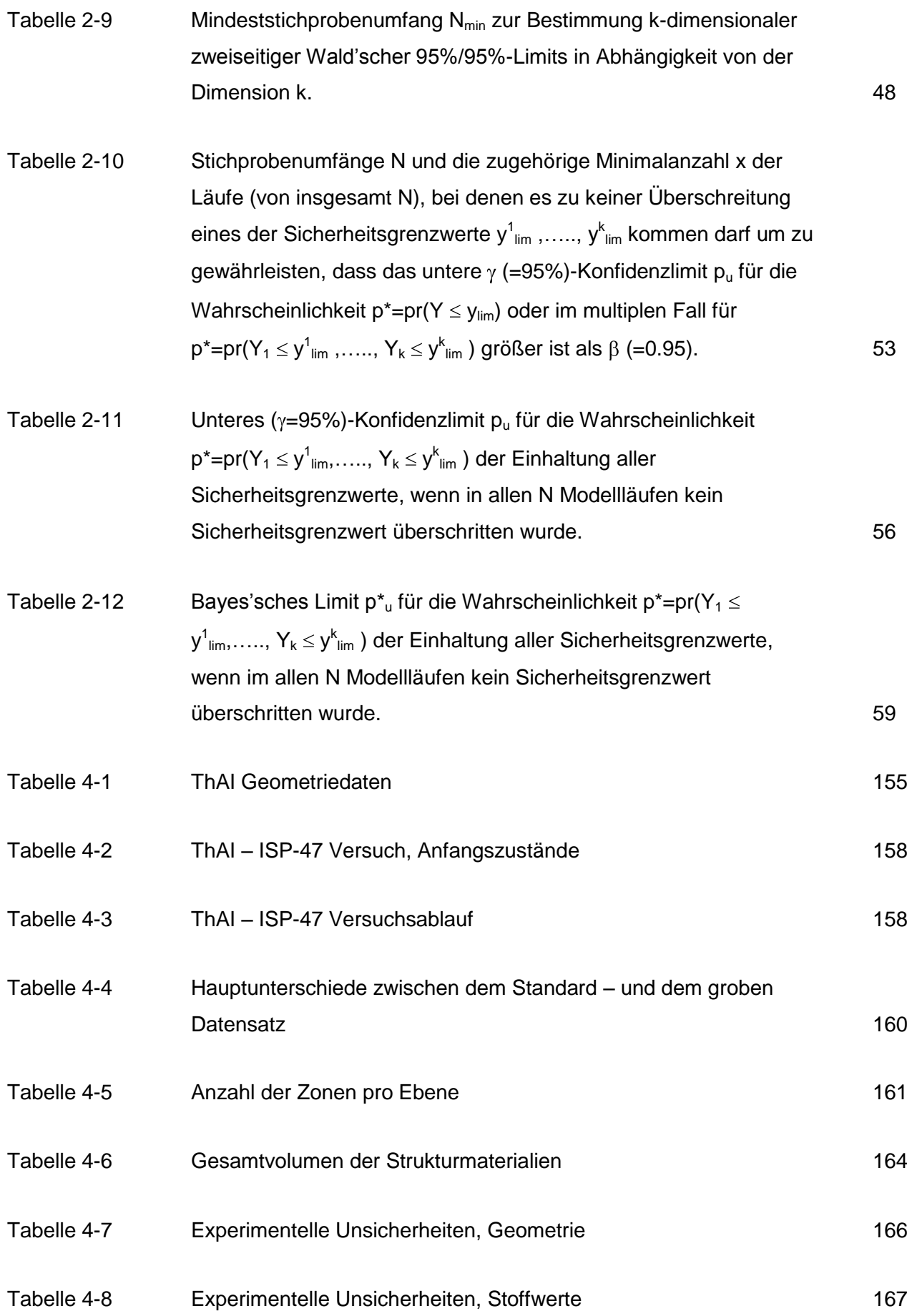

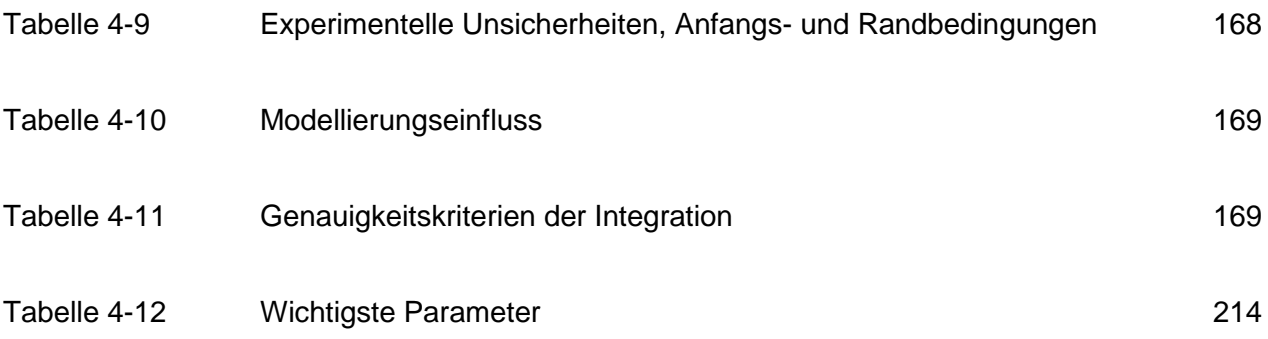

### **1 Einleitung**

Sicherheitstechnische Fragestellungen im Rahmen von Stör- und Unfallanalysen erfordern nicht nur Analysen mit "Best-Estimate"-Rechenprogrammen, sondern zusätzlich eine Angabe zur Aussagesicherheit der mit diesen Rechenprogrammen erzielten Ergebnisse. Nur mit letzterer lässt sich der Abstand zu sicherheitsrelevanten Grenzwerten quantitativ beurteilen. Angaben zur Aussagesicherheit erhält man mit Hilfe von Unsicherheitsanalysen. Diese liefern quantitative Aussagen über den gemeinsamen Einfluss von Unsicherheiten der Eingabeparameter und der Modelle des Rechenprogramms sowie der Anfangs- und Randbedingungen auf die Bandbreite des Rechenergebnisses.

Mit Hilfe derartiger Unsicherheitsanalysen erhält man zusätzlich Sensitivitätsangaben darüber, welche der Unsicherheiten, z. B. individuelle Modellunsicherheiten im Rechenprogramm oder Rand- und Anfangsbedingungen, am meisten zur Ergebnisunsicherheit beitragen. Damit ist ein Bewertungskriterium für die Planung von analytischen und experimentellen Forschungsaktivitäten zur effizienten Verbesserung der Aussagesicherheit von Rechenprogrammen gegeben.

Dieser Bericht dokumentiert die Ergebnisse des Arbeitsprogramms des Vorhabens RS1165 "Methodenentwicklung und exemplarische Anwendungen zur Bestimmung der Aussagesicherheit von Rechenprogrammergebnissen". Der Bericht besteht aus drei Teilen:

- 1. Bereitstellung von verbesserten statistischen Verfahren zur Aussagesicherheit und Sensitivität von Rechenprogrammergebnissen. Hierzu findet zurzeit eine intensive nationale und internationale Diskussion statt.
- 2. Es werden quantitative Angaben zur Unsicherheit und Sensitivität der mit dem Thermohydraulik-Rechenprogramm ATHLET erzielten Ergebnisse für den Zion Westinghouse Druckwasserreaktor mit vier Kreisläufen in den USA mit 200%- Bruch im kalten Strang berechnet. Diese Analyse des "großen Bruchs" wird im Rahmen des internationalen Vergleichsvorhabens BEMUSE ("Best Estimate Methods – Uncertainty and Sensitivity Evaluation") der OECD/ CSNI (Organisation for Economic Co-Operation and Development/ Committee on the Safety of Nuclear Installations) durchgeführt. Für die Unsicherheits-und Sensitivitätsanalyse wird die GRS-Methode eingesetzt.

3. Unsicherheits- und Sensitivitätsaussagen zu Ergebnissen des Containment-Teils des Rechenprogramms ASTEC-CP ("Containment Part") für das repräsentative Experiment ThAI TH13. Dieses Experiment ist Gegenstand eines bereits durchgeführten internationalen Standardproblems (ISP 47). Das Experiment simuliert die Gasverteilungsmechanismen im Sicherheitsbehälter. In verschiedenen experimentellen Phasen wird Helium anstelle von Wasserstoff sowie Dampf in verschiedenen Höhenlagen in die Nachbildung des Sicherheitsbehälters eingespeist. Von sicherheitstechnischer Bedeutung ist die mögliche Ansammlung von Wasserstoff in Bereichen des Behälters, in denen es zu zündfähigen Gemischen kommen kann. Die Ergebnisse dieser Untersuchung erlauben eine Angabe zur Aussagesicherheit von ASTEC-CP-Rechenergebnissen auf diesem Teilgebiet der Reaktorsicherheit und liefern insbesondere die Information für eine gezielte Weiterentwicklung von Einzelmodellen.

Zusätzlich zur Quantifizierung der Aussagesicherheit erhält man Angaben darüber, welche der Eigangsparameter-Verteilungen den größten Einfluss auf den Unsicherheitsbereich der Ergebnisse haben. Damit ist ein zusätzliches Bewertungskriterium für die Planung von analytischen und experimentellen Forschungsaktivitäten zur effizienten Verbesserung der Aussagesicherheit des Rechenprogramms gegeben.

Ein wichtiger Schwerpunkt dieses Vorhabens ist die Absicherung und Dokumentation der Verteilungen zu Werten für die Eingangsparameter als Ausdruck der Kenntnis zu diesen Parametern. Hohe Ansprüche sind an die Spezifikation dieser Verteilungen zu stellen, da sie den Unsicherheitsbereich des Rechenergebnisses bestimmen.

## **2 Weiterentwicklung der statistischen Methode zur Bestimmung der Aussagesicherheit und Sensitivität von Rechenprogrammergebnissen**

Die von der GRS vorgeschlagene Methode zur Bestimmung der Aussagesicherheit von Rechenprogrammergebnissen wird national und international zunehmend angewendet. In diesem Zusammenhang werden einzelne Fragen zur Methode stärker beleuchtet und in Konferenzen sowie der Fachliteratur diskutiert. Eine methodische Weiterentwicklung ist erforderlich für:

- 1. Effektivere Methoden zur approximativen Bestimmung von Toleranzgrenzen bei Unsicherheitsaussagen (Abbau von "Konservativitäten" ohne eine zu große Zahl von Rechenläufen),
- 2. "Multidimensionale" Unsicherheitsaussagen für mehrere Ergebnisgrößen gleichzeitig (z. B. für maximale Hüllrohrtemperatur, maximale lokale als auch gesamte Hüllrohroxidation),
- 3. Sensitivitätsanalyse für Parametergruppen eines Teilmodells im Rechenprogramm.

### **2.1 Untersuchungen zur "Konservativität" von Unsicherheitsaussagen**

Die von der GRS eingeführte Methode zur Quantifizierung der Aussagesicherheit von Rechenprogrammergebnissen (Unsicherheitsanalyse) /KRZ 88/, /KRZ 90a/, /KRZ 90b/, /HOF 93/, /KRZ 94/ hat international weite Verbreitung gefunden, nicht zuletzt aufgrund folgender Vorzüge:

- Der Stichprobenumfang N, d. i. die Anzahl der zur Bestimmung der Unsicherheiten erforderlichen Modellrechenläufe, ist unabhängig von der Anzahl der beteiligten unsicheren Parameter. N hängt ab nur von der geforderten statistischen Schärfe der Unsicherheitsaussage, ausgedrückt durch zwei statistische Parameter  $\beta$  (= zu erfassende Unsicherheit) und  $\gamma$  (= gewünschte statistische Konfidenz aufgrund der Beschränktheit des Stichprobenumfangs N).
- Für gängige Werte dieser statistischen Parameter  $\beta$  und  $\gamma$ , in der Regel  $\beta$ =95% und  $y=95%$ , ergibt sich ein relativ geringer Mindeststichprobenumfang N<sub>min</sub>, nämlich N<sub>min</sub>=59 für einseitige und N<sub>min</sub>=93 für zweiseitige Unsicherheits-Limits/Aussagen.
- Die Methode ist universell anwendbar ohne jede Einschränkung hinsichtlich des zugrunde liegenden Rechenmodells wie auch der zu analysierenden epistemischen Unsicherheiten, so z.B. auch im Falle unstetiger Rechenmodelle, diskreter, nicht unabhängiger Parameter, etc.. Der zugrunde liegende Rechencode kann dabei unverändert bleiben ("black box"), wenn die zu variierenden Parameter über den Eingabedatensatz übergeben werden.
- Dieselben Modellrechnungen werden auch im Rahmen der Sensitivitätsanalyse verwendet zur Identifizierung von Parametern mit den größten Unsicherheitsbeiträgen.

Diesen positiven Eigenschaften der Methode steht eine Eigenschaft gegenüber, die wiederholt als ungünstig betrachtet wird, nämlich deren "Konservativität". Für die weitere Betrachtung und Diskussion dieser Art der "Konservativität" ist es notwendig, die wesentlichen Merkmale der GRS-Methode und ihrer Aussagen nochmals kurz darzulegen.

## **2.1.1 Untersuchungen zur "Konservativität" von Unsicherheitsaussagen**  mach der "GRS-Methode"

### 2.1.1.1 **Kurzer Abriss der "GRS-Methode"**

Die GRS-Methode beruht auf dem Konzept der sog. verteilungsfreien (oder nichtparametrischen, oder Wilks'schen) statistischen Toleranz Limits /GUT 70/. Das Prinzip dieser Methode, hier dargelegt für einseitige, sicherheitsorientierte Problemstellungen, die im Rahmen von Genehmigung und Aufsicht bedeutsam sind, besteht im wesentlichen aus der Generierung statistischer Stichproben  $y_1, \ldots, y_N$  für Ergebnisgrößen Y (gewonnen aus N Modellrechnungen mit zufallsgenerierten Parameterwerten) und anschließender Bestimmung von Limits L<sub>W</sub> aus den geordneten Werten  $y_{(1:N)} \le y_{(2:N)}$  ......  $\le$ y(N:N) dieser Stichproben (order statistics) gemäß der Gleichung:

$$
L_W = y_{(s:N)} , \qquad \qquad (1)
$$

wobei der entsprechende Index s = {1, ..., N} aus den vorgegebenen Werten für N,  $\beta$ ,  $\gamma$ nach der Beziehung

$$
\sum_{i=s}^{N} {N \choose i} \beta^i (1-\beta)^{N-i} \le 1-\gamma
$$
 (2)

als der kleinste aller solchen Indizes ermittelt werden kann /GUT 70/, /KRZ 90a/.

Alternativ dazu kann derselbe Index  $s \in \{1,...,N\}$  auch mit Hilfe der Beta-Verteilung über die folgende äquivalente Beziehung (2\*) ermittelt werden:

$$
F_{Beta(s,N+1-s)}(\beta) \leq 1-\gamma \tag{2*}
$$

D. h. s ist der kleinste aller Indizes mit der Eigenschaft:, dass die Verteilungsfunktion der Beta-Verteilung mit den Verteilungsparametern a=s, b=N+1-s an der Stelle  $\beta$  kleiner gleich  $(1-\gamma)$  ist.

Die Aquivalenz von (2) und (2\*) folgt aus der bekannten Identität /JOH 82/
$$
\sum_{i=s}^{N} {N \choose i} \beta^{i} (1-\beta)^{N-i} = \int_{0}^{\beta} t^{s-1} (1-t)^{N-s} dt / B(s, N-s+1).
$$

Die rechte Seite dieser Identität ist nämlich die Verteilungsfunktion der Beta(s,N+1-s)- Verteilung an der Stelle  $\beta$ , (B(.,.) ist die Beta-Funktion.

(2\*) kann programmiertechnisch manchmal günstiger sein als (2), da entsprechende Subroutinen für die Beta-Verteilung  $F_{Beta(a,b)}$  und deren Inverse inzwischen in vielen Programmbibliotheken verfügbar sind.

**Tabelle 2-1 Einige Werte von N und dem dazugehörigen Wert von s ermittelt**  aus der Formel (2) oder (2<sup>\*</sup>) für  $\beta$ =0.95 und  $\gamma$ =0.95, so dass L<sub>W</sub> = **y(s:N) jeweils ein einseitiges 95%/95%-Toleranzlimit ist:** 

| $\mathbf N$ | l 59 |  |  | 93   124   153   181   208   234   260   286   311   336   361 |  |  |  | 555 |
|-------------|------|--|--|----------------------------------------------------------------|--|--|--|-----|
| -S          | 59   |  |  | 92   122   150   177   203   228   253   278   302   326   350 |  |  |  | 536 |

In dieser Tabelle ist jeweils der minimale Stichprobenumfang N zu den Werten von N-s  $= 0.1, 2, 3, \ldots$  angegeben.

Der minimal erforderliche Stichprobenumfang  $N_{min}$  zur Bestimmung einseitiger Limits bei gegebenen  $\beta$  und  $\gamma$  ergibt sich wenn s=N gesetzt wird. Die obige Beziehung (2) reduziert sich dann zu der Formel

$$
\beta^N \le 1 - \gamma \tag{3}
$$

die dann für  $\beta$ =0.95 und  $\gamma$ =0.95 den bekannten Wert N<sub>min</sub>=59 liefert.

Die mit einem jeden gemäß (1) bestimmten statistischen Limit L<sub>W</sub> =  $y_{(s:N)}$  verbundene (einseitige) Unsicherheitsaussage lautet dann:

Mindestens  $\beta = 95\%$  der aus dem gemeinsamen Einfluss aller Eingangsunsicherheiten resultierenden Ergebnisunsicherheit liegen unter dem errechneten Limitwert  $L_W = y_{(s:N)}$ . Aufgrund des beschränkten Stichprobenumfangs N gilt dies mit einer statistischen Konfidenz von mindestens  $y=95%$ .

Eine äquivalente Formulierung, ausgedrückt durch das 95%-Quantil, lautet :

Mit einer statistischen Konfidenz von mindestens  $y=95%$  liegt der errechnete Limitwert  $L_W = y_{(s:N)}$  über dem ( $\beta = 95\%$ )-Quantil der Verteilung der Ergebnisgröße Y.

Im Zentrum der Unsicherheitsaussage in dieser Form steht das 95%-Quantil der Verteilung der Ergebnisgröße Y, d. h. derjenige Wert, der genau 95% der Ergebnisunsicherheit abdeckt. Es ist klar, dass dieser Quantilwert in der Praxis analytisch nicht exakt bestimmt werden kann. Mit Hilfe der obigen statistischen Limits  $L_W = y_{(s:N)}$  kann er aber, auf der Basis geeigneter Stichproben, mit einer statistischen Sicherheit/ Konfidenz von 95% statistisch (nach oben) abgeschätzt werden.

#### **2.1.1.2 "Konservativität" der "GRS-Methode"**

Zwei Fragen sind in diesem Zusammenhang von Interesse:

Einerseits:

Wenn das 95%-Quantil von Y vom Toleranzlimit  $L_W = y_{(s:N)}$  überschätzt wird (was "in mindestens 95% der Fälle" zutreffen wird): wie weit über dem 95% Quantil liegt dann dieses Limit  $L_W$ , oder wie pessimistisch/konservativ ist  $L_W$  im Vergleich zum tatsächlichen (unbekannten) 95%-Quantil? Anders gefragt: mit welcher statistischen Sicherheit kann das  $95\%/95\%$ -Limit L<sub>w</sub> auch Quantile höher Ordnung als 0.95 überschreiten? Es ist nicht von Vorteil, wenn  $L_W$  zu weit über dem tatsächlichen 95% Quantil liegt. Ein Vergleich dieses Limits mit sicherheitsrelevanten Genehmigungsgrenzwerten, die i. a.

auf der Basis von 95%-Quantilen formuliert werden, könnte in solchen Fällen zu übertrieben pessimistischen, d. h. allzu konservativen Ergebnissen führen.

#### Andererseits:

Wenn das 95%-Quantil von Y vom Toleranzlimit L<sub>w</sub> = y<sub>(s:N)</sub> unterschätzt wird (was "in höchstens 5% der Fälle" vorkommt): wie weit darunter liegt das Limit  $L_w$ ?. Anders gefragt: Mit welcher statistischen Sicherheit kann das 95%/95%-Limit auch Quantile niedrigerer Ordnung als 0.95 unterschreiten? Bei sicherheitsrelevanten Fragen ist es ebenso wenig wünschenswert, wenn das Limit zu weit unter dem 95% Quantil liegt, selbst wenn dies "in höchstens 5% der Fälle" vorkommt.

Abbildung 2-1 zeigt in graphischer Form die Antwort auf diese Fragen für einseitige 95%/95%-Limits L<sub>w</sub>=y<sub>(59:59)</sub> im Fall des minimalen Stichprobenumfangs N<sub>min</sub>=59. Dargestellt ist die Funktion

$$
\gamma = 1 - \beta^{59}
$$

über dem Bereich [0.94,1]. Sie gibt, gemäß den Formeln (2) mit N=59, s=59, oder (3), die statistische Konfidenz  $\gamma$  dafür, dass ein aus N=59 berechnetes 95%/95%-Limit L<sub>W</sub> =  $y_{(59:59)}$  das  $\beta$ -Quantil von Y überschreitet, wobei  $\beta$  alle Werte, hier aus dem Intervall [0.94,1], durchläuft.

Diese Funktion stellt gewissermaßen das Konservativitätsprofil der 95%/95%-Limits L<sub>W</sub> vom Stichprobenumfang N=59 dar. Sie ist zugleich auch die komplementäre Verteilungsfunktion (CCDF, Complementary Cumulative Distribution Function) der verteilungstransformierten Größe Z= $F_Y(y_{(59:59)})$ , die in diesem Fall Beta-verteilt ist mit Parametern a=s=59, b=N+1-s=1 ist.

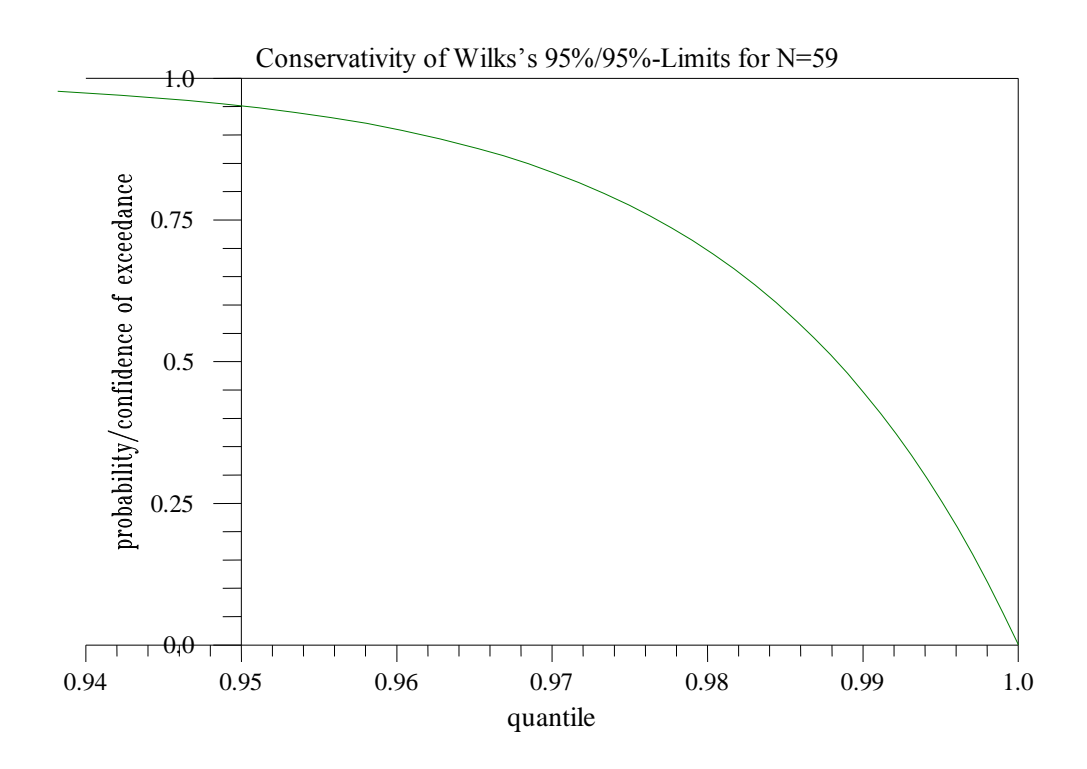

**Abbildung 2-1 Darstellung der Konservativität (Konservativitätsprofil) von 95%/95%-Limit L<sup>W</sup> = y(59:59) aus Stichproben vom Umfang N=59 mittels CCDF von L<sup>W</sup> .**

Wie man sieht und leicht nachrechnet, überschreitet das 95%/95%-Limit L<sub>W</sub> =  $y_{(59:59)}$ aus N=59 nicht nur, wie ursprünglich gefordert, das 95% Quantil mit statistischer Sicherheit von 95%, sondern es überschreitet zugleich auch

das 96%-Quantil mit statistischer Sicherheit von 91%

das 97%-Quantil mit statistischer Sicherheit von 83%

das 98%-Quantil mit statistischer Sicherheit von 76%

das 99%-Quantil mit statistischer Sicherheit von 45%.

Oder, anders ausgedrückt:

"in 91% der Fälle" übersteigt das Limit L<sub>W</sub>= y<sub>(59:59)</sub> sogar das 96%-Quantil,

"in 83% der Fälle" übersteigt das Limit L<sub>W</sub>=  $y_{(59:59)}$  sogar das 97%-Quantil,

"in 76% der Fälle" übersteigt das Limit L<sub>W</sub>=  $y_{(59:59)}$  sogar das 98%-Quantil,

"in 45% der Fälle" übersteigt das Limit L<sub>W</sub>=  $y_{(59:59)}$  sogar das 99%-Quantil.

Dies zeigt, dass Toleranzlimits  $L_W = y_{(59:59)}$  auf der Basis der minimal erforderlichen Stichprobe  $N_{min}=59$  mit einer noch relativ hohen statistischen Sicherheit einen weitaus höheren Anteil an Ergebnisunsicherheit überdecken können als die ursprünglich geforderten 95%. Das errechnete Limit L<sub>W</sub> =  $y_{(59:59)}$  kann also viel höher ausfallen als das eigentlich interessierende 95%-Quantil der Verteilung. In solchen Fällen können Vergleiche mit sicherheitsrelevanten Genehmigungsgrenzwerten, formuliert auf der Basis von Quantilen, allzu konservativ sein.

Auf der anderen Seite, links von 0.95, kann man am Verhalten der Kurve ablesen, mit welcher statistischer Sicherheit niedrigere Quantile (unter 95%) vom 95%/95% Limit L<sub>W</sub>  $=$  y<sub>(59:59)</sub> noch unterschritten werden können. Analog zeigt sich, dass das 95%/95%-Limit  $L_W = y_{(59:59)}$  das 94% Quantil noch mit 2.6% statistischer Sicherheit und das 93% Quantil noch mit 1.4% statistischer Sicherheit unterschreiten kann.

Diese nachteiligen Eigenschaften von 95%/95%-Limits  $L_W = y_{(s:N)}$  werden aber deutlich abgemildert, wenn der Stichprobenumfang N erhöht wird. Dies zeigen Abbildungen 2-2 bis 2-3.

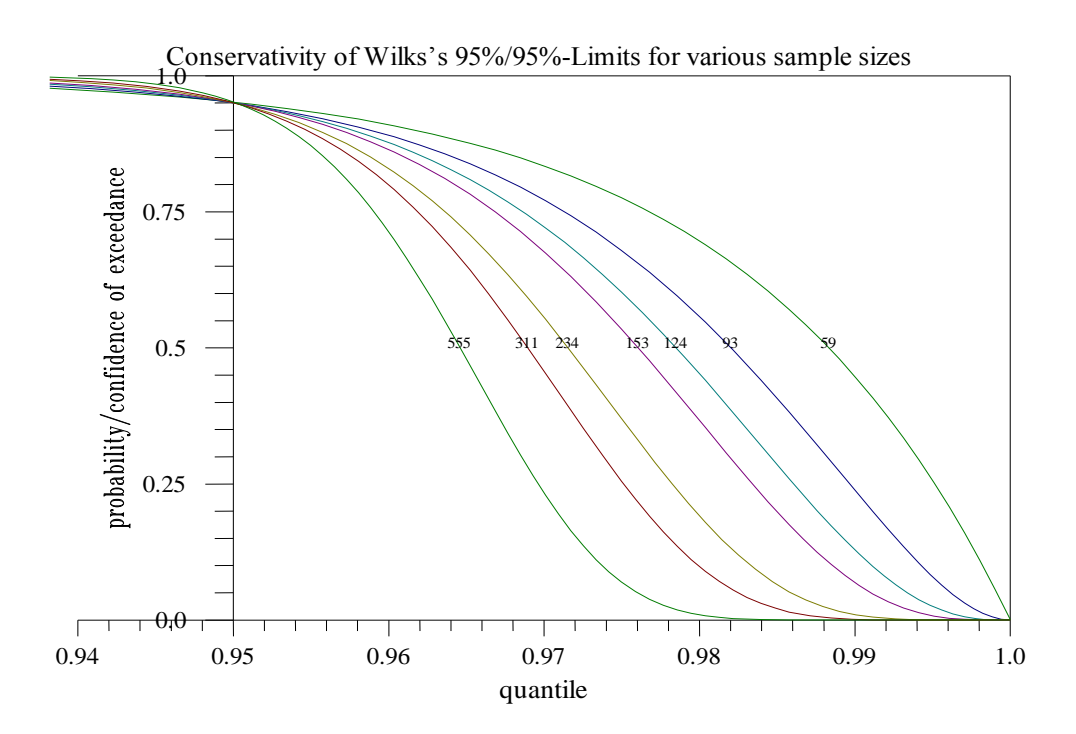

**Abbildung 2-2 Konservativitätsprofil Wilks'scher 95%/95%-Limits LW= y(s:N) mit wachsendem Stichprobenumfang N. Darstellung mittels CCDF.**

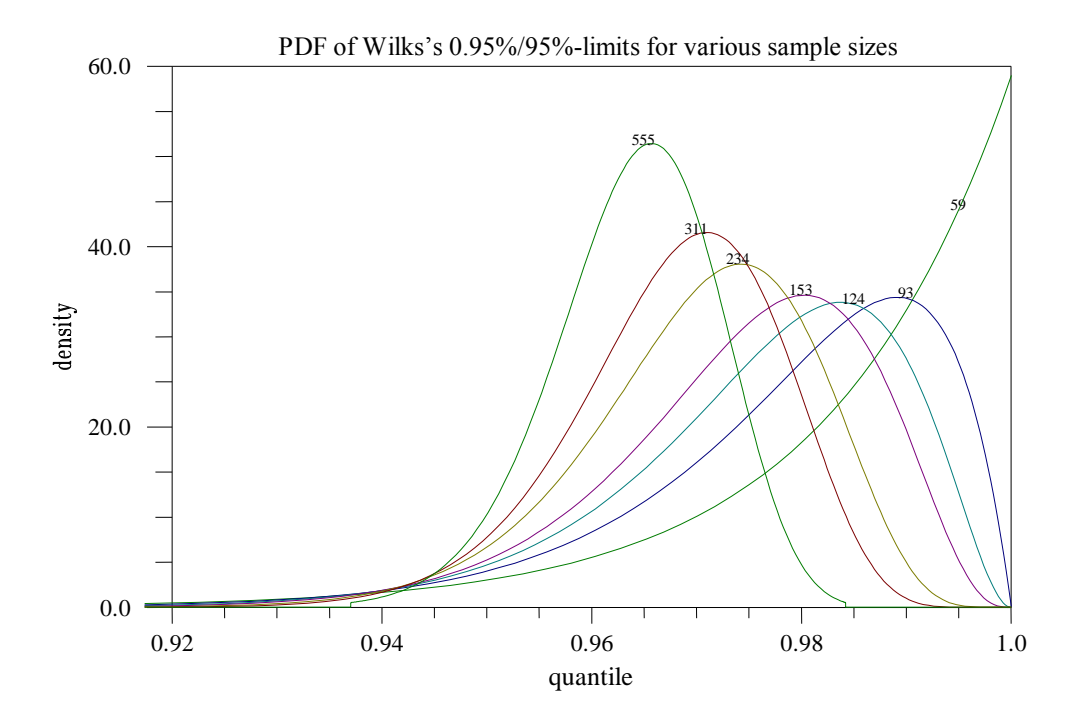

**Abbildung 2-3** Konservativitätsprofil Wilks'scher 95%/95%-Limits L<sub>W</sub>= y<sub>(s:N)</sub> mit **wachsendem Stichprobenumfang N. Darstellung mittels PDF.**

Abbildung 2-2 zeigt analog zur Abbildung 2-1, das Konservativitätsprofil, d. h. die entsprechenden Merkmale der "Konservativität" von 95%/95%-Limits  $L_W = y_{(s:N)}$  aus höheren Stichprobenumfängen N. Dargestellt sind die durch die Beziehungen (2) oder (2\*) beschriebene Abhängigkeit zwischen Quantil der Ordnung  $\beta$  (X-achse) und dem Konfidenz level  $\gamma$  für Überschreitung dieses Quantils durch ein 95%/95%-Limit L<sub>W</sub> =  $y_{(s:N)}$ vom Stichprobenumfang N, N=59, 93,124,…vgl. Tabelle 2-1. Die dargestellte Funktion ist jeweils die resultierende CCDF des verteilungstransformierten 95%/95%-Limits  $L_W =$ y<sub>(s:N)</sub>, d. h. die CCDF einer Beta-Verteilung mit den Verteilungsparametern a=s,  $b=N+1-s$ .

Abbildung 2-3 liefert dieselbe Information wie Abbildung 2-2, aber in einer anderen Darstellungsweise. Anstelle der CCDFs sind die PDFs (Probability Density Function) der jeweiligen verteilungstransformierten 95%/95%-Limits L<sub>w</sub> = y<sub>(s:N)</sub>, d. h. die Wahrscheinlichkeitsdichte einer Beta-Verteilung mit den Verteilungsparametern a=s, b=N+1 s. Jede der in Abbildung 2-2 dargestellten CCDF-Kurven ist also das Integral der entsprechenden PDF-Dichte von x bis 1.0 aus Abbildung 2-3.
Abbildungen 2-2 und 2-3 verdeutlichen quantitativ den Grad der Abnahme der "Konservativität" der 95%/95%-Limits  $L_W = y_{(s:N)}$  mit wachsendem Stichprobenumfang N. Während z.B. für N=59 selbst das 99% Quantil noch mit 45% statistischer Konfidenz vom zugehörigen 95%/95%-Limit überschritten werden kann, ist diese Konfidenz bei N=93 nur noch 24%, bei N=124 12%, bei N=153 7% usw. und verschwindet ab ca. N=234.

Auf der anderen Seite, links von 0.95, kann man wie zuvor ablesen, mit welcher statistischer Sicherheit niedrigere Quantile (also unter 95%) vom jeweiligen 95%/95% Limit unterschritten werden. Das Verhalten der einzelnen Kurven in diesem Bereich zeigt, wie die statistische Sicherheit diese Quantile zu unterschreiten mit wachsendem Stichprobenumfang N abnimmt.

Zusammenfassend ist daher festzustellen:

Verteilungsfreie 95%/95% Toleranz Limits  $L_W = y_{(s:N)}$  können sich vom angestrebten 95% Quantil sowohl in die pessimistische als auch in die optimistische Richtung entfernen. Der Grad dieser Entfernung, ausgedrückt durch die statistischer Sicherheit/Konfidenz für die Überschreitung höherer oder für die Unterschreitung niedrigerer Quantile, nimmt mit wachsendem Stichprobenumfang gemäß Abbildungen 2-2 und 2-3 ab.

Wie viel im konkreten Fall an Pessimismus/Optimismus dieser Art akzeptabel ist, kann im Einzelfall nur vom Experten oder Entscheidungsträger bestimmt werden. Damit werden auch Anhaltspunkte dafür geliefert, wie weit man mit dem Stichprobenumfang gehen muss, um diesbezüglich befriedigende Ergebnisse zu erhalten.

### **Hinweise/Bemerkungen:**

1. Die bisher betrachteten Stichprobenumfänge N, waren alle gemäß Tabelle 2-1 gewählt worden. Die zugehörigen 95%/95% Limits L<sub>W</sub> =  $y_{(s:N)}$  haben daher alle die Eigenschaft, dass die beiden Werte  $\beta$ =0.95 und  $\gamma$ =0.95 möglichst genau eingehalten werden, d. h. die zugehörigen Konservativitätskurven in Abbildung 2-2 gehen alle ziemlich genau durch den Punkt (0.95,0.95).

Abbildungen 2-4 bis 2-5 zeigten das Konservativitätsverhalten für einige dazwischen liegende Werte von N, insbesondere für solche direkt unterhalb von Werten aus Tabelle 2-1, für die sich die Differenz der Sprünge (N- s) auswirken.

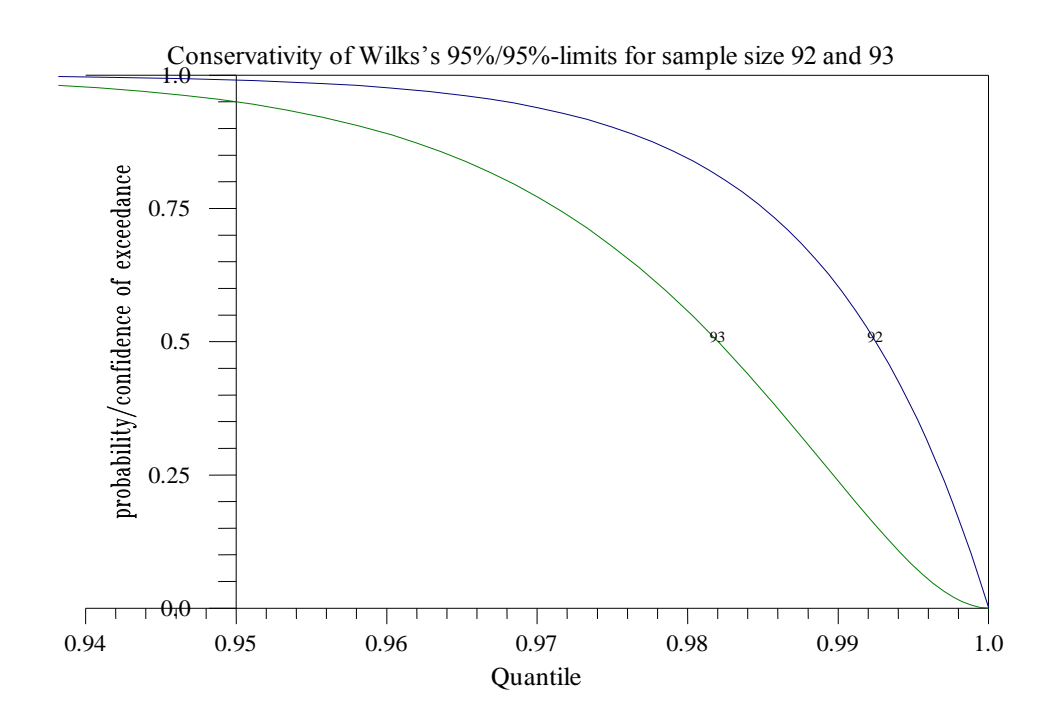

**Abbildung 2-4 Konservativitätsprofil Wilks'scher 95%/95%-Limits mit Stichprobenumfang N=92 und N=93.** 

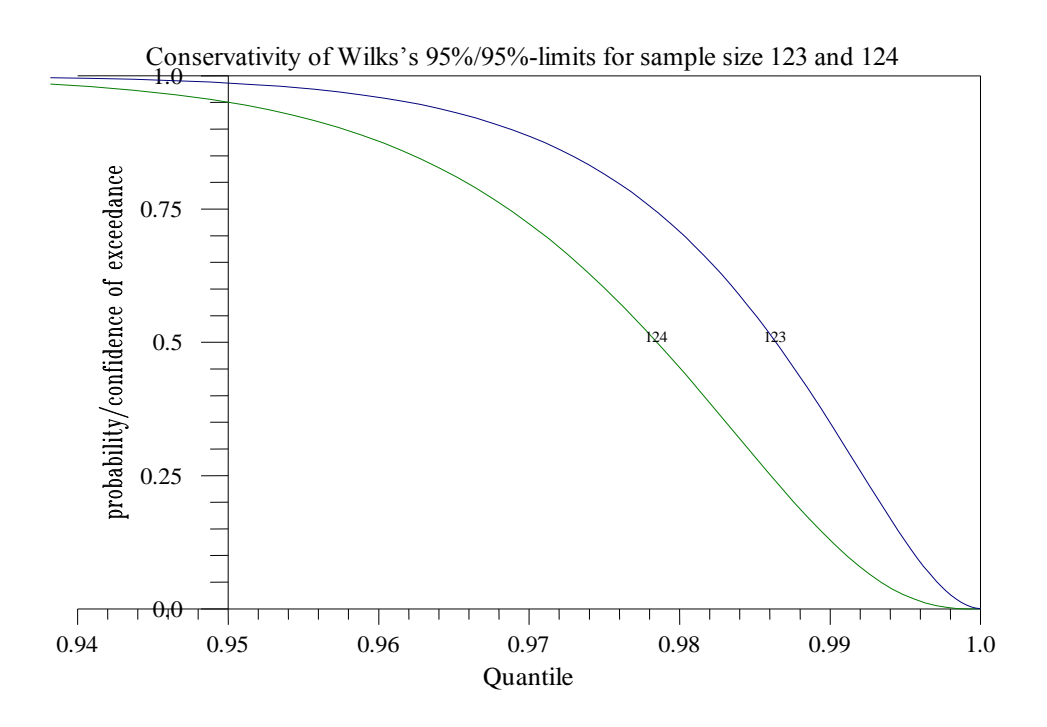

**Abbildung 2-5 Konservativitätsprofil Wilks'scher 95%/95%-Limits mit Stichprobenumfang N=123 und N=124.** 

Wie man sieht, können die entsprechenden Kurven z. T. deutlich über dem Punkt (0.95, 0.95) verlaufen, d. h. in diesem Fall wird das 95% Quantil mit einer höheren statistischen Sicherheit als die geforderten  $v=95%$  überschritten. Die Konservativität ist in diesem Fall noch weiter erhöht. Es empfiehlt sich deshalb zum nächst höheren Wert von N aus Tabelle 2-1 überzugehen. Damit erzielt man unter geringstem zusätzlichen Rechenaufwand eine deutliche Reduktion der Konservativität.

2. Alle bisher gezeigten Kurven zur Darstellung der Konservativität der 95%/95%-Limits der Form  $L_W = y_{(s:N)}$  wurden analytisch mit Hilfe der Beziehung (2) oder (2\*) bestimmt. Diese Darstellung der Konservativität als Konfidenz  $\gamma$  für die Überschreitung des Quantils der Ordnung  $\beta$ , d. h. als Funktion von  $\beta$ , hat den Vorteil unabhängig zu sein von der betrachteten konkreten Ergebnisgröße Y und ihrer Verteilung. Sie gilt daher für jede beliebige Ergebnisgröße eines jeden beliebigen Rechenmodells. Durchführung irgendwelcher Rechenmodellläufe zur empirischen Bestimmung der Konservativität aus Stichproben ist nicht erforderlich, obwohl es hin und wieder getan wird. Bei anderen Methoden der Bestimmung von Limits, z. B. "bootstrap" Methode (s. weiter unten), ist eine direkte analytische Darstellung des Konservativitätsprofils wie hier nicht möglich. In solchen Fällen kann man sich aber im Wesentlichen auf Monte Carlo Simulation von Stichproben aus Gleichverteilungen beschränken und so ebenfalls auf kostspielige Rechenmodellläufe verzichten (s. weiter unten).

# **2.1.2 Untersuchungen zur "Konservativität" von Unsicherheitsaussagen unter der Annahme einer Normalverteilung**

### **2.1.2.1 Statistische Toleranz Limits für normalverteilte Ergebnisgrößen**

Die im vorhergehenden Abschnitt diskutierte "GRS-Methode" zur Bestimmung von Unsicherheitsaussagen in Form statistischer Limits hat den wesentlichen Vorzug, universell und ohne jede Einschränkung anwendbar zu sein auf beliebige Ergebnisse beliebiger Rechenmodelle. Anders ausgedrückt: die Methode ist unabhängig von der resultierenden Verteilung der jeweils betrachteten Ergebnisgröße Y; daher auch die Bezeichnung "verteilungsfreie" Toleranz Limits.

Bei der nun diskutierten Methode zur Bestimmung von Unsicherheitsaussagen ist diese Verteilungsunabhängigkeit nicht mehr gegeben. Die Methode basiert auf der Annahme, dass die Verteilung der betrachteten Ergebnisgröße Y eine Normal- oder Gauss-Verteilung  $N(\mu, \sigma)$  ist. Die Annahme bezieht sich auf den Typ der Verteilung von Y, die Verteilungsparameter  $\mu$  (=Erwartungswert) und  $\sigma$  (=Standardabweichung) bleiben weiterhin unspezifiziert oder unbekannt.

Auch diese Methode beruht auf der Generierung statistischer Stichproben  $y_1, \ldots, y_N$ für (nun normalverteilte) Ergebnisgrößen Y auf der Basis von Zufallsvariation der Inputparameter und liefert ebenfalls Aussagen in Form statistischer  $(\beta, \gamma)$ -(95%/95%)-Toleranz Limits  $L_N$ . Die Berechnung dieser Limits aus den Stichprobenwerten  $y_1$ , ......, y<sub>N</sub> erfolgt aber nach den folgenden Formeln / GUT 70/, / KOT 82/:

$$
L_N = \overline{y} + K s_{Y} \tag{4}
$$

Dabei ist

$$
\overline{y} = \frac{1}{N} \sum_{i=1}^{N} y_i
$$
der Mittelwert der Y-Werte  $y_1, \ldots, y_N$   

$$
s_Y = \left[ \frac{1}{N-1} \sum_{i=1}^{N} (y_i - \overline{y})^2 \right]^{1/2}
$$
die Standardabweichung der Y-Werte  $y_1, \ldots, y_N$ 

 $K = K(N, \beta, \gamma)$  eine Konstante, die von vorgegebenem Stichprobenumfang N, zu erfassender Wahrscheinlichkeit  $\beta$  (=95%) und statistischer Konfidenz  $\gamma$  (=95%) abhängt und die nach der folgenden Beziehung ermittelt wird:

 $K = (1/N)^{1/2}$  [Quantil der Ordnung  $\gamma$  der nichtzentralen t-Verteilung t<sub>N-1</sub>( $\delta$ ) mit N-1 Freiheitsgraden und dem Nichtzentralitätsparameter  $\delta = N^{1/2} \Phi^{-1}(\beta)$  ] (5)

( $\Phi$ <sup>-1</sup> ist die inverse Verteilungsfunktion der Standard Normalverteilung).

Zur Bestimmung der Konstanten **K** gibt es entsprechende statistische Tafeln, in denen für gängige Werte von  $\beta$  und  $\gamma$ , z.B. (95%/95%) und abdeckende Werte von N die entsprechenden Werte von **K** angegeben sind /GUT 70/. Vorteilhafter ist es den Wert von **K** über ein Programm zu berechnen. Dies ist mit relativ geringem Aufwand möglich, da sowohl die inverse Verteilungsfunktion der nichtzentralen t-Verteilung als auch die inverse Verteilungsfunktion der Standard Normalverteilung inzwischen in vielen Programmbibliotheken verfügbar sind.

# **Tabelle 2-2** Werte von  $K = K(N, \beta, \gamma)$  für  $\beta = 0.95$  und  $\gamma = 0.95$  und verschiedene N, so **dass L<sup>N</sup> =** y **+** K **sY 'jeweils ein einseitiges 95%/95%-Toleranzlimit**

**ist:**

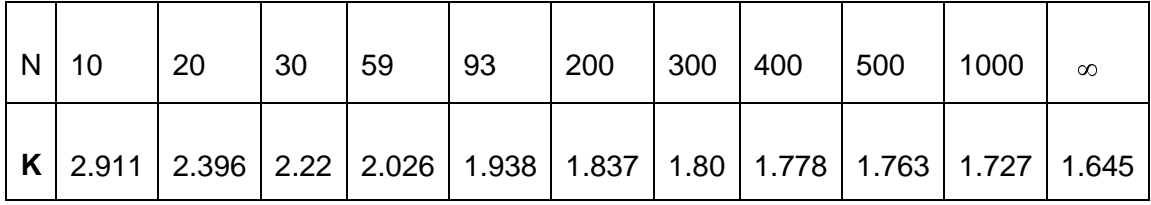

#### **Hinweise/Bemerkungen:**

1. Für die nach (4) berechneten Limits  $L_N = \overline{y} + K s_Y$  gilt dieselbe Form der Unsicherheitsaussage wie bei verteilungsfreien Limits, d. h. mit einer statistischen Konfidenz von mindestens  $\gamma$ =95% liegt der errechnete Limitwert L<sub>N</sub> =  $\overline{y}$  + **K** s<sub>Y</sub> über dem  $\beta$ =95%-Quantil der (Unsicherheits-) Verteilung der (normalverteilten) Ergebnisgröße Y.

2. Im Gegensatz zu den verteilungsfreien Limits  $L_W = y_{(s:N)}$  bedarf es für diese Art der Limitsbestimmung  $L_N = \overline{y} + K s_Y$  keines Mindeststichprobenumfangs N<sub>min</sub>. Rein formal können diese Limits schon für N=3 bestimmt werden. In diesem Fall hat die Konstante K den Wert K=7.656. Es ist daher davon auszugehen, dass Ergebnisse aus derart extrem geringen Stichproben auch extrem hohe Konservativitäten aufweisen und daher unbrauchbar sein werden (s. unten).

3. Die Gültigkeit der Annahme einer Normalverteilung kann i.a. nicht ohne weiteres vorausgesetzt werden. Über den Typ der Verteilung einer Ergebnisgröße Y, die in der Regel eine komplexe Funktion in den unterschiedlich verteilten unsicheren Parametern eines komplexen Rechenmodells ist, kann man im allgemeinen Fall nichts aussagen. Unter gewissen Umständen, z.B. wenn die Parameter normalverteilt sind und die Funktion Y annähernd linear ist, ist die Verteilung von Y annähernd ebenfalls eine Normalverteilung.

Ansonsten kann die Hypothese der Normalverteilung auch mit speziellen statistischen

Tests anhand der generierten Daten/Stichprobenwerte  $y_1, \ldots, y_N$  überprüft werden., z. B. mit dem "Liliefors -Test" /LIL 67/, /KRZ 90a/. Der klassische "Kolmogorow-Smirnow" Test ist hier ungeeignet, denn es handelt sich um die Prüfung ob Normalverteilungstyp vorliegt, nicht ob eine spezielle Normalverteilung mit fixen bekannten Verteilungsparametern  $\mu$  und  $\sigma$  vorliegt.

4. Kann man die Normalverteilungshypothese nicht aufrechterhalten, was z.B. dann der Fall ist, wenn der Liliefors-Test zur Ablehnung führt, so darf diese Methode streng genommen nicht angewandt werden. Es wird sich zeigen, dass in Extremfällen die auf diese Weise ermittelten Limits entweder sehr konservativ oder sogar völlig unbrauchbar sein können (s. weiter unten).

5. Die ganze Methode ist entsprechend auch direkt auf LOG-NORMAL-Verteilungen übertragbar. D. h. Log-Transformation der Daten, Ermittlung von Limits aus den transformierten Daten und Rücktransformation liefert schließlich die gewünschten Limits für die Originaldaten. Auch für die EXPONENTIAL-Verteilung gibt es ähnliche Methoden zur Bestimmung von Toleranz Limits /GUT 70/.

#### **2.1.2.2 Konservativitätsprofil von 95%/95%-Limits aus Normalverteilungen**

Analog zum vorher diskutierten Konservativitätsprofil der verteilungsfreien Limits L<sub>W</sub> nach (1), lässt sich auch das Konservativitätsprofil für Limits L<sub>N</sub> =  $\bar{y}$  + **K** s<sub>Y</sub> nach (4) für normalverteilte Ergebnisgrößen analytisch bestimmen und graphisch darstellen. Die entsprechende Konservativitätskurve  $\gamma = h(\beta)$ , die angibt mit welcher statistischen Sicherheit das 95%/95%-Limit nach (4) das  $\beta$ -Quantil überschreitet (0.95  $\leq \beta \leq 1.0$ ), ergibt sich in diesem Fall aus Gleichungen (4) und (5) als

$$
\gamma = h(\beta) = F_{(\beta)} \left( \left( N-1 \right)^{1/2} \mathbf{K} \right), \text{ wobei}
$$
 (6)

 $K = K(N, 0.95, 0.95) =$ 

- $=(1/N)^{1/2}$  [ 95% Quantil der nichtzentralen t-Verteilung  $t_{N-1}(\delta)$  mit N-1 Freiheitsgraden und dem Nichtzentralitätsparameter  $\delta = N^{1/2} \Phi^{-1}(0.95)$ ], vgl. (5),
- $F_{(B)}$  = Verteilungsfunktion der nichtzentralen t-Verteilung mit N-1 Freiheitsgraden und dem Nichtzentralitätsparameter  $N^{1/2} \Phi^{-1}(\beta)$

Diese Funktion stellt in analoger Weise, die statistische Konfidenz  $\gamma$  dafür dar, dass ein 95%/95% Limit der Form L<sub>N</sub> =  $\bar{y}$  + **K** s<sub>Y</sub> nach (4) das Quantil der (höheren) Ordnung der Verteilung von Y (Normalverteilung!) überschreitet, betrachtet als Funktion von  $(0.95 \leq \beta \leq 1.0)$ , siehe Abbildungen 2-6 bis 2-8.

Neben einer analytisch exakten Bestimmung des Konservativitätsprofils besteht auch noch die Möglichkeit einer empirischen, d. h. auf Monte-Carlo-Simulation basierenden Bestimmung desselben Konservativitätsprofils. Dies erfolgt dadurch, dass eine Vielzahl von 95%/95%-Limits der betrachteten Art zum gleichen Stichprobenumfang N per Monte-Carlo auf der Basis einer Standard Gleichverteilung generiert wird (zweistufige Monte-Carlo-Simulation, "probability-integral-transformation"). Die empirische CCDF aus den Werten der so generierten Stichprobe der 95%/95%-Limits kann dann als empirisches Pendant zum analytischen Konservativitätsprofil betrachtet werden. Wie man in den nachfolgenden Bildern sehen kann, liegen die beiden analytisch und empirisch ermittelten Konservativitätsprofile schon bei mäßigem Umfang der MC-Simulation  $(N_s=400)$  relativ dicht beieinander.

Von dieser Art der empirischen Bestimmung der Konservativitätsprofils der 95%/95%- Limits wird insbesondere weiter unten bei der Betrachtung von Limits nach der Bootstrap-Methode gebrauch gemacht werden, wo eine analytische Bestimmung des Konservativitätsprofils nicht möglich ist.

In den folgenden Abbildungen wird das Konservativitätsprofil nach (6) der obigen statistischen 95%/95% Limits L<sub>N</sub> =  $\bar{y}$  + K s<sub>Y</sub> für unterschiedliche Stichprobenumfänge N graphisch dargestellt und mit dem Konservativitätsprofil der Wilks'schen 95%/95% Limits  $L_W$ =  $y_{(s:N)}$  vom selben Stichprobenumfang (s. Abbildungen 2.-2 und 2-3) verglichen. Zusätzlich zu den beiden analytisch ermittelten Kurven werden auch noch die beiden entsprechenden empirisch ermittelten Konservativitätskurven aus MC-Simulation  $(N_s=400)$  dargestellt.

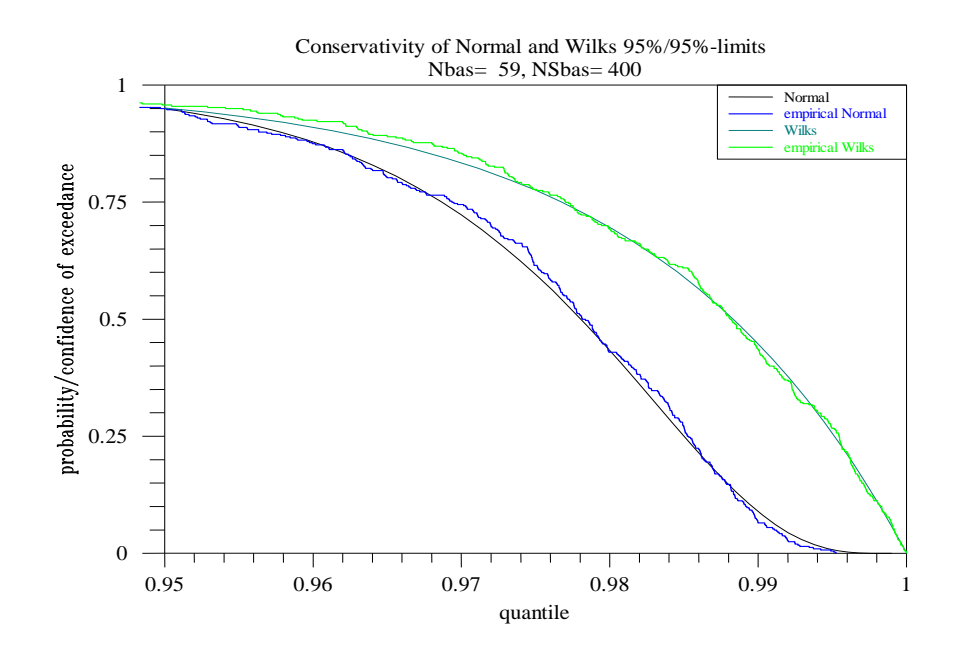

Abbildung 2-6 Konservativitätsprofil der 95%/95%-Limits L<sub>N</sub> für Normalvertei**lung im Vergleich mit dem Konservativitätsprofil der Wilks'schen 95%/95% Limits L<sup>W</sup> aus Stichproben vom Umfang N=59.**

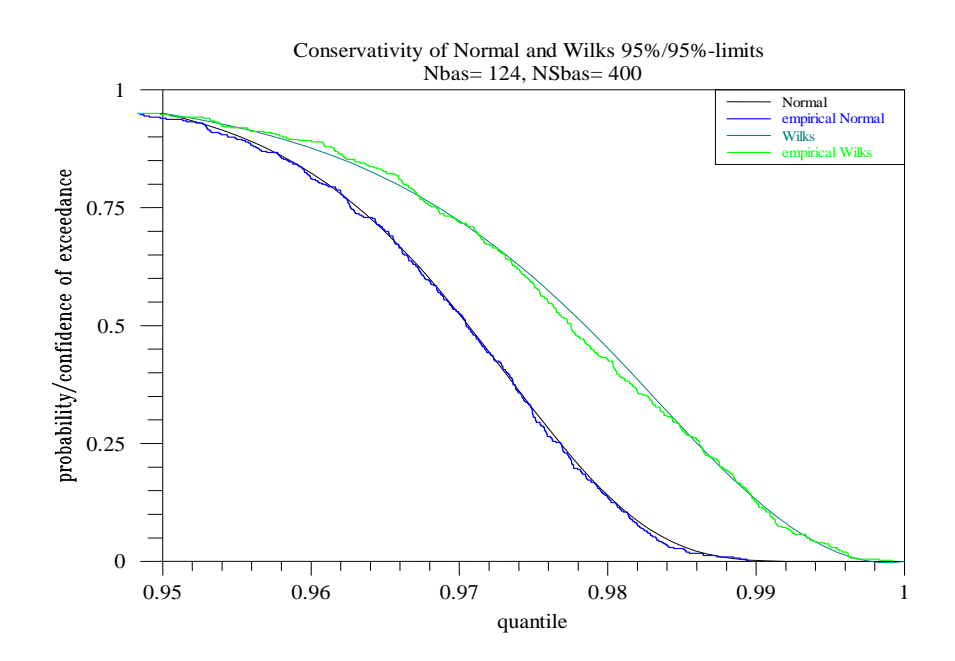

**Abbildung 2-7 Konservativitätsprofil der 95%/95%-Limits für Normalverteilung im Vergleich mit dem Konservativitätsprofil der Wilks'schen 95%/95% Limits aus Stichproben vom Umfang N=124.**

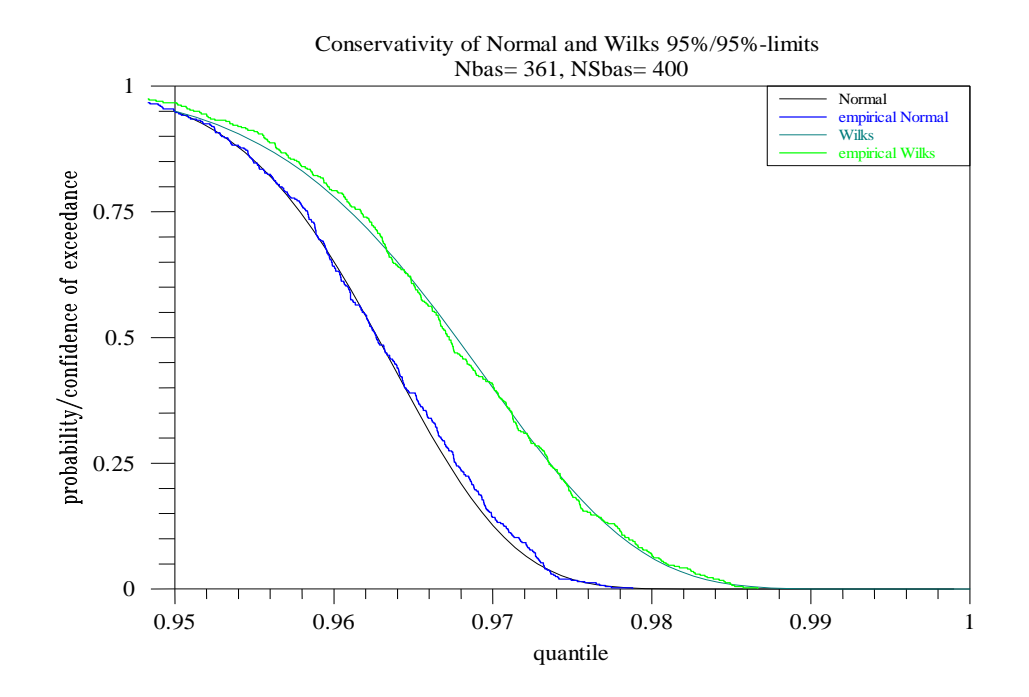

# **Abbildung 2-8 Konservativitätsprofil der 95%/95%-Limits für Normalverteilung im Vergleich mit dem Konservativitätsprofil der Wilks'schen 95%/95% Limits aus Stichproben vom Umfang N=361.**

Wie man sieht, liegt das Konservativitätsprofil der 95%/95% Limits für Normalverteilungen gleichmäßig und deutlich unterhalb des Konservativitätsprofils der entsprechenden Wilks'schen Limits vom gleichen Stichprobenumfang N. Dies ist nicht unplausibel und könnte erklärt werden mit dem Vorhandensein einer zusätzlichen Information, die darin besteht, dass, im Gegensatz zu den verteilungsfreien Wilks'schen Limits, wenigstens der Verteilungstyp der Ergebnisgröße Y bekannt ist.

Aber nicht nur die Konservativität der Limits für Normalverteilungen ist niedriger als die der verteilungsfreien Limits. Das Limit selbst, d. h. der Wert des konkreten nach (5) errechneten 95%/95%-Limits L<sub>N</sub> =  $\bar{y}$  + **K** s<sub>Y</sub>, fällt mit hoher Wahrscheinlichkeit erwartungsgemäß niedriger aus als das entsprechende 95%/95%-Limit  $L_W = y_{(s:N)}$  nach (1) aus denselben Stichprobenwerten. Das zeigen die Abbildungen 2-9 bis 2-11. Dargestellt ist ein 2-dim. "scatter-plot" von  $N_S=400$  Punkten. Jeder Punkt symbolisiert die beiden 95%/95% Limits  $L_N$  und  $L_W$  (nach der Verteilungstransformation, d. h. auf dem Level der Quantilordnung  $\beta$ ), gewonnen aus denselben zufällig generierten Ergebniswerten  $y_1, \ldots, y_N$  eines Laufs einer (zweistufigen) Monte-Carlo-Simulation. Wie man sieht, liegen diese Punkte überwiegend oberhalb der Diagonale, d. h. das Limit L<sub>N</sub> =  $\overline{y}$  + **K** s<sub>Y</sub>

für Normalverteilungen ist überwiegend kleiner als das verteilungsfreie Wilks'sche Limit L<sub>W</sub>=  $y_{(s:N)}$  aus denselben Stichprobenwerten  $y_1, \ldots, y_N$ . Die entsprechende (empirische) Wahrscheinlichkeit (=relative Häufigkeit), bezeichnet mit "pr(N<W)", ist jeweils in der zweiten Titelzeile eingeblendet. Sie liegt in den hier betrachteten Fällen über 75%, d. h. in mehr als 75% der Fälle liefert die Methode der Limits  $L_N$  kleinere Werte als die Methode der Limits  $L_W$ , natürlich immer unter der Voraussetzung, dass die betrachtete Ergebnisgröße tatsächlich normal-verteilt ist.

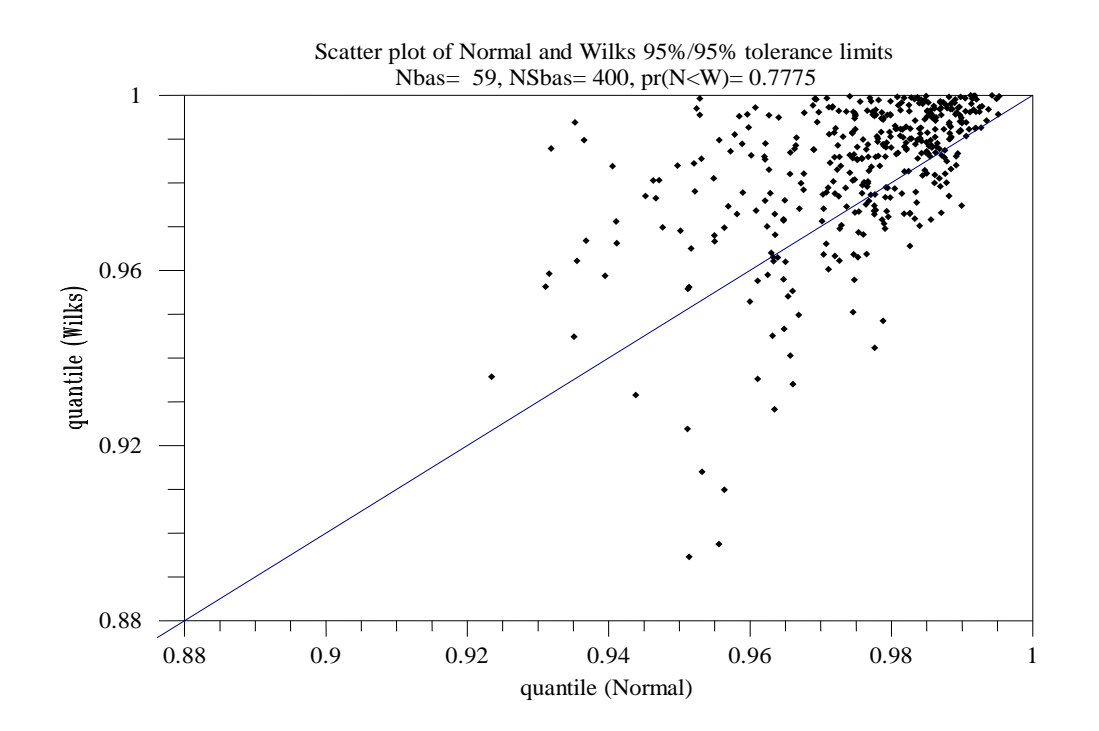

**Abbildung 2-9 MC-Simulation: 400 Werte der 95%/95% Limits für Normalverteilung im Vergleich mit den Werten der verteilungsfreien 95%/95% Limits aus denselben Stichproben jeweils vom Umfang N=59.**

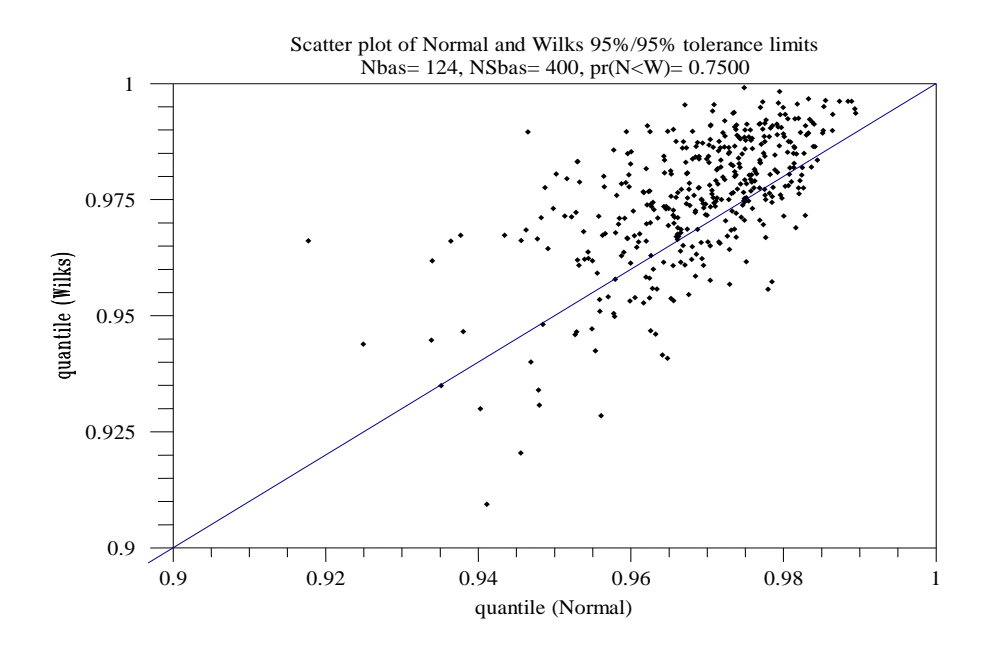

**Abbildung 2-10 MC-Simulation: 400 Werte der 95%/95% Limits für Normalverteilung im Vergleich mit den Werten der verteilungsfreien 95%/95% Limits aus denselben Stichproben jeweils vom Umfang N=124.**

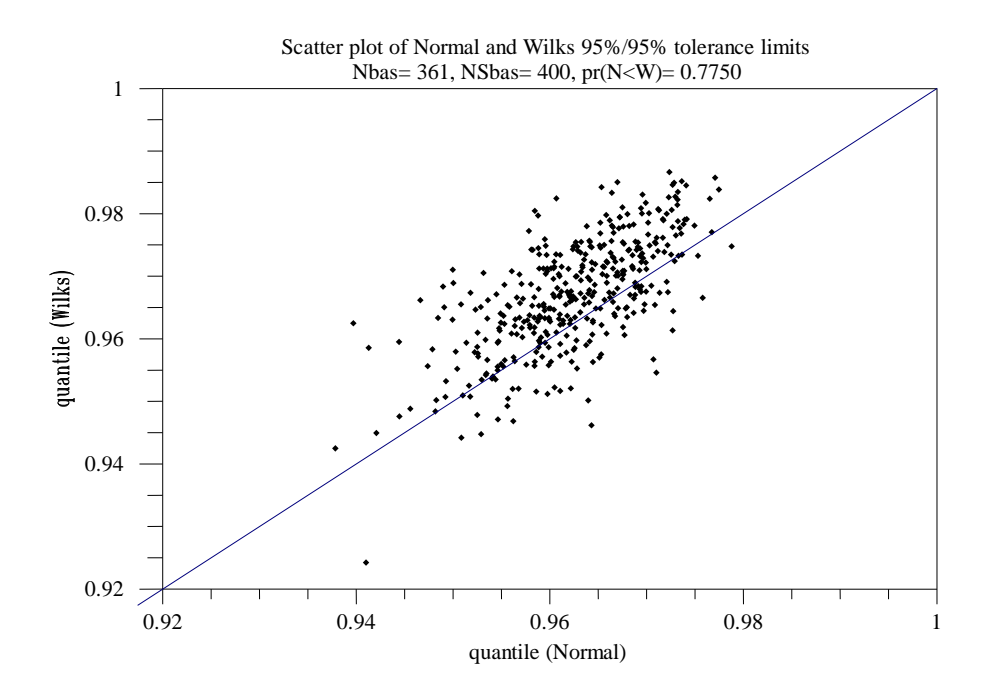

**Abbildung 2-11 MC-Simulation: 400 Werte der 95%/95% Limits für Normalverteilung im Vergleich mit den Werten der verteilungsfreien 95%/95% Limits aus denselben Stichproben jeweils vom Umfang N=361.**

Weitere Fragen stellen sich in diesem Zusammenhang:

1. Welche Ersparnis an Rechenaufwand für die erforderlichen Modellrechnungen bringt die Bestimmung der Limits L<sub>N</sub> =  $\bar{y}$  + **K** s<sub>Y</sub> für Normalverteilungen gegenüber der Bestimmung von verteilungsfreien Limits L<sub>W</sub>=  $y_{(s:N)}$  bei vergleichbarer Konservativität? Oder, anders ausgedrückt: um wie viel niedriger ist der Stichprobenumfang für Limits aus Normalverteilungen gegenüber dem Stichprobenumfang für verteilungsfreie Wilks'sche Limits, wenn das Konservativitätsprofil im beiden Fällen vergleichbar ist? Kurz: um wie viel effektiver bzgl. Rechenaufwands sind die Limits für Normalverteilungen gegenüber den verteilungsfreien Wilks'schen Limits?

Die Antwort darauf geben Abbildungen 2-12 bis 2-15 und Tabelle 2-3. Die Abbildungen zeigen jeweils zwei fast identische Konservativitätsprofile; das eine gehört zu den 95%/95%-Limits für Normalverteilungen vom Stichprobenumfang N<sub>NORMAL</sub>, das andere zu den verteilungsfreien 95%/95%-Limits vom Stichprobenumfang N<sub>WILKS</sub> (s. Abbildungen 2-2 und 2-3 sowie 2-6 bis 2-8). Wie man sieht, ist in diesen Fällen der Stichprobenumfang N<sub>NORMAL</sub> der Limits für Normalverteilungen deutlich geringer als der Stichprobenumfang N<sub>WILKS</sub> der verteilungsfreien Limits mit vergleichbarem Konservativitätsprofil. Mit anderen Worten: die Limits für Normalverteilungen weisen eine geringere Konservativität auf bei gleichem Stichprobenumfang oder erfordern einen geringeren Stichprobenumfang bei gleicher Konservativität als die verteilungsfreien Wilks'schen Limits.

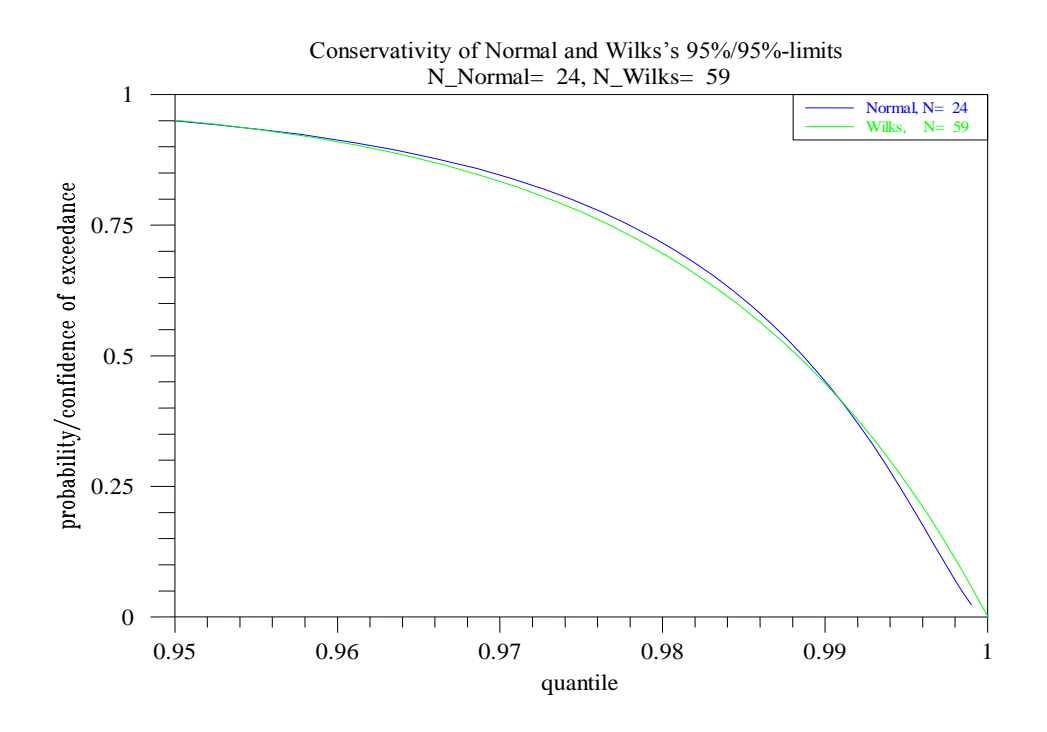

**Abbildung 2-12 Vergleichbare analytische Konservativitätsprofile der beiden 95%/95%-Limits LN und L<sup>W</sup> aus entsprechenden "äquivalenten" Stichprobenumfängen N<sub>Wilks</sub> und N<sub>Normal</sub>** 

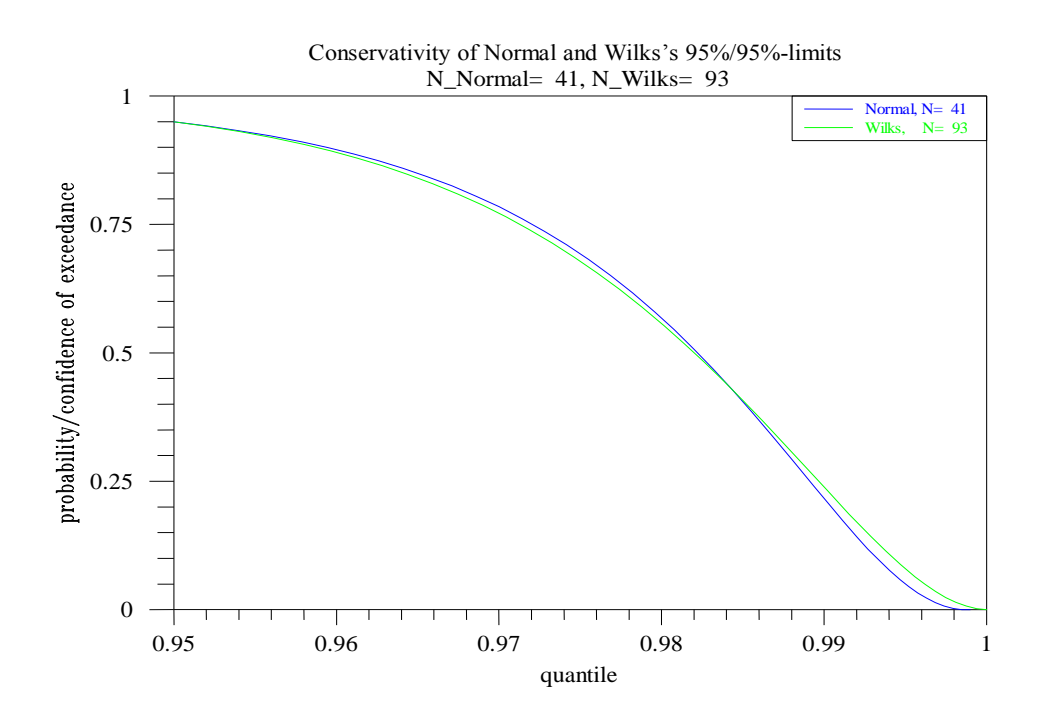

**Abbildung 2-13 (Text wie in Abb. 2-12)**

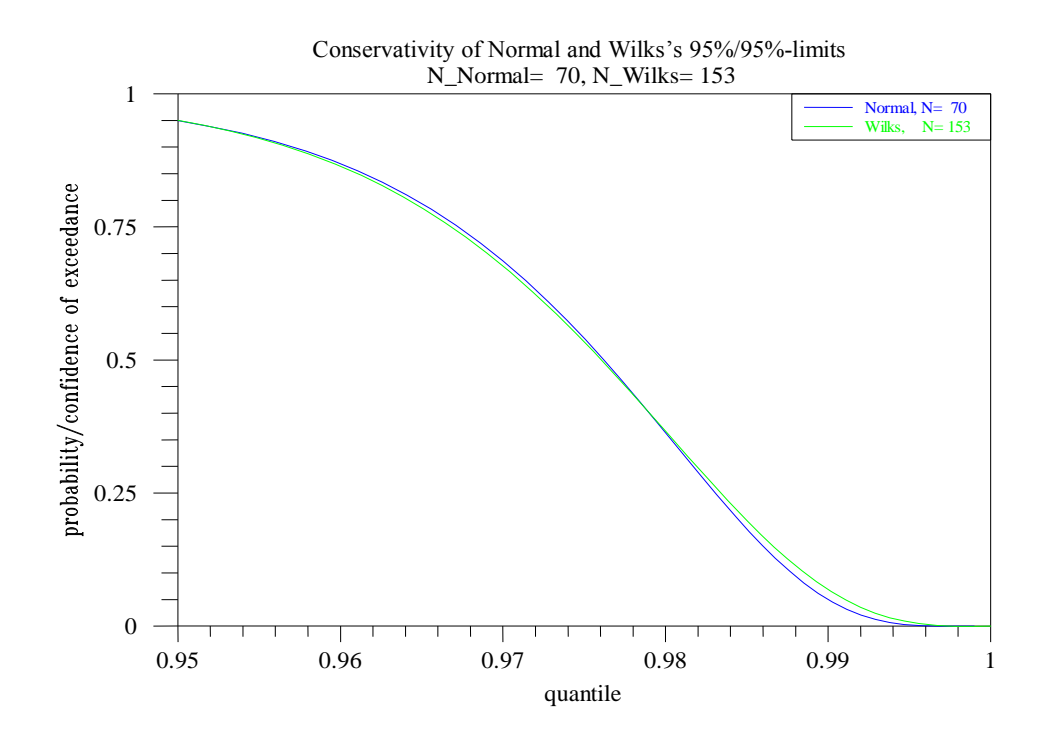

**Abbildung 2-14 (Text wie in Abb. 2-12)**

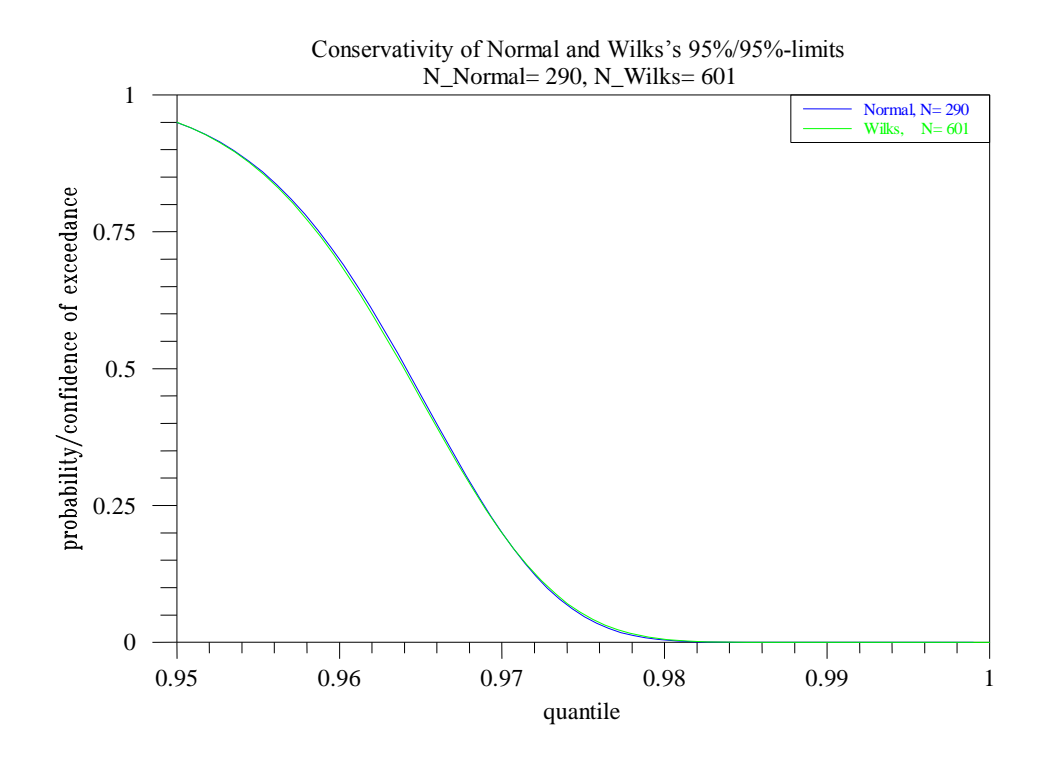

**Abbildung 2-15 (Text wie in Abb. 2-12)**

Tabelle 2-3 setzt diesen Vergleich für weitere Stichprobenumfänge N (Wilks'sche Standard Stichprobenumfänge) fort.

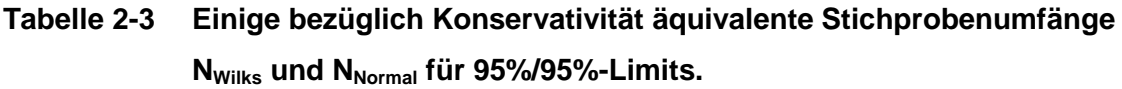

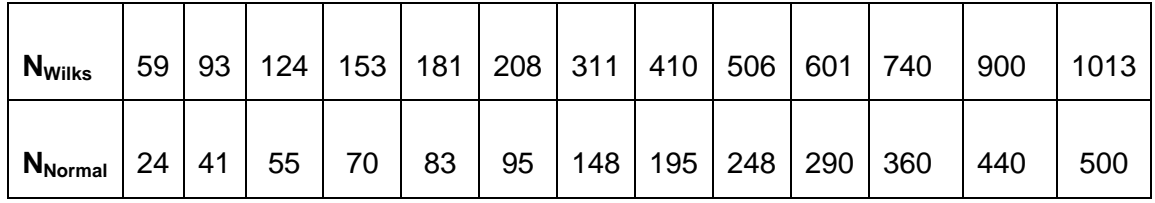

2. Wie zuvor erwähnt, ist die obige Methode der Limitberechnung streng genommen nur dann anwendbar, wenn die zugrunde liegende resultierende Verteilung der Ergebnisgröße Y tatsächlich eine Normalverteilung ist. In diesem Fall ist es sogar die effektivere Methode, denn sie weist eine geringere Konservativität auf bei gleichem Stichprobenumfang oder erfordert einen geringerer Stichprobenumfang bei gleicher Konservativität. Was aber, wenn die Verteilung von Y keine Normalverteilung ist und diese Methode fälschlicherweise trotzdem zur Berechnung von 95%/95% Limits verwendet wird? Wie zuverlässig sind dann die Ergebnisse, oder wie sieht das Konservativitätsprofil der so bestimmten 95%/95%-Limits aus?

Die beiden Abbildungen 2-16 und 2-17 zeigen die Ergebnisse einer solchen Vorgehensweise in zwei Extremfällen:

Im ersten Fall (Abbildung 2-16) ist die zugrunde liegende Verteilung von Y keine Normal- sondern eine Gleichverteilung, die 95%/95%-Limits aus Stichprobenumfang N=124 werden aber fälschlicherweise nach der Methode für Normalverteilungen bestimmt. Man sieht, dass das empirisch mit Monte-Carlo-Simulation ermittelte Konservativitätsprofil der so bestimmten 95%/95%-Limits gleichmäßig weit oben nahe bei 1.0 verläuft. D. h. die Konservativität ist so hoch, dass selbst die extremsten Quantile, wie das 99.9%-Quantil, noch mit sehr großer statistischer Sicherheit (>0.90) vom errechneten 95%/95%-Limit überschritten werden. Es ist daher zu erwarten, dass die so bestimmten Limits viel zu hoch und daher unbrauchbar sein werden.

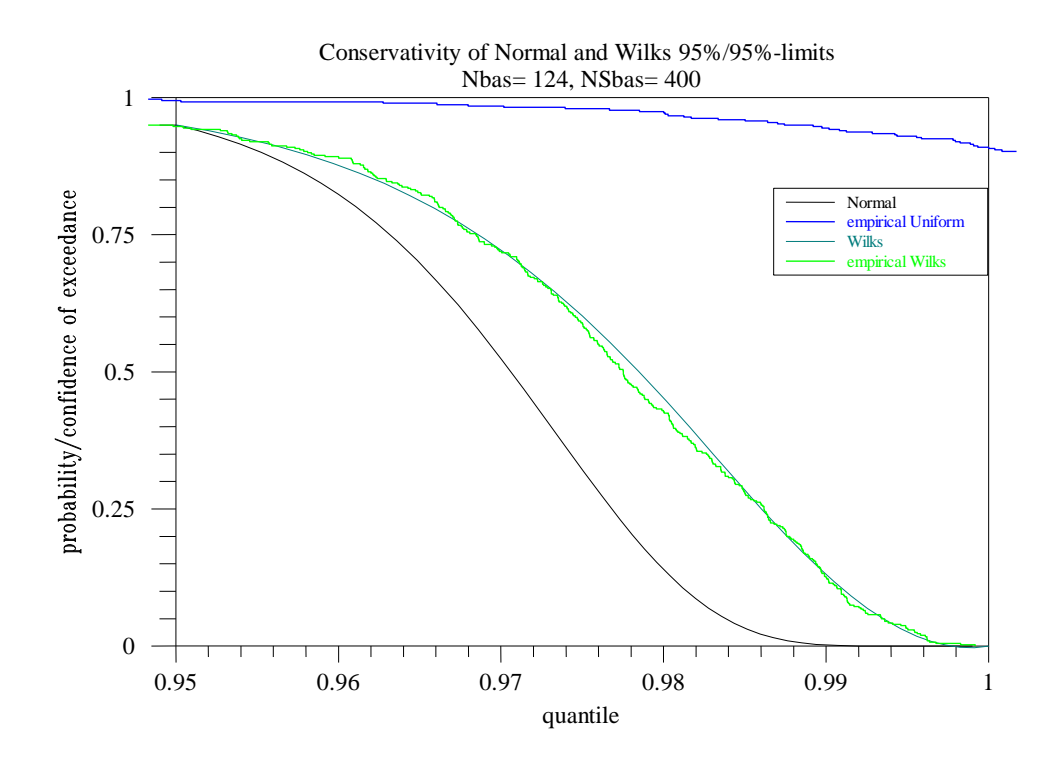

# **Abbildung 2-16 Konservativitätsprofil von 95%/95%-Limits für Normalverteilungen aus Werten einer Gleichverteilung im Vergleich zum Konservativitätsprofil Wilks'scher Limits für N=124.**

Im zweiten Fall (Abbildung 2-17) ist die zugrunde liegende Verteilung von Y eine Lognormal-Verteilung, die 95%/95%-Limits aus Stichprobenumfang N=124 werden aber fälschlicherweise ebenfalls nach der Methode für Normalverteilungen bestimmt. Das empirisch mit Monte-Carlo-Simulation ermittelte Konservativitätsprofil der so bestimmten 95%/95%-Limits liegt hier an der Stelle 0,95 bei etwa 0.50. D. h. das 95%-Quantil wird in diesem Fall mit der statistischen Sicherheit von nur 50% überschritten, statt, wie gefordert mit mindestens 95%. Es ist daher zu erwarten, dass die so bestimmten Limits viel zu niedrig und daher ebenfalls unbrauchbar sein werden.

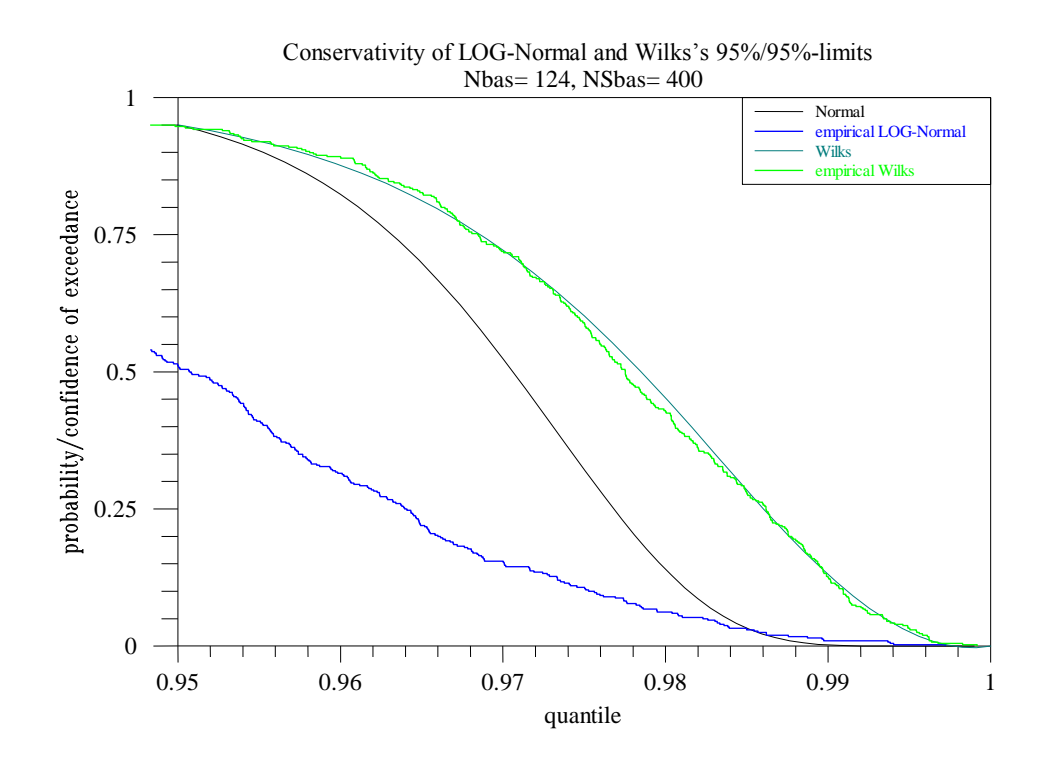

**Abbildung 2-17 Konservativitätsprofil von 95%/95%-Limits für Normalverteilungen aus Werten einer Log-Normalverteilung im Vergleich zum Konservativitätsprofil Wilks'scher Limits für N=124.** 

#### Fazit:

Die Anwendbarkeit der obigen Limits der Form  $L_N = \overline{y} + Ks_Y$  nach (4) beruht auf der Hypothese einer Normalverteilung für die betrachtete Ergebnisgröße Y. Diese kann mit einem geeigneten statistischen Test (z.B. "Liliefors-Tests") überprüft werden. Im Fall des Zutreffens der Hypothese sind die resultierenden Limits effektiver als die verteilungsfreien Wilks'schen Limits: sie weisen eine geringere Konservativität bei gleichem Stichprobenumfang auf oder erfordern einen geringeren Stichprobenumfang bei gleicher Konservativität. Unter dieser Bedingung sind sie also die bessere Alternative. Die Normalverteilungshypothese ist aber wesentlich. Bei zu starken Abweichungen von der Normalverteilung können die resultierenden Limits unbrauchbar sein.

## **2.1.3 Untersuchungen zur "Konservativität" von Toleranz Limits nach der Bootstrap Methode**

### **2.1.3.1 Die Bootstrap-Methode zur Berechnung von 95%/95%-Limits**

In jüngster Zeit findet man zunehmend Anwendungen der sog. "Bootstrap resampling" Methode, kurz: "Bootstrap", zur Bestimmung approximativer Konfidenzbereiche für Verteilungskenngrößen /EFR 93/, /ARD 04/.

Diese Situation ist auch im Zusammenhang mit den hier behandelten Limits gegeben. Denn, wie oben erwähnt, ein (95%/95%)-Limit kann auch als ein einseitiger 95%- Konfidenzbereich für die Verteilungskenngröße "95%-Quantil" betrachtet werden.

Das Prinzip der "Bootstrap-Methode zur Bestimmung ( $\gamma$ =)95%-Limits für ( $\beta$ =)95% Quantile kann man am besten durch eine Gegenüberstellung mit einem einfachen aber eher hypothetischen und aufgrund der hohen Anzahl der erforderlichen Modellrechnungen i. a. kaum praktikablen zweistufigen MC-Verfahren veranschaulichen, das zur Bestimmung empirischer ( $\gamma$ =)95%-Konfidenzbereiche für ( $\beta$ =)95% Quantile geeignet wäre. Das Verfahren orientiert sich an der üblichen frequentistischen Interpretation von Konfidenzbereichen, hier eines  $\gamma$ -Konfidenz Limits für ein  $\beta$ -Quantil.

(1) Generierung einer Stichprobe von N Y-Werten  $y_{1,1},...,y_{N,1}$  aus der Verteilung von Y und daraus Bestimmung des empirischen ( $\beta$ =95%)-Quantils q<sub>95.1</sub>,

(2) Generierung einer neuen Stichprobe von N Y-Werten  $y_{1,2}, \ldots, y_{N,2}$  aus der Verteilung von Y und daraus Bestimmung des empirischen ( $\beta$ =95%)-Quantils q<sub>95.2</sub>,

. .

usw.

. .

(M) Generierung einer neuen Stichprobe von N Y-Werten  $y_{1,M}$ , ......, $y_{N,M}$  aus der Verteilung von Y und daraus Bestimmung des empirischen ( $\beta$ =95%)-Quantils q<sub>95,M</sub>.

Nach M solchen Simulationsschritten liegt eine Stichprobe q<sub>95,1</sub>, q<sub>95,2</sub>,......, q<sub>95,M</sub> von M empirischen ( $\beta$ =95%)-Quantilen vor. Aus dieser Quantil-Stichprobe wird dann wiederum das empirische ( $\gamma$ =95%)-Quantil q<sub>(95,95)</sub> bestimmt. Dieses könnte als eine Art empirische 95%-Konfidenzgrenze für das 95%-Quantil von Y betrachtet werden, vergleichbar den beiden 95%/95%-Limits  $L_W$  und  $L_N$ .

Es ist klar, dass dieses Verfahren bei rechenzeitintensiven Modellen in dieser Form (als direkte zweistufige MC-Simulation) nicht praktikabel ist.

Das eigentliche Bootstrap Verfahren kann in gewisser Weise als Ersatz für die obige impraktikable Methode zur Bestimmung von 95%/95%-Limits betrachtet werden. Es beruht in ähnlicher Weise auf einer M-fachen MC-Simulation (in M Schritten) aber unter Vermeidung der obigen rechenzeitaufwendigen zweistufigen Stichprobengenerierung jeweils direkt aus der Verteilung von Y. Vielmehr wird, wie bei den beiden zuvor besprochenen Methoden, nur eine einzige Stichprobe  $(y_1,...,y_N)$  vom Umfang N, die sog. Basisstichprobe, aus der Verteilung von Y in der üblichen Weise generiert (d. h. Durchführung von N Modellrechnungen mit zufallsgenerierten Parameterwerten). Diese Basisstichprobe bildet dann den Ausgangspunkt für eine MC-Simulation bei der jeweils neue Stichproben  $y_{1,i}, \ldots, y_{N,i}$  aus der empirischen Verteilung der Basisstichprobe  $(y_1,...,y_N)$  "gezogen" werden statt aus der Originalverteilung von Y (sog. Bootstrapoder "Münchhausen"-Stichproben, "Stichproben aus Stichprobe").

Das Bootstrap Verfahren zur Bestimmung von 95%/95%-Limits sieht demnach so aus:

- (a) Generierung einer Basisstichprobe  $(y_1, \ldots, y_N)$  vom Umfang N direkt aus der Verteilung von Y in der üblichen Weise (d. h. Durchführung von N Modellrechnungen mit zufallsgenerierten Parameterwerten).
- (b) Durchführung einer MC-Simulation allein auf der Basis dieser Basisstichprobe wie folgt :

(1) Generierung von N Y-Werten  $y_{1,1},\ldots,y_{N,1}$  (=Bootstrap-Stichprobe Nr.1) aus der empirischen Verteilung der Basisstichprobe und daraus Bestimmung des empirischen ( $\beta$ =95%)-Quantils q<sub>95.1</sub>,

(2) Generierung von N neuen Y-Werten  $y_{1,2}, \ldots, y_{N,2}$  (=Bootstrap-Stichprobe Nr.2) aus der empirischen Verteilung der Basisstichprobe und daraus Bestimmung des empirischen ( $\beta$ =95%)-Quantils q<sub>952</sub>,

. . (M) Generierung von N neuen Y-Werten  $y_{1,M}$ , ......, $y_{N,M}$  (=Bootstrap-Stichprobe Nr. M) aus der empirischen Verteilung der Basisstichprobe und daraus Bestimmung des empirischen ( $\beta$ =95%)-Quantils q<sub>95,M</sub>.

(c) Nach M Schritten liegt eine Stichprobe  $q_{95,1}$ ,  $q_{95,2}$ , ......,  $q_{95,M}$  von M empirischen  $(\beta = 95\%)$ -Quantilen (Quantil-Stichprobe) aus den einzelnen Bootstrap-Stichproben vor. Aus dieser Quantil-Stichprobe wird dann wiederum das empirische  $(y=95\%)$ -Quantil q(95,95) bestimmt. Dieses kann als eine Art approximative empirische 95%- Konfidenzgrenze  $L_B$  für das 95%-Quantil von Y betrachtet werden, vergleichbar den beiden zuvor betrachteten 95%/95%-Limits  $L_W$  und  $L_N$ , d. h.

$$
L_{\mathrm{B}} = \mathrm{q}_{(95,95)}.\tag{7}
$$

#### **Hinweise/Bemerkungen:**

.

1. Die einzelnen Bootstrap-Stichproben unter (b) entstehen durch eine Zufallsauswahl aus der empirischen Verteilung der zugrunde liegenden Basisstichprobe. Dies ist offensichtlich gleichbedeutend ist mit einer Zufallsauswahl aus Werten der Basisstichprobe mit Zurücklegen (Stichprobe aus Stichprobe, "Münchhausen" Stichprobe). Die einzelnen Bootstrap-Stichproben können deshalb auch mehrere gleiche Werte aus der zugrunde liegenden Basisstichprobe enthalten, im Gegensatz zu der Basisstichprobe selbst.

2. Es ist klar, dass die Basisstichprobe oder deren empirische Verteilung gewissermaßen als Ersatz für die gesamte Ergebnisgröße Y oder für deren Verteilung dient. Die erforderlichen weiteren Bootstrap-Stichproben werden nicht mehr aus der Originalverteilung von Y sondern aus der zugrunde liegenden Basisstichprobe d. h. aus deren empirischer Verteilung gezogen. Deshalb sollte die Basisstichprobe hinreichend repräsentativ, d. h. groß genug sein, um die gesamte Originalverteilung der Ergebnisgröße (insbesondere höhere Quantile) hinreichend genau abzubilden. Es zeigt sich, dass ein zu geringer Stichprobenumfang zu unbefriedigenden Ergebnissen führt.

3. Die Methode ist, wie die Wilks'sche, verteilungsfrei, d. h. ohne Voraussetzungen über den Typ der Verteilung der zu analysierenden Ergebnisgröße Y.

#### **2.1.3.2 Konservativität von 95%/95%-Limits nach der Bootstrap-Methode**

Im Gegensatz zur den vorher diskutierten verteilungsfreien Limits L<sub>W</sub> und der Limits L<sub>N</sub> für Normalverteilungen, lässt sich das Konservativitätsprofil für Limits L<sub>B</sub> = q<sub>(95,95)</sub> nach der Bootstrap-Methode nicht analytisch bestimmen. Es bleibt daher nur die Möglichkeit einer empirischen Bestimmung des Konservativitätsprofils mittels Monte-Carlo-Simulation. Diese Vorgehensweise ist im Prinzip dieselbe wie in den beiden anderen Fällen und erfolgt in drei Schritten:

- (1) Es wird eine Vielzahl von Basisstichproben jeweils vom Umfang N aus einer Standard-Gleichverteilung R(0,1) per MC-Simulation generiert. Aufgrund der bekannten Tatsache, dass jede verteilungstransformierte Ergebnisgröße Y'=F $_Y(Y)$ gleichverteilt ist, kann man sich auch hier auf Stichproben aus der Gleichverteilung beschränken ("probability integral transformation"). Für die empirische Bestimmung des Konservativitätsprofils der Bootstrap-Methode sind also keine Modellrechnungen erforderlich.
- (2) Für jede einzelne dieser Basisstichproben wird nach dem zuvor beschriebenen Bootstrap-Verfahren das entsprechende 95%/95%-Limit  $L_B = q_{(95,95)}$  bestimmt.
- (3) Aus der nun vorliegenden Vielzahl solcher  $95\%/95\%$ -Bootstrap-Limits L<sub>B</sub> wird nun in der üblichen Weise die empirische CCDF (=Complementary Cumulative Distribution Function) bestimmt. Sie gibt an mit welcher (empirischen) Wahrscheinlichkeit ein Wert (in diesem Fall aus dem Intervall  $(0,1)$ ) vom 95%/95%-Limit L<sub>B</sub> überschritten wird. Diese CCDF, eingeschränkt auf das hier interessierende Teilintervall (0.95, 1.0) kann daher als empirisches Konservativitätsprofil des 95%/95%- Bootstrap-Limits  $L_B$  zum Basisstichprobenumfang N betrachtet werden.

Die Abbildungen 2-18 bis 2-21 zeigen jeweils das empirische Konservativitätsprofil des 95%/95%-Bootstrap-Limits  $L_B$  zu unterschiedlichen Umfängen N der Basisstichprobe (vgl. Tabelle 2-1). Zu Vergleichszwecken zusätzlich abgebildet ist jeweils auch das Konservativitätsprofil der entsprechenden verteilungsfreien Wilks'schen 95%/95%- Limits  $L_W$  und zwar sowohl in der analytischen Form (vgl. Abbildung 2-2) als auch in der empirischen Form, d. h. auf der Basis derselben Basisstichproben wie sie im Zuge der MC-Simulation zur Ermittlung des Konservativitätsprofils der Bootstrap-Limits generiert wurden.

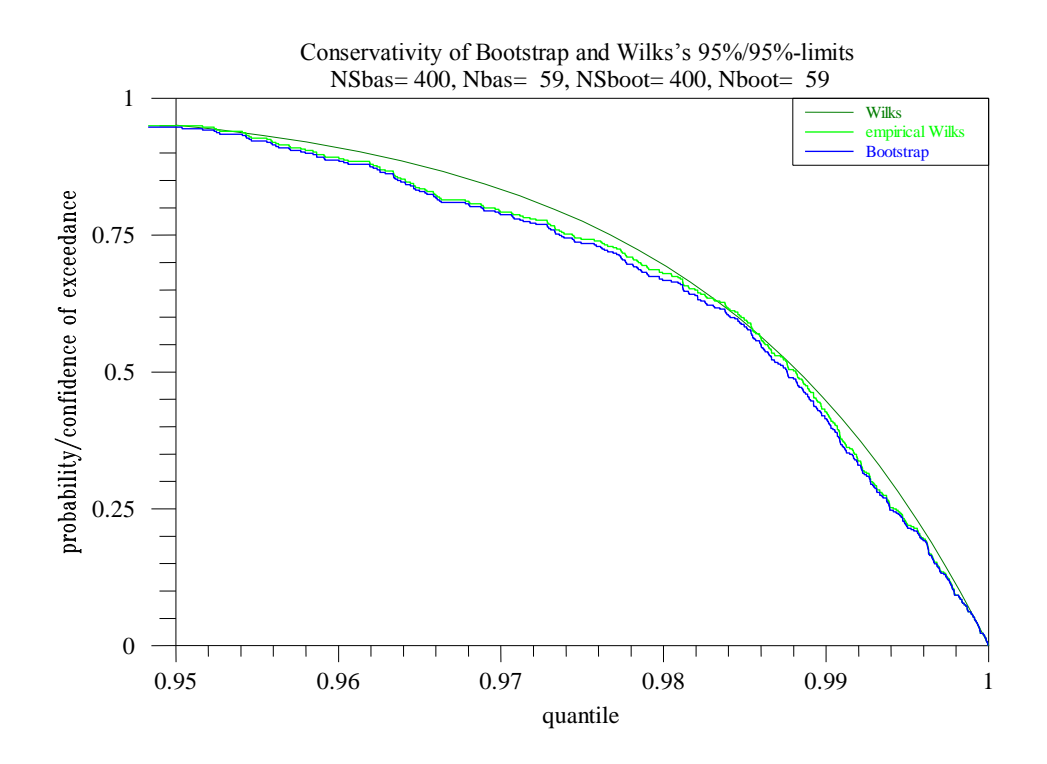

**Abbildung 2-18 Empirische Konservativitätsprofile des 95%/95%-Bootstrap-Limits L<sup>B</sup> zu verschiedenen Stichprobenumfängen N der Basisstichprobe sowie das Konservativitätsprofil der entsprechenden Wilks'schen Limits L<sup>W</sup> (für N=59,93,153,506).**

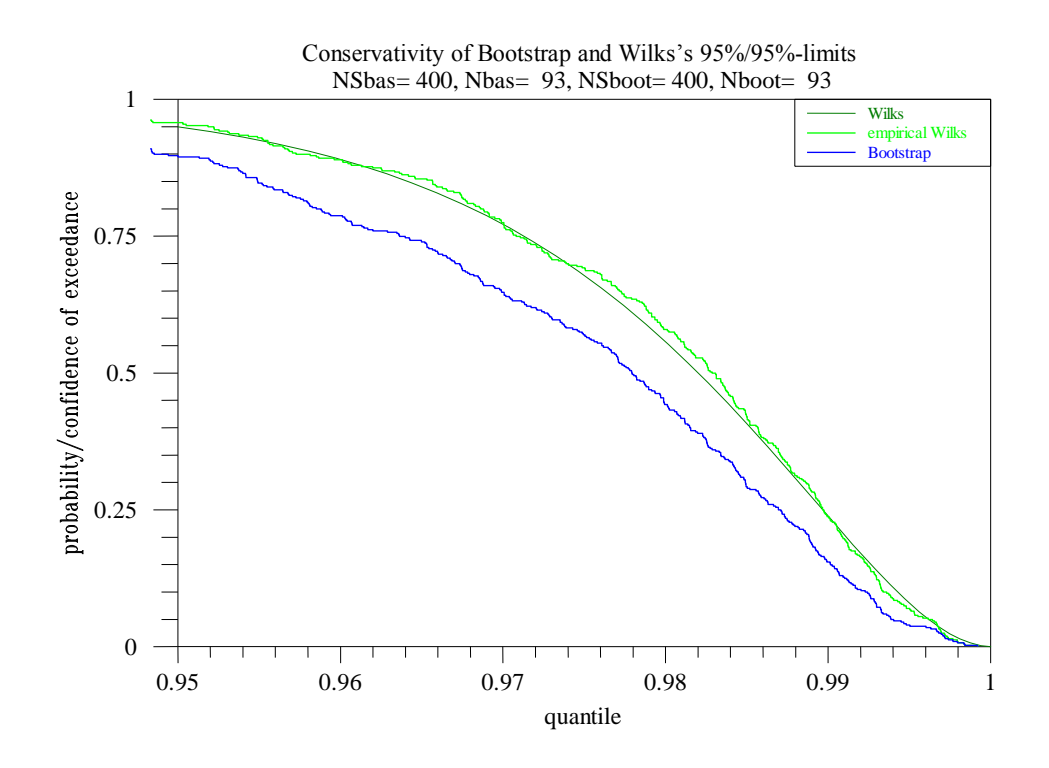

**Abbildung 2-19 (Text wie in Abb. 2-18)**

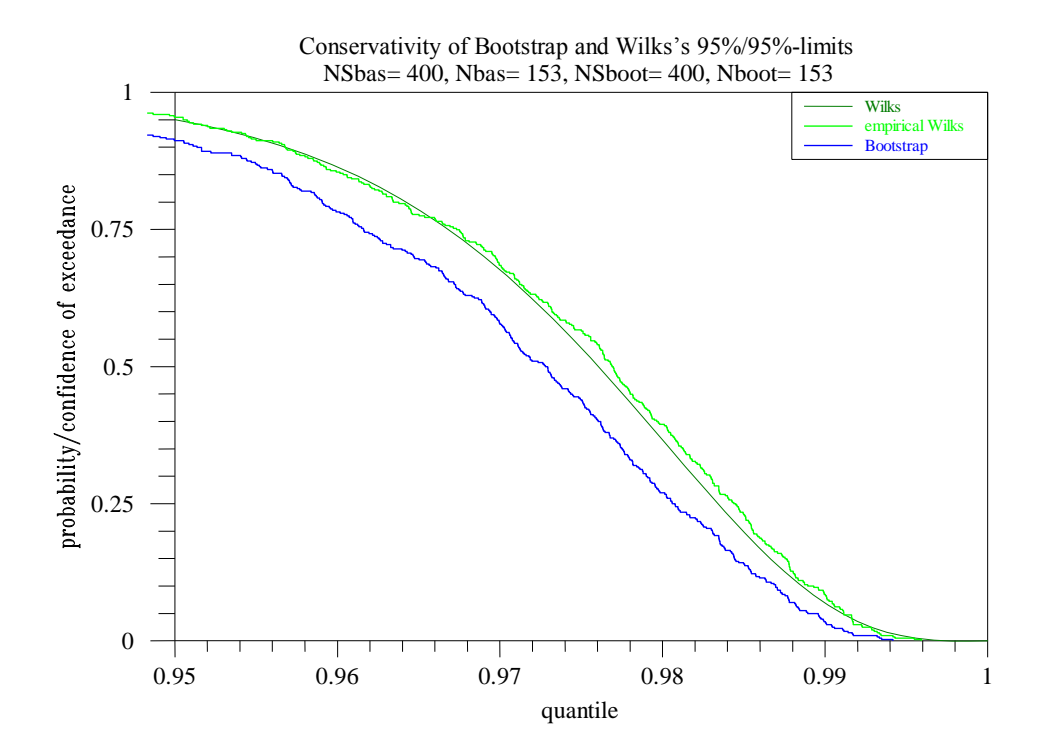

**Abbildung 2-20 (Text wie in Abb. 2-18)**

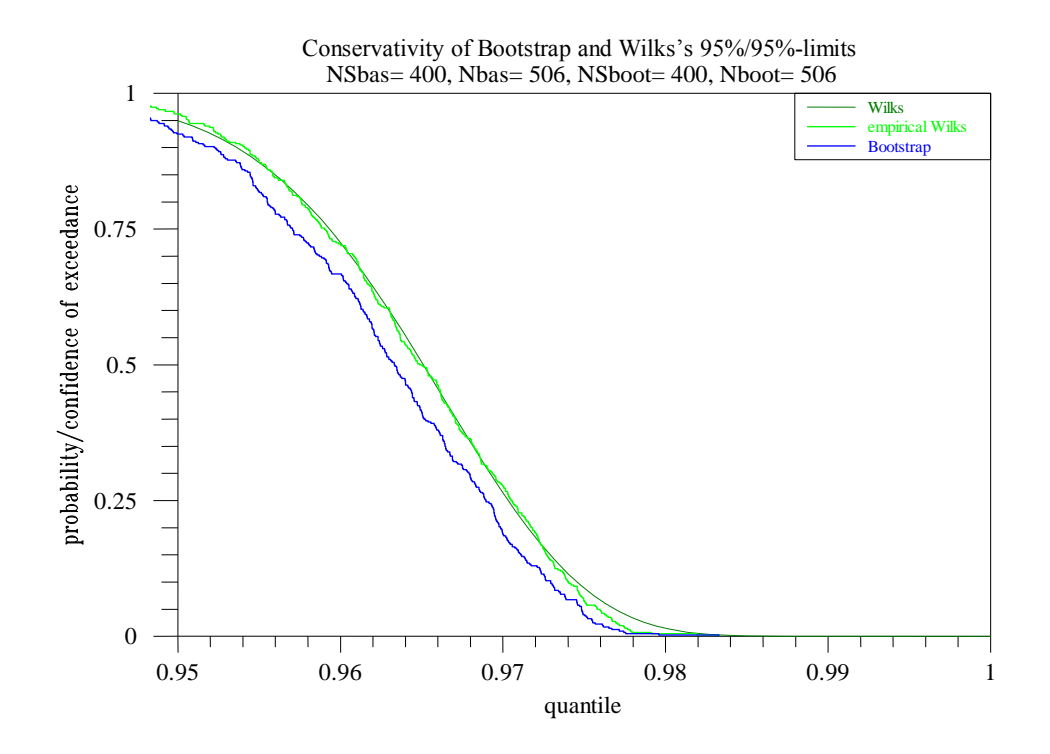

**Abbildung 2-21 (Text wie in Abb. 2-18)**

Kommentar zu den Abbildungen 2-18 bis 2-21:

1. Für den Wilks'schen Minimalstichprobenumfang  $N_{min}=59$  ergibt sich scheinbar eine gute Übereinstimmung zwischen den empirischen Konservativitätsprofilen der Bootstrap- und der Wilks'schen 95%/95%-Limits. Bei genauerer Betrachtung zeigt sich aber, dass dies auf die Überschätzung des 95%-Quantils durch das empirische 95%-Quantil der Bootstrap-Stichproben aufgrund des zu geringen Stichprobenumfangs N=59 der Basisstichproben zurückzuführen ist. Das empirische 95%-Quantil einer Stichprobe  $y_1$ , ......,  $y_{59}$ . vom Umfang N=59 ist gewöhnlich der Wert  $y_{(57)}$ , d. h. der Wert Nr. 57 der geordneten Stichprobe. Dieser Wert wäre aber zugleich auch das empirische 96.61%- Quantil dieser Stichprobe (57 ist der ganzzahlige Nachfolger jedes der Produkte 59 0.95=56.05 und 59 0.9661=56.99). D. h. das abgebildete 95%/95%-Bootstrap-Konservativitätsprofil wäre der Konstruktion nach sogar ein 96.61%/95%- Konservativitätsprofil. Wie man aber sieht, wird an der Stelle 0.9661 der Wert 0.95 aber nicht erreicht. Mit wachsendem N verschwindet der Einfluss dieses negativen Effekts. Fazit: für 95%/95%-Limits nach der Bootstrap-Methode ist N=59 zu niedrig.

2. Für alle übrigen betrachteten (höheren) Stichprobenumfänge ist das Konservativitätsprofil des Bootstrap-Limits  $L_B$  gleichmäßig über dem ganzen Bereich 0,95-1.00 deutlich niedrigerer als das Konservativitätsprofil des Wilks'schen Limits  $L_W$ . Insbesondere wird bei  $\beta = 0.95$  der Wert 0.95 unterschritten. Das Bootstrap-Konservativitätsprofil ist also an dieser Stelle zu niedrig, das Bootstrap Limit L<sub>B</sub> entspricht also nicht der Grundforderung für 95%/95%-Limits, nämlich das 95%-Quantil mit mindestens 95%-Konfidenz zu überschreiten. Die so bestimmte Bootstrap-Limits L $_B$  $q_{(95,95)}$  sind daher streng genommen keine vollgültigen 95%/95%-Limits im üblichen Sinne vergleichbar den zuvor betrachteten verteilungsfreien Wilks'schen oder den Limits für Normalverteilungen.

Mit wachsendem Stichprobenumfang N allerdings wird die Diskrepanz zwischen den beiden Konservativitätsprofilen erwartungsgemäß immer geringer.

### Fazit:

Die Bootstrap Methode zur Bestimmung von 95%/95%-Limits in der oben beschriebenen Form ist, streng genommen, keine realistische Alternative zu Wilks'schen oder zu 95%/95%-Limits für Normalverteilungen, insbesondere nicht bei kleinen Stichprobenumfängen. Die resultierenden Limits liefern zwar etwas niedrigere Werte als die Wilk'schen und weisen daher eine geringere Konservativität auf, aber sie gewährleisten nicht die Einhaltung des 95%/95%-Kriteriums.

#### **2.2 Multiple Unsicherheitsaussagen**

#### **Einleitung**.

Wie oben ausführlich dargelegt, werden die Unsicherheitsaussagen für Ergebnisgrößen eines Rechenmodells in Form sog. verteilungsfreier statistischer (β=95%, $\gamma$ =95%)-Limits formuliert ("GRS-Methode"). Diese Limits und die damit verbundenen probabilistischen Aussagen sind insbesondere bei sicherheitsorientierten Fragestellungen im Rahmen der Genehmigung von Bedeutung, wo ein probabilistischer Nachweis der Einhaltung vorgegebener Sicherheitsgrenzwerte gefordert wird.

Aufgrund der Art und Weise wie diese Limits gebildet werden, nämlich jeweils separat aus den geordneten Stichprobenwerten der einzelnen Ergebnisvariablen, gelten die daraus abgeleiteten probabilistischen Aussagen jeweils auch nur einzeln für jede Ergebnisvariable separat.

Im Rahmen der Genehmigung kann aber auch der Nachweis zu führen sein, dass mehrere Sicherheitskriterien zugleich erfüllt werden, z. B. der Nachweis, dass jeder der jeweiligen Sicherheitsgrenzwerte für

- (1) maximale Hüllrohrtemperatur,  $PCT_{\text{lim}}=1200^{\circ}C$ ,
- (2) maximale lokale Hüllrohroxidation,  $MLO_{lim}=0.17$ ,
- (3) kernweite Hüllrohroxidation,  $CWO_{\text{lim}} = 0.01$
- zugleich eingehalten wird.

Die eindimensionale Standard-Unsicherheitsanalyse in Form Wilks'scher Limits, jeweils einzeln für jede der beteiligten Ergebnisvariablen ermittelt, liefert keine in dieser Hinsicht geeignete Aussagen. Denn mehrere einzelne 95%/95%-Limits für mehrere einzelne Ergebnisgrößen bilden i.a. noch keine "multidimensionale" 95%/95%-Limits für alle diese Größen zusammengenommen, oder, mit anderen Worten: statistische Einzelaussagen über Einzeleinhaltung der jeweiligen Sicherheitsgrenzwerte sind nicht gleichwertig mit einer "globalen" statistischen Aussage über die gemeinsame, gleichzeitige Einhaltung aller dieser Grenzwerte.

Eine Beschränkung der Unsicherheitsaussagen auf jeweils einzelne eindimensionale Ergebnisvariablen wird bereits international als unbefriedigend angesehen. Mehrere alternative Methoden zur multidimensionalen Erweiterung des Konzeptes der statistischen Toleranzlimits wurden vorgeschlagen. Die Diskussion dieser Konzepte wird zum Teil sehr kontrovers geführt /GUB 03/, /WAL 03/, /MAK 03/, /NUT 04/, /WAL 05/.

Die unterschiedlichen Konzepte führen naturgemäß zu unterschiedlichen Limits, zu unterschiedlichen Formen der multidimensionalen Unsicherheitsaussage und daher auch zu unterschiedlichen Mindestanforderungen an den jeweiligen Stichprobenumfang N. Je nach Konzept und Dimension (= Anzahl der Ergebnisvariablen) kann dieser zum Teil deutlich über dem erforderlichen Mindeststichprobenumfang N=59 für eindimensionale Limits liegen.

Im folgenden werden die Konzepte multidimensionaler ( $\beta = 95\%, \gamma = 95\%$ )-Limits nach (1) Wallis (2) Bonferroni, (3) Wald, sowie (4) das Konzept des unteren  $(y=95\%)$ -Konfidenzlimits für die Wahrscheinlichkeit der Einhaltung von Sicherheitsgrenzwerten diskutiert und bzgl. (a) ihrer prinzipieller Eignung als Erweiterung von Unsicherheitsaussagen auf den multidimensionalen Fall und (b) ihrer Praktikabilität, d. h. der Anzahl der zu ihrer Bestimmung erforderlichen Modellläufe, bewertet.

#### **2.2.1 Multiple 95%/95%-Limits nach Wallis et al. ("bracketting" approach)**

Als Ausgangspunkt zur Charakterisierung dieses Konzeptes kann die folgende Form der mit den eindimensionalen Wilks'schen Limits L verbundene Unsicherheitsaussage dienen:

Mit einer statistischen Konfidenz von mindestens  $y=95%$  (aufgrund des beschränkten Stichprobenumfangs N) übersteigt der errechnete Limitwert L das  $\beta = 95\%$ -Quantil der Verteilung der betrachteten (eindimensionalen) Ergebnisgröße Y.

Wie oben ausgeführt, steht bei dieser Form der Unsicherheitsaussage das 95%- Quantil der Verteilung der eindimensionalen Ergebnisgröße Y im Vordergrund, d. h. derjenige Wert q95, der 95% der gesamten Ergebnisunsicherheit dieser einen Größe abdeckt. Der genaue Wert dieses 95%-Quantils ist natürlich nicht bekannt. Er wird, im eindimensionalen Fall, durch Bestimmung eines 95%/95%-Limits aus geeigneten Stichproben mit einem Vertrauensgrad von 95% statistisch nach oben abgeschätzt.

Betrachtet man nun k Ergebnisgrößen  $Y_1, \ldots, Y_k$  gleichzeitig, so hat man insgesamt k solche 95%-Quantile q95<sub>1</sub>,....., q95<sub>k</sub>, von denen jeder einzelne definitionsgemäß jeweils 95% der Einzelunsicherheit, d. h. 95% der Randverteilung der betreffenden Ergebnisgröße Y<sup>i</sup> abdeckt.

Diese k unbekannten 95%-Quantile q $95_1, \ldots$ , q $95_k$  der einzelnen Randverteilungen der k Ergebnisgrößen  $Y_1, \ldots, Y_k$  stehen beim "bracketting" Konzept /WAL 03/, /NUT 04/ im Vordergrund des Interesses. Ziel der Methode ist es, aus geeigneten Stichproben eine *einzige gemeinsame* statistische 95%-Konfidenzaussage über die Lage aller dieser 95%-Quantile, demnach eine ( $\gamma$ =95%,  $\beta_1$ =95%,…….,  $\beta_k$ =95%)-Aussage, zu gewinnen. Formal ausgedrückt: es sind Limits L<sub>1</sub>,...., L<sub>k</sub> so zu bestimmen, dass mit einer *einzigen gemeinsamen* statistischen Konfidenz von mindestens y=95% gilt:

 $pr(Y_1 \le L_1) \ge 0.95$ ,......,.  $pr(Y_k \le L_k) \ge 0.95$ 

Im Unterschied dazu liefern die gewöhnlichen eindimensionalen Wilks'schen 95%/95%-Limits, für jede Ergebnisgröße jeweils separat bestimmt, k einzelne unabhängige " $\gamma$ =95%,  $\beta$ =95%" Aussagen.

Die gewünschte Unsicherheitsaussage der Limits nach dem "bracketting"-Konzept ist also schärfer als die Aussage, die sich aus der k-fachen Anwendung eindimensionaler

Wilks'scher Limits ergeben würde. Dieser Sachverhalt wird sich erwartungsgemäß in einer Erhöhung des Stichprobenumfangs N niederschlagen, s. Tabelle 2-4.

Das "bracketting" Konzept beruht auf denselben k-dimensionalen statistischen Stichproben vom geeigneten Umfang N, die, wie üblich, aus den N Modellrechnungen mit zufallsgenerierten Parameterwerten gewonnen werden. N hängt aber von der Anzahl k der beteiligten Ergebnisgrößen in der unten beschriebenen Weise ab. Ähnlich den Wilks'sche Limits werden nun aus den geordneten N Werten  $y_{(1:N)} \le y_{(2:N)}$  ... ...  $\le y_{(N:N)}$ einer jeden dieser k Stichproben jeweils ein statistisches Limit L<sub>i</sub>, (i=1,...,k) in der vertrauten Weise

$$
L_i = y_{(N:N)}, \qquad (8)
$$

bestimmt, d. h. jeweils als das Maximum aller N Stichprobenwerte.

Die exakte Bestimmung des erforderlichen Stichprobenumfangs N hängt im allgemeinen Fall nicht nur von  $\beta$  (=0.95),  $\gamma$  (=0.95) ab, sondern auch von

(1) k = Anzahl der beteiligten Ergebnisgrößen und

(2) Grad der Abhängigkeit, die zwischen diesen Ergebnisgrößen besteht.

Im Fall k=2, d. h. von zwei beteiligten Ergebnisgrößen  $Y_1$ ,  $Y_2$  wird der in (2) erforderliche Grad der Abhängigkeit durch die bedingte Wahrscheinlichkeit  $p_{12} = pr(Y_2 > q95_2 |$  $Y_1 \leq q95_1$ ) ausgedrückt, d. h. durch die Wahrscheinlichkeit dafür, dass eine Ergebnisgröße ihr 95%-Quantil überschreitet wenn die andere das ihre nicht überschritten hat. Je nachdem welchen Wert diese Wahrscheinlichkeit hat, ergeben sich unterschiedliche Werte für den erforderlichen Stichprobenumfang N (immer nur für den Fall  $k=2$ ,  $\beta=0.95$ ,  $y=0.95)$  /WAL 03/:

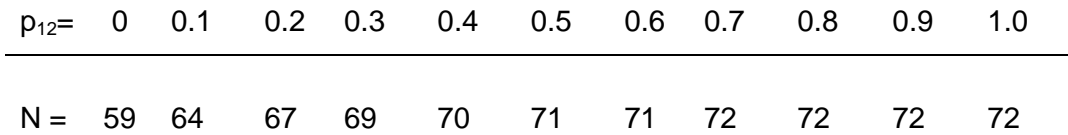

In der Praxis ist der Wert dieser bedingten Wahrscheinlichkeit  $p_{12}$  natürlich nicht genau bekannt, es sei denn man führt sehr viele Modellläufe durch um diesen Wert empirisch/ statistisch zu ermitteln. Das wäre aber genau das, was man vermeiden sollte, nämlich zusätzliche Modellrechnungen. Daher muss man den ungünstigsten Fall für den Stichprobenumfang N<sub>max</sub> annehmen, d. h. in diesem Fall (k=2,  $\beta$ =0.95,  $\gamma$ =0.95) ist gemäß

der Tabelle für N<sub>max</sub> der Wert

$$
N_{\text{max}} = 72
$$

zu wählen. Dieser ergibt sich, wenn die obige bedingte Wahrscheinlichkeit  $p_{12}=pr(Y_2>$  $q95_2$  | Y<sub>1</sub>  $\leq$  q95<sub>1</sub>)=1 ist, d. h. wenn pr(Y<sub>2</sub>  $\leq$  q95<sub>2</sub>  $\cap$  Y<sub>1</sub>  $\leq$  q95<sub>1</sub>)=0 ist. Dies ist aber z.B. dann der Fall, wenn die zwei Ergebnisgrößen  $Y_1$  und  $Y_2$  vollständig negativ korreliert sind.

Bei mehr als zwei beteiligten Ergebnisgrößen (k>2) werden die bedingten Wahrscheinlichkeiten zur Charakterisierung des Grades der Abhängigkeit zwischen den beteiligten Ergebnisgrößen immer zahlreicher und komplexer, bleiben aber nach wie vor unbekannt. Es wird daher zunehmend schwieriger, selbst wenn alle diese bedingten Wahrscheinlichkeiten bekannt wären, die entsprechende Zahl N der notwendigen Modellrechnungen in Abhängigkeit von den Werten dieser Wahrscheinlichkeiten anzugeben. Exakte Beziehungen, aus denen der entsprechende Wert von N ermittelt werden könnte, lassen sich dann nur noch in wenigen Spezialfällen ermitteln, wie z. B. bei Unabhängigkeit der beteiligten Ergebnisgrößen. In diesem Fall lautet die Gleichung für den erforderlichen Stichprobenumfang N in Abhängigkeit von den beiden statistischen Parametern  $\beta$  (=0.95),  $\gamma$  (=0.95), sowie k (=Anzahl der beteiligten Ergebnisgrößen):

und somit

$$
\gamma = (1 - \beta^N)^k \tag{9}
$$

$$
N = \frac{\log (1 - \gamma^{1/k})}{\log \beta}
$$

Tabelle 2-4 "Bracketting" Konzept: Erforderlicher notwendiger Stichprobenum**fang N in Abhängigkeit von der Anzahl k der beteiligten unabhängigen Ergebnisgrößen** (für  $\beta = 0.95$  und  $\gamma = 0.95$ )

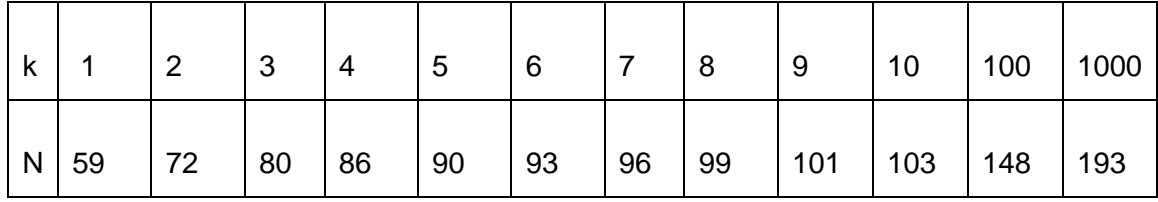

Es bleibt aber nach wie vor unklar, ob diese Werte von N konservativ genug sind um auch jeden anderen beliebig abhängigen Fall abzudecken. Da die Stichprobenwerte der beteiligten Ergebnisgrößen jeweils aus denselben Modellläufen stammen, kann man Unabhängigkeit der Ergebnisgrößen i. a. nicht erwarten.

Außerdem liefert die Methode, die zur Beziehung (9) und zur Tabelle 2-4 führt, jeweils das Maximum der entsprechenden N Stichprobenwerte als Limitwert L<sub>i</sub>=y<sup>i</sup><sub>(N:N)</sub>. Es stellt sich die offensichtliche Frage: Wie kann man die entsprechenden Limitwerte bestimmen wenn der Stichprobenumfang höher ist als der aus Tabelle 2-4? Bei den eindimensionalen Wilks'schen Limits hält man auch nicht immer am minimalen Stichprobenumfang N $_{\sf min}$ =59 und am Limit L=y $_{(59:59)}$  fest.

Es zeigt sich, dass es nicht einfach ist eine adäquate Erweiterung des obigen Formalismus auch für den allgemeinen Fall eines beliebigen (höheren) Stichprobenumfangs N und einer beliebigen Abhängigkeitsstruktur zwischen den beteiligten Variablen direkt anzugeben. Glücklicherweise bietet aber die Methode von Bonferroni hierfür eine adäquate und einfache Lösung.

### **2.2.2 Multiple Erweiterung Wilks'scher 95%/95%-Limits nach dem Bonfer**roni-Prinzip als Grenzfall des "bracketting" Konzepts

Das Konzept multipler 95%/95%-Limits nach Bonferroni entspricht in seiner Ausgangssituation wie auch in seiner Zielsetzung vollkommen dem zuvor behandelten "bracketting" Konzept. D. h.

(1) Im Mittelpunkt des Interesses stehen nach wie vor die k unbekannten 95%-Quantile q95<sub>1</sub>,....., q95<sub>k</sub> der einzelnen Randverteilungen der beteiligten Ergebnisgrößen  $Y_1, \ldots, Y_k$ .

(2) Das Konzept basiert in gleicher Weise auf der Generierung von statistischen Stichproben für die k Ergebnisgrößen, die in der üblichen Weise aus jeweils denselben N Modellrechnungen mit zufallsgenerierten Parameterwerten gewonnen werden.

(3) Es hat genau dasselbe Ziel, nämlich eine einzige *gemeinsame* statistische Konfidenzaussage über die Lage aller dieser Quantile.

Das Bonferroni Prinzip, nicht nur in dem hier besprochenen Zusammenhang, besteht im Wesentlichen darin, aus mehreren separaten Konfidenzaussagen für einzelne Größen eine einzige gemeinsame Konfidenzaussage für die Gesamtheit dieser Größen herzuleiten /KOT 82/. Es beruht auf der sog. Bonferroni-Ungleichung:

$$
pr(A_1 \cap ... \cap A_k) \ge 1 - \sum_{i=1}^k [1 - pr(A_i)]
$$
,

die eine untere Abschätzung der "gemeinsamen" Wahrscheinlichkeit pr $(A_1 \cap ... \cap A_k)$ durch die Einzelwahrscheinlichkeiten pr $(A_1),..., p(A_k)$  angibt /KOT 82/.

Die Anwendung dieses Prinzips im hier betrachteten Fall einer gemeinsamen ( $\gamma$ =95%)-Konfidenzaussage für alle k  $(\beta = 95\%)$ -Quantile erfolgt in folgender Weise:

(a) nach der Wilks'schen Standard Methode für eindimensionale Ergebnisgrößen (s. Abschnitt 2.1.1.1) wird für jede der k Ergebnisgrößen das zugehörige Einzellimit  $L_i$  bestimmt und zwar nicht zu den eingangs vorgegebenen statistischen Parametern  $\beta$ =0.95 und  $y=0.95$ , sondern, in Abhängigkeit von der Dimension k, zu den Werten

$$
\beta = 0.95
$$

$$
\gamma'(k) = 1 - \frac{1 - \gamma}{k} \tag{10}
$$

D. h. Das interessierende Quantil  $\beta$ =0.95 für das Einzellimit bleibt unverändert während die statistische Konfidenz  $\gamma'$  für jedes Einzellimit sich in Abhängigkeit von der Dimension k entsprechend der Beziehung (10) erhöht.

(b) Die so ermittelten k Einzelllimits L<sub>1</sub>,.....,L<sub>k</sub> zusammengenommen, bilden dann ein kfaches ( $\beta$ =95%,  $\gamma$ =95%)-Limit (L<sub>1</sub>,…..,L<sub>k</sub>) im obigen Sinne. Die resultierende globale Unsicherheitsaussage lautet dann:

Mit einer *gemeinsamen* statistischen Konfidenz von mindestens y=95% (aufgrund des beschränkten Stichprobenumfangs N) liegt jeder der k so bestimmten Limitwerte  $L_1, \ldots, L_k$  über dem jeweiligen  $\beta = 95\%$ -Quantil der entsprechenden Randverteilung.

Mit anderen Worten:

(a) jedes Einzellimit L<sub>i</sub>, für sich allein betrachtet, ist ein eindimensionales Wilks'sches Limit zu den statistischen Parametern  $\beta$ =0.95,  $\gamma'$  = 1- (1 - 0.95 )/k,

(b) alle k Einzellimits  $(L_1, \ldots, L_k)$  zusammen betrachtet, bilden ein multiples k-faches Limit im obigen Sinne zu den statistischen Parametern  $\beta$ =0.95,  $\gamma$ =0.95.

Dieses Ergebnis resultiert aus der Anwendung der Bonferroni Ungleichung wie folgt: die Einzelwahrscheinlichkeit pr $(A_i)$  (i=1,...,k) spielt die Rolle der statistische Einzelkonfidenz  $\gamma'$ =1-(1-0.95)/k ) und die resultierende "gemeinsame" Wahrscheinlichkeit  $pr(A_1 \cap \ldots \cap A_k)$  die Rolle der gemeinsamen/globalen statistischen Konfidenz. Diese ist nach der Bonferroni Ungleichung  $\geq 1 - \sum_i(1-\gamma') = \dots = \gamma = 0.95$ , was gewünscht war.

Die obige Wahl der statistischen Einzelsicherheit durch die Formel  $\gamma = 1-(1-\gamma)/k$  erfolgte gerade so, dass der Ausdruck 1 -  $\Sigma_i$ (1- $\gamma$ ) den gewünschten Wert  $\gamma$  = 0.95 liefert.

# **Tabelle 2-5** mit Werten von  $\gamma'$ (k) = 1- (1 - 0.95 )/k . Sie zeigt, in Abhängigkeit von **der Dimension k, welche statistische Konfidenz '(k) man bei der Bestimmung jedes Einzellimits L<sup>i</sup> fordern muss, um am Ende eine**  gemeinsame globale statistische Konfidenz von  $\gamma$ =0.95 zu erhalten.

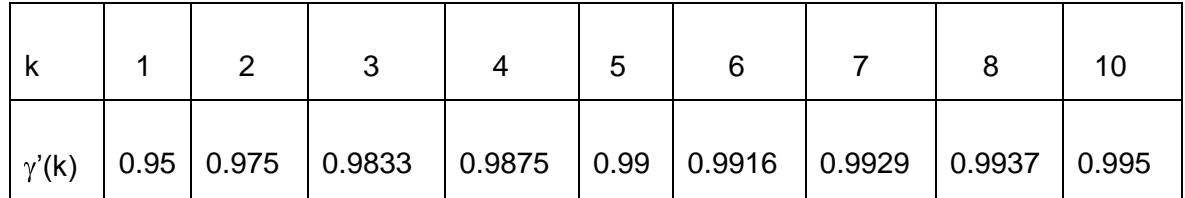

Da gemäß dieser Tabelle für die Einzellimits L<sub>i</sub> eine höhere statistische Sicherheit  $\gamma'$ gefordert wird, muss demnach auch der Mindeststichprobenumfang  $N_{min}$  zur Bestimmung dieser Einzellimits entsprechend höher sein als 59, d. h. als im Fall eindimensionaler Wilks'scher 95%/95%-Limits. Aus dem bekannten Ansatz für der Wilks'schen Minimalstichprobenumfang N<sub>min</sub> zu  $\beta$  und  $\gamma'$ :

$$
1 - \beta^N = \gamma'(k) = 1 - \frac{1 - \gamma}{k}
$$
 (11)

ergibt sich die folgende Formel für den Minimalstichprobenumfang  $N_{min}$ 

$$
N_{\min} = \frac{\log\left(\frac{1-\gamma}{k}\right)}{\log\beta}
$$

und daraus, für  $\beta$ =0.95 und  $\gamma'(k)$  = 1- (1 - 0.95 )/k die folgenden Werte für N<sub>min</sub> in Abhängigkeit von der Dimension k:

### **Tabelle 2-6 Minimaler Stichprobenumfang Nmin für Limits der Dimension k nach**  dem Bonferroni Prinzip ( $\beta$ =0.95,  $\gamma$  =0.95).

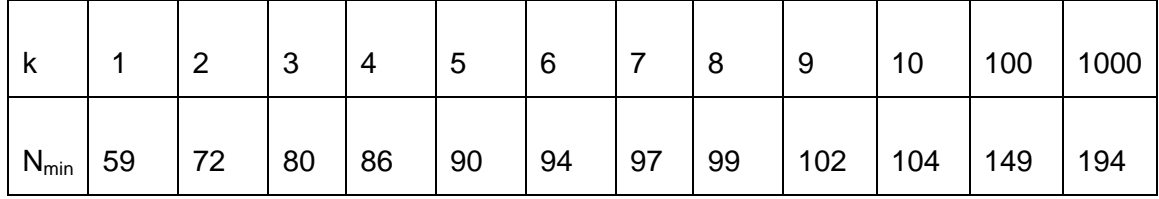

Ein Vergleich dieser Tabelle mit Tabelle 2-4 mit dem erforderlichen Stichprobenumfang N zur die Bestimmung multipler Limits nach dem "bracketting" Prinzip bei Unabhängigkeit der Ergebnisgrößen, zeigt, dass beide Tabellen nahezu identisch sind. Das ist sofort klar, denn die Ausdrücke 1 -  $\gamma^{1/k}$  und (1 -  $\gamma$ )/k in den Bestimmungsgleichungen für N oder N<sub>min</sub> liefern nahezu die gleichen Werte bei  $\gamma=0.95$ .

#### **Hinweise/Bemerkungen:**

1. Die Unsicherheitsaussage, die durch die so ermittelten k-fachen 95%/95%-Limits  $(L_1, \ldots, L_k)$  sowohl beim "bracketting" als auch beim Bonferroni Konzept induziert wird, lautet:

Mit einer *gemeinsamen* statistischen Konfidenz von mindestens  $\gamma$ =95% (aufgrund des beschränkten Stichprobenumfangs N) liegt jeder der k Limitwerte L<sub>1</sub>,.....,L<sub>k</sub> über dem jeweiligen ( $\beta$ =95%)-Quantil der entsprechenden Randverteilung.

Es handelt sich also um eine ( $\gamma$ =95%)-Aussage über mehrere ( $\beta$ =95%)-Quantile, d. h. sozusagen um eine

$$
(\gamma=95\%, \beta_1=95\%, \dots, \beta_k=95\%)
$$
-Aussage.

Im Unterschied dazu würden k eindimensionalen Wilks'schen Standard 95%/95%- Limits, insgesamt k einzelne separate ( $\gamma$ =95%)-Aussagen über die k ( $\beta$ =95%)-Quantile liefern, d. h. sozusagen

 $(\gamma_1=95\%, \beta_1=95\%)$ -Aussage, ………, ( $\gamma_k=95\%, \beta_k=95\%)$ -Aussage.

2. Im Gegensatz zum "bracketting" Konzept lässt sich die Bonferroni Methode ohne weiteres auch auf beliebige, höhere Stichprobenumfänge als die in Tabelle 2-4 und 2-6 ausgewiesenen, anwenden. Sind nämlich  $L_1 = y^1_{(s:N)}, \ldots, L_k = y^k_{(s:N)}$  eindimensionale Wilks'sche Limits jeweils zu ( $\beta$ =0.95,  $\gamma$ ' = 1- (1 - 0.95)/k) zu einem beliebigen Stichprobenumfang N, so bilden, nach dem Bonferroni Prinzip, alle diese Limits zusammengenommen ebenfalls ein k-dimensionales Limit zu ( $\beta$ =0.95,  $\gamma$ =0.95).

Mit anderen Worten: man muss nur für die einzelnen beteiligten Ergebnisgrößen Y<sub>i</sub> jeweils ein (β=0.95, γ' = 1- (1 - 0.95 )/k )-Einzellimit L<sub>i</sub>= y<sup>i</sup><sub>(s:N)</sub> nach Wilks aus Stichproben beliebigen aber ausreichenden Umfangs N bilden. Für die Gesamtheit dieser Limits gilt dann die gewünschte 95%/95%-Aussage: mit einer *gemeinsamen* statistischen Konfidenz von mindestens  $\gamma=95\%$  liegt jeder der so bestimmten k Limitwerte L<sub>1</sub>,...., L<sub>k</sub> über dem jeweiligen  $\beta = 95\%$ -Quantil der entsprechenden Randverteilung.

**Tabelle 2-7 zeigt die entsprechenden Wilks'schen Stichprobenumfänge N0,N1,N2,… für die Einzellimits in Abhängigkeit von der Dimension k**  *zusammen mit den Werten von*  $\gamma$  *= 1- (1 - 0.95 )/k, (* $\beta$ *=0.95). Mit N<sub>i</sub>* **wird hierbei derjenige Stichprobenumfang bezeichnet, der sich ergibt, wenn die größten i Werte aus der Stichprobe eliminiert werden sollen. Die dritte Zeile entspricht der Tabelle 2-6, die zweite Spalte der Tabelle 2-1.** 

| k             | 1    | $\overline{2}$ | 3      | $\overline{4}$ | 5    | 10    |
|---------------|------|----------------|--------|----------------|------|-------|
| $\gamma$ '(k) | 0.95 | 0.975          | 0.9833 | 0.9875         | 0.99 | 0.995 |
| $N_0$         | 59   | 72             | 80     | 86             | 90   | 104   |
| $N_1$         | 93   | 110            | 119    | 125            | 130  | 146   |
| $N_2$         | 124  | 142            | 153    | 160            | 165  | 182   |
| $N_3$         | 153  | 173            | 183    | 192            | 198  | 216   |
| $N_4$         | 181  | 202            | 214    | 222            | 229  | 248   |
| $N_5$         | 208  | 231            | 243    | 252            | 259  | 279   |
|               |      |                |        |                |      |       |
| $N_{10}$      | 336  | 364            | 379    | 390            | 398  | 423   |

Die so ermittelten Bonferroni Limits können daher sowohl als Erweiterung des "bracketting" Konzeptes für beliebige Stichprobenumfänge N als auch als konservativer Grenzfall des "bracketting" Konzeptes für beliebige Abhängigkeitsstrukturen zwischen den beteiligten Ergebnisgrößen betrachtet werden.

#### **2.2.3 Multiple 95%/95%-Limits nach Wald ("coverage" approach)**

Das Konzept multipler 95%/95%-Limits nach Wald /WAD 43/ (auch "coverage"approach genannt /NUT 04/) unterscheidet sich deutlich von den beiden zuvor besprochenen "bracketting" und Bonferroni Konzepten. Während beim "bracket $ting "Bonferroni Konzept die einzelnen (  $\beta = 95\%$ )-Quantile, d. h. Eigenschaften der ein$ dimensionalen Randverteilungen der Ergebnisgrößen im Vordergrund standen, sind es nun Eigenschaften der gemeinsamen k-dimensionalen Verteilung dieser Größen. Von Interesse beim Wald'schen Konzept ist ein einziger k-dimensionaler Bereich, der insgesamt mindestens  $\beta = 95\%$  der aus der Parametervariation resultierenden globalen Unsicherheit in allen beteiligten Ergebnisgrößen überdecken soll, wie immer nur mit einer statistischen Konfidenz von  $\gamma=95\%$ .

Formal ausgedrückt, es sind k Limits  $L_1, \ldots, L_k$  so zu bestimmen, dass mit einer statistischen Konfidenz von mindestens  $y=95%$  der durch diese Limits begrenzte kdimensionale Bereich der Form B=  $(-\infty, L_1] \times \ldots \times (-\infty, L_k]$  eine globale Überdeckungswahrscheinlichkeit von mindestens  $\beta$ =0.95 hat, d. h. dass gilt :

$$
pr(B) = pr(Y_1 \le L_1, \ldots, Y_k \le L_k) \ge \beta
$$
 (=0.95)

Das ist eine strengere Forderung als beim "bracketting" oder Bonferroni Konzept. Denn würde man aus den einzelnen 95%-Quantilen einen k-dimensionalen Bereich bilden, so käme diesem eine Überdeckungswahrscheinlichkeit zu, die immer  $\leq 0.95$  ist. Dies wird klar am Beispiel von k unabhängigen Ergebnisgrößen. In diesem Fall kommt dem k-dimensionalen Bereich, der von den einzelnen 95%-Quantilen umfasst wird, eine Wahrscheinlichkeit von nur  $(0.95)^{k} < 0.95$  zu. Im allgemeinen Fall gilt für die Überdeckungswahrscheinlichkeit pr $(Y_1 \leq q95_1 , \ldots , Y_k \leq q95_k)$  des Bereichs, der von den k 95%-Quantilen begrenzt wird, die beidseitige Abschätzung:

 $1-k \cdot 0.05 \leq pr(Y_1 \leq q951 \dots m, Y_k \leq q95k) \leq 0.95.$ 

Ein durch einseitige Limits  $L_1, \ldots, L_k$  begrenzter k-dimensionaler Bereich B der Form  $B = (-\infty, L_1] \times \ldots \times (-\infty, L_k]$ , dem eine globale Überdeckungswahrscheinlichkeit pr(B)=  $pr(Y_1 \leq L_1, \ldots, Y_k \leq L_k)$  von mindestens  $\beta = 0.95$  zukommen soll, muss daher "umfassender" sein als die Kombination (- $\infty$ , q95<sub>1</sub>]  $\times$ ......  $\times$  (- $\infty$ , q95<sub>k</sub>] von k 95%-Einzelbereichen. Erwartungsgemäß wird sich das in einem höheren Stichprobenumfang zur Bestimmung solcher Bereiche niederschlagen, s. Tabellen 2-8 und 2-9 weiter unten.

Das Wald'sche Verfahren zur Bestimmung solcher k-dimensionalen 95%/95%- Bereiche ist eine direkte Erweiterung der Wilks'schen Methode für höhere Dimensionen /WAD 43/, /GUT 70/, /GUB 03/. Es beruht, genauso wie alle anderen hier besprochenen Methoden, auf der Generierung k-dimensionaler statistischer Stichproben für die k Ergebnisgrößen vom geeigneten Umfang N, der von der Anzahl k dieser Ergebnisgrößen abhängt und noch zu bestimmen ist (s. unten). Diese Stichproben werden naturgemäß aus jeweils denselben N Modellrechnungen mit zufallsgenerierten Parameterwerten gewonnen.

Im einseitigen k-dimensionalen Fall, der zu dem minimal erforderlichen Stichprobenumfang N führt, läuft das Verfahren zur Bestimmung Wald'scher ( $\beta = 95\%$ ,  $\gamma = 95$ )-Limits  $L_1, \ldots, L_k$  wie folgt ab:

- Bestimmung des minimal erforderlichen Stichprobenumfangs N in Abhängigkeit von der Dimension k nach der folgenden Beziehung (vgl. (2)) :

$$
\sum_{i=N-k+1}^{N} {N \choose i} \beta^{i} (1-\beta)^{N-i} \leq 1-\gamma
$$
 (12)

Wie zuvor, kann derselbe Stichprobenumfang N alternativ auch in numerisch evtl. einfacherer Weise mit Hilfe der Beta-Verteilung über die folgende äquivalente Beziehung ermittelt werden (vgl. (2\*) )

$$
F_{\text{Beta}(N+1+k,k)}(\beta) \leq 1-\gamma . \tag{12*}
$$

Anschließend Durchführung von N Rechenmodellläufen mit zufallsgenerierten Parameterwerten in der gewohnten Weise.

- Bestimmung des Limits  $L_1$  für die Ergebnisgröße Nr. 1 aus den geordneten Werten  $y^1_{(1:N)} \le y^1_{(2:N)}$  …… $\le y^1_{(N:N)}$  der Stichprobe dieser Ergebnisgröße als das Maximum dieser N Werte, d. h.

$$
L_1 = y^1_{(N:N)}.
$$

Eliminierung des Laufs, der zu dem eben ermittelten Maximum geführt hat aus der gesamten Stichprobe. Es verbleibt eine reduzierte Reststichprobe vom Umfang N-1.

- Bestimmung des Limits  $L_2$  für die Ergebnisgröße Nr. 2 aus den geordneten Werten  $y^2_{(1:N-1)} \le y^2_{(2:N-1)}$  …… $\le y^2_{(N-1:N-1)}$  der Reststichprobe dieser Ergebnisgröße als das Maximum dieser N-1 Werte, d. h.

$$
L_2 = y^2_{(N-1:N-1)}.
$$

Eliminierung des Laufs, der zu dem eben ermittelten Maximum geführt hat aus der
gesamten letzten Reststichprobe. Es verbleibt eine neue, weiter reduzierte Reststichprobe vom Umfang N-2.

Eliminierung des Laufs, der zu dem eben ermittelten Maximum geführt hat aus der gesamten letzten Reststichprobe. Es verbleibt eine neue, weiter reduzierte Reststichprobe vom Umfang N-k+1.

- Bestimmung des Limits  $L_k$  für die Ergebnisgröße Nr. k aus den geordneten Werten  $y_{(1:N-k+1)}^k \le y_{(2:N-k+1)}^k \dots \le y_{(N-k+1:N-k+1)}^k$  dieser Reststichprobe dieser Ergebnisgröße als das Maximum dieser N-k+1 Werte, d. h.

$$
L_k = y^k_{(N-k+1:N-k+1)}.
$$

Die schließlich so ermittelten k Limits  $L_1, \ldots, L_k$  begrenzen einseitig einen kdimensionalen Bereich B =  $(-\infty, L_1] \times \ldots \times (-\infty, L_k]$ . Die mit diesem Bereich verbundene Unsicherheitsaussage lautet:

Mit einer statistischen Konfidenz von mindestens  $y=95%$  überdeckt der von den Limits L<sub>1</sub>,.....,L<sub>k</sub> begrenzte einseitige k-dimensionale Bereich B =  $(-\infty, L_1] \times ... \times (-\infty, L_k]$  min $des$ testens  $\beta$ =95% der aus der Parametervariation resultierenden globalen Unsicherheit in den beteiligten Ergebnisgrößen  $Y_1, \ldots, Y_k$ . D. h. mit einer statistischen Konfidenz von mindestens  $y=95%$  gilt:

$$
pr(B) = pr(Y_1 \le L_1, \ldots, Y_k \le L_k) \ge \beta
$$
 (=0.95)

#### **Hinweise/Bemerkungen:**

- .

. .

1. Gemäß Beziehungen (12), (12\*) ergibt sich folgende Tabelle mit den erforderlichen Mindeststichprobenumfängen Nmin zur Bestimmung Wald'scher 95%/95%-Limits in Abhängigkeit von der Dimension, d. h. der Anzahl k der beteiligten Ergebnisgrößen.

**Tabelle 2-8 Mindeststichprobenumfang Nmin zur Bestimmung k-dimensionaler einseitiger Wald'scher 95%/95%-Limits in Abhängigkeit von der Dimension k .**

|  |                                                                                              | 5 |  | -9 | $\sqrt{10}$ | $\sim$ $\sim$ $\sim$ $\sim$ $\sim$ | $\overline{20}$ | .                           | 40   |
|--|----------------------------------------------------------------------------------------------|---|--|----|-------------|------------------------------------|-----------------|-----------------------------|------|
|  | <sup> </sup> N <sub>min</sub>   59   93   124   153   181   208   234   260   286   311   …. |   |  |    |             |                                    | 555             | $\sim$ $\sim$ $\sim$ $\sim$ | 1013 |

Es sind dieselben Werte von N wie in Tabelle 2-1, denn sie stammen aus äquivalenten Formeln (s entspricht (N+1-k) und (N+1-s) entspricht k).

2. Die Wald'sche Methode, entsprechend modifiziert, liefert auch zweiseitige globale 95%/95%-Bereiche. Man muss nur bei den entsprechenden Schritten des obigen Verfahrens sowohl den größten als auch den kleinsten der jeweiligen Stichprobenwerte als Grenzen nehmen und danach, für die nächste Ergebnisgröße, die beiden zugehörigen Läufe aus der aktuellen Stichprobe entfernen. Bei der Bestimmung des zugehörigen Mindeststichprobenumfangs N<sub>min</sub> ist in Formel (12) bei der Summation lediglich (N-k) durch (N-2k) zu ersetzen. Es ergibt sich die folgende Tabelle:

## **Tabelle 2-9 Mindeststichprobenumfang Nmin zur Bestimmung k-dimensionaler zweiseitiger Wald'scher 95%/95%-Limits in Abhängigkeit von der Dimension k.**

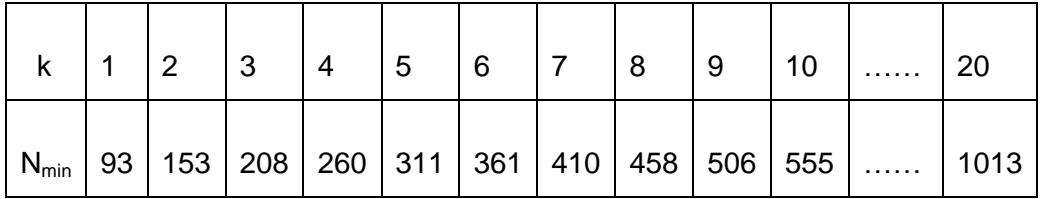

Aus demselben Grunde wie zuvor, tauchen dieselben Werte von N auch in den Tabellen 2-1 und 2-8 auf.

3. Eine weitere Modifizierung der Wald'schen Methode liefert globale 95%/95%- Bereiche auch für höhere Stichprobenumfänge als die in Tabellen 2-8 und 2-9 ermittelten. Man muss nur bei den entsprechenden Schritten des obigen Verfahrens anstelle des größten/kleinsten den zweitgrößten/zweitkleinsten, etc., der jeweiligen Stichprobenwerte als Grenze nehmen. Anschließend, für die nächste Ergebnisgröße, sind die zu den eliminierten Extremwerten zugehörigen Läufe aus der Stichprobe zu entfernen. Bei der Bestimmung des zugehörigen Stichprobenumfangs  $N_{min}$  ist in Formel (12) bei der Summation lediglich (N-k) durch (N-m k) zu ersetzen, wobei m= Anzahl der jeweils eliminierten Extremwerte ist.

Wie bei den eindimensionalen Wilks'schen Limits so gilt auch hier: je mehr Extremwerte man bei jedem Schritt jeweils eliminiert, desto höher wird der erforderliche Stichprobenumfang sein, desto geringer aber auch die Konservativität der resultierenden 95%/95%-Bereiche. Eine entsprechende Tabelle mit den zugehörigen Stichprobenumfängen kann man aus den bereits vorhandenen Tabellen leicht ableiten.

4. Im Gegensatz zu den vorher betrachteten multiplen Limits ("bracketting", Bonferroni), liefert das Wald'sche Limit Konzept kein eindeutiges Ergebnis. Die resultierenden Limitwerte können von der Reihenfolge abhängen in der die beteiligten k Ergebnisgrößen im Zuge des Verfahrens abgearbeitet werden, also von der willkürlichen Nummerierung, die man den Ergebnisgrößen gegeben hat. Dies ist aus der Konstruktion des Verfahrens unmittelbar ersichtlich und durch einfache Beispiele leicht zu bestätigen. Demnach gibt es also insgesamt k!=1 2 3…. k Möglichkeiten der Bestimmung solcher k-dimensionaler Wald'scher Limits aus denselben Daten.

Dieser Sachverhalt ist bereits in der Originalarbeit von Wald /WAD 43/ bedauernd festgestellt worden.

Eine der möglichen Erklärungen dafür ist das Fehlen einer eindeutig bestimmten probabilistischen "Zielgröße" für die Wald'schen Limits etwa der Art wie es die einzelnen 95%-Quantile beim "bracketting" und Bonferroni Konzept sind. Für jede einzelne Ergebnisgröße, separat betrachtet, gibt es nämlich *den* einzigen, eindeutig bestimmten, wenn auch nicht bekannten Bereich der Form (- $\infty$ , q95], der eine Wahrscheinlichkeit von 95% der betreffenden Ergebnisgröße überdeckt. Im k-dimensionalen Fall, dagegen, ist ein solcher Bereich nicht eindeutig bestimmt. Vielmehr gibt es i. a. beliebig viele unterschiedliche Bereiche der Form  $(-\infty, L_1] \times \ldots \times (-\infty, L_k]$ , denen jeweils eine globale Wahrscheinlichkeit von 95% zukommt.

## **2.2.4 Das Konzept des unteren 95%-Konfidenzlimits für die Wahrscheinlichkeit der Einhaltung multipler Sicherheitsgrenzwerte als probabilistischer Sicherheitsnachweis**

Wie weiter oben angemerkt, sind die mit  $(\beta=95\%/ \gamma=95\%)$ -Limits verbundenen Aussagen beim probabilistischen Nachweis der Einhaltung vorgegebener Sicherheitsgrenzwerte von Bedeutung. Im ein-dimensionalen Fall, wenn eine einzige Sicherheitsvariable/Ergebnisgröße Y betrachtet wird, kann dieser Nachweis auf der Basis eines  $(\beta=95\%/y=95\%)$ -Limits L erfolgen. D. h. es ist im Zuge eines solchen probabilistischen Sicherheitsnachweises zu zeigen, dass für diese Ergebnisgröße/Sicherheitsvariable das aus Stichprobenwerten ermittelte Wilk'sche ( $\beta$ =95%/ $\gamma$ =95%)-Limit L den zugehörigen Sicherheitsgrenzwert y<sub>lim</sub> nicht überschreitet.

Zu diesem Sachverhalt gibt es eine alternative Formulierung, die, wie sich zeigen wird, auch im Zusammenhang mit der Einhaltung multipler Sicherheitsgrenzwerte bedeutsam ist. Sie beruht darauf, dass die beiden folgenden Aussagen äquivalent sind:

- (a) das Wilk'sche ( $\beta$ =95%/ $\gamma$ =95%)-Limit für die Ergebnisgröße Y liegt unter dem Sicherheitsgrenzwert y<sub>lim</sub>, d. h. L =  $y_{(s:N)} \le y_{\text{lim}}$ .
- (b)  $p_u$ , das untere  $\gamma$  (=95%)-Konfidenzlimit für die Wahrscheinlichkeit p<sup>\*</sup>= pr(Y  $\leq$  y<sub>lim</sub>) dafür, dass die Ergebnisgröße Y unter dem Sicherheitsgrenzwert ylim verbleibt, ist größer/gleich  $\beta$  (=95%), d. h. p<sub>u</sub>.  $\geq \beta$ . Oder, mit anderen Worten: die Wahrscheinlichkeit p\*= pr(Y  $\leq$  y<sub>lim</sub>), dass die Ergebnisgröße Y unter dem Sicherheitsgrenzwert y<sub>lim</sub> verbleibt, ist mit der statistischen Konfidenz von  $\gamma$  (=95%), größer/gleich  $\beta$  (=95%). Oder, mit wieder anderen Worten: mit der statistischen Konfidenz von  $\gamma$  (=95%) überdeckt der Sicherheitsgrenzwert  $y_{lim}$  einen Bereich, dessen Wahrscheinlichkeit größer ist als  $\beta$  (=95%)

Der Nachweis dieser Äquivalenz ist eine direkte Folgerung aus der Definition der Wilks'schen Limits (vgl. Abschnitt 1) und den bekannten Beziehungen /BRO 01/, /PFA 74/ zur Bestimmung einer unteren Konfidenzgrenze p<sub>u</sub> (nach Clopper-Pearson) für den Binomialparameter p, hier für die unbekannte Wahrscheinlichkeit  $p^* = pr(Y \le y_{lim})$ . Diese Konfidenzgrenze p<sub>u</sub> ergibt sich demnach aus der Beziehung

$$
\sum_{i=x}^{N} {N \choose i} p_u^{i} (1-p_u)^{N-i} = 1 - \gamma ,
$$
\n(13)

wobei  $x =$  Anzahl der Stichprobenwerte (von insgesamt N), die kleiner/gleich  $y_{lim}$  sind. Die Berechnung von  $p_u$  kann dann numerisch am besten nach der Formel

$$
p_{u} = F^{-1}_{Beta(x,N+1-x)} (1-\gamma)
$$
 (13\*)

erfolgen, wobei F<sup>-1</sup><sub>Beta(x,N+1-x)</sub> die inverse Verteilungsfunktion der Beta-Verteilung mit den Parametern a=x und b= $(N+1-x)$  ist (vgl. Abschnitt 2.1.1.1,  $(2^*)$ ).

Beweis der Äquivalenz der beiden Aussagen (a) und (b): Auf der Basis einer Stichprobe  $y_1,...,y_N$  der Ergebnisgröße Y vom Umfang N und deren geordneten Werten  $y_{(1:N)} \leq y_{(2:N)}$  …...  $\leq y_{(N:N)}$  gilt:

(a) ist äquivalent mit L=y<sub>(s:N)</sub>  $\leq$  y<sub>lim</sub>, d. h. mindestens s der N Stichprobenwerte y<sub>1</sub>,...,y<sub>N</sub> sind kleiner als y<sub>lim</sub> wobei s die kleinste Zahl ist, für die gilt:  $\sum |\;\;| \;\beta^1\,(1-\beta)^{N-1}\!\leq\! 1\!-\!\gamma$ i  $\mathbb{E}\left(\mathbb{N}\right)$   $\mathbb{R}^i$   $(1-\mathbb{R})^{\mathbb{N}-i}$  $i = s$  $\left| \beta^{i} (1-\beta)^{N-i} \leq 1-\gamma \right. .$ Ist nun x = Gesamtanzahl aller Stichprobenwerte die kleiner/ gleich  $y_{lim}$  sind, so ist x  $\ge$ s,  $y_{(s:N)} \leq y_{(x:N)} \leq y_{\text{lim}}$  und  $\sum |\bigcap \beta^{1}(1-\beta)^{N-1} \leq 1-\gamma$ i  $\sum_{i=1}^{N} \binom{N}{i}$   $\binom{N-1}{i}$  $i = x$  $\int \beta^{i} (1-\beta)^{N-i} \leq 1-\gamma$  . Für das ( $\gamma$ =95%)-Konfidenzlimit  $p_u$  gilt aber  $\sum \begin{bmatrix} 1 \\ 1 \end{bmatrix}$   $p_u^{-1}(1-p_u)^{N-1} = 1-\gamma$ i  $N$  n i  $(1-n)^{N-i}$ u i u N  $i = x$  $\left[ p_{\rm u}^{i} (1-p_{\rm u})^{N-i} = 1-\gamma$ . Wegen der Isotonie der linken Seite dieser Gleichung in  $p_u$  ist  $p_u \ge \beta$ , d. h. es gilt Aussage (b).

(b) ist äquivalent mit (1)  $\beta \leq p_u$  und (2)  $\sum |\begin{array}{c} | \\ | \end{array}$   $\begin{bmatrix} p_u^{-1} (1-p_u)^{N-1} = 1 - \gamma_u^{-1} \end{bmatrix}$ i  $N$   $\binom{n}{1}$   $\binom{n}{1}$ u i u N  $i = x$  $\left[ p_{\rm u}^{i} (1-p_{\rm u})^{N-i} = 1-\gamma \right]$  wobei, wie zuvor,  $x =$  (unbekannte) Anzahl der Stichprobenwerte, die kleiner/gleich  $y_{lim}$  sind, also auch  $y_{(x:N)} \leq y_{lim}$ . Wegen derselben Isotonie ist  $\sum |\cdot| \beta^1 (1-\beta)^{N-1} \leq 1-\gamma$ i  $\frac{N}{N}$  $\binom{N}{R}$   $\frac{N!}{(1-R)^{N-1}}$  $i = x$  $\int \beta^i (1-\beta)^{N-i} \leq 1-\gamma$ . Daraus folgt:  $x \ge s$  und damit  $y_{(s:N)} \le y_{(x:N)} \le y_{\text{lim}}$ , d. h. es gilt Aussage (a)

Die Konsequenz aus dieser Äquivalenz für den probabilistischen Sicherheitsnachweis im ein-dimensionalen Fall ist :

 $\bullet$ Statt ein Wilks'sches ( $\beta = 95\% / \gamma = 95\%$ )-Limit L zu bestimmen und zu zeigen, dass es unter dem Sicherheitsgrenzwert ylim liegt, kann man auch folgendermaßen vorgehen

(1) Man bestimme als Stichprobenergebnis die Zahl

 $x =$   $n$ Anzahl derjenigen Modellläufe (von insgesamt N), bei denen die Sicherheitsvariable Y unter dem Sicherheitsgrenzwert y<sub>lim</sub> geblieben ist".

(2) Mit diesem Wert x und den im voraus festgelegten Werten N und  $\gamma$  (=95%) bestimme man, mittels (13) oder (13<sup>\*</sup>), das untere ( $\gamma$ =95%)-Konfidenzlimit p<sub>u</sub> für die Wahrscheinlichkeit  $p^* = pr(Y \le y_{lim})$  der Einhaltung des Sicherheitsgrenzwertes und zeige, dass es größer/gleich  $\beta$  (=0.95) ist, d. h. dass  $p_u \ge \beta$ .

Bei der Form (b) des probabilistischen Sicherheitsnachweises mittels des unteren  $(\gamma=95\%)$ -Konfidenzlimit p<sub>u</sub> ist der einzuhaltende Sicherheitsgrenzwert y<sub>lim</sub> in gewisser Weise schon direkter Bestandteil der probabilistischen Aussage. Hingegen wird bei der Form (a) des probabilistischen Sicherheitsnachweises mittels des 95%/95%-Limits L die probabilistische Aussage nur für dieses Limit und ohne Berücksichtigung eines Sicherheitsgrenzwerts formuliert. Erst danach erfolgt der Vergleich des Limits L mit dem Grenzwert ylim.

Dies alles gilt nur im ein-dimensionalen Fall, d. h. wenn eine einzige Sicherheitsvariable/Ergebnisgröße Y betrachtet wird. Wie weiter oben erwähnt, hat man es im Rahmen der Genehmigung aber oft mit einem multiplen probabilistischen Sicherheitsnachweis zu tun, bei dem mehrere Sicherheitsgrenzwerte von den entsprechenden Sicherheitsvariablen/Ergebnisgrößen gleichzeitig eingehalten werden müssen (z.B. die Grenzwerte PCT<sub>lim</sub>=1200°C, MLO<sub>lim</sub>=0.17, CWO<sub>lim</sub>=0.01).

Es ist aber unmittelbar einsichtig, dass die obige Form (b) des "einfachen" probabilistischen Sicherheitsnachweises mittels des unteren ( $\gamma$ =95%)-Konfidenzlimit p<sub>u</sub> ohne weiteres auch für einen multiplen probabilistischen Sicherheitsnachweis direkt übernommen werden kann. In ganz analoger Weise muss man nur, auf der Basis einer multiplen Stichprobe **y1,…,y<sup>N</sup>** der k-dimensionalen Ergebnisgröße/Sicherheitsvariablen **Y**=  $(Y_1,...,Y_k)$ , das untere ( $\gamma$ =95%)-Konfidenzlimit p<sub>u</sub> für die Wahrscheinlichkeit p\* der Einhaltung <u>aller</u> Sicherheitsgrenzwerte y<sup>1</sup><sub>lim</sub>,....., y<sup>k</sup><sub>lim</sub>, d. h. für die Wahrscheinlichkeit

$$
p^* = pr(Y_1 \le y^1_{\text{lim}}, \ldots, Y_k \le y^k_{\text{lim}}),
$$

bestimmen und zeigen, dass dieses Konfidenzlimit  $p_u$  größer ist als  $\beta$  (=0.95).

- Man geht also wie folgt vor:
	- (1) Man bestimmt als Stichprobenergebnis die Zahl
	- x = "Anzahl derjenigen Modellläufe (von insgesamt N), bei denen kein Grenzwert

überschritten wurde, d. h. bei denen alle k Sicherheitsvariablen  $Y_1, \ldots, Y_k$  unter den entsprechenden Sicherheitsgrenzwerten y<sup>1</sup><sub>lim</sub> ,….., y<sup>k</sup>lim geblieben sind".

(2) Mit diesem Wert x und den im voraus festgelegten Werten N und  $\gamma$  (=95%) bestimmt man, mittels (13) oder (13\*), das untere  $\gamma$  (=95%)-Konfidenzlimit p<sub>u</sub> für die Wahrscheinlichkeit p\*= pr(Y<sub>1</sub> ≤ y<sup>1</sup><sub>lim</sub> ,….., Y<sub>k</sub> ≤ y<sup>k</sup><sub>lim</sub>)der Einhaltung <u>aller</u> Sicherheitsgrenzwerte und zeige, dass es größer/gleich  $\beta$  (=0.95) ist, d. h. dass  $p_u \ge \beta$ .

Dazu gilt die folgende Tabelle mit den erforderlichen Stichprobenumfängen und dem jeweiligen Stichprobenergebnis x, die für den Sicherheitsnachweis im ein- oder multidimensionalen Fall notwendig sind.

**Tabelle 2-10 Stichprobenumfänge N und die zugehörige Minimalanzahl x der Läufe (von insgesamt N), bei denen es zu keiner Überschreitung eines der Sicherheitsgrenzwerte y 1 lim ,….., y<sup>k</sup> lim kommen darf um zu gewährleisten, dass das untere γ (=95%)-Konfidenzlimit p<sub>u</sub> für die Wahrscheinlichkeit p\*=pr(Y ylim) oder im multiplen Fall für**   $p^*$ =pr(Y<sub>1</sub>  $\leq$  y<sup>1</sup><sub>lim</sub>,....., Y<sub>k</sub> $\leq$  y<sup>k</sup><sub>lim</sub>) größer ist als  $\beta$  (=0.95).

|                |  |  | N   59   93   124   153   181   208   234   260   286   311   336   361 |  |  |  | 555 |
|----------------|--|--|-------------------------------------------------------------------------|--|--|--|-----|
| $\mathsf{I}$ X |  |  | 59   92   122   150   177   203   228   253   278   302   326   350     |  |  |  | 536 |

Wie man sieht und wie zu erwarten war, ist diese Tabelle identisch mit Tabelle 2-1 für die Bestimmung einseitiger Wilks'scher 95%/95%-Toleranzlimits aus der "order statistics".

Fazit: Diese Form des probabilistischen Sicherheitsnachweises ist unabhängig von der Dimension, d. h. von der Anzahl k der einzuhaltenden Sicherheitskriterien. Es gelten dieselben wohlbekannten Anforderungen an den Stichprobenumfang N wie bei den "einfachen" Wilks'schen Limits.

#### **Hinweise/Bemerkungen:**

**1.** Multiple  $(\beta, \gamma)$ -Limits und probabilistischer Sicherheitsnachweis.

Im Anbetracht der zuvor festgestellten Äquivalenz zwischen den obigen beiden Formen eines probabilistischen Sicherheitsnachweises im eindimensionalen Fall, stellt sich naturgemäß die Frage:

Besteht nicht auch im multidimensionalen Fall eine entsprechende Äquivalenz zwischen (a) einem probabilistischen Sicherheitsnachweis auf der Basis eines der beiden vorher besprochenen Konzepte multipler  $(\beta, \gamma)$ -Limits und (b) einem probabilistischen Sicherheitsnachweis auf der Basis der obigen ( $\gamma$ =95%)-Konfidenzaussage " $p_u \geq \beta$ "? Oder, anders ausgedrückt: sind auch die folgenden beiden Aussagen äquivalent?

- (a) jeder der multiplen ( $\beta$ =0.95,  $\gamma$  =0.95)-Limits L<sub>1</sub>,....,L<sub>k</sub> liegt unter dem jeweiligen Sicherheitsgrenzwert, d. h. es gilt:  $\mathsf{L}_1 \leq \mathsf{y}^1$ im ,……,  $\mathsf{L}_\mathsf{k} \leq \mathsf{y}^\mathsf{k}$ im
- (b)  $p_u$ , das untere  $\gamma$  (=95%)-Konfidenzlimit für die Wahrscheinlichkeit  $p^* = pr(Y_1 \leq y^1)_{lim}$ ,….., Y<sub>k</sub> ≤ y<sup>k</sup><sub>lim</sub>) der gleichzeitigen Einhaltung <u>aller</u> Sicherheitsgrenzwerte, ist größer/ gleich β (=0.95), d. h. p<sub>u</sub>.  $≥$  β . Oder, anders ausgedrückt, mit der Konfidenz  $\gamma$  (=0.95) ist die Wahrscheinlichkeit p\*=pr(Y<sub>1</sub> ≤ y<sup>1</sup>im ,….., Y<sub>k</sub> ≤ y<sup>k.</sup>  $_{\text{lim}}$ ) für die gleichzeitige Einhaltung aller Sicherheitsgrenzwerte größer/gleich  $\beta$  $(=0.95)$

Eine solche Äquivalenz besteht nicht, denn die beiden oben besprochenen Konzepte multipler ( $\beta$ =0.95,  $\gamma$  =0.95)-Limits sind für solche Aussagen nicht oder nicht in vollem Umfang geeignet.

- Sowohl das "bracketting" als auch das Bonferroni Konzept multipler Limits ist von vorn herein für solche Aussagen ungeeignet. Wie oben ausgeführt, überdecken die aus diesen Konzepten resultierenden multiplen Limits  $L_1, \ldots, L_k$  nur jeweils einzeln, jeder für sich, einen 95%-Einzelbereich der entsprechenden Variablen. D. h. pr $(Y_i \le L_i) \ge \beta$ (=0.95), (i=1,...,k) mit der gemeinsamen Konfidenz von  $\gamma$ =95%. Liegt nun jeder einzelne dieser Limits unter dem jeweiligen Sicherheitsgrenzwert, d. h. L<sub>i</sub> ≤ y<sup>i</sup><sub>lim</sub> (i=1,...,k), so gilt allenfalls die Aussage, dass auch die k Einzelwahrscheinlichkeiten  $p_i^* = p_i(Y_i \leq y^i_{lim})$ jeweils größer sind als  $\beta$  (=0.95) (i=1,...,k), nicht aber notwendigerweise, dass die

"gemeinsame" Wahrscheinlichkeit  $p^* = pr(Y_1 \le y^1_{\text{lim}} , \dots , Y_k \le y^k_{\text{lim}})$  für die gleichzeitige Einhaltung aller Sicherheitsgrenzwerte größer ist als  $\beta$  (=0.95). Diese ist nämlich immer kleiner als die kleinste der Einzelwahrscheinlichkeiten  $p_i^*$ . Außerdem können einfachste Gegenbeispiele unter Zuhilfenahme von Tabelle 2-7 konstruiert werden, die jede der beiden Implikationen "(1)  $\Rightarrow$  (2)" und "(2)  $\Rightarrow$  (1)" widerlegen. Nur im Fall x=N, d. h. wenn alle N Modelläufe innerhalb der Sicherheitslimits bleiben, folgt (b) aus (a), allerdings um den Preis eines steigenden Stichprobenumfangs N.

Fazit: Ein multipler probabilistischer Sicherheitsnachweis auf der Basis des Vergleichs von "bracketting"- oder Bonferroni-Limits mit Sicherheitsgrenzwerten ist nicht adäquat.

- Das "coverage" oder Wald'sches Konzept multipler Limits ist nicht in vollem Umfang für solche Aussagen geeignet. Es gilt nämlich nur die Implikation: "(a)  $\Rightarrow$  (b)", d. h. liegt jeder der nach der Wald'schen Methode ermittelten multiplen ( $\beta$ =0.95,  $\gamma$  =0.95)-Limits L<sub>i</sub> unter dem entsprechenden Sicherheitsgrenzwert y<sup>i</sup><sub>lim</sub> (i=1,..., k), so ist das untere (=0.95) Konfidenzlimit p<sub>u</sub> für die Wahrscheinlichkeit p\*=pr(Y<sub>1</sub> ≤ y<sup>1</sup><sub>lim</sub>,....., Y<sub>k</sub> ≤ y<sup>k</sup><sub>lim</sub>) der gleichzeitigen Einhaltung aller Sicherheitsgrenzwerte auch größer als  $\beta$  (=0.95). Dies ist unmittelbar klar, denn nach dem Konstruktionsprinzip Wald'scher Limits werden (k-1) Punkte eliminiert und wenn außerdem (a) gilt, so müssen die verbleibenden N-(k-1) Punkte alle unterhalb der Sicherheitsgrenzwerte liegen. D. h. höchstens (k-1) der Punkte können überhaupt einen der Sicherheitsgrenzwerte überschritten haben. Das entspricht aber genau dem Kriterium für die Gültigkeit von (b), s. auch Tabelle 2-10.

Die Implikation "(b)  $\Rightarrow$  (a)" kann durch einfachste Gegenbeispiele widerlegt werden.

So kann z.B. ein probabilistischer Sicherheitsnachweis auf der Basis der  $(y=95\%)$ -Konfidenzaussage " $p_u \geq \beta$ " auch dann noch gelingen, wenn die Wald'schen ( $\beta$ , $\gamma$ )-Limits die Sicherheitsgrenzwerte verletzen.

Fazit: Ein multipler probabilistischer Sicherheitsnachweis auf der Basis eines Vergleichs Wald'scher  $(\beta, \gamma)$ -Limits mit Sicherheitsgrenzwerten ist konservativer als ein Nachweis auf der Basis der ( $\gamma$ =95%)-Konfidenzaussage "p<sub>u</sub> $\geq \beta$ " und erfordert einen unnötig höheren Stichprobenumfang N der mit der Dimension k deutlich ansteigt.

**2.** Von besonderem Interesse für den probabilistischen Sicherheitsnachweis ist der Fall, dass in allen N Modellrechnungen keiner der Sicherheitsgrenzwerte überschritten wurde, d. h. x=N. In diesem Spezialfall ergibt sich für das untere  $\gamma$ -Konfidenzlimit p<sub>u</sub> der Wahrscheinlichkeit p\*=pr(Y<sub>1</sub>  $\leq$  y<sup>1</sup><sub>iim</sub>,....., Y<sub>k</sub>  $\leq$  y<sup>k</sup><sub>iim</sub>) der Einhaltung aller Sicherheitsgrenzwerte nach (13) die Formel

$$
p_u = (1-\gamma)^{1/N}.
$$

Die folgende Tabelle 2-11 zeigt die Werte von pu für einige (Wilks'sche) Stichprobenumfänge N und  $\gamma = 95\%$ .

# **Tabelle 2-11 Unteres ( =95%)-Konfidenzlimit p<sup>u</sup> für die Wahrscheinlichkeit p\*=pr(Y<sup>1</sup> y 1 lim,….., Y<sup>k</sup> y k lim ) der Einhaltung aller Sicherheitsgrenzwerte, wenn in allen N Modellläufen kein Sicherheitsgrenzwert überschritten wurde.**

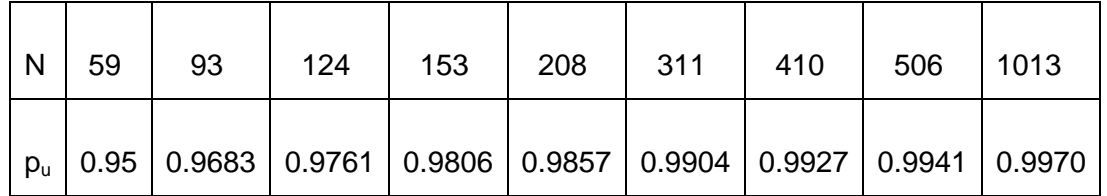

Darüber hinaus kann man, auch im allgemeinen multi-dimensionalen Fall, die Differenz zwischen dem ermittelten unteren Konfidenzlimit  $p_u$  und dem vorgegebenen Wert  $\beta$ , d. h. den Wert

#### $\mathsf{p}_\mathsf{u}$

als ein probabilistisch-quantitatives Maß für den Abstand zwischen dem verlangten und dem tatsächlich berechneten Wert der Sicherheitsvariablen für das Nachweiskriterium interpretieren, also als eine Art *"probabilistic licensing margin"* . Diese Darstellung einer "licensing margin" ist naturgemäß abhängig vom Stichprobenumfang N aber unabhängig von der Anzahl k der beteiligten Sicherheitsvariablen.

Im ein-dimensionalen Fall einer einzigen Sicherheitsvariablen Y liefert diese Form der "licensing margin" eine zusätzliche nützliche Information neben dem sonst üblichen, nicht probabilistischen, rein physikalischen Abstand zwischen dem 95%/95%-Limit und dem Nachweiskriterium.

**3.** Es gibt noch zwei weitere alternative äquivalente Darstellungen zum obigen (multiplen) probabilistischen Sicherheitsnachweis auf der Basis einer  $(\gamma=95\%)$ -Konfidenzaussage " $p_u \geq \beta$ ". Die obige Aussage

-  $p_u$ , das untere  $\gamma$  (=95%)-Konfidenzlimit für die Wahrscheinlichkeit p\*= pr(Y<sub>1</sub>  $\leq$  y<sup>1</sup><sub>lim</sub> ,.....,  $Y_k \leq y_{\text{lim}}^k$  der gleichzeitigen Einhaltung aller Sicherheitsgrenzwerte, ist größer/ gleich  $\beta$  (=0.95), d. h.  $p_u \ge \beta$ 

ist äquivalent mit

- der statistische Test der Hypothese "  $p^* \geq \beta$  " wird bei einem Konfidenzniveau von  $(1-y)$  nicht abgelehnt /PAL 04/, /WAL 06/.

Eine zweite äquivalente Darstellung erhält man wie folgt:

- Man betrachte die neue Ergebnisgröße Y\* als Funktion der k beteiligten Ergebnisgrößen Y<sub>1</sub>,...,Y<sub>k</sub> definiert durch: Y\*= 1 falls Y<sub>1</sub>  $\leq$  y<sup>1</sup><sub>lim</sub>,....., Y<sub>k</sub>  $\leq$  y<sup>k</sup><sub>lim</sub> und Y\*=0 sonst. D. h. Y\* ist die Indikator-Funktion des Ereignisses "alle Ergebnisgrößen bleiben unterhalb ihrer Nachweiskriterien". Aus den Stichprobenwerten von  $Y_1, \ldots, Y_k$  ergeben sich dann die Stichprobenwerte für die neue Ergebnisgröße Y\*, nämlich Werte bestehend aus 1 oder 0, je nachdem ob alle Nachweiskriterien eingehalten wurden oder nicht. Man bestimme auf der Basis dieser binären Stichprobe das untere Wilks'sche  $(\beta=95\%/y=95\%)$ -Limit L in der bekannten Art und Weise /MEN 06/. Die Äquivalenzaussage ist dann:

Hat dieses untere Wilks'sche Limit den Wert L=1, so ist dies äquivalent mit dem obigen (multiplen) probabilistischen Sicherheitsnachweis auf der Basis der  $(y=95\%)$ -Konfidenzaussage " $p_u \geq \beta$ ".

Man kann leicht zeigen, dass diese beiden alternativen Darstellungen zu denselben Beziehungen führen wie oben, d. h. es sind probabilistisch äquivalente Beschreibungen ein und desselben Sachverhalts.

#### **4.** *Bayes-Verfahren zur probabilistischen Abschätzung der Wahrscheinlichkeit p\**

In den obigen Ausführungen steht die Wahrscheinlichkeit p\*= pr(Y<sub>1</sub> ≤ y<sup>1</sup><sub>lim</sub>,....., Y<sub>k</sub> ≤ y<sup>k-</sup> lim) der Einhaltung aller multipler Nachweiskriterien für den probabilistischen Sicherheitsnachweis im Vordergrund. Für diese Wahrscheinlichkeit stellt das oben ermittelte Konfidenzlimit  $p_u$  eine untere probabilistische Schranke dar. Eine alternative Methode zur Gewinnung einer probabilistischen Abschätzung oder zur Quantifizierung der Kenntnis dieser Wahrscheinlichkeit p\* bietet die Bayes Analyse /BOX 73/, /BER 94/ Das Ergebnis einer solchen Bayes Analyse ist in der Regel eine sog. a-posteriori Verteilung für diese (unbekannte) Wahrscheinlichkeit p\*, die den Grad der Kenntnis des Wertes dieser Wahrscheinlichkeit quantitativ-probabilistisch ausdrückt. Diese a-posteriori Verteilung setzt sich aus zwei Bestandteilen zusammen:

(1) der a-priori Information, ausgedrückt durch die sog. a-priori Verteilung für die Wahrscheinlichkeit p\*, die den Grad der Vorkenntnis dieser Wahrscheinlichkeit, noch vor Durchführung der Modellrechnungen und Ermittlung der Stichprobenwerte, probabilistisch quantifiziert. Sind keine geeigneten Vorkenntnisse vorhanden, nimmt man die entsprechende sog. nicht-informative a-priori Verteilung.

(2) der Stichprobeninformation, ausgedrückt durch die sog. likelihood-Funktion, d. i. die Eintrittswahrscheinlichkeit der vorliegenden Stichprobenwerte als Funktion der (unbekannten) Wahrscheinlichkeit p\*.

Im vorliegenden Fall der Schätzung der Wahrscheinlichkeit p\* benutzt man speziell

(1) als nicht-informative a-priori Verteilung die Beta-Verteilung mit den Verteilungsparametern a=1/2 und b=1/2, d. h. die Beta(1/2,1/2)-Verteilung mit der (uneigentlichen) **Dichtefunktion** 

$$
\mathsf{f}_0(\mathsf{p}^{\star}) \propto \ \mathsf{p}^{\star\text{-}1/2}(\mathsf{1}\text{-}\mathsf{p}^{\star})^{\text{-}1/2}
$$

(Jeffrey's non-informative prior /BOX 73/, Bernardo's reference prior /BER 94/, in der Literatur allgemein favorisiert)

(2) als likelihood-Funktion aufgrund der Stichprobeninformation N, x , mit

N= Anzahl aller Modelläufe (=Stichprobenumfang),

 $x =$  "Anzahl derjenigen Modellläufe, bei denen kein Grenzwert überschritten wurde den Ausdruck

$$
\mathsf{L}(p^*|\mathbf{x},N) \propto p^{**}(1\text{-}p^*)^{N\times n}
$$

Daraus ergibt sich dann als a-posteriori Verteilung  $f_1(p^*|x,N)$  für die (unbekannte) Wahrscheinlichkeit p\* nach der Bayes'schen Formel

$$
f_1(p^*|x,N) = \frac{f_0(p^*) \cdot L(p^*|x,N)}{\int f_0(p^*) \cdot L(p^*|x,N) \cdot dp^*}
$$

der Ausdruck

$$
f_1(p^*|x,N) = p^{*x-1/2}(1-p^*)^{N-x-1/2}/B(x+1/2, N-x+1/2).
$$

d. h. die Beta(x+½, N-x+½)-Verteilung.

Um ein dem unteren Konfidenzlimit  $p_u$  entsprechendes Bayes'sches Limit  $p_{u}^{*}$  für die Wahrscheinlichkeit p<sup>\*</sup> zu bekommen, nimmt man naturgemäß das  $(1 - \gamma)$ -Quantil, also das 5%-Quantil dieser a-posteriori Verteilung, d. h. den Wert

$$
p^*_{u} = F^{-1}_{Beta(x+1/2,N+1/2-x)} (1-\gamma) . \qquad (14)
$$

Man vergleiche die Analogie zu Formel (13\*) für das untere Konfidenzlimit p<sub>u</sub>.

Für den probabilistischen Sicherheitsnachweis ist besonders der Fall wichtig, dass in allen N Modellrechnungen keiner der Sicherheitsgrenzwerte überschritten wurde (d. h. x=N). Analog zu der Tabelle 2-11 weiter oben ergibt sich die folgende Tabelle 12 mit den entsprechenden Werten der unteren Bayes'schen Limits p\*u in Abhängigkeit vom Stichprobenumfang N.

**Tabelle 2-12 Bayes'sches Limit**  $p^*$ **<sub>u</sub> für die Wahrscheinlichkeit**  $p^* = pr(Y_1 \leq$ **y 1 lim,….., Y<sup>k</sup> y k lim ) der Einhaltung aller Sicherheitsgrenzwerte, wenn im allen N Modellläufen kein Sicherheitsgrenzwert überschritten wurde.** 

| N | 38 | 59 | 93                                                                                   | 124 | 153 | 208 | -311 | 410 | 506 |
|---|----|----|--------------------------------------------------------------------------------------|-----|-----|-----|------|-----|-----|
|   |    |    | 「p*』  0.9510   0.9681   0.9796   0.9846   0.9875   0.9908   0.9938   0.9953   0.9962 |     |     |     |      |     |     |

#### Fazit:

Für den (multiplen) probabilistischen 95%/95%-Sicherheitsnachweis mit der Bayes-Methode genügt bereits ein Stichprobenumfang von **N=38**, eine deutliche Einsparung gegenüber N=59 bei der Standardmethode (vgl. Tabelle 2-11), natürlich wie immer vorausgesetzt, dass in keinem der N=38 Modellrechenläufe ein Sicherheitslimit überschritten wurde.

#### **5.** FORM/SORM Methoden /MAD 86/, /MEL 99/.

Wenn es um die Bestimmung einer Wahrscheinlichkeit geht, hier der Wahrscheinlichkeit p\*= pr(Y<sub>1</sub>  $\leq$  y<sup>1</sup><sub>lim</sub>,....., Y<sub>k</sub>  $\leq$  y<sup>k</sup><sub>lim</sub>) der gleichzeitigen Einhaltung aller Sicherheitsgrenzwerte, muss man auch die direkten analytisch-numerischen Methoden FORM/SORM (First-Order-Reliability-Method/ Second-Order-Reliability-Method /) erwähnen. Bei diesen Verfahren wird versucht die interessierende Wahrscheinlichkeit, in der Regel die Wahrscheinlichkeit der Überschreitung eines extremen Grenzwertes, mit numerischen Such- und Approximationsverfahren analytisch-approximativ zu berechnen. Die FORM/SORM-Methoden sind vor allem im Bereich der Strukturzuverlässigkeit von Bedeutung wo sie vor Jahren entwickelt wurden und seitdem mit Erfolg angewandt werden. Bei der Anwendung dieser Methoden zur Berechnung der obigen Wahrscheinlichkeit p\* oder, weil numerisch vorteilhafter, der komplementären Wahrscheinlichkeit q\*=1-p\* der Nichteinhaltung/Überschreitung der Grenzwerte, stellen sich aber mehrere Fragen:

- inwieweit kann FORM/SORM überhaupt auf numerische "black-box" Modelle angewandt werden?

- wie kann man FORM/SORM zur Bestimmung von Überschreitungswahrscheinlichkeiten auch multipler Limits nutzen?

- Ist die Differenzierbarkeit der Modellfunktion nach den einzelnen Parametern für FORM/SORM notwendig?

- wenn ja, wie und mit welchem Rechenaufwand werden die partiellen Ableitungen der ermittelten Grenzzustandsfunktionen bestimmt?

- kann FORM/SORM auch diskrete unsichere Eingabeparameter behandeln?
- wie erhält man mit FORM/SORM die Sensitivität bei abhängigen Parametern?
- Welcher Rechenaufwand ist für das alles notwendig?

Ohne hinreichende Klärung und entsprechende Beantwortung dieser und anderer Fragen ist die Anwendbarkeit der FORM/SORM Methoden zur Bestimmung von p\* nicht gesichert.

## **2.3** Multiple Sensitivitätsindizes: Methodische Ergänzung zur "einfachen" **Sensitivitätsanalyse**

Die Sensitivitätsanalyse, wie sie derzeit im Rahmen der GRS-Methode mit dem Programmsystem SUSA durchgeführt wird, beschränkt sich auf die Quantifizierung des individuellen Einflusses der Unsicherheit in den einzelnen Eingangsparametern auf die Unsicherheit im Ergebnis. Die Sensitivitätsindizes, die hierbei ermittelt werden, sind sog. "einfache" Sensitivitätsindizes, d. h. sie quantifizieren jeweils nur den Beitrag der Unsicherheit eines einzelnen Parameters zur Gesamtunsicherheit im Ergebnis.

Dies ist nicht immer ausreichend. In praktischen Anwendungen kann nicht nur der individuelle Einfluss der Unsicherheit eines einzelnen Parameters allein, sondern auch der gemeinsame Einfluss der Unsicherheit mehrerer Parameter zugleich von Bedeutung sein. Z. B. wenn man wissen will:

- welchen Beitrag zur Gesamtunsicherheit im Ergebnis liefert die Unsicherheit eines bestimmten Teilmodells im Rechenprogramm mit allen seinen internen modellspezifischen unsicheren Parametern?

- welcher Anteil der Ergebnisunsicherheit stammt aus (a) den Unsicherheiten der Versuchsanlage und (b) den Unsicherheiten in der Modellierung (von Interesse bei Unsicherheitsanalysen für Versuchsnach- oder -vorausrechnungen)? Etc.

"Multiple" Sensitivität kann auch von Bedeutung sein, wenn zwischen mehreren Parametern Abhängigkeiten im Kenntnisstand bestehen. Die Verteilungen dieser Parameter sind dann nicht mehr unabhängig, ihre Unsicherheiten "überlappen" sich. In solchen Fällen sind "einfache" Sensitivitätsindizes allein nicht aussagekräftig genug und sollten durch geeignete "multiple" Sensitivitätsindizes ergänzt werden.

Es sind daher geeignete "multiple" Sensitivitätsindizes zu bestimmen, die, analog zu den "einfachen" Sensitivitätsindizes, den Einfluss der Unsicherheit einer ganzen Parametergruppe auf die Unsicherheit im Ergebnis quantifizieren. Daraus ergeben sich, wie üblich, Hinweise darauf, inwieweit durch Verbesserungen im Kenntnisstand zum betreffenden Teilmodell, zur Versuchsanlage, etc. eine nennenswerte Reduzierung der Gesamtunsicherheit im Endergebnis erzielt werden kann.

In jüngster Zeit sind verschiedene Methoden zur Bestimmung multipler Sensitivitätsindizes für Parametergruppen entwickelt worden /MCK 95/, /HOM 96/, /SAL 00/. Es handelt sich dabei durchweg um Varianten des sog. "Sobol's variance-based sensitivity index". Davon gibt es zwei Hauptversionen, die mit SM und ST bezeichnet werden. Sie sind mathematisch formal definiert durch:

$$
SM_{(1)} = \frac{\text{var }E[Y|X_{(1)}]}{\text{var }Y} = \frac{\text{var }Y - \text{var }[Y|X_{(1)}]}{\text{var }Y} \tag{15a}
$$

*"Sobol's Main effect sensitivity index",*

$$
ST_{(1)} = \frac{E \text{ var}[Y | X_{(2)}]}{\text{var}Y} = 1 - SM_{(2)}:
$$
\n(15b)

*"Sobol's Total effect sensitivity index"*.

**X**(1) steht hierbei für die Gruppe der interessierenden Parameter,

**X**(2) bezeichnet die Gruppe der übrigen Parameter (Restgruppe, Komplementärgruppe). Y ist, wie immer, die betrachtete skalare Ergebnisgröße.

#### Interpretation dazu :

 $SM<sub>(1)</sub>$  ist die relative Varianz der "besten Approximation" von Y in den Parametern der Gruppe **X**(1) und gibt zugleich auch an, welche Varianzreduktion zu erwarten wäre, wenn die Werte der Parameter der Gruppe X<sub>(1)</sub> bekannt werden würden,

Analog dazu gibt  $ST<sub>(1)</sub>$  an, welche Restvarianz zu erwarten wäre, wenn die Werte aller übrigen Parameter **X**(2) bekannt werden würden.

Die "einfache" Version des Index SM<sub>(1)</sub>, d. h. wenn X<sub>(1)</sub> nur einen einzigen Parameter repräsentiert, ist auch unter dem alten Namen *"correlation ratio"* bekannt /KRU 58/. Eine geeignete Stichprobenversion dieser "einfachen" "correlation ratio" wird bei Sensitivitätsanalysen im Rahmen der GRS-Methode mit dem Programmsystem SUSA seit langem verwendet. Sie beruht auf denselben, für die Unsicherheitsquantifizierung bereits generierten Zufallsstichproben, erfordert also keine zusätzlichen speziellen Modellrechnungen /KRZ 90b/.

Dagegen erfordern alle aus der Literatur bekannten Methoden zur Bestimmung oder zur statistischen Schätzung der obigen multiplen Sensitivitätsindizes SM $_{(1)}$ , ST $_{(1)}$  für Parametergruppen gemäß (15a,b) zusätzliche Modellrechnungen u. U. in beträchtlicher Zahl. Denn die Anzahl dieser zusätzlichen Rechnungen vervielfacht sich mit der Anzahl der betrachteten Parametergruppen für die diese multiplen Sensitivitätsindizes bestimmt werden sollen /HOM 96/, /SAL 00/. Nur wenn ganz wenige Parametergruppen von Interesse sind, hält sich der zusätzlich erforderliche Rechenaufwand u. U. noch in vertretbaren Grenzen. Z. B. wenn bei Unsicherheitsanalysen für Versuchsnachrechnungen die betrachteten Unsicherheiten in zwei Gruppen eingeteilt werden (a) Unsicherheiten der Versuchsanlage und (b) Unsicherheiten in der Modellierung der Nachrechnung.

Eine weitere Einschränkung oder Nachteil der aus der Literatur bekannten Methoden ist, dass sie nur bei unabhängigen Parametern anwendbar sind.

Insgesamt muss man also festzustellen:

die aus der Literatur bekannten Methoden zur Bestimmung multipler Sensitivitätsindizes für Parametergruppen sind bei extrem rechenzeitintensiven Computermodellen in den meisten Fällen impraktikabel.

Eine bekannte statistische Größe, die als multipler Sensitivitätsindex für Parametergruppen in Frage kommt, ist der sog.

multiple Korrelationskoeffizient  $R^2_{(1)}$  .

Für eine Ergebnisgröße Y und eine Parametergruppe **X**(1) bestehend aus k Parametern (von insgesamt n), ohne Beschränkung der Allgemeinheit.  $X_{(1)} = (X_1, \ldots, X_k)$ , kann dieser multiple Korrelationskoeffizient  $R^2_{(1)}$  zwischen der Ergebnisgröße Y und der Parametergruppe  $\mathbf{X}_{(1)} = (X_1, \ldots, X_k)$  definiert werden durch

$$
R^{2}_{(1)} = (\rho(Y, X_{1}), \dots, \rho(Y, X_{k})) \cdot \mathbf{C}_{X_{(1)}}^{-1} \begin{bmatrix} \rho(Y, X_{1}) \\ \cdot \\ \cdot \\ \cdot \\ \rho(Y, X_{k}) \end{bmatrix}
$$
(16)

Hierbei sind:

(Y,X<sub>i</sub>) = Korrelationskoeffizient zwischen der Ergebnisgröße Y und dem Parameter X<sub>i</sub>,

 $C_X^1$  $\mathbf{x}^{'}_{(1)}$  = Inverse der (k×k)-Korrelationsmatrix  $\mathbf{C}_{\mathbf{x}(1)}$  der Parametergruppe  $\mathbf{X}_{(1)}$  =  $(X_1, \ldots, X_k)$ , d. h. der Matrix bestehend aus den Korrelationskoeffizienten  $\rho_{i,j} = \rho(X_i, X_j)$ zwischen den Parametern X<sub>i</sub> und X<sub>j</sub> , (i,j=1,...k) /KSH 72/.

Dieser multiple Korrelationskoeffizient  $R^2_{(1)}$  hat verschiedene Eigenschaften die ihn als multiplen Sensitivitätsindex für Parametergruppen geeignet erscheinen lassen, z.B.

 $-0 \leq R^2_{(1)} \leq 1$ ,

- R<sup>2</sup><sub>(1)</sub> = 0, wenn Y unkorreliert mit allen Parametern der Parametergruppe **X**<sub>(1)</sub>,

-  $R^2_{(1)}$  = 1, wenn Y eine lineare Funktion nur in den Parametern dieser Gruppe ist,

-  $R^2_{(1)} = \rho^2(Y,X_i)$  wenn die Parametergruppe nur aus einem einzigen Parameter X<sub>i</sub> besteht, d. h.  $R^2_{(1)}$  fällt zusammen mit dem entsprechenden "einfachen" Korrelationskoeffizienten, etc.

- Wenn die Parametergruppe  $\mathbf{X}_{(1)}$  sämtliche n Parameter enthält, so fällt R<sup>2</sup><sub>(1)</sub> mit dem aus der Regressionsanalyse bekannten sog. "coefficient of multiple determination  $R^2$ " zusammen.

-  $R^2_{(1)}$  ist auch interpretierbar als die relative Varianz der "besten linearen Approximation" von Y in den Parameter der Gruppe  $X_{(1)}$  und kann deshalb auch als eine Art "linearisierte" Form des obigen varianz-basierten multiplen Sensitivitätsindex SM<sub>(1)</sub> gemäß (15a) betrachtet werden.

Insgesamt gesehen kann also  $R^2_{(1)}$  interpretiert werden als ein Maß für den Grad der multiplen (linearen) Abhängigkeit zwischen der Ergebnisgröße Y und der Gesamtheit der Parameter der Gruppe X<sub>(1)</sub>, vergleichbar dem "einfachen" Korrelationskoeffizienten im Fall eines einzigen Parameters, mit anderen Worten: als dessen Erweiterung zum multiplen Sensitivitätsindex.

Ein wesentlicher Vorteil von  $R^2_{(1)}$  als multipler Sensitivitätsindex ist, dass seine Berechnung auf der Basis derselben Stichproben erfolgen kann, wie sie im Rahmen der Unsicherheitsanalyse nach der GRS-Methode benötigt werden. D. h. auf der Basis von Parameterstichprobenwerten  $(X_{1i}, \ldots, X_{ni})$ , i=1, ...., N und den zugehörigen Stichprobenwerten y<sub>i</sub>, i=1,...N der Ergebnisgröße Y . Hierbei sind alle in der Darstellung (16) erscheinenden Korrelationskoeffizienten durch die entsprechenden, aus diesen Stichproben ermittelten empirischen Korrelationskoeffizienten zu ersetzen, d. h.

$$
\rho(Y, X_i) \rightarrow r(Y, X_i) = \frac{\frac{1}{N} \sum y_{V} \cdot x_{iv} - \overline{y} \cdot \overline{x}_{i}}{\sqrt{\frac{1}{N} \sum (y_{V} - \overline{y})^2 \cdot \frac{1}{N} \sum (x_{iv} - \overline{x}_{i})^2}} = Stichprobenkorrelationskoeffi-
$$

zient zwischen Stichprobenwerten der Ergebnisgröße Y und des Parameters  $X_i$ 

$$
\rho(X_i, X_j) \rightarrow r(X_i, X_j) = \frac{\displaystyle\frac{1}{N}\sum x_{iV}\cdot x_{jV} - \overline{x}_i\cdot \overline{x}_j}{\sqrt{\displaystyle\frac{1}{N}\sum (x_{iV} - \overline{x}_i\cdot^2\cdot \frac{1}{N}\sum (x_{jV} - \overline{x}_j)^2}} = Stichprobenkorrelationskoef-
$$

fizient zwischen Stichprobenwerten der Parameter  $X_i$  und  $X_j$  als Elemente der obigen zu invertierenden Matrix C<sub>X(1)</sub>.

Damit kann man den multiplen empirischen Sensitivitätsindex  $R^2_{(1)}$  aus den verfügbaren Parameter- und Ergebnisstichproben nach (16) ermitteln, und zwar für jede beliebige Parametergruppe **X**(1) bestehend aus beliebig vielen, auch abhängigen Parametern und ohne zusätzliche Modellrechnungen durchführen zu müssen. Einzige Bedingung an den Stichprobenumfang N zur Bestimmung dieses multiplen Sensitivitätsindex ist : N muss größer sein als die Anzahl k der Parameter in der betrachteten Gruppe **X**(1), nach Möglichkeit auch größer als die Gesamtanzahl n sämtlicher Parameter. Für die Bestimmung der Einzelsensitivität mit den "einfachen" Korrelationskoeffizienten ist diese Bedingung bekanntlich nicht erforderlich.

Außerdem dürfen unter den Parametern der Gruppe keine vollständigen Abhängigkeiten bestehen.

#### **Hinweise/Bemerkungen:**

### 1. *Multipler Rangkorrelationskoeffizient RR<sup>2</sup> (1)* .

In der obigen Darstellung (16) des multiplen Korrelationskoeffizienten  $R^2_{(1)}$  kommen ausschließlich "gewöhnliche" Korrelationskoeffizienten (nach Pearson) oder deren empirischen Versionen aus Stichprobenwerten vor. Ersetzt man nun in (16) alle diese gewöhnlichen Korrelationskoeffizienten durch die entsprechenden Rangkorrelationskoeffizienten (nach Spearman), d. h. durch Korrelationskoeffizienten gebildet aus den Rängen der Werte innerhalb der entsprechenden Stichproben statt aus den Originalstichprobenwerten, erhält man den sog. multiplen Rangkorrelationskoeffizienten RR $_{(1)}^{2}$  als multiplen Sensitivitätsindex der Parametergruppe **X**(1) . In Analogie zum vorher diskutierten "gewöhnlichen" R<sup>2</sup><sub>(1)</sub>-Index ergeben sich entsprechende Eigenschaften auch für

diesen multiplen Sensitivitätsindex RR<sup>2</sup><sub>(1)</sub>, wobei "Linearität" durch "Monotonie" zu ersetzen ist. Insgesamt kann daher der multiple Rangkorrelationskoeffizient RR $_{(1)}^{2}$  betrachtet werden als ein Maß für den Grad der multiplen (monotonen) Abhängigkeit zwischen der Ergebnisgröße Y und der Gesamtheit der Parameter der Gruppe **X**(1) , vergleichbar dem "einfachen" Rangkorrelationskoeffizienten (nach Spearman) im Fall eines einzigen Parameters, mit anderen Worten: als dessen Erweiterung zum multiplen Sensitivitätsindex.

### 2. *Komplementärer multipler Korrelationskoeffizient CR<sup>2</sup> (1)* .

In Analogie zu dem obigen multiplen Sensitivitätsindex  $ST<sub>(1)</sub>$  für die Parametergruppe **X**(1), s. (15b), kann man auch einen weiteren multiplen Sensitivitätsindex einführen, der im gewissen Sinne eine "linearisierte" Version von  $ST<sub>(1)</sub>$  darstellt und sich zum obigen multiplen Korrelationskoeffizienten R<sup>2</sup><sub>(1)</sub> ähnlich verhält, wie der Index ST<sub>(1)</sub> zum Index  $SM_{(1)}$ , nämlich  $ST_{(1)} = 1 - SM_{(2)}$ , s. (15a,b),. Konkret definiert man

$$
CR_{(1)}^{2} := R_{(1,2)}^{2} - R_{(2)}^{2},
$$

wobei

 $R^2_{(1,2)}$  = totaler multipler Korrelationskoeffizient zwischen der Ergebnisgröße Y und der Gesamtheit aller Parameter, d. h. zwischen Y und (**X**(1),**X**(2)) ,

 $R^2_{(2)}$  = multipler Korrelationskoeffizient zwischen der Ergebnisgröße Y und den Parametern in der Komplementärgruppe **X**(2) .

So definiert, weist CR<sup>2</sup><sub>(1)</sub> viele Eigenschaften auf, die es als multipler Sensitivitätsindex geeignet erscheinen lassen.

Als "linearisierte" Version von ST<sub>(1)</sub> kann der multiple CR<sup>2</sup><sub>(1)</sub> -index in approximativer Weise auch interpretiert werden als der verbleibende Anteil der Unsicherheit von Y, der zu erwarten ist, wenn die Werte aller Parameter in der Komplementärgruppe **X**(2) bekannt werden.

Berechnung von CR<sup>2</sup><sub>(1)</sub> = R<sup>2</sup><sub>(1,2)</sub> – R<sup>2</sup><sub>(2)</sub> erfolgt ebenfalls mit Hilfe der obigen Formel (16), nämlich R<sup>2</sup><sub>(1,2)</sub> unter Berücksichtigung aller n Parameter (X<sub>1</sub>,...,X<sub>n</sub>) und R<sup>2</sup><sub>(2)</sub> unter Berücksichtigung nur der Parameter (X<sub>k+1</sub>, ...,X<sub>n</sub>) aus der Komplementärgruppe **X**<sub>(2)</sub>.

Die gleiche Prozedur kann man natürlich auch auf Rängen durchführen statt auf Rohdaten, was unmittelbar zum multiplen Rang-CR $^2$ <sub>(1)</sub> -Index führt.

## 3. *Programmiertechnische Hilfsmittel zur Berechnung und Darstellung der Ergebnisse einer multiplen Sensitivitätsanalyse.*

Wie weiter oben erwähnt, basiert die Berechnung aller dieser multiplen  $R^2$ -orientierten Sensitivitätsindizes auf denselben Stichproben, wie sie im Rahmen der "einfachen" Unsicherheits- und Sensitivitätsanalyse benötigt werden, nämlich auf Parameterstichprobenwerten  $(X_{1i}, \ldots, X_{ni})$ , i=1,.....,N und den zugehörigen Stichprobenwerten  $y_i$ , i=1,...N der Ergebnisgröße Y. Da also die Datenbasis dieselbe ist wie bei der "einfachen" Unsicherheits- und Sensitivitätsanalyse, braucht man im wesentlichen nur noch ein geeignetes zusätzliches Auswerteprogramm (oder Postprozessor) zu erstellen, welches die entsprechenden multiplen Sensitivitätsindizes für die ausgewählten Parametergruppen mit Hilfe der Formel (16) aus diesen Daten berechnet und in geeigneter Weise graphisch darstellt, vergleichbar den bereits vorhandenen Auswerteprogrammen zur "einfachen" Sensitivitätsanalyse.

Zwei solche Auswerteprogramme zur multiplen Sensitivitätsanalyse wurden erstellt: eins für die Analyse skalarer und eins für die Analyse zeitabhängiger Ergebnisgrößen. Zur Auswahl stehen jeweils die vier oben beschriebenen multiplen Sensitivitätsindizes für Parametergruppen: der R<sup>2</sup>-Index und der komplementäre CR<sup>2</sup>-Index sowohl auf Rohdaten als auch auf Rängen. Beliebige Parametergruppen können eingegeben werden, auch sich überlappende oder aus nur einem einzigen Parameter bestehende, vorausgesetzt (1) die Anzahl der Parameter in der Gruppe oder in der Komplementärgruppe übersteigt nicht den vorgegebenen Stichprobenumfang N und (2) zwischen den Parametern in der Gruppe oder in der Komplementärgruppe bestehen keine vollständigen Abhängigkeiten.

Die beiden folgenden Abbildungen zeigen zwei repräsentative Darstellungen der Ergebnisse einer multiplen Sensitivitätsanalyse mit diesen Auswerteprogrammen anhand eines fiktiven numerischen Beispiels: Abbildung 2-22 für skalare Ergebnisgrößen, Abbildung 2-23 für zeitabhängige Ergebnisgrößen.

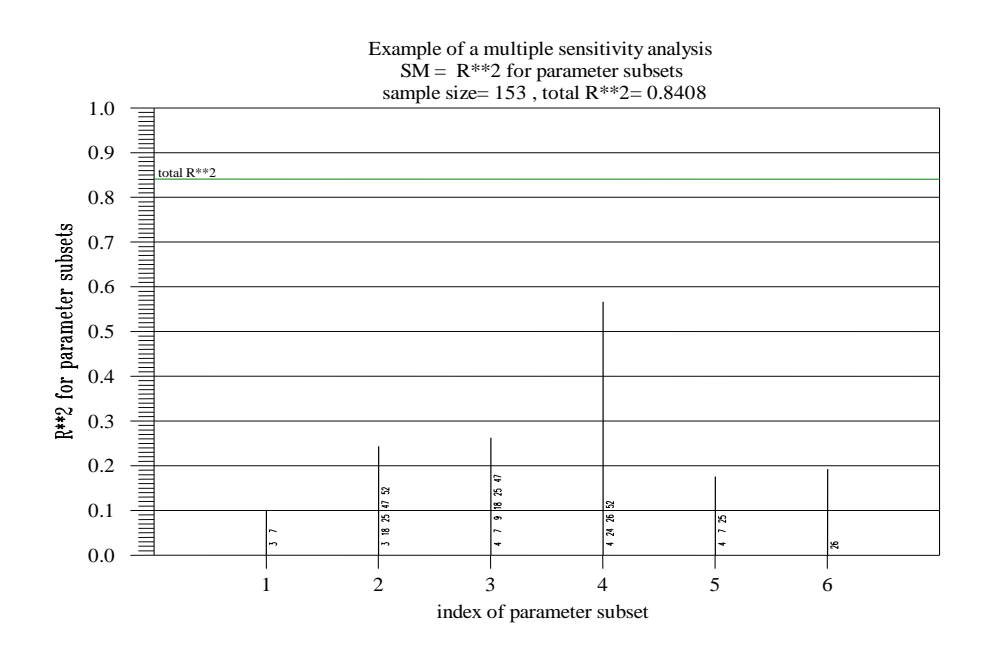

**Abbildung 2-22 Darstellungen der Ergebnisse einer multiplen Sensitivitätsanalyse für skalare Ergebnisgrößen. Dargestellt ist der multiple Korrelationskoeffizient für 6 unterschiedliche, sich teilweise überlappende Parametergruppen. Die Nummern der Parameter in jeder Gruppe und der totale R<sup>2</sup> -index sind eingeblendet.**

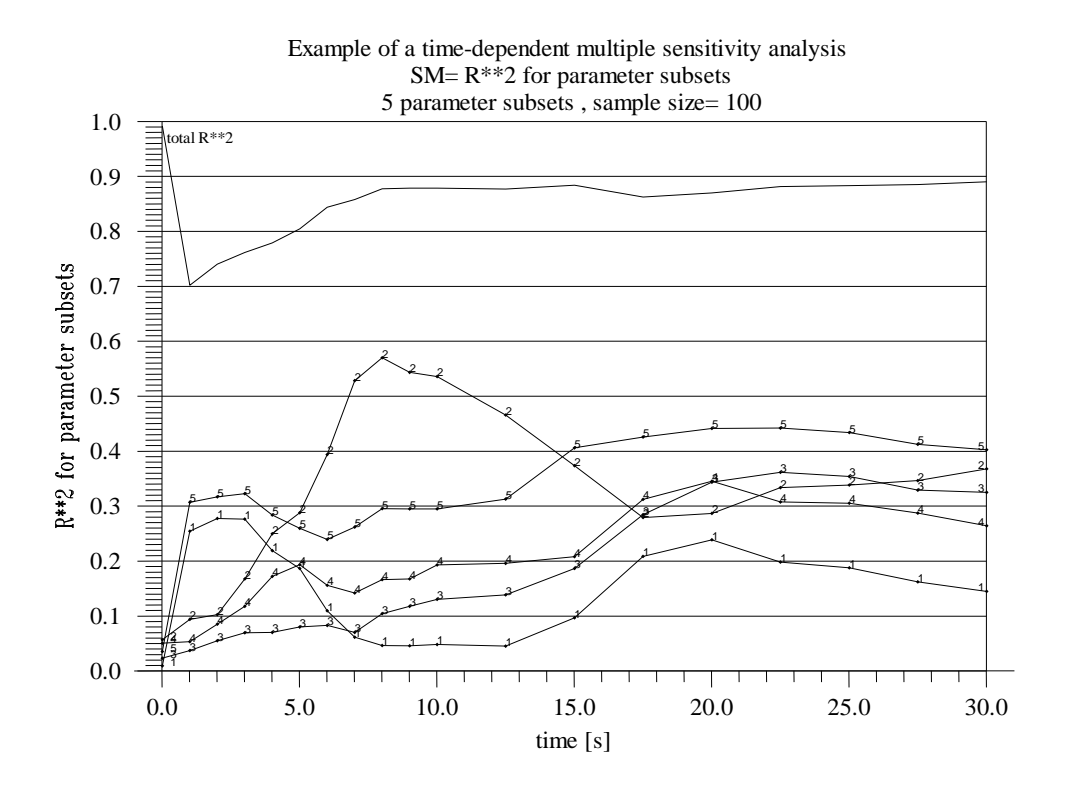

**Abbildung 2-23 Darstellungen der Ergebnisse einer multiplen Sensitivitätsanalyse für zeitabhängige Ergebnisgrößen. Dargestellt ist der Zeitverlauf des multiplen Korrelationskoeffizienten für 5 Parametergruppen unterschiedlicher Größe. Die Parametergruppen sind durchnummeriert, der Zeitverlauf des totalen R<sup>2</sup> -index ist eingeblendet.**

**3 Unsicherheits- und Sensitivitätsuntersuchung der Ergebnisse des Reaktorkühlkreislauf-Thermohydraulik-Rechenprogramms ATHLET für einen 200%-Bruch im kalten Strang einer Druckwasser-Reaktoranlage**

### **3.1 Das OECD-BEMUSE-Programm**

Im Rahmen des OECD/ CSNI-Programms "Best Estimate Methods - Uncertainty and Sensitivity Evaluation" (BEMUSE) werden internationale Vergleichsuntersuchungen zu Unsicherheitsanalysen durchgeführt /UPC 08a/. Das BEMUSE-Programm hat folgende Ziele:

- Beurteilen der Praktikabilität, Qualität und Zuverlässigkeit von "Best Estimate" Methoden mit Unsicherheitsanalysen bei Anwendungen, die relevant für die Reaktorsicherheit sind
- Entwickeln des Verständnisses von Unsicherheits- und Sensitivitätsanalysen
- Fördern und Unterstützen ihrer Anwendungen durch Genehmigungsbehörden und Industrie.

Im Rahmen des BEMUSE-Programms sollen die Unsicherheitsmethoden neben dem LOFT-L2-5-Experiment auf einen Referenzreaktor angewendet werden. Ausgewählt wurde der Zion-Reaktor in den USA. Die von den verschiedenen Teilnehmern durchzuführenden Analysen sind miteinander verglichen worden /UPC 08b/.

Von 12 Organisationen wenden 11 die von der GRS vorgeschlagene Methode zur Unsicherheits- und Sensitivitätsanalyse an. Sechs Rechenprogramme werden eingesetzt: ATHLET, CATHARE, MARS, RELAP 5, TECH-M und TRACE.

### **3.2 Referenzreaktor**

#### **3.2.1 Reaktoranlage**

Die Reaktoranlage Zion Unit 1 wurde von der Commonwealth Edison Network betrieben. Die wesentlichen Eigenschaften sind:

Standort: Zion, Illinois, USA

- Druckwasserreaktor mit vier Kreisläufen
- Westinghouse Design
- Netto-Leistung: 1040 MWe
- Thermische Leistung: 3250 MWth
- Druck der Druckspeicher: 4,1 MPa.

Die Anlage wurde von Juni 1973 bis Januar 1998 betrieben und ist seitdem stillgelegt. Weitere Informationen

Der zu berechnende Störfall ist ein 2 x 100% Bruch im kalten Strang zwischen Reaktorbehälter und Hauptkühlmittelpumpe. Die Sicherheits-Hochdruckeinspeisung wird als vollständig ausgefallen angenommen. Weitere umfangreiche Informationen können aus der Dokumentation /UPC 08a/ und /UPC 08b/ entnommen werden.

### **3.3 Berechnung des Störfalls**

### **3.3.1 Thermohydraulik-Rechenprogramm ATHLET**

Im Rahmen dieses Vorhabens soll die Aussagesicherheit der mit dem Rechenprogramm ATHLET (**A**nalyse der **Th**ermohydraulik, **Le**cks und **T**ransienten) /ATH 06/ ermittelten Rechenergebnisse quantifiziert werden. Verwendet wurde die ATHLET-Version Mod 2.1, Cycle B. Das Rechenprogramm ist von der GRS im Auftrag des Bundesministeriums für Wirtschaft und Technologie (BMWi) entwickelt worden. Der Bereich der Anwendung erstreckt sich über das gesamte Spektrum der thermohydraulischen Auslegungsstörfälle von Transienten und Kühlmittelverluststörfällen in Druck- und Siedewasserreaktoren. Ein weiteres Anwendungsgebiet sind auslegungsüberschreitende Störfälle.

Die Berechnung der Thermofluiddynamik basiert auf dem "Lumped-Parameter" oder Finite Volumen Konzept und ist mit einem eindimensionalen Ausströmmodell kombiniert. Für die vorliegenden Rechnungen wurde die Version mit sechs Erhaltungsgleichungen für die Primärseite eingesetzt. Diese Version enthält eigene Erhaltungssätze für den Dampf- und Wasserimpuls. Für die Berechnung der Relativbewegung der Phasen in vertikalen und horizontalen Komponenten in Abhängigkeit von der Geometrie des Strömungsweges wird das Modell für die Zwischenphasenreibung verwendet. Es ist teilweise aus dem Driftmodell hergeleitet worden, für das Beziehungen auf der Basis der Gegenstrombegrenzung (Flooding-Based-Drift) eingesetzt werden. Das Modell beschreibt den gesamten Bereich von disperser zu geschichteter Wasser-Dampf-Strömungsform.

Zur Integration dieses Differentialgleichungssystems wird ein implizites Integrationsverfahren mit Zeitschritt- und Konvergenzkontrolle eingesetzt. Auf der Sekundärseite, dem Druckhalter und den Druckspeichern wird das System mit fünf Erhaltungsgleichungen und Drift-Flux eingesetzt, zur Simulation von Separationseffekten wird in diesen Komponenten ein Gemischspiegelmodell verwendet. Für die Dampferzeuger-Sekundärseite eines Druckwasserreaktors (und die Simulation des Wasserabscheiders eines Siedewasserreaktors) steht ein Dampf-Wasser-Separator zur Verfügung.

Zur Darstellung der Reaktorleistung wird ein Punktkinetikmodell eingesetzt. Bei einem großen Bruch fällt die Leistung sehr schnell wegen der starken negativen Reaktivitäts-Rückwirkung aufgrund des starken Dichteabfalls im Kernbereich. Nach einigen Sekunden nähert sich die Leistung den Werten des Nachzerfalls an. Die Nachzerfallsleistung wird in Abhängigkeit von der Zeit als Tabelle vorgegeben.

Zur Berechnung der Wärmeleitung im Brennstab-Spalt zwischen Brennstoff und Hüllrohr wird ein Spalt-Wärmeübergangsmodell ("gap conductance model") verwendet. Eingabewerte sind die Spaltweite bei Raumtemperatur abhängig vom Abbrand und die Spaltgas-Zusammensetzung. Falls keine Eingabe vorgenommen wird, ist standardmäßig eine Helium-Füllung vorgegeben. Die Wärmekapazitäten des Brennstabs sind aus der Spezifikation des BEMUSE-Programms übernommen worden.

Die Zirkon-Oxidation der Brennstab-Hüllrohre wird oberhalb von 1000 °C mit der Cathcart-Korrelation /CAT 77/ berechnet (für Temperaturen oberhalb 1580 °C: Urbanic/ Heidrick-Korrelation /URB 78/). Für konservative Rechnungen wird die Korrelation von Baker-Just /BAK 62/ verwendet (MODOXI = 8), die ab 900 °C aufwärts höhere Oxidation berechnet als die Cathcart-Korrelation. Die RSK-Leitlinien /RSK 96/ fordern in Abschnitt 24 (3) Punkt 5., die Baker-Just-Gleichung zu verwenden.

Die Wärmeleitung in Strukturen und die Wärmeerzeugung in nuklear (und elektrisch) beheizten Stabbündeln wird durch entsprechende Modelle nachgebildet. Ein Satz von Wärmeübergangskorrelationen ermöglicht die Berechnung des Wärmeübergangs zwischen Fluid und Struktur in Abhängigkeit von der Strömungsform. Das Überschreiten der kritischen Heizflächenbelastung wird dabei berücksichtigt. Die Modelle zur Nachbildung der Primärkreiskomponenten Pumpe, Druckhalter, Druckspeicher und U-Rohr-Dampferzeuger sind ebenfalls verfügbar.

Im ATHLET-Rechenprogramm gibt es zwei Möglichkeiten zur Berechnung von Wiederbenetzungsvorgängen. Die erste berechnet "spontane" Wiederbenetzung und berücksichtigt lokale Kriterien, um wiederbenetzte Wandbereiche zu identifizieren. Diese Option sollte bei relativ hohem Druck verwendet werden, z. B. während der Druckabsenkungsphase eines Kühlmittelverluststörfalls aufgrund eines großen Bruchs. Bei der zweiten Möglichkeit wird das Fortschreiten von Quenchfronten mittels analytischer Korrelationen berechnet, und zwar obere Quenchfronten, die sich abwärts bewegen, und aufsteigende untere Quenchfronten. Diese Option wird für die Flutphase während eines Störfalls mit großem Bruch eingesetzt.

Zur Berechnung des kritischen Massenstroms in einem weiten Parameterbereich für die spezielle Geometrie eines Strömungsweges bietet ATHLET die Möglichkeit einer Vorausrechnung mit dem Hilfsprogramm CDR1D an. Dabei wird ein 4-Gleichungssystem mit thermodynamischem Nichtgleichgewicht stationär gelöst, wobei der Strömungsweg in feiner Ortsdiskretisierung (Finite Differenzen) dargestellt ist. Die so erzeugten Tabellen werden dann während des transienten ATHLET-Rechenlaufs zur Begrenzung des örtlichen Massenstromes (an den Bruchstellen) herangezogen.

Der GCSM-Modul (General Control Simulation Module) ermöglicht die Nachbildung von Regel- und Steuerungssystemen.

### **3.3.2 Nodalisierung**

Die GRS hat aus der Anlagenbeschreibung zum Zion-Reaktor und einem zur Verfügung gestellten Eingabedatensatz des Rechenprogramms RELAP 5 einen Datensatz für das ATHLET-Rechenprogramm erstellt. Dieser Datensatz ist im Rahmen dieses Vorhabens erstellt worden.

Der Primärkreislauf wird vollständig nachgebildet. Vom Sekundärkreislauf sind die Dampferzeuger und die Frischdampfleitungen simuliert worden. Die übrigen Teile des Sekundärsystems werden durch geeignete Randbedingungen berücksichtigt:

Massenstrom und Eintritts-Enthalpie des Speisewassers,

Austritts-Druck und –Enthalpie der Dampfströmung zur Turbine.

Es sind vier primärseitige Kreisläufe repräsentiert. Der Reaktorbehälter-Ringraum ist durch vier Kanäle dargestellt. An jedem dieser Kanäle ist ein Kreislauf angeschlossen.

Der Reaktorkern ist durch zwei Kanäle und einen Bypass-Kanal nachgebildet. Einer simuliert den heissen Kanal und enthält das heiße Brennelement sowie den Heißstab. Sowohl zwischen den Kernkanälen als auch den Ringraumkanälen befinden sich Verbindungen für die Querströmung. Das obere Plenum ist ebenfalls durch zwei Kanäle simuliert.

Der Kern-Bypass und der Bypass zwischen Deckelraum und Ringraum sind entsprechend der Spezifikation nachgebildet. Der letztgenannte beeinflusst die Temperaturverteilung im oberen Plenum und Deckelraum. Zirkulationsströmungen zwischen den Kanälen im oberen Plenum bewirken während des Normalbetriebs eine höhere Temperatur gegenüber derjenigen im Ringraum.

Die übrigen Teile des Reaktorbehälters sind durch jeweils einen Kanal repräsentiert, und zwar für das untere Plenum und den Deckelraum.

Der Eingabedatensatz besteht aus folgenden Elementen:

Thermo-fluid Objekte: Kreisläufe: 4 Verzweigungen: 27 Leitungen: 98 Anzahl der Zonen: 395 Anzahl der Verbindungsleitungen: 492 Wärmeleitobjekte: 90 Wärmeleitelemente: 526.

Die Wärmeleitelemente bestehen aus radialen Schichten. Im Brennstab sind dies drei Schichten in der Brennstoff-Tablette, eine für den Spalt und zwei Schichten im Hüllrohr. Die Brennstäbe sind entsprechend der Kernaufteilung durch 18 axiale Volumina repräsentiert.

Die Aufteilung auf die zwei Kernkanäle ist wie folgt vorgenommen worden:

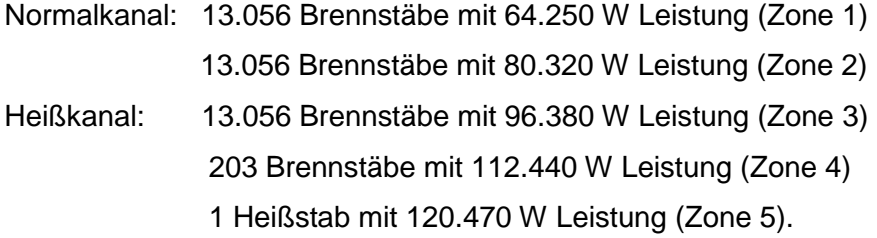

Die maximale lineare Stableistung in den Zonen 2 und 5 ist:

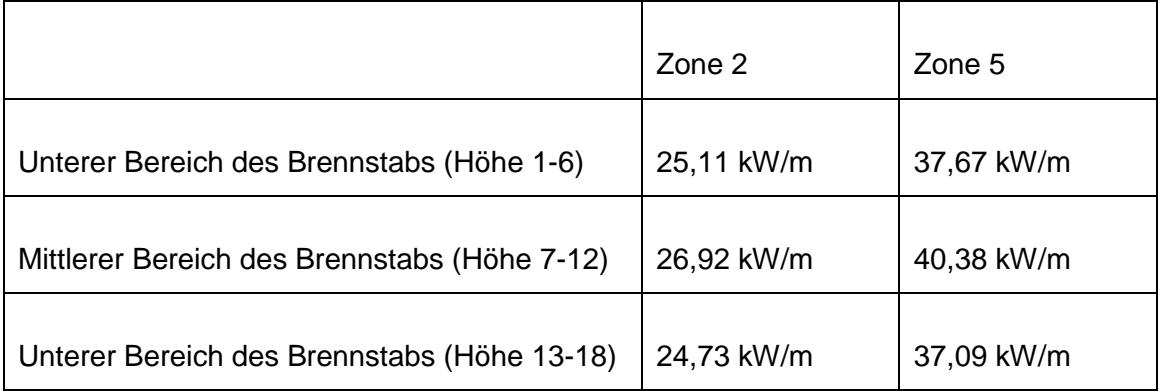

Die Nodalisierung des Reaktorbehälters und eines Primärkreislaufs zeigt Abbildung 3-1. Die Aufteilung der Sekundärseite ist in Abbildung 3-2 dargestellt.

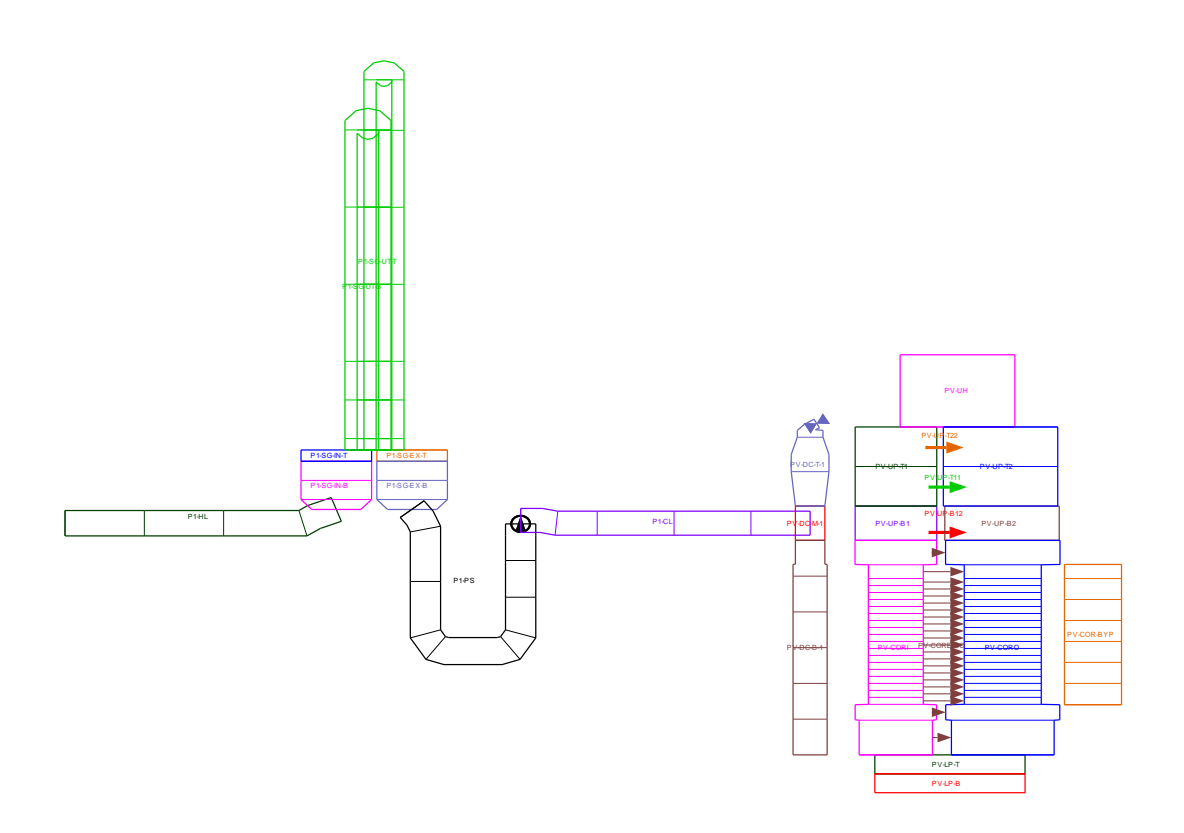

**Abbildung 3-1 Nodalisierung des Reaktorbehälters und des Primärkreislaufs**

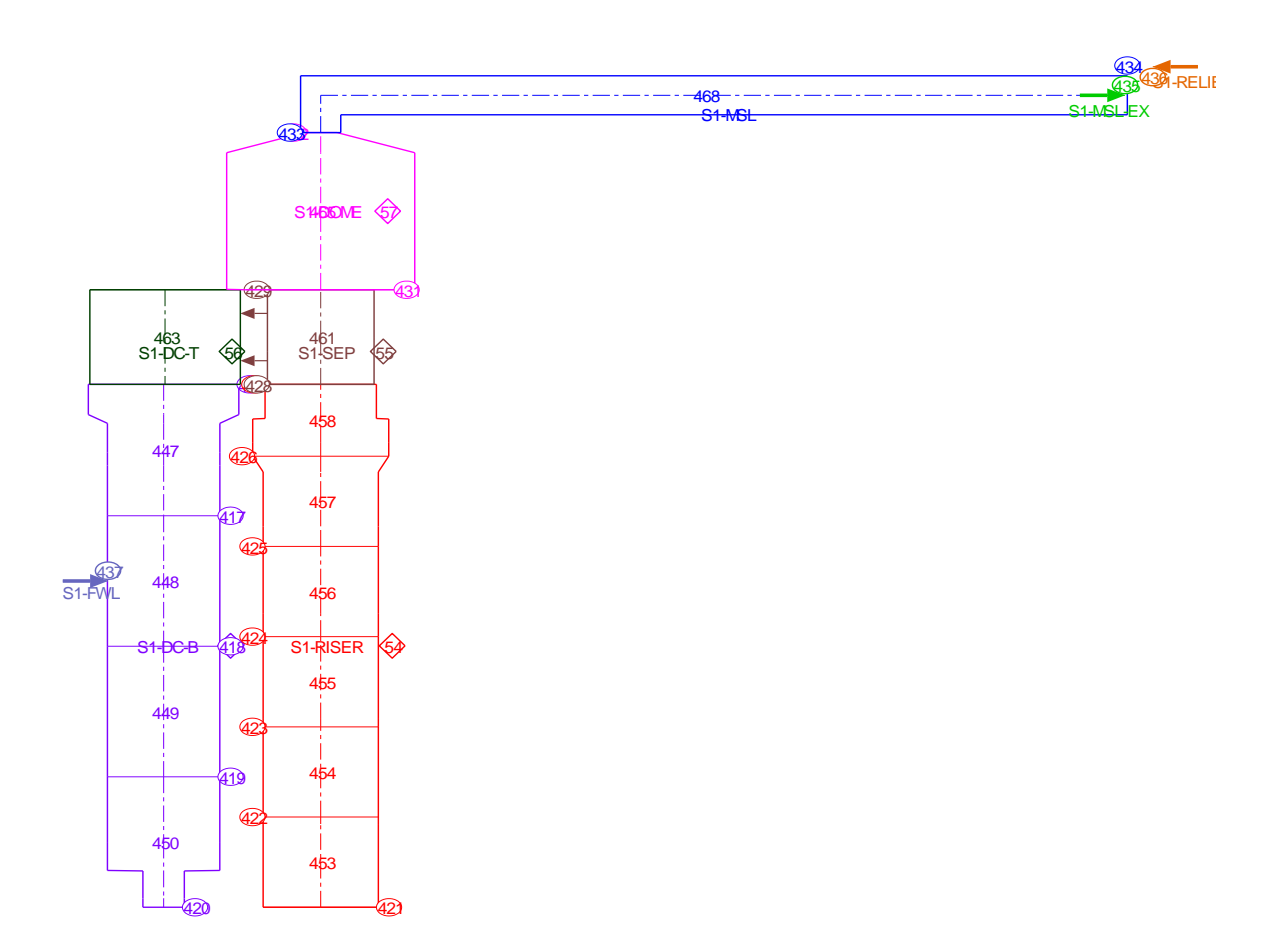

**Abbildung 3-2 Nodalisierung der Sekundärseite des intakten Kreislaufs**

## **3.4 Methode zur Bestimmung der Unsicherheit und Sensitivität von Rechenergebnissen**

#### **3.4.1 Hintergrund**

Eine Analyse zur Aussagesicherheit quantifiziert den Unsicherheitsbereich von Rechenprogrammergebnissen. Diese Ergebnisse sind unsicher aufgrund verschiedener Unsicherheitsbeiträge, z. B. aufgrund von Vereinfachungen von Modellen des Rechenprogramms, mit denen das komplexe Verhalten einer Reaktoranlage im Störfall nur näherungsweise ermittelt wird. Messergebnisse für z. B. den Zweiphasen-Druckverlust streuen um etwa  $\pm$  20 – 30 %. Da diese Messergebnisse für die Anpassung der Rechenmodelle verwendet werden, ist in den Rechenprogrammen nicht festgelegt, welcher Wert aus dem Streubereich für einen Modellparameter zutreffend ist. Der Stand des Wissens zu den Parametern wird durch die Angabe von Bereichen und Wahrscheinlichkeitsverteilungen über diesen Bereichen quantifiziert. So können z. B. thermohydraulische Mechanismen mit den Rechenmodellen nur mit begrenzter Genauigkeit beschrieben werden.

Zusätzlich werden Unsicherheiten der Anfangs- und Randbedingungen berücksichtigt, wie z. B. ungenaue Kenntnis des Reaktorzustands nach Störfalleintritt. Eine Unsicherheit des Reaktorzustands vor Störfalleintritt wäre eine "aleatorische Unsicherheit" aufgrund stochastischer Variabilität, die gesondert zu behandeln ist. Der Kenntnisstand der Analysierenden, der in Unsicherheitsanalysen quantifiziert wird, wird als "epistemische Unsicherheit" bezeichnet. Hierbei wird ein "Grad an Sicherheit" ausgedrückt, mit der ein Parameterwert für zutreffend angesehen wird. Diese Interpretation der Wahrscheinlichkeit wird für eine Größe verwendet, die einen festen, deterministischen aber mehr oder weniger ungenau bekannten Wert hat. Beispiele für diese Unterscheidung der Unsicherheiten sind u. a. in /HEL 96/ zu finden.

Weitere ungenaue Kenntnis besteht zu Brennstab-Parametern, zu Skalierungseffekten von Messergebnissen an Experimentalanlagen sowie zur Wahl numerischer Parameter.

Aus den Wertebereichen und Verteilungen dieser Eingangsparameter werden die resultierenden Wertebereiche und Verteilungen der Rechenergebnisse ermittelt. Typisch sind Angaben über die Wertebereiche und Verteilungen für die Temperatur der Brennstabhüllrohre.

Ein weiteres Ergebnis im Rahmen einer Unsicherheitsanalyse liefert die Sensitivitätsanalyse. Sie ermittelt die individuellen Beiträge der Unschärfe/Unsicherheit der Eingangs-Parameter, wie z. B. von unsicheren Modellgleichungen sowie der Anfangs- und Randbedingungen zur Unsicherheit des Rechenergebnisses und liefert damit eine Rangfolge der Eingangsparameter hinsichtlich ihres Einflusses auf die Unsicherheit im Rechenergebnis.

Stochastische Variabilität (aleatorische Unsicherheit) aufgrund von Komponentenfehlern der Reaktoranlage wird in einer Unsicherheitsanalyse zur deterministischen Nachweisführung nicht betrachtet. Ein Einzelfehler und Nichtverfügbarkeit wegen vorbeugender Wartung werden deterministisch vorgegeben. Die Wahrscheinlichkeit von Systemausfällen ist Gegenstand von probabilistischen Sicherheitsanalysen (PSA) und wird nicht im Rahmen des hier beschriebenen deterministischen Vorgehens für den Nachweis der erforderlichen Schadensvorsorge angesetzt.

Bei der praktischen Durchführung einer Unsicherheitsanalyse einer Rechenprogrammanwendung, hier des ATHLET-Rechenprogramms für Rechnungen zu einem Referenzreaktor, wird eine Anzahl von Rechenläufen mit diesem Programm durchgeführt. In jedem dieser Rechenläufe werden die Werte aller unsicheren Parameter gleichzeitig variiert. Dabei können auch Unsicherheiten in Modellformulierungen, z. B. durch additive Korrekturkonstanten oder multiplikative Korrekturfaktoren in den Modellgleichungen oder Korrelationen berücksichtigt werden. Es ist auch möglich, alternative Korrelationen des Rechenprogramms, unterschiedliche Nodalisierungen der Anlage sowie numerische Parameter wie Genauigkeitsschranken oder maximale Zeitschrittweite im Zuge dieser Unsicherheitsanalyse zu berücksichtigen. Die Nodalisierung wird in den meisten Fällen bereits während der Validierung eines Rechenprogramms optimiert und in Benutzerempfehlungen vom Programmentwickler dokumentiert. Verbleibende Unsicherheiten zur Nodalisierung können im Rahmen der Unsicherheitsanalyse jedoch berücksichtigt werden.

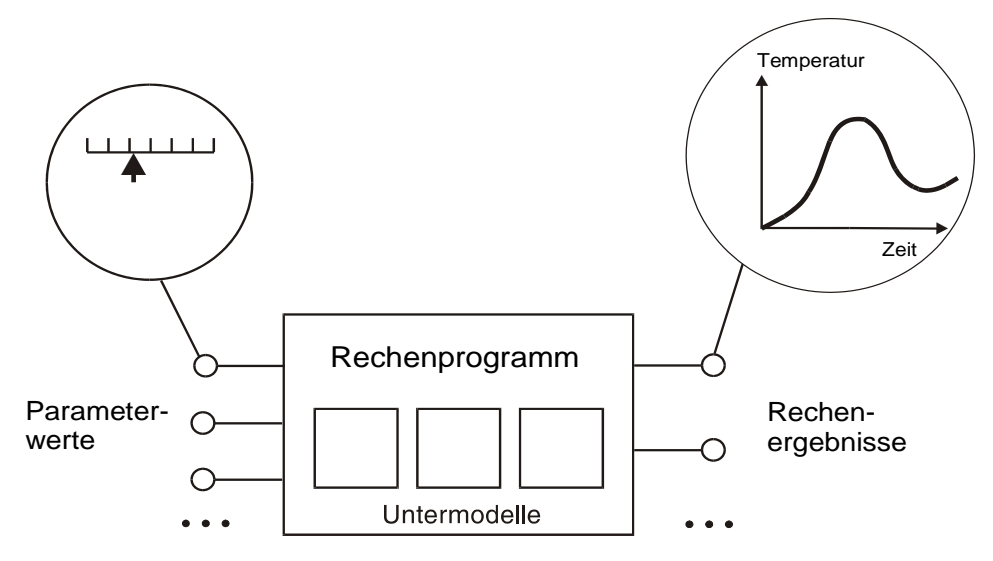

Einzelrechnung: Mit diskreten Eingangs-Parameterwerten werden Einzelergebnisse berechnet

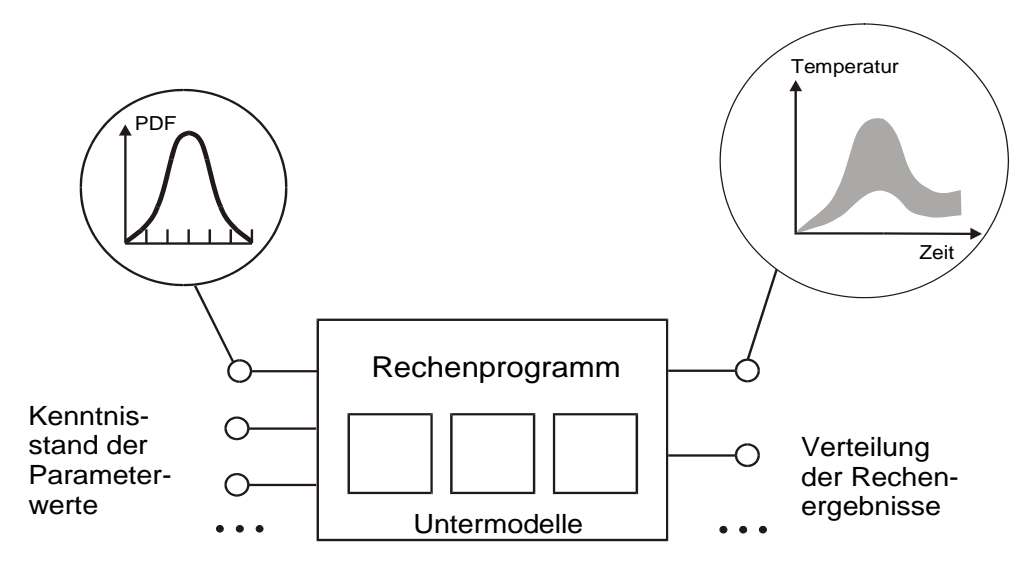

Unsicherheitanalyse: Mit der Berücksichtigung von Verteilungen, welche den Kenntnisstand von Parameterwerten ausdrücken, anstelle von diskreten Werten, werden Verteilungen der Ergebnisse berechnet

## **Abbildung 3-3 Quantifizierung der Unsicherheit von Rechenprogramm-Ergebnissen**

Während des üblichen Prozesses der Validierung eines Rechenprogramms wird eine Übereinstimmung zwischen Rechnung und Experiment teilweise durch die Auswahl von Eingabeoptionen oder durch Änderungen von Parameterwerten in Modellgleichungen erzielt. Einzelne dieser Parameter müssen wiederum geändert werden, wenn ein anderes Experiment in der gleichen Anlage übereinstimmend mit Messergebnissen gerechnet werden soll oder ein gleiches Experiment in einer anderen Experimentalanlage. Der Wertebereich der Rechenergebnisse kann nicht unmittelbar aus der Programmvalidierung quantifiziert werden. Die Ergebnisse und Erfahrungen aus dem Validierungsprozess sind jedoch eine wichtige Grundlage zur Bestimmung der Verteilungen der Eingabeparameterwerte für die Unsicherheitsanalyse.

Für die Quantifizierung des Kenntnisstandes zu diesen verschiedenen Parameterwerten, die Auswahl alternativer Werte aus diesen Verteilungen, welche die Kenntnis zu diesen Parametern ausdrücken, ihre Kombination und die Auswertung der damit erhaltenen Rechenergebnisse ist ein methodisches Vorgehen notwendig. Im Rahmen dieser Analyse der Unsicherheit und Sensitivität von Rechenergebnissen, die mit dem ATHLET-Programm erzielt werden, wird hierfür die "GRS-Methode" /HOF 93/, /KRZ 94/, /DAU 95/ angewendet. Das Grundprinzip der Quantifizierung von Unsicherheit der Rechenprogramm-Ergebnisse nach dieser Methode ist in Abbildung 3-3 dargestellt. Einzelheiten dieser Methode werden im Folgenden erläutert. Eine wesentlich detailliertere Darstellung der Grundlagen der GRS-Methode zur Bestimmung der Unsicherheit und Sensitivität von Rechenergebnissen wurde bereits früher in Referenz /GLA 05/ gegeben. Eine Kurzbeschreibung der Grundlagen ist auch im Abschnitt 2.1.1.1 zu finden.

### **3.4.2 GRS-Methode**

Ziel von Analysen zur Unsicherheit und Sensitivität von Anwendungen komplexer Rechenmodelle ist die Beantwortung von zwei Fragen:

- (1) Wie groß ist der gemeinsame Einfluss aller Eingangsunsicherheiten auf die Ergebnisse des Rechenmodells? (Unsicherheitsanalyse)
- (2) Welche dieser Eingangsunsicherheiten tragen am meisten zur Ergebnisunsicherheit bei? (Sensitivitätsanalyse)

Aussagen zu (1) sind von Bedeutung

beim Vergleich von Rechenmodellergebnissen mit Genehmigungsanforderungen oder sicherheitsrelevanten Grenzwerten. Damit lässt sich die Konservativität von Eingangsparametern und das Einhalten von Grenzwerten quantitativ bewerten, indem der Abstand der errechneten Werte zu den Grenzwerten bestimmt wird.

- beim Vergleich von Rechenmodellergebnissen mit Messwerten bei Voraus- oder Nachrechnung von Experimenten. Damit lässt sich der Grad der Übereinstimmung von Experiment und Rechnung bewerten.
- beim Vergleich von Ergebnissen verschiedener Rechenmodelle zu demselben Szenario. Damit lässt sich der Grad der Übereinstimmung der Ergebnisse der beteiligten Rechenmodelle untereinander bewerten.

Aussagen zu (2) liefern Anhaltspunkte dafür, wo der Kenntnisstand durch weitere theoretische Untersuchungen, Experimente, Expertenbefragungen, Literaturrecherchen, Datensammlungen usw. vorrangig verbessert werden sollte, um die Unsicherheit der Ergebnisse des Rechenmodells in möglichst effizienter Weise zu reduzieren. Damit können Schwerpunkte für die Weiterentwicklung und Verbesserung des Rechenmodells gesetzt oder Hinweise geliefert werden, wo Entwicklungsarbeiten eingestellt werden könnten, weil durch genauere Modellierung keine wesentliche Reduzierung der Gesamtunsicherheit der Rechnung mehr zu erzielen ist.

Hauptmerkmale der von der GRS entwickelten Methode zur Unsicherheits- und Sensitivitätsanalyse ("GRS-Methode") sind:

- Die Quantifizierung der epistemischen Eingangsunsicherheiten, d. h. Unsicherheiten im Kenntnisstand zu Eingangsparametern, erfolgt unter Zugrundelegung der Bayes'schen Interpretation des Wahrscheinlichkeitsbegriffs, (Wahrscheinlichkeit zur Quantifizierung des Kenntnisstandes = "Grad des Fürwahrhaltens", "degree-ofbelief").
- Die "Fortpflanzung" der Eingangsunsicherheiten durch das Rechenmodell bis zur Ergebnisunsicherheit erfolgt mit Methoden der Monte Carlo Simulation. Wegen des hohen Rechenzeitbedarfs der verwendeten Rechenprogramme (z. B. ATHLET, ASTEC, COCOSYS) soll der Stichprobenumfang, die Anzahl der im Zuge dieser Monte Carlo Simulation durchzuführenden Rechenläufe, möglichst klein sein.
- Aussagen zur resultierenden Ergebnisunsicherheit basieren auf statistischen Methoden der "geordneten Stichproben" ("order statistics") und werden in Form verteilungsfreier statistischer Toleranzgrenzen formuliert. Die "Schärfe" dieser Unsicherheitsaussagen wird dabei durch zwei statistische Größen u und v vorgegeben:
- $u =$  "Wahrscheinlichkeitsinhalt", "Überdeckungswahrscheinlichkeit", "probability content", "coverage" gibt an, welcher Anteil der Ergebnisunsicherheit von den zu ermittelnden Grenzen erfasst werden soll (in der Regel u = 0,95 bzw. 95 %), und
- $v =$  "Vertrauensgrad", "Konfidenzniveau", "confidence level" gibt an, mit welcher statistischen Sicherheit (Vertrauen, Konfidenz) dies aufgrund der Beschränktheit des Stichprobenumfangs gelten soll (in der Regel v = 95 %). Hiermit wird der Einfluss des Schätzfehlers berücksichtigt, der aus einer begrenzten Anzahl von Rechnungen resultiert.
- In der gängigen internationalen Praxis wird eine Aussage über die Gesamtunsicherheit des Rechenergebnisses mit einem Vertrauensgrad von mindestens 95 % und einer Wahrscheinlichkeit von 95 % gefordert. Bei einer Normalverteilung beträgt die Wahrscheinlichkeit für den Bereich  $\mu \pm 2\sigma$  (= Mittelwert  $\pm$  doppelte Standardabweichung) ungefähr 95 %. Die Standardabweichung ist gleich der Wurzel aus der Varianz, d. h. dem Mittelwert der quadrierten Abweichungen. Eine Abdeckung der doppelten mittleren Abweichungen wird als adäquat und ausreichend angesehen. In Unsicherheitsanalysen wird jedoch nicht stochastische Variabilität ausgedrückt, sondern der Kenntnisstand quantifiziert. Angaben zur statistischen Aussagesicherheit sind nicht zu 100 % möglich, da nur eine begrenzte Zahl von Rechnungen durchgeführt werden kann. Im Sprachgebrauch der Statistik heißt das, der Stichprobenumfang ist beschränkt. Für sicherheitstechnische Nachweise ist die "einseitige obere (95 %, 95 %) Toleranzgrenze" ausreichend. In der Statistik ist es üblich, eine Irrtumswahrscheinlichkeit von 5 % zuzulassen (Fehler 1. Art) /CON 80/.
- Sensitivitätsaussagen sollen zum Ausdruck bringen wie hoch der Beitrag ist, den die Unsicherheit in jedem der einzelnen Eingangsparameter zur Gesamtunsicherheit in der Ergebnisgröße liefert, d. h. "Sensitivität" im Sinne von Unsicherheitsimportanz, "uncertainty importance". Sie basieren auf geeigneten "Sensitivitätsmaßen" oder "Sensitivitätsindizes" ("uncertainty importance indices"), in deren Berechnung sowohl die im Rechenmodell abgebildeten funktionalen Zusammenhänge als auch die Verteilungen zur Quantifizierung der Unsicherheiten eingehen.

Die "GRS-Methode" hat gegenüber anderen Methoden der Unsicherheits- und Sensitivitätsanalyse folgende Vorteile:
- Sie ist ohne Einschränkungen auf jedes beliebige Rechenmodell anwendbar. Besondere Anpassungen des Rechenprogramms sind nicht nötig, die zu variierenden Parameter müssen über den Eingabedatensatz zugänglich sein.
- Die Anzahl der durchzuführenden Rechenläufe hängt nur von der geforderten "Schärfe" der Unsicherheitsaussagen ab, nicht aber von der Anzahl der beteiligten unsicheren Eingangs- und Ergebnisparameter.
- Für die Herleitung der Aussagen zur Sensitivitätsanalyse werden keine zusätzlichen Rechenläufe benötigt.

# **3.4.2.1 Durchzuführende Schritte einer Unsicherheits- und Sensitivitätsanalyse**

Für die Durchführung von Unsicherheits- und Sensitivitätsanalysen sind folgende Arbeitsschritte erforderlich:

- Erstellung eines Eingabedatensatzes für ATHLET zur Nachbildung des Reaktors.
- Auswahl derjenigen Eingabeparameter, deren Unsicherheiten für einflussreich auf das Ergebnis gehalten werden, hier 55 unsichere Parameter, siehe Kapitel 3.4.
- Quantifizierung der Parameterunsicherheiten: Für jeden der ausgewählten Eingabeparameter Festlegung von Referenzwert, Wertebereich, Wahrscheinlichkeitsverteilung und evtl. weiterer Zusatzbedingungen und Abhängigkeiten, die im Zuge der Monte Carlo Simulation zu beachten sind.
- Auswahl der Ergebnisparameter, für welche die Unsicherheits- und Sensitivitätsanalysen durchgeführt werden sollen.
- Durchführung der Variationsrechnungen mit ATHLET:

Für jeden unsicheren Parameter werden aus den festgelegten Wertebereichen entsprechend den Wahrscheinlichkeitsverteilungen und Abhängigkeiten jeweils Parameterwerte nach dem Zufallsprinzip ausgewählt. Mit diesen Parameterwerten werden Rechenläufe mit ATHLET durchgeführt. Aus jedem Rechenlauf ergibt sich je ein alternativer zeitabhängiger Verlauf für jede Ergebnisgröße. Durch die Gesamtheit der alternativen Ergebnisse wird eine Stichprobe aus der (zeitabhängigen) Wahrscheinlichkeitsverteilung für jede der interessierenden Ergebnisgrößen festgelegt. Die Anzahl der hierzu erforderlichen Rechenläufe ist bei der Anwendung der GRS-Methode unabhängig von der Anzahl der unsicheren Modellparameter und der Anzahl der interessierenden Ergebnisgrößen. Die Zahl der Läufe hängt lediglich von den geforderten statistischen Eigenschaften der Toleranzgrenzen ab. Diese sind die gewünschte Vertrauensgrenze (z. B. 90 % oder 95 %) und der Wahrscheinlichkeitsgehalt (z. B. 95 %) bzw. bei einseitigen Grenzen ein Quantil (z. B. das 95 %-Quantil). Das 95 %-Quantil der Temperatur ist z. B. derjenige Temperaturwert, der mit 95 % Wahrscheinlichkeit nicht überschritten wird. Nach dieser Methode sind z. B. für eine einseitige 95 %/95 %-Toleranzgrenze mindestens 59 Rechenläufe durchzuführen, für die zweiseitigen 95 %/95 %-Toleranzgrenzen (Toleranzintervall) sind es mindestens 93 Rechenläufe /WIL 41/, /WIL 42/.

Angabe quantitativer Unsicherheitsaussagen zu den Rechenergebnissen: Aus der Gesamtheit der im vorhergehenden Schritt errechneten alternativen Er-

gebnisse werden quantitative Unsicherheitsaussagen, z. B. in Form von 95 %/95 %-Toleranzgrenzen und/ oder -bereichen hergeleitet.

- Berechnung von Sensitivitätsmaßen: Damit wird die Rangfolge der Beiträge der einzelnen Eingangsunsicherheiten zur Ergebnisunsicherheit ermittelt.
- Darstellung und Interpretation der Analyseergebnisse: Dazu zählen die resultierenden Unsicherheitsbereiche der Rechenergebnisse, die Sensitivitätsmaße und zusätzlich die gewonnenen Erfahrungen bei der Bestimmung der Wertebereiche und Wahrscheinlichkeitsverteilungen der unsicheren Modellparameter.

Für die vorliegende Analyse wurden 154 Rechnungen durchgeführt. Jede dieser Rechnungen wird mit einer der 154 verschiedenen Wertekombinationen der 55 Eingangsparameterwerte durchgeführt. Dabei werden alle Parameter gleichzeitig variiert und die Werte durch einfache Zufallsauswahl aus den spezifizierten Wahrscheinlichkeitsverteilungen bestimmt unter entsprechender Berücksichtigung eventueller Abhängigkeiten zwischen den Parametern /KRZ 88/. Aus jedem Rechenlauf ergibt sich je ein alternativer zeitabhängiger Verlauf für jede Ergebnisgröße, Abbildung 3-4. Die Gesamtheit der alternativen Ergebnisse stellt eine einfache Zufallsauswahl aus ihrer unbekannten Wahrscheinlichkeitsverteilung dar. Quantitative Aussagen zur Ergebnisunsicherheit können somit unmittelbar aus dieser Stichprobe gewonnen werden. Die Unsicherheitsaussagen können sowohl für skalare Einzelwerte, wie die maximale Hüllrohrtemperatur oder das minimale Wasserinventar im Reaktorkern als auch für alle festgelegten Zeitpunkte des zeitlichen Ablaufs der Ergebnisgrößen gemacht werden. Es werden nur die direkten Ergebnisse von mit dem Rechenprogramm durchgeführten Rechenläufe verwendet ohne Approximation durch "Response Surfaces" wie in einigen anderen Methoden /LEL 90/, /DAU 95/.

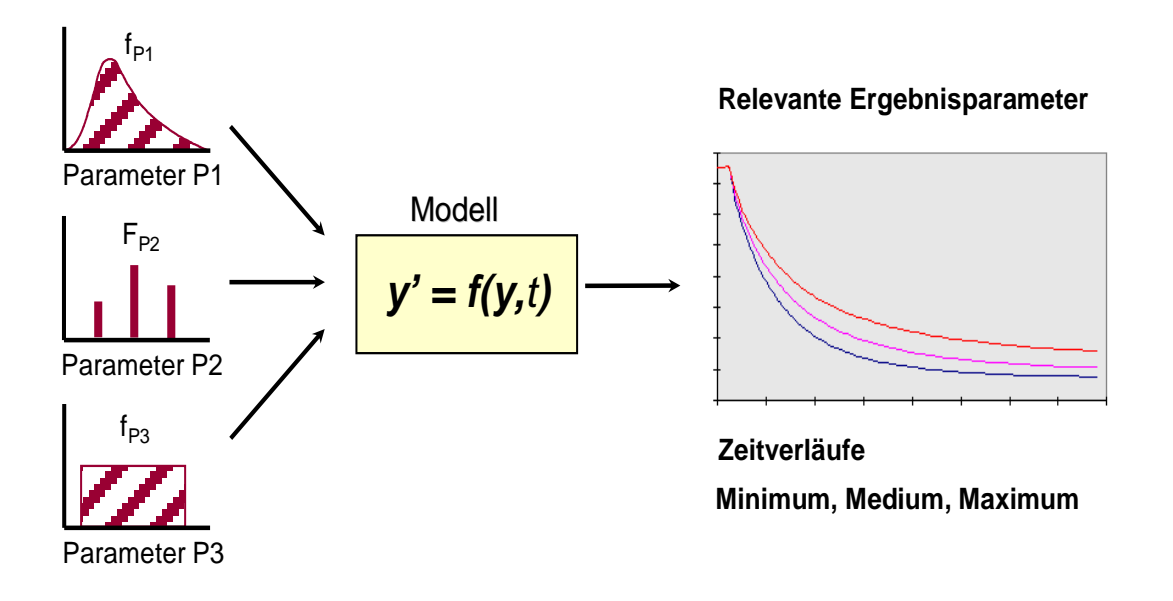

#### **Abbildung 3-4 Analyse zur Unsicherheit von Rechenprogrammergebnissen**

In herkömmlichen Sensitivitätsanalysen wird für jeden unsicheren Eingangsparameter einzeln der Einfluss von Änderungen seines Wertes auf das Ergebnis untersucht, wobei alle übrigen Parameter bei ihrem jeweiligen Referenzwert festgehalten werden. Führt man dies durch, indem man jeweils das spezifizierte Maximum und das Minimum des Parameterbereichs verwendet und wiederholt das für eine Anzahl p von Parametern, für die man einen möglichen Wertebereich bestimmt hat, so ist die Anzahl der durchzuführenden Rechnungen n = 2p + 1. Sollen diese Werte der Parameter untereinander kombiniert werden, so steigt die Anzahl der durchzuführenden Rechnungen auf  $n = 3<sup>p</sup>$ . Dies wären bei den für diese Analyse ausgewählten 56 Parametern eine Anzahl von 113 oder bei vollständigen Kombinationen etwa 5 x 10<sup>26</sup> Rechenläufe. Man müsste also die Wertevariationen oder die Anzahl der Werte-Kombinationen erheblich beschränken, nämlich auf die jener unsicheren Parameter allein, von denen man den größten Beitrag zur Unsicherheit des Rechenergebnisses erwartet. Dazu bräuchte man Information, die eigentlich erst durch die Analyse erhältlich ist. Sollen es nicht mehr als 93 Rechenläufe sein, so dürfte man bei vollständiger Kombination von jeweils drei Werten pro Parameter nur vier Parameter variieren. In den USA wird dieser Auswahlprozess per Expertenurteil im Rahmen des Aufstellens einer "Phenomena Identification and Ranking Table (PIRT)" durchgeführt /WIL 90/. Diese Einschränkung der Anzahl von unsicheren Eingangsparametern ist bei der Anwendung der "GRS-Methode" nicht notwendig. Es können sämtliche potentiell für wichtig erachtete Eingangsparameter berücksichtigt werden.

Weitere Einzelheiten zur Unsicherheitsanalyse nach der "GRS-Methode" und zusätzliche Literaturhinweise können den Referenzen /GLA 05/ und /KRZ 90a/ entnommen werden.

# **3.4.2.2 Sensitivitätsanalyse**

Als Ergebnis der Analyse erhält man bei Anwendung der "GRS-Methode" zusätzlich eine Information über die Rangfolge des Beitrags der Unsicherheit/ Unschärfe in den Eingangsparametern zur Unsicherheit des Rechenergebnisses. Da für jeden Rechenlauf alle Parameter gleichzeitig variiert werden, kann man den Einfluss einzelner Parameter auf das Rechenergebnis nicht unmittelbar ersehen. Hierfür werden statistische Verfahren verwendet.

Aufgabe der Sensitivitätsanalyse ist es festzustellen, wie hoch der Beitrag ist, den die Unsicherheit in jedem der einzelnen Eingangsparameter zur Gesamtunsicherheit in der Ergebnisgröße liefert. Gemäß der Höhe der einzelnen Beiträge ergibt sich eine Rangordnung unter den unsicheren Eingangsparametern bezüglich des Einflusses ihrer Unsicherheiten auf die Unsicherheit der Ergebnisgröße. Diese Rangordnung liefert nützliche Hinweise darauf, wo der Kenntnisstand vorrangig verbessert werden sollte, um die Unsicherheit im Ergebnis möglichst effektiv zu reduzieren.

Im Vordergrund des Interesses einer Sensitivitätsanalyse steht also nicht die Frage, wie sensitiv ist der Wert einer Ergebnisgröße gegenüber kleinen Schwankungen der Werte der einzelnen unsicheren Eingangsparameter um den jeweiligen Nominalwert ("lokale", "differentielle" Sensitivität), sondern vielmehr, wie stark hängt die Unsicherheit einer Ergebnisgröße von den Unsicherheiten in den einzelnen Eingangsparametern ab ("globale" Sensitivität im Sinne von Unsicherheitsimportanz, "uncertainty importance"). Im ersten Fall sind nur die im Rechenmodell abgebildeten funktionalen Beziehungen zwischen Eingangsparametern und Ergebnisgröße wirksam, im zweiten zusätzlich auch die durch Wahrscheinlichkeitsverteilungen quantifizierten Parameterunsicherheiten.

Die Rangordnung unter den unsicheren Parametern gemäß ihrem Beitrag zur Ergebnisunsicherheit erhält man mit Hilfe von Sensitivitätsmaßen oder Sensitivitätsindizes. Ein Sensitivitätsmaß für eine Ergebnisgröße Y bezüglich eines unsicheren Parameters X ist eine Zahl, die in der Regel normiert ist zwischen -1 und +1. Sie bringt den Einfluss der Unsicherheit dieses Parameters auf die Unsicherheit der Ergebnisgröße quantitativ zum Ausdruck.

Es gibt viele unterschiedliche Arten von Sensitivitätsmaßen mit unterschiedlichen Eigenschaften und Besonderheiten. Um zu beurteilen, welche von ihnen im jeweiligen Fall die geeigneten sind, ist nicht nur die genaue Kenntnis dieser Eigenschaften und Besonderheiten erforderlich, sondern häufig sind auch zusätzliche Untersuchungen durchzuführen. Im Rahmen der GRS-Methode werden in der Regel verschiedene Maße angewandt, wie verschieden Formen von Korrelationskoeffizienten, Regressionskoeffizienten oder "Korrelationsverhältnisse" (correlation ratios) mit und ohne Rangtransformation /KRZ 90b/.

Der **gewöhnliche Korrelationskoeffizient** (CC) gibt den Grad eines linearen Zusammenhangs zwischen dem Ergebnis Y und dem unsicheren Eingangsparameter X an.

Der **partielle Korrelationskoeffizient** (PCC) quantifiziert den Grad der linearen Abhängigkeit zwischen Eingangsparameter und Ergebnis, nachdem die linearen Anteile des Einflusses der übrigen Parameter auf beide eliminiert wurden.

Der **standardisierte Regressionskoeffizient** (SRC) ist der zu einem Parameter gehörende Koeffizient in einer linear approximierten normierten Darstellung der Ergebnisgröße in allen unsicheren Parametern (lineare Regression).

Um auch nicht-lineare Zusammenhänge zu erfassen, werden häufig Rangtransformationen durchgeführt. Die Originalwerte werden dabei durch die entsprechenden Ränge innerhalb der entsprechenden Stichproben ersetzt. Aus diesen Rangwerten können dann in analoger Weise die entsprechenden Sensitivitätsmaße berechnet werden, so z. B. die Rangkorrelationskoeffizienten, die den Grad eines monotonen Zusammenhangs zwischen Parameter X und Ergebnisgröße Y angeben.

Mehr Details zu diesen und weiteren Sensitivitätsmaßen siehe, /KRU 58/, /IMA 85/, /KRB 90b/, /HOF 99/, /KRZ 01/

Im vorliegenden Fall wurde für die gesamte Analyse als Sensitivitätsmaß der **Rang-Korrelationskoeffizient nach Spearman** (Spearman's rank correlation coefficient, Abkürzung: RCC) gewählt.

Er wird nach der Formel

$$
RCC(Y, X) = \frac{\sum (R(y_i) - Ry)(R(x_i) - Rx)}{\sqrt{\sum (R(y_i) - Ry)^2} \sum (R(x_i) - Rx)^2}
$$

ermittelt. Hierbei sind

 $R(y<sub>i</sub>)$  = Rang des Wertes  $y<sub>i</sub>$  innerhalb der n Stichprobenwerte der Ergebnisgröße Y  $R(x<sub>i</sub>)$  = Rang des Wertes  $x<sub>i</sub>$  innerhalb der n Stichprobenwerte des Parameters X

Rx , Ry = Stichprobenmittelwerte davon.

Die wichtigsten Eigenschaften des Sensitivitätsmaßes RCC sind:

$$
-1 \leq \text{RCC} \leq +1
$$

ist die Ergebnisgröße Y unabhängig von Parameter X, so ist RCC=0,

ist die Ergebnisgröße Y eine monotone steigende Funktion in X, so ist RCC=+1,

ist die Ergebnisgröße Y eine monotone fallende Funktion in X, so ist RCC= -1.

Der Rang-Korrelationskoeffizient ist also ein Maß für den Grad der monotonen Abhängigkeit der Ergebnisgröße Y vom Eingangsparameter X, im Unterschied zum gewöhnlichen Korrelationskoeffizienten (nach Pearson), der nur den Grad der linearen Abhängigkeit wiedergibt. Je größer der Rang-Korrelationskoeffizient seinem Betrag nach ist, desto größer ist daher der Grad dieser Abhängigkeit und damit auch der Einfluss des betreffenden Parameters auf die Unsicherheit der Ergebnisgröße. Das Vorzeichen des Rang-Korrelationskoeffizienten gibt die Ausrichtung dieses Einflusses wieder. Ein positives Vorzeichen bedeutet, dass mit zunehmenden Werten des betreffenden Parameters die betrachtete Ergebnisgröße ebenfalls tendenziell zunimmt oder bei abnehmenden Werten des Eingangsparameters die betrachtete Ergebnisgröße tendenziell ebenfalls abnimmt. Entsprechend bedeutet ein negatives Vorzeichen, dass mit zunehmenden Werten des betreffenden Eingangsparameters die betrachtete Ergebnisgröße tendenziell abnimmt oder mit abnehmenden Werten des Eingangsparameters die betrachtete Ergebnisgröße tendenziell zunimmt. Diese Eigenschaft kann bei der Interpretation der Ergebnisse der Sensitivitätsanalyse wichtig sein.

Die Darstellung der Sensitivitätsergebnisse für zeitabhängige Ergebnisgrößen erfolgt grafisch, indem der Verlauf des Rang-Korrelationskoeffizienten bezüglich jedes einzelnen Parameters zu den für die Analyse festgelegten Zeitpunkten über der Zeitachse aufgetragen wird, Abbildung 3-5.

Man kann davon ausgehen, dass bei dem vorliegenden Stichprobenumfang von n=100 Werten des Rang-Korrelationskoeffizienten, die betragsmäßig kleiner sind als etwa 0,20 bis 0,25, statistisch nicht signifikant sind und daher vernachlässigt werden können.

In diesem Zusammenhang ist auch das sog. **Rang-Bestimmtheitsmaß R<sup>2</sup>** , auch multipler Rang-Korrelationskoeffizient genannt, bedeutsam. Es wird nach der Formel

$$
\mathbf{R}^2 = \mathbf{r}_{\mathbf{Y},\mathbf{X}}^\top \mathbf{R}_{\mathbf{X},\mathbf{X}}^{-1} \mathbf{r}_{\mathbf{Y},\mathbf{X}}
$$

berechnet. Hierbei sind

r<sub>Y</sub> =Vektor der Rang-Korrelationskoeffizienten zwischen der Ergebnisgröße Y und sämtlichen Eingangsparametern **X** und

R**X,X** =Matrix der Rang-Korrelationskoeffizienten zwischen allen Eingangsparametern **X**. Es kann interpretiert werden als derjenige Anteil der Unsicherheit der Ergebnisgröße Y, der durch die Rang-Regression in allen Parametern erklärt wird. Je näher der R²-Wert bei 1 liegt, desto höher ist dieser Anteil und desto zuverlässiger sind die rang-basierten Sensitivitätsmaße, zumindest die betragsmäßig größeren unter Ihnen. Jedoch ist Vorsicht geboten wenn der Stichprobenumfang n die Anzahl k der unsicheren Parameter nicht deutlich genug übersteigt. Ein hoher R<sup>2</sup>-Wert könnte dann auf den sog. "overfit" der Regression infolge zu geringen Stichprobenumfangs zurückzuführen sein anstatt auf die hohe Güte der Rang-Regression.

Das Bestimmtheitsmaß R<sup>2</sup> ist der Bruchteil der Variabilität von Y, der durch die Variabilität von X erklärt wird. Im vorliegenden Fall, d. h. bei 56 unsicheren Parametern und 100 Rechenläufen ergibt sich für  $R^2$  eine obere Signifikanzgrenze von etwa 0,70. Das heißt, wird dieser Wert unterschritten, kann die Variabilität oder Unsicherheit der Ergebnisgröße durch die Rangregression in den unsicheren Parametern nicht mehr erklärt werden. Eine Sensitivitätsaussage auf der Basis der rang-basierten Sensitivitätsmaße ist dann nicht mehr zuverlässig.

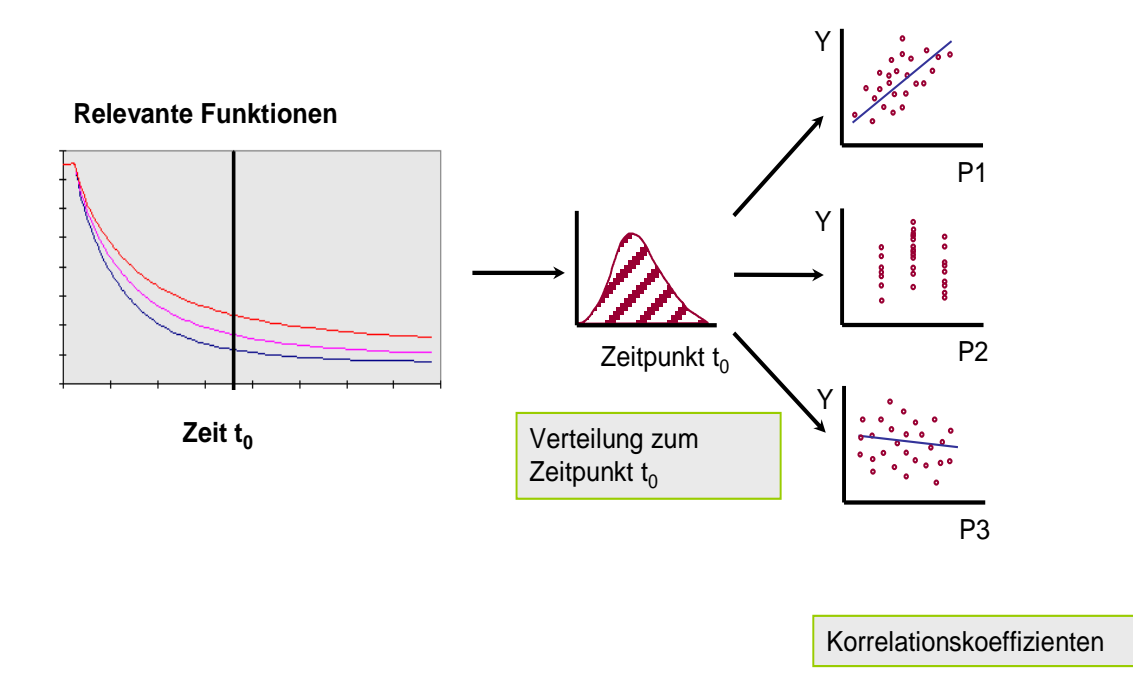

## **Abbildung 3-5 Sensitivitätsanalyse**

Weitere Einzelheiten zur Sensitivitätsanalyse und zusätzliche Literaturhinweise können den Referenzen /KRZ 90b/ und /HOF 93/ entnommen werden.

Mit der Sensitivitätsinformation ist ein zusätzliches Entscheidungskriterium für die effiziente Verbesserung der Aussagesicherheit von Rechenprogrammergebnissen gegeben. Es lassen sich zusätzliche Experimente oder andere Informationen zur Verbesserung des Kenntnisstandes zu wichtigen unsicheren Parameterwerten identifizieren, deren Resultate voraussichtlich zur Verringerung der Unsicherheitsbereiche der Rechenergebnisse führen. Außerdem können die Sensitivitätsmaße Hinweise auf Fehler im Rechenprogramm, seiner Eingabespezifikation, oder auch auf Modellierungsdefizite geben und so zur gezielten Verbesserung eines Rechenprogramms beitragen.

Die Sensitivitätsaussagen können, wie die Aussagen zur Ergebnisunsicherheit, sowohl für skalare Einzelwerte, wie die maximale Hüllrohrtemperatur oder das minimale Wasserinventar im Reaktorkern als auch für jeden für die Analyse festgelegten Zeitpunkt des zeitlichen Ablaufs der Ergebnisgrößen gemacht werden.

#### **3.4.2.3 SUSA - Programm**

Die Anwendung der GRS-Methode bei der Durchführung einer Unsicherheitsanalyse wird durch das Programmsystem SUSA (Programm-**S**ystem für **U**nsicherheits- und **S**ensitivitäts-**A**nalysen) unterstützt /HOF 93/, /KRZ 88/, /KRZ 90a/, /KRZ 90b/, /KRZ 94/, /KLO 99/. Das in der GRS entwickelte Programmsystem SUSA ermöglicht eine vollständige und weitgehend automatisierte Durchführung einer Unsicherheits- und Sensitivitätsanalyse von skalaren sowie von zeit- und ortsabhängigen Modellergebnissen. Mit SUSA wird die Aufgabe des Experten im Rahmen dieser Analyse im Wesentlichen reduziert auf die Identifizierung der unsicheren Eingangsparameter und auf die Quantifizierung des Kenntnisstandes zu diesen Parametern.

SUSA bietet eine große Auswahl von Verteilungstypen für unsichere Eingangsparameter zur Quantifizierung der Unsicherheit von Parametern. Zur Quantifizierung der Abhängigkeiten zwischen unsicheren Parametern können sowohl unterschiedliche Abhängigkeitsmaße als auch bedingte Verteilungen (Verwendung einer unterschiedlichen Verteilung für unterschiedliche Modell-Korrelationen im Rechenprogramm) sowie auch funktionale Beziehungen eingegeben werden. Zur Generierung von Parameterstichprobenwerten steht sowohl die einfache Zufallsauswahl ("simple random sampling") als auch das sog "Latin-Hypercube" – Auswahlverfahren zur Verfügung.

Nachdem mit jedem der ausgewählten Parametervektoren eine ATHLET-Rechnung durchgeführt wurde, die zu jeder der interessierenden Ergebnisgrößen ein Resultat geliefert hat, leitet SUSA daraus quantitative Unsicherheitsaussagen zu den Ergebnissen ab, z. B. in Form von statistischen Toleranzgrenzen. Für die Sensitivitätsanalyse steht eine Auswahl von verschiedenen Sensitivitätsmaßen zur Verfügung. Alle Ergebnisse aus der Unsicherheits- und Sensitivitätsanalyse werden grundsätzlich grafisch dargestellt.

Für SUSA existiert sowohl eine Workstation-Version als auch eine PC-Version.

Die Workstation-Version von SUSA ist eine flexible "up-to-date" Version auf dem neuesten Entwicklungsstand hinsichtlich Methodik und Ergebnisdarstellung. Sie besteht aus einer Sammlung von "stand-alone" FORTRAN Programmen, die jeweils für bestimmte Aufgaben und Teilschritte der Analyse im Rahmen der "GRS-Methode" zuständig sind. Die Benutzung dieser Programme erfordert eine gewisse Vertrautheit mit der "GRS-Methode" und deren Ablauf. Diese Version wird deshalb vornehmlich bei GRS-internen Anwendungen der Unsicherheits- und Sensitivitätsanalyse eingesetzt.

91

Die PC-Version mit ihrer menü- und dialoggesteuerten Benutzeroberfläche bietet einen hohen Grad an Benutzerkomfort. Diese Version bietet eine konsequente Benutzerführung durch die einzelnen Teilschritte der Analyse.

# **3.5 Identifizierung der unsicheren Parameter und Festlegung ihrer Verteilungen**

Für die Unsicherheits- und Sensitivitätsanalysen ist eine Auswahl der potentiell unsicheren Parameter und die Quantifizierung des Kenntnisstandes zu diesen unsicheren Parametern durchzuführen. Zum Teil wurde dies bereits im Rahmen einer früheren Analyse zu Ergebnissen von Nachrechnungen des Experiments LSTF-SB-CL-18 und eines deutschen Referenz-Druckwasser-Reaktors (DWR) mit 200%-Bruch im kalten Strang durchgeführt /GLA 01/, /GLA 05/. Um die Wertebereiche und Verteilungen von einflussreichen Modellparametern zu bestimmen, wurden Nachrechnungen mit dem ATHLET - Rechenprogramm zu ausgewählten Einzeleffektexperimenten durchgeführt.

## **3.5.1 Quantifizierung des Kenntnisstands**

In diesem Abschnitt sind sämtliche berücksichtigten unsicheren Parameter zusammengestellt. Enthalten sind neben den Wertebereichen die Referenzwerte, die für die Referenzrechnung verwendet werden. Referenzwerte sind die in ATHLET verfügbaren Standardwerte (defaults) für die Modellgleichungen und diejenigen Werte für die Anfangs- und Randbedingungen, die man für am zutreffendsten hält. Weiterhin sind Wahrscheinlichkeitsverteilungen angegeben, die den Stand der Kenntnis zu den einzelnen Parametern quantitativ ausdrücken. Für alternative Modellgleichungen sind Angaben zu ihrer Gewichtung zu finden (diskrete Wahrscheinlichkeitsverteilung). Damit wird die Häufigkeit der Zufallsauswahl bestimmt. Die Standardoptionen werden meistens stärker gewichtet als die übrigen, da sie mit höherem Grad an Sicherheit als die geeigneten unter den berücksichtigten Alternativen angesehen werden. Weitere Details der Modellgleichungen sind der ATHLET-Eingabedatenbeschreibung und den ATHLET-Modellbeschreibungen /ATH 06/ zu entnehmen.

Für die Spezifikation der unsicheren Parameter im Rahmen des internationalen Vergleichs BEMUSE wurde eine Liste von Parametern mit deren Bereichen und Verteilungen festgelegt, die von jedem Teilnehmer, der die statistische Methode anwendet, verwendet werden sollte. Diese Liste wurde von den Teams der Universitat Politècnica de Catalunya (UPC) zusammen mit dem Comissariat à l'Energie Atomique (CEA) und der GRS aufgestellt. Damit sollte eine Homogenisierung der Eingangsunsicherheiten folgender Größen erzielt werden:

- Reibungsbeiwerte (im Folgenden Parameter 36 und 37)  $\equiv$
- Brennstabdaten (Parameter 38 bis 41)  $\frac{1}{2}$
- Reaktordaten (Parameter 42 bis 44)
- $\equiv$ Anfangs- und Randbedingungen (Parameter 45 bis 55).

Die Spezifizierung der Parameter der Modelle der unterschiedlichen Rechenprogramme wurde von den Organisationen selbst vorgenommen.

Die Quantifizierung des Kenntnisstands zu den Modellen des ATHLET-Rechenprogramms wurde von den in der GRS in der Programmentwicklung, validierung und -anwendung tätigen Spezialisten vorgenommen. Dies hatte den Vorteil, dass auch Informationen über teilweise vorgenommene Variationen von Parameterwerten zur Verfügung standen, die nicht immer vollständig in der Dokumentation zur Validierung zu finden sind. Weitere umfangreiche Untersuchungen wurden bereits früher zur Zwischenphasenreibung, zu Druckverlusten und zum Wärmeübergang durchgeführt.

# **3.5.1.1 Kritischer Massenstrom, Parameter 1 - 2**

Für die kritische Bruch-Ausströmung sind im Wesentlichen zwei Beiträge zu berücksichtigen. Der erste Beitrag ist die Verdampfung aufgrund des starken Druckabfalls zumindest nahe der Bruchfläche. Der zweite Beitrag ist die mögliche Einschnürung (Kontraktion) der Strömung, die im Falle eines großen Lecks jedoch nicht zu berücksichtigen ist, da die Querschnittsflächen der Bruchleitungen vollständig freiliegen.

Mit dem kritischen Strömungsmodell werden Tabellen der kritischen Massenstromdichten im kritischen Strömungsquerschnitt berechnet abhängig von gegebenen Fluidbedingungen stromaufwärts vom kritischen Strömungsquerschnitt. Die räumliche Integration in Strömungsrichtung erfordert eine sehr hohe geometrische Aufteilung. Die erforderliche Aufteilung wird automatisch kontrolliert durch eine vorgegebene Genauigkeitsanforderung an die lokalen Lösungen des Integrals.

Für zwei ausgewählte unsichere Parameter des kritischen Ausströmmodells werden die Verteilungen wie folgt spezifiziert:

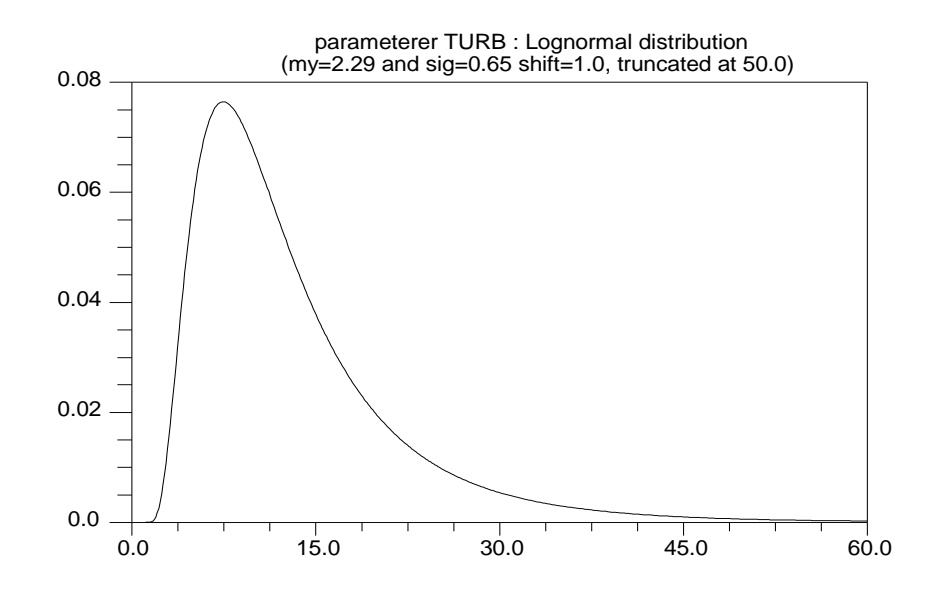

**Abbildung 3-6 Turbulenzfaktor für die Verdampfung bei kritischer Strömung, TURB** 

Im Modell für die Verdampfung bei kritischer Strömung berücksichtigt ein zusätzlicher Faktor TURB die Auswirkung der Turbulenz auf die Verdampfungsrate. Hohe Werte dieses Turbulenzfaktors haben hohe Verdampfungsraten zur Folge und damit niedrige Massenstromdichten. Für zunehmende Werte des Turbulenzfaktors nimmt die kritische Massenstromdichte ab und nähert sich asymptotisch derjenigen des homogenisentropen Modells, siehe /GLA 97/. Bei einem Wert von 1000 stimmen die kritischen Massenstromdichten mit denen des homogenen Modells überein. Die Strömungsgeometrien in den Experimenten sind sehr unterschiedlich, z. B. Blende oder Düse mit unterschiedlichen Längen- zu Durchmesserverhältnissen. Im Falle eines Bruchs der Hauptkühlmittelleitung einer Reaktoranlage ist die Form der Ausströmöffnung unbekannt. Für die vorliegende Anwendung wird die früher aus Einzeleffektexperimenten bestimmte Verteilung verwendet /GLA 97/, /GLA 05/.

Bei hoher Unterkühlung der Flüssigkeit sind große Werte des Turbulenzfaktors TURB erforderlich. Nimmt die Unterkühlung ab, sind abnehmende Werte zu verwenden. In der ATHLET-Anwendung kann jeweils nur ein konstanter Wert über die gesamte Zeit der Transiente und damit für unterschiedliche Unterkühlungen eingesetzt werden. In dieser Untersuchung wird aus der Verteilung jeweils ein konstanter Wert ausgewählt.

Für jede Rechnung wird ein zufällig ausgewählter konstanter Wert für den Turbulenzfaktor über die gesamte Zeit der Transiente verwendet. Der Bereich des Turbulenzfaktors ist deshalb entsprechend groß zu bestimmen. Der empfohlene Wert beträgt 20. Der Wertebereich reicht von 1 bis 50 mit einer logarithmischen Normalverteilung und Verteilungsparametern μ=2,29, σ=0,65, shift=1.0, welche den Kenntnisstand über den geeigneten Wert ausdrückt.

Die Verteilung zu diesem Parameter ist aus denjenigen Werten für diesen Faktor ermittelt worden, mit denen die beste Übereinstimmung der Ausströmrate zwischen Rechnung und experimentellem Wert erzielt wurde. Hierfür wurden Experimente von General Electric /SOZ 75/ zur kritischen Strömung durch Blenden verwendet, und zwar zur zweiphasigen kritischen Strömung mit der Blendenlänge L = 4,7 mm und dem Längenzu Durchmesserverhältnis L/D = 0,37. Die Experimente wurden bei Ruhedrücken im Behälter von 4,3 bis 6,9 MPa durchgeführt. Aus den Werten von TURB mit den besten Übereinstimmungen der Ausströmraten wurde direkt eine Verteilung ermittelt, die dann in der Unsicherheits- und Sensitivitätsanalyse verwendet wurde /GLA 05/. Es ergab sich die oben angegebene logarithmische Normalverteilung. Die General Electric-Experimente decken die Bereiche der einphasigen Wasserausströmung (vor der Blende) ab 70 K Unterkühlung bis Sättigung und der zweiphasigen Ausströmung bis zu einem volumetrischen Dampfgehalt von 0,14 ab.

2) Wandreibungszahl für das Rohr: Dreiecksverteilung über 0.005 – 0.03, mit Maximum bei 0.02 (=Standardwert)

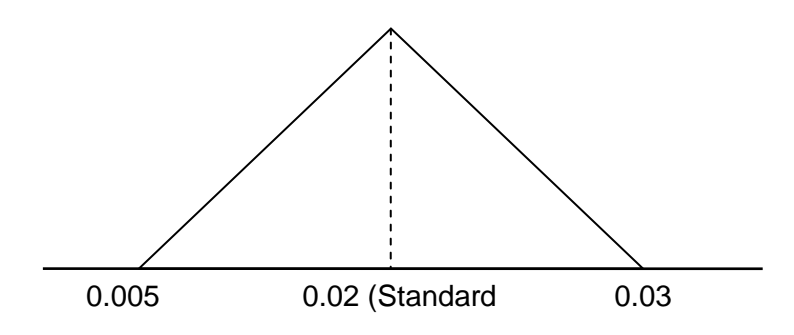

#### **3.5.1.2 Quenchmodell, Parameter 3 – 4**

Spezifiziert werden Wertebereiche für die maximalen Wärmeübergangskoeffizienten der wiederbenetzten Brennstab-Hüllrohre. Es wird hier unterschieden zwischen einer oberen Quenchfront, die sich abwärts bewegt, und einer aufsteigenden unteren Quenchfront. Die Werte der oberen Quenchfront sind niedriger als diejenigen der unteren Quenchfront. Diese niedrigen Werte werden für nicht gleichmäßig benetzte Hüllrohre verwendet. Die Maximalwerte der Verteilungen sind allerdings für die untere und obere Quenchfront gleich groß angenommen worden. Für die Wärmeübergangskoeffizienten der wiederbenetzten Hüllrohre wird in der Eingabebeschreibung für die untere Quenchfront der Wert  $3 \times 10^5$  W/m<sup>2</sup>K empfohlen, und für die obere Quenchfront der Wert 3 x 10<sup>4</sup>. Für Nachrechnungen des LOFT-Experiments L2-5 wurde für beide Quenchfronten der Referenzwert  $5 \times 10^5$  bevorzugt, es wurden jedoch die hier angegebenen unterschiedlichen Bereiche verwendet /GLA 01/, wobei für die Zion-Rechnung der Referenzwert für die untere Quenchfront von 3 x 10<sup>5</sup> auf 1 x 10<sup>6</sup> gesetzt wurde. Die Geschwindigkeit der Quenchfront ist abhängig von diesen Wärmeübergangskoeffizienten. Diesen Werten liegen Vergleiche mit experimentellen Ergebnisse der Anlagen FEBA, SCTF und FLECHT zugrunde.

3) Obere Quenchfront, Wärmeübergangskoeffizient der wiederbenetzten Seite: logarithmisch uniforme Verteilung über 2.0 10<sup>4</sup>, 1.0 10<sup>6</sup>. Abgebildet ist die Verteilungsdichte des log-transformierten Parameters.

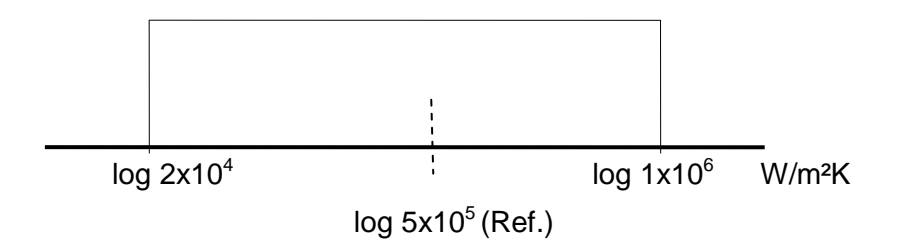

4) Untere Quenchfront, Wärmeübergangskoeffizient der wiederbenetzten Seite: logarithmisch uniforme Verteilung über 1.0 10<sup>5</sup>, 1.0 10<sup>6</sup>. Abgebildet ist die Verteilungsdichte des log-transformierten Parameters (nicht maßstabsgerecht).

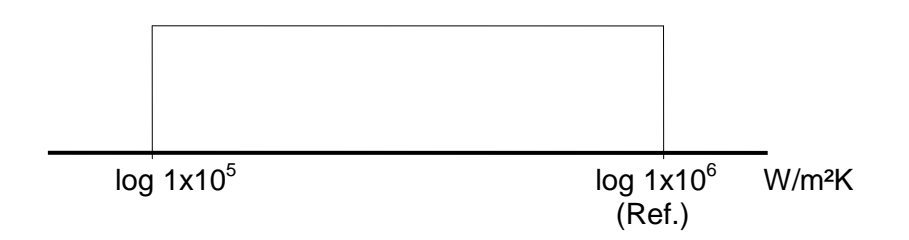

## **3.5.1.3 Wärmeübergang, Parameter 5 - 14**

Für unterschiedliche Wärmeübergangsregime stehen Korrelationen zur Verfügung, um den Wärmeübergangskoeffizienten zu berechnen. Diese Korrelationen wurden mit Ergebnissen und Auswertungen von deutschen Wärmeübergangsexperimenten verglichen, die mit einem 25-Stabbündel durchgeführt wurden /AGE 77/, /VOJ 82/. Darüber hinaus wurden weitere umfangreiche Untersuchungen /NIJ 80/, /GOT 85/ berücksichtigt. Eine Zusammenstellung von gemessenen minimalen Filmsiedetemperaturen und ein Vergleich mit Modellgleichungen ist in /WIC 91/ zu finden. Basierend auf diesen Informationen wurden Verteilungen spezifiziert.

5) Korrekturfaktor für einphasige Konvektion in Wasser (Dittus-Boelter-Korrelation):

Uniforme Verteilung über 0.85 - 1.15, Referenzwert: 1.0

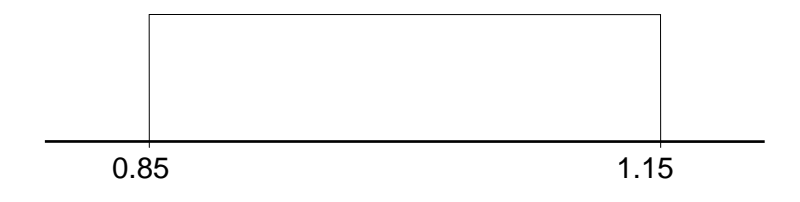

6) Korrekturfaktor für einphasige Naturkonvektion in Wasser (Mc Adams-Korrelation): Uniforme Verteilung über 0.85 - 1.15, Referenzwert: 1.0

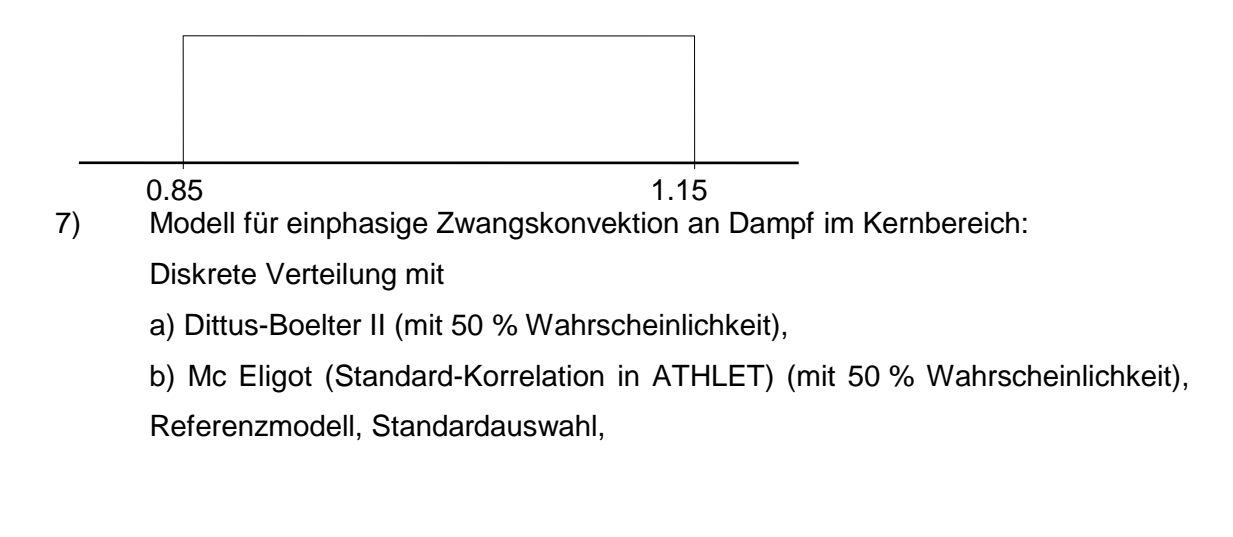

8) Korrekturfaktor für einphasige Zwangskonvektion an Dampf: Abhängigkeit vom Parameter Nr. 5: Bedingte Verteilung für a) Dittus-Boelter II-Korrelation: Uniforme Verteilung über 0.8 - 1.2, Kernbereich

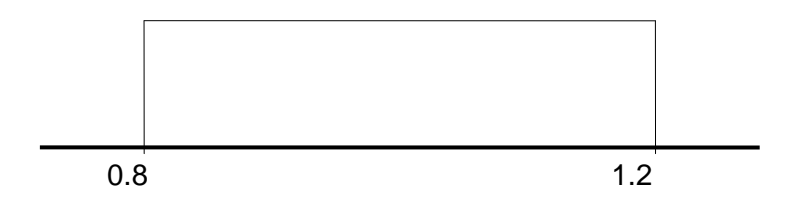

 Bedingte Verteilung für b) Mc Eligot-Korrelation: Uniforme Verteilung über 0.85 - 1.25, Referenzwert: 1.0, alle Wärmeleitelemente

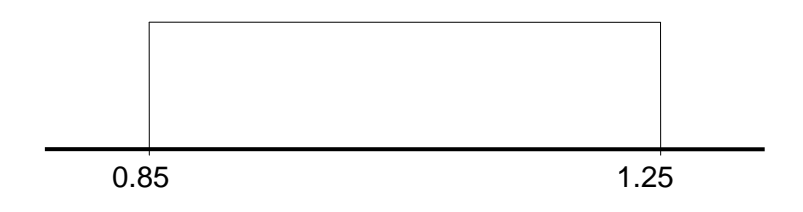

- 9) Modell für Dampf-Tropfenkühlung im Kernbereich: Diskrete Verteilung mit
	- a) Modifizierte Dougall-Rohsenow-Korrelation (mit 50 % Wahrscheinlichkeit),

Referenzmodell, Standardauswahl b) Condie-Bengston IV-Korrelation (mit 50 % Wahrscheinlichkeit)

10) Korrekturfaktor für Dampf-Tropfenkühlung, alle Wärmeleitelemente: Abhängigkeit vom Parameter Nr. 9: Bedingte Verteilung für a) Modifizierte Dougall-Rohsenow-Korrelation: Uniforme Verteilung über 0.65 - 1.30, Referenzwert: 1.0

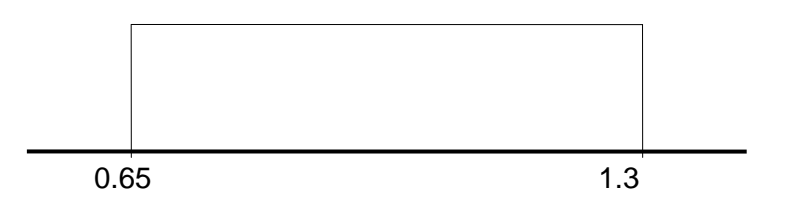

 Bedingte Verteilung für b) Condie-Bengston IV-Korrelation im Kernbereich: Polygonverteilung über 0.75 - 1.25, uniformer Teilbereich 0.8 - 1.2 (siehe Polygonlinie)

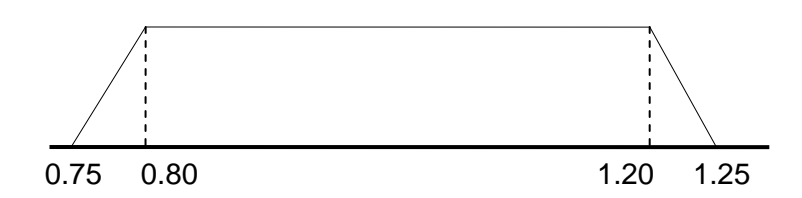

11) Korrekturfaktor für kritische Heizflächenbelastung, alle Wärmeleitelemente, Minimalwert aller Korrelationen wird meistens durch die Hench-Levy-Korrelation bestimmt:

Uniforme Verteilung über 0.7 - 1.3 , Referenzwert: 1.0

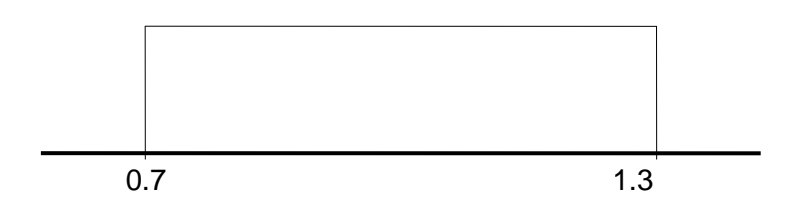

12) Korrekturfaktor für Blasensieden (Modifizierte Chen-Korrelation), alle Wärmeleitelemente:

0.8  $1.2$ 

Uniforme Verteilung über 0.8 - 1.2, Referenzwert: 1.0

13) Korrekturfaktor für Pool-Filmsieden bei Naturkonvektion, Bromley-Korrelation, alle Wärmeleitelemente:

Uniforme Verteilung über 0.75 - 1.25, Referenzwert: 1.0

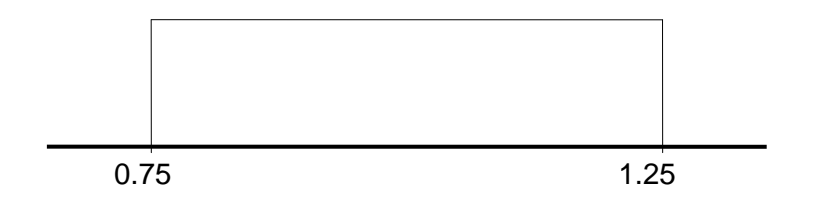

14) Korrekturfaktor für minimale Filmsiedetemperatur (Groeneveld-Stewart-Korrelation), alle Wärmeleitelemente: Uniforme Verteilung über 0.90 - 1.30, Referenzwert: 1.0

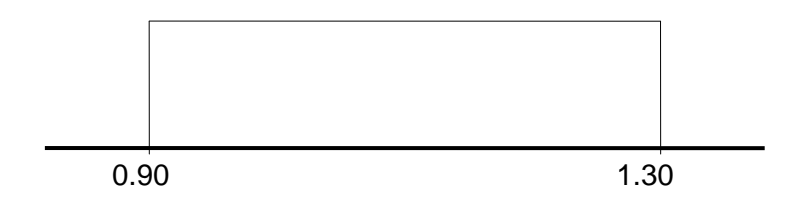

## **3.5.1.4 Verdampfung, Parameter 15 - 17**

Die vom ATHLET-Programm berechnete Verdampfungsrate beruht auf einem theoretisch hergeleiteten Modell, das Parameter enthält, die durch Anpassung an Messwerte bestimmt wurden, wie die Anzahl der Blasen und der Tropfen pro Volumen sowie einen Wirbelleitfähigkeitskoeffizienten. Der Bereich für die Zahl der Blasen und Tropfen ist aus Nachrechnungen verschiedener Experimente mit dem Modell bestimmt worden /WOL 78/. Die Maxima der Wahrscheinlichkeitsdichten (Modalwerte) entsprechen den im Eingabedatensatz vorhandenen Standardwerten. Die Wahrscheinlichkeitsverteilungen sind festgelegt worden zu:

15) Zahl der Blasen pro Einheitsvolumen: logarithmische Dreiecksverteilung über 1.0 10<sup>8</sup>, 1.0 10<sup>10</sup> mit Maximum bei 5.0 10<sup>9</sup>. Abgebildet ist die Verteilungsdichte des log-transformierten Parameters (nicht maßstabsgerecht!).

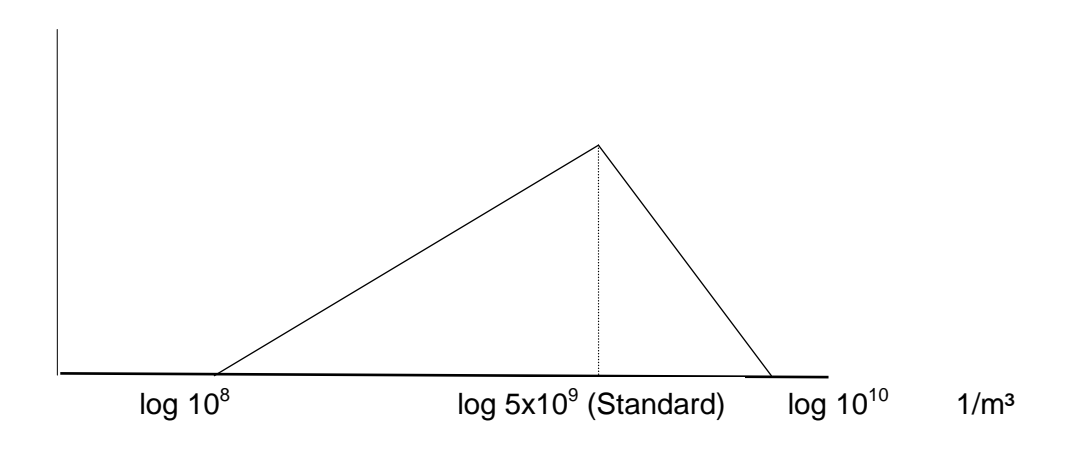

- 16) Zahl der Tropfen pro Einheitsvolumen: Gleiche Verteilung wie für Parameter 16)
- 17) Maximales spezifisches Volumen für die Begrenzung der Verdampfungskorrelation bei niedrigem Druck Uniforme Verteilung über 0.20 - 1.20, Referenzwert: 0.2

Theoretische Basis des Verdampfungsmodells und Expertenurteil

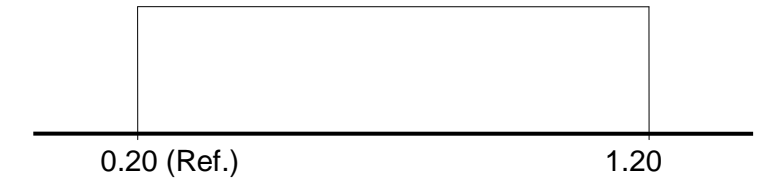

### **3.5.1.5 Kondensation, Parameter 18**

18) Korrekturfaktor für Direktkondensation, Histogrammverteilung über 0,5 - 2,0, siehe Bild (nicht maßstabsgerecht). Aus HDR-Kondensationsexperimenten

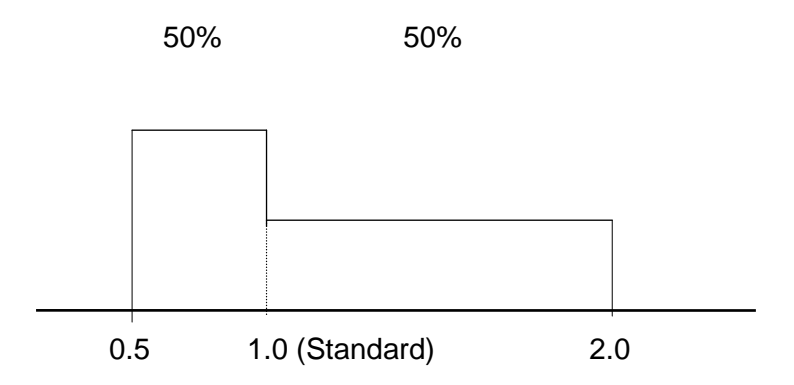

## **3.5.1.6 Zwischenphasenreibung, Parameter 19 – 29**

Um die Relativgeschwindigkeit zwischen Wasser und Dampf zu berechnen, stehen im ATHLET-Rechenprogramm einerseits Drift-Modelle und andererseits Zwischenphasenreibungsmodelle zur Verfügung. Für die Rechnungen wird die ATHLET-Option mit sechs Erhaltungsgleichungen und damit die Berechnung von Zwischenphasenreibung angesprochen. Hierfür sind daher die Verteilungen zur Zwischenphasenreibung zu spezifizieren. Es werden zum Teil früher verwendete Verteilungen für den Drift zugrunde gelegt. Der Standardwert, der auch für die Referenzrechnung verwendet wird, ist durch den Korrekturfaktor 1,0 gegeben.

19) Korrekturfaktor für die Zwischenphasenreibung bei geschichteter Strömung und Wellenströmung im horizontalen Rohr,

Histogrammverteilung über 0,20 – 2,00, Referenzwert: 1.0, siehe Bild (nicht maßstabsgerecht)

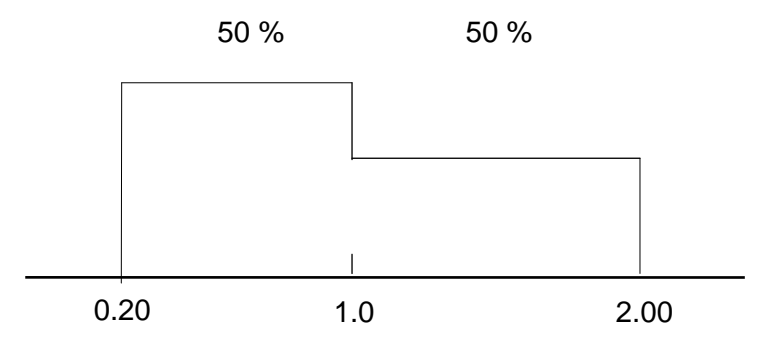

Für diese Spezifikation wurden Vergleiche von Rechenergebnissen mit experimentellen Ergebnissen aus /FAB 87/ zugrunde gelegt.

20) Korrekturfaktor für die Zwischenphasenreibung bei Blasen-, Kolbenblasen- und Schaumströmung im horizontalen Rohr, Histogrammverteilung über 0,35 – 3,5 , Referenzwert: 1.0, siehe Bild (nicht maßstabsgerecht)

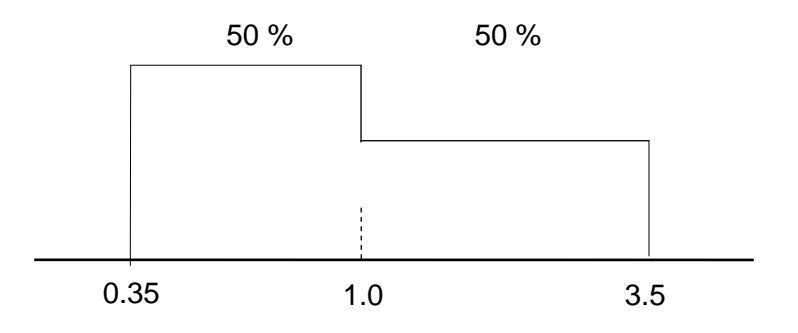

Dieser Spezifikation liegen Ergebnisse in /ISH 79/ zugrunde.

21) Korrekturfaktor der kritischen Geschwindigkeit für den Übergang von geschichteter Strömung zu Schwallströmung im horizontalen Rohr Uniforme Verteilung über 1,0 – 3,0 , Referenzwert:1,0.

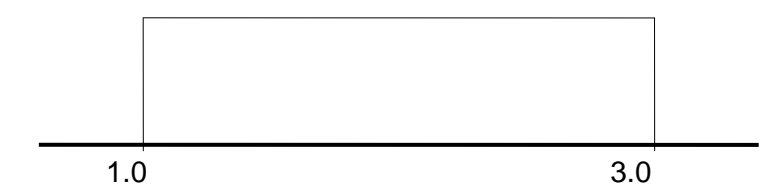

Für diese Spezifikation wurden Vergleiche von Rechenergebnissen mit Messungen in der TPTF- und UPTF-Anlage zugrunde gelegt /SKO 01/.

22) Korrekturfaktor der kritischen Geschwindigkeit für den Übergang von nichtdisperser Strömung zu disperser Tropfenströmung im horizontalen Rohr Uniforme Verteilung über 1,0 – 2,0 , Referenzwert:1,0.

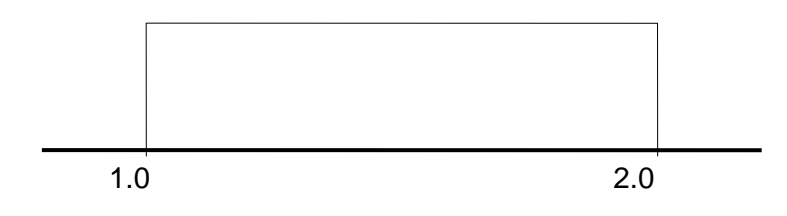

23) Korrekturfaktor für die Zwischenphasenreibung bei nicht-disperser Strömung im vertikalen Rohr

Histogramm Verteilung über 0,35 – 2,50, siehe Bild (nicht maßstabsgerecht), Referenzwert:1,0.

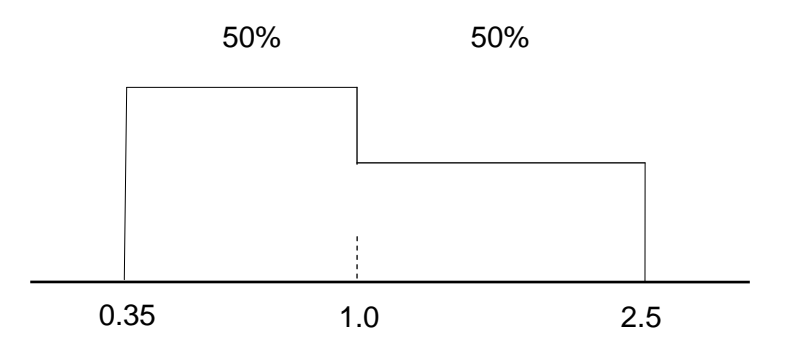

Für diese Spezifikation wurde die Verteilung für den Drift als Ausdruck des Kenntnisstands aus den Experimenten GE Vessel Blowdown, Wilson Drift Tests, Toshiba Tests und weiteren zugrunde gelegt und zusätzliche Beiträge für die Umrechnung des Drift in die Zwischenphasenreibung berücksichtigt.

24) Korrekturfaktor für die Zwischenphasenreibung bei nicht-disperser Strömung im vertikalen Bündel Polygon Verteilung über 0,01 – 2,50, siehe Bild (nicht maßstabsgerecht) Referenzwert: 0,84

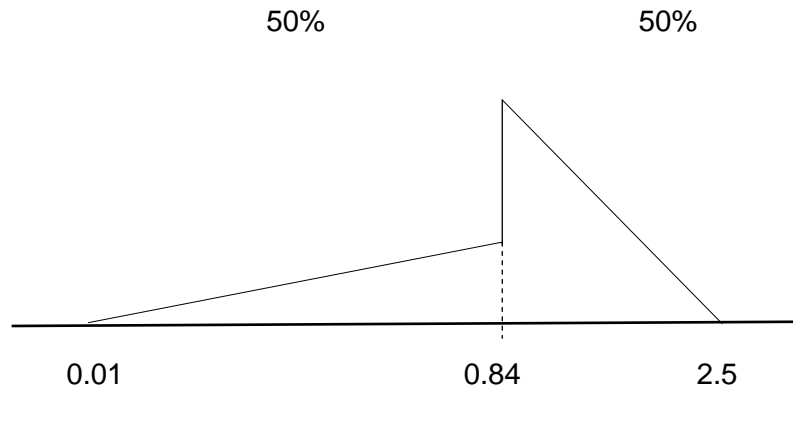

Referenz: 1.0

Für diese Spezifikation wurde die Verteilung für den Drift als Ausdruck des Kenntnisstands zugrunde gelegt und zusätzliche Beiträge für die Umrechnung des Drift in die Zwischenphasenreibung berücksichtigt. Der Drift im Heizstabbündel oder im Bereich der Kernbrennstäbe erwies sich für kleine und mittlere Bruchgrößen, wie 5 % im kaltseitigen Strang des LSTF-Experiments als auch eines Referenzreaktors als sehr bedeutend für den Unsicherheitsbereich der Ergebnisse der Hüllrohrtemperatur /GLA 01/. Um die Verteilung des Korrekturfaktors für den Drift im Heizstabbündel zu ermitteln, wurden Ausdampf-Experimente der THETIS- und PERICLES - Anlagen mit ATHLET nachgerechnet und ausgewertet /GLA 05/. Die damit ermittelte Verteilung für den Korrekturfaktor der Zwischenphasenreibung wurde bereits für die Analyse zur Nachrechnung eines LOFT-Experiments verwendet /GLA 01/. Die bereits in /GLA 05/ wie auch hier vorgenommene Erweiterung zu niedrigeren Werten von 0.2 zu 0.01 ist notwendig, um die Wasserabwärtsströmung im Falle der heterogenen vertikalen Dampf-Wasser-Gegenströmung im oberen Kernbereich des UPTF Tests 12 bei einem großen kaltseitigen Bruch in Reaktor-Skalierung nachrechnen zu können /GLA 05/.

25) Korrekturfaktor für die Zwischenphasenreibung bei nicht-disperser Strömung im vertikalen Reaktorbehälter-Ringraum Histogramm Verteilung über 0,05 – 3,00; siehe Bild (nicht maßstabsgerecht), Referenzwert: 1,0.

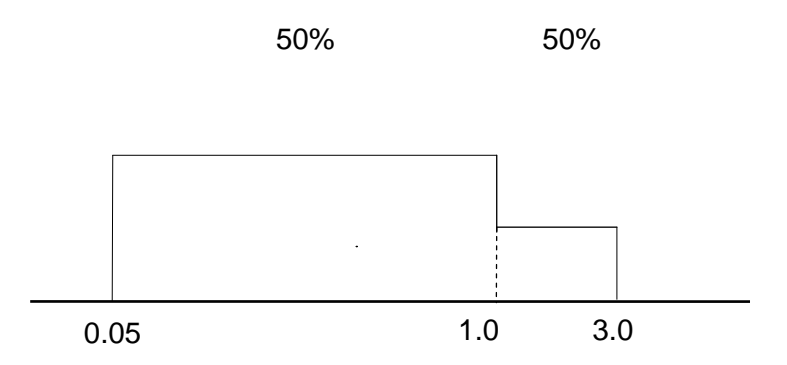

Für diese Spezifikation wurde die Verteilung für den Drift als Ausdruck des Kenntnisstands zugrunde gelegt und zusätzliche Beiträge für die Umrechnung des Drift in die Zwischenphasenreibung berücksichtigt. Die auf diese Weise ermittelte Verteilung für den Korrekturfaktor der Zwischenphasenreibung im Ringraum wurde bereits für die Analyse zur Nachrechnung eines LOFT-Experiments verwendet /GLA 01/. Die bereits in /GLA 05/ als auch hier erfolgte Erweiterung zu niedrigeren Werten von 0.33 zu 0.05 ist notwendig, um die heterogene vertikale Dampf-Wasser-Gegenströmung im Ringraum des UPTF Tests 5B bei einem großen kaltseitigen Bruch in Reaktor-Skalierung nachrechnen zu können /GLA 05/.

Zu beachten ist, dass die hier vorgenommenen Korrekturen der Zwischenphasenreibung für Parameter 24 und 25 lediglich für die heterogen verteilte nicht-disperse vertikale Dampf-Wasser-Gegenströmung notwendig sind. In den ausgewählten UPTF-Experimenten zur Untersuchung der Strömungsverhältnisse bei Notkühlwasser-Einspeisung bildete sich eine stark heterogene vertikale Dampf-Wasser-Strömung im Bereich des oberen Plenums, der Stabhalteplatte und des Kernbereichs als auch im Ringraum aus /GLA 93/. Andere Strömungsformen, wie disperse Dampf-Wasser-Verteilung oder geschichtete horizontale Dampf-Wasser-Strömung sind hinsichtlich der Unsicherheitsbereiche der Zwischenphasenreibung gesondert zu berücksichtigen.

26) Korrekturfaktor der kritischen Geschwindigkeit für den Übergang von nichtdisperser Strömung zu disperser Tropfenströmung im vertikalen Bündel Uniforme Verteilung über 1,0 – 3,0; Referenzwert: 1,0. Es liegen Vergleiche mit FLECHT-Experimenten zugrunde.

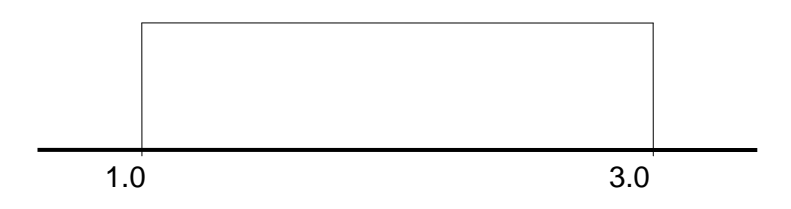

27) Korrekturfaktor der kritischen Geschwindigkeit für den Übergang von nichtdisperser Strömung zu disperser Tropfenströmung im vertikalen Rohr und im Ringraum Uniforme Verteilung über 1,0 – 2,0; Referenzwert: 1,0.

Es liegen Vergleiche mit Harwell-Experimenten von Whalley and Fells zugrunde.

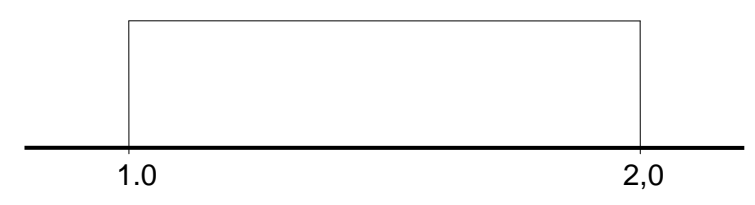

28) Korrekturfaktor für die Zwischenphasenreibung bei vertikaler disperser Tropfenströmung

Uniforme Verteilung über 0,7 – 1,4; Referenzwert: 1,0.

Es liegen Vergleiche mit ANL-Experimenten zugrunde /ISH 79/.

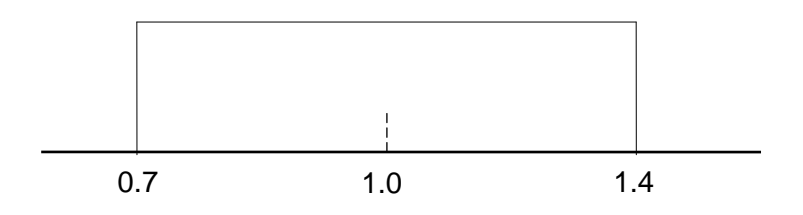

29) Korrekturfaktor für die Zwischenphasenreibung bei disperser Tropfenströmung im horizontalen Rohr Uniforme Verteilung über 0,7 – 1,4; Referenzwert: 1,0. Es liegen Vergleiche mit ANL-Experimenten zugrunde /ISH 79/.

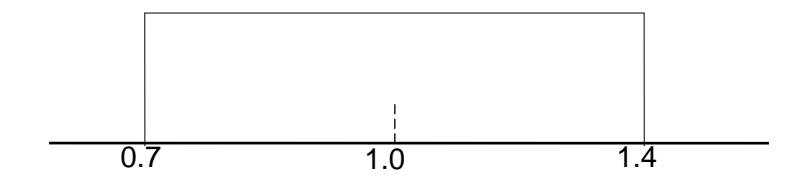

#### **3.5.1.7 Druckverluste aufgrund von Wandreibung, Parameter 30**

30) Koeffizient k für den Anteil von Wasser und Dampf an der Wandreibung Uniforme Verteilung über -3,2 – 4,0; Referenzwert: 0,0

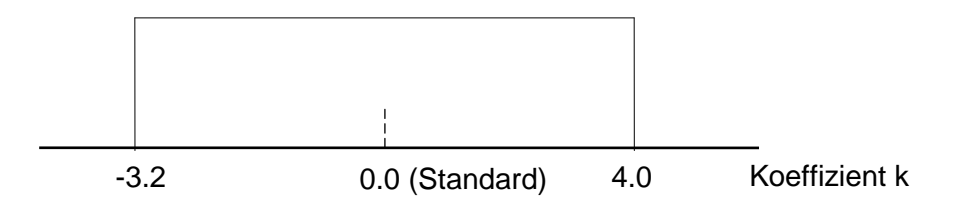

Mit dem Korrekturfaktor y wird die Standardaufteilung von Wasser und Dampf an der Wandreibung im ATHLET-Modell geändert. Diese Aufteilung wird anhand des Koeffizienten mit der Gleichung y = - k $\alpha^2$  + k $\alpha$  berechnet, wobei  $\alpha$  der Dampfvolumengehalt ist. Die maximale Korrektur des Anteils von Dampf an der Wandreibung ergibt sich bei  $\alpha$  = 0.5 und k = -3.2 zu 80 %. Der maximale Wasseranteil an der Wandreibung ergibt sich bei  $\alpha = 0.5$  und k = 4.0 zu 100 %. Dabei wird angenommen, dass bei einem Dampfvolumengehalt von 0.5 eine vollständige Benetzung der Wand möglich ist, jedoch kein vollständiger Kontakt mit Dampf.

#### **3.5.1.8 Druckverlust aufgrund von Impulsänderung, Parameter 31-32**

Die Berechnung von Druckverlusten aufgrund der Impulsänderung der Strömung ist von der Approximation der Impulsgleichung abhängig. Die im ATHLET-Programm verwendete Approximation kann für Strömungsabzweigungen wegen der Annahme eindimensionaler Strömung zu einer fehlerhaften Berechnung führen. Daher kann der Impulsterm über eine Eingabeoption abgeschaltet werden. Die Variation hierzu wird mittels diskreter Verteilung ausgedrückt.

31) Modell für den Fluid-Impulsterm im oberen Plenum:

1: Der Impulsterm wird nicht berechnet (50% Wahrscheinlichkeit), Referenzwert;

0: Der Impulsterm wird in beide Richtungen berechnet, Standard (50% Wahrscheinlichkeit).

32) Druckverlust und Impulsterm bei Rückströmung vom Containment in das Primärkühlsystem

-1: Der Impulsterm wird berechnet, 50% Wahrscheinlichkeit, Referenzwert;

0: Es wird nur der Formverlust berechnet, 50% Wahrscheinlichkeit.

#### **3.5.1.9 Druckverlust der Zweiphasenströmung, Parameter 33 - 34**

Der Druckverlust einer Zweiphasenströmung wird aus den Gleichungen für Einphasenströmung unter Anwendung einer Korrekturfunktion, dem Zweiphasenmultiplikator, berechnet. Im ATHLET-Programm steht bei Anwendung des Sechs-Gleichungssystems für diesen Zweiphasenmultiplikator nur noch die Korrelation von Martinelli-Nelson zur Verfügung, nicht mehr diejenige von Chisholm. Die Korrelation wurde in /BEA 82/ mit einer umfangreichen Datensammlung für vertikale und horizontale Rohrströmung verglichen. Die Verteilungen für die Korrekturfaktoren der ATHLET-Modelle wurden bestimmt aus den Angaben in /BEA 82/ zum 99 %- Wahrscheinlichkeitsbereich der Messwerte und einem Korrekturfaktor. Dieser Korrekturfaktor ist der Mittelwert aus dem Verhältnis von gemessenem zu berechnetem Druckverlust. Der 99 %-Bereich der Messwerte ist in /BEA 82/ gegeben durch einen Bereichsfaktor, der mit dem hier angegebenen Korrekturfaktor multipliziert wird. Für die vorliegende Analyse wurde daher eine logarithmische Normalverteilung der Messwerte angenommen und die angegebenen Werte für den Korrekturfaktor und den Bereichsfaktor verwendet. Die Datenbasis umfasst Druckverlustmessungen adiabater Zweiphasenströmung in Rohren sowohl für vertikale Aufwärtsströmung (3095 Messwerte) als auch horizontale Strömung (1236 Messwerte).

33) Korrekturfaktor für Zweiphasenmultiplikator in vertikaler Leitung: Martinelli-Nelson-Korrelation mit konstanter Wandreibungszahl, logarithmische Normalverteilung mit Verteilungsparametern µ = 0,274, σ=0,339;

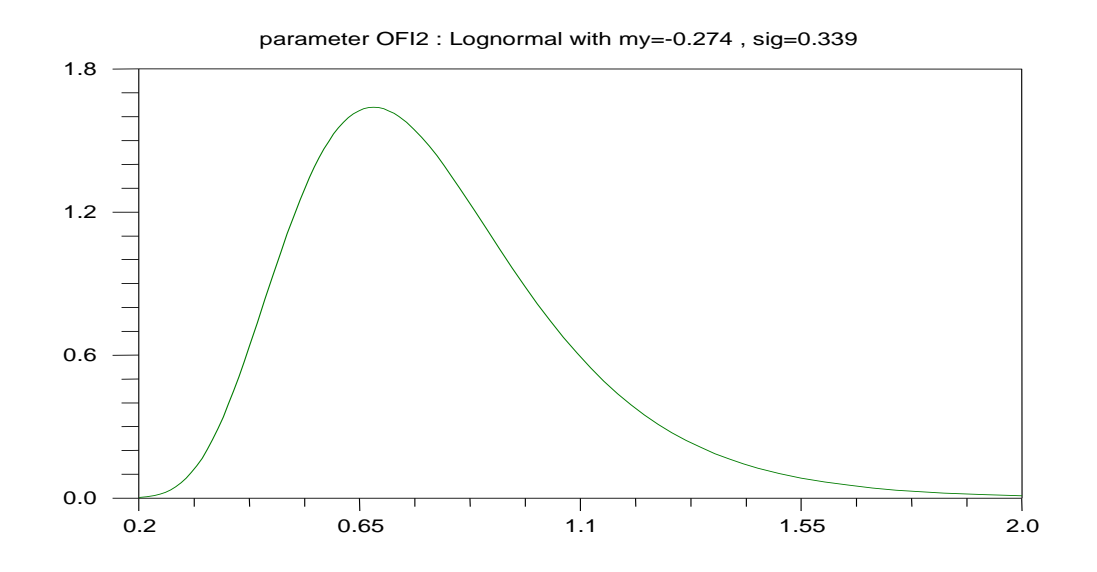

**Abbildung 3-7 Korrekturfaktor für Zweiphasenmultiplikator in vertikaler Leitung**

34) Korrekturfaktor für Zweiphasenmultiplikator in horizontaler Leitung: Martinelli-Nelson-Korrelation mit konstanter Wandreibungszahl, logarithmische Normalverteilung mit Verteilungsparametern μ=-0,545, σ=0,411.

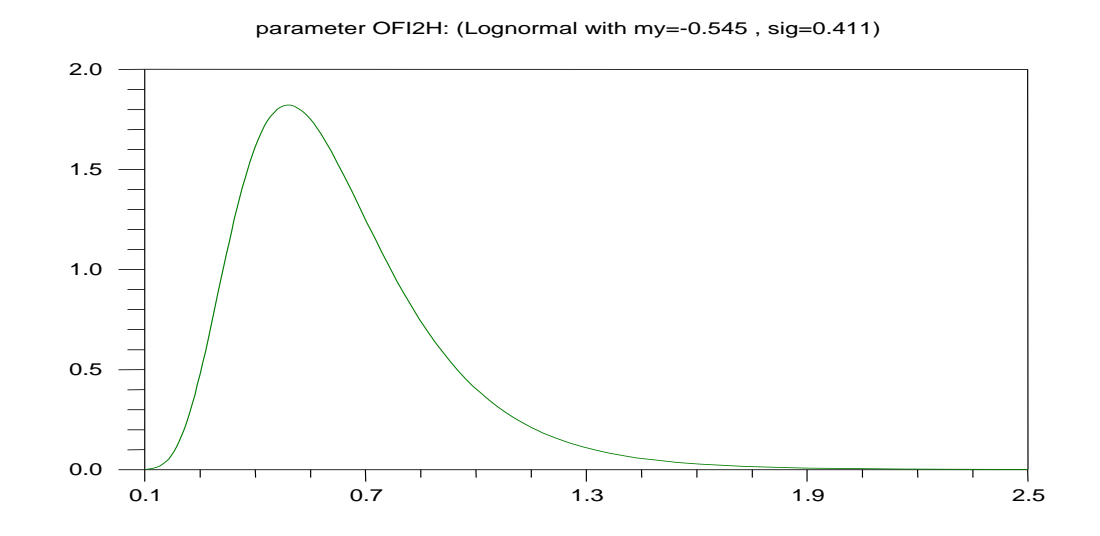

**Abbildung 3-8 Korrekturfaktor für Zweiphasenmultiplikator in horizontaler Leitung** 

#### **3.5.1.10 Druckverlust aufgrund von Formwiderstand, Parameter 35 – 37**

Die Formwiderstände für die Berechnung der Druckverluste müssen im Eingabedatensatz angegeben werden. Für komplizierte Geometrien sind diese Werte nicht genau bekannt. Es werden Angaben aus /BRA 71/, /VDI 84/, /MAY 82/ verwendet. Die Formwiderstände können anhand stationärer Druckverlustmessungen bestimmt werden. Für die Quantifizierung der Bereiche dieser Formwiderstände werden für unterschiedliche Geometrien unterschiedliche Angaben gemacht:

35) Korrekturfaktor für den Formwiderstand der Querverbindungen zwischen den Kanälen sowohl im Kern als auch im Ringraum: Histogrammverteilung über 0.33 – 3.00, Referenzwert: 1.0, siehe Bild (nicht maßstabsgerecht)

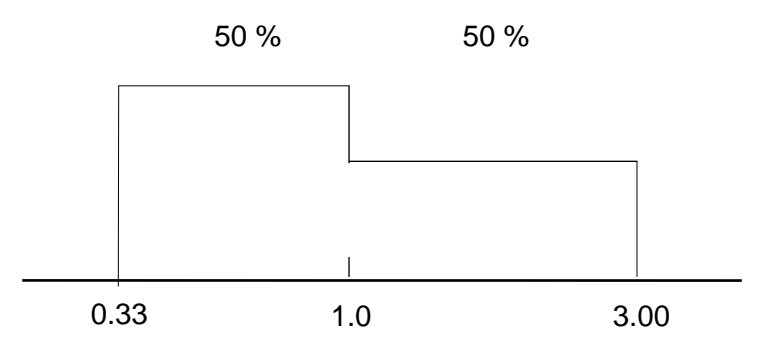

- 36) Korrekturfaktor für den Formwiderstand der Surgeline: logarithmischen Normalverteilung mit Verteilungsparametern μ=0,0; σ=ln(2)/1.96, abgeschnitten bei 0,50 und 2,00; Referenzwert: 1.0
- 37) Korrekturfaktor für den Formwiderstand der Druckspeicherleitung: logarithmischen Normalverteilung mit Verteilungsparametern μ=0,0; σ=ln(2)/1.96, abgeschnitten bei 0,50 und 2,00; Referenzwert: 1.0

#### **3.5.1.11 Brennstabdaten, Parameter 38 – 41**

Der Wärmeübergang im Brennstab-Spalt zwischen Brennstoff und Hüllrohr kann im ATHLET-Rechenprogramm entweder durch Einlesen eines Wärmeübergangskoeffizienten vorgegeben werden oder es kann ein Spalt-Wärmeleitungsmodell angewendet werden. Letzteres berechnet den Spaltwärmeübergang abhängig von der thermischen

Ausdehnung von Brennstoff und Hüllrohr sowie von der Wärmeleitfähigkeit des Gasgemisches im Spalt, das vorgegeben werden kann. Damit werden axial unterschiedliche Wärmeübergangskoeffizienten berechnet. Die Spaltweite ist bei etwa 20 °C anzugeben, wobei der Abbrand zu berücksichtigen ist. In der vorliegenden Analyse wird dieses Spalt-Wärmeleitungsmodell verwendet. Mit zunehmenden Abbränden nimmt die Spaltweite ab. Entsprechend werden die Spaltweite und deren Verteilung vorgegeben.

- 38) Korrekturfaktor der Spaltweite zwischen Brennstoff und Hüllrohr in allen Brennstäben bis auf den Heißstab Normalverteilung abgeschnitten bei 0,8 und 1,2;  $\mu$  = 1,0;  $2\sigma$  = 0,2.
- 39) Spaltweite zwischen Brennstoff und Hüllrohr im Heißstab Normalverteilung abgeschnitten bei 0,8 und 1,2;  $\mu$  = 1,0;  $2\sigma$  = 0,2.
- 40) Korrekturfaktor der Wärmeleitfähigkeit des Brennstoffs Normalverteilung über  $0.9 - 1.1$ ;  $\mu = 1.0$ ;  $2\sigma = 0.1$  für Brennstofftemperaturen unter 2000 K. Für höhere Temperaturen wird eine Normalverteilung über einen größeren Bereich von 0,8 – 1,2 verwendet.

Mit zunehmendem Abbrand wird für die verschiedenen Abbrandklassen abnehmende Wärmeleitfähigkeit und die entsprechende Abhängigkeit von der Brennstofftemperatur berücksichtigt. In der CSAU-Demonstration /WUL 90/ wurde aus MATPRO /HAG 80/ für eine 1o-Unsicherheit ein Wert von 0.2 W/mK entsprechend 5 % entnommen. Für die CSAU-Unsicherheitsanalyse wurde ein 2 $\sigma$  -Wert angenommen, mit dem 95 % der Messwerte abgedeckt werden. Für diese Analyse werden nach /FIN 00/ abhängig von der Brennstofftemperatur ±10 % oder ±20 % mit einer Normalverteilung angesetzt.

41) Korrekturfaktor der Wärmekapazität des Brennstoffs: Normalverteilung über 0,98 - 1,02; μ = 1,0; 2σ = 0,02 für Brennstofftemperaturen unter 1800 K. Für höhere Temperaturen wird eine Normalverteilung über einen größeren Bereich von 0,87 – 1,13 verwendet (nach /FIN 00/).

Die experimentellen Daten von /HAG 80/ zeigen eine geringere Streuung von nur ±1 %, deren Auswirkung auf die stationäre gespeicherte Wärme im Brennstoff an der Stelle der höchsten Hüllrohrtemperatur 1 % beträgt, womit sich die maximale Hüllrohrtemperatur lediglich um 0,1% ändert /WUL 90/.

## **3.5.1.12 Reaktordaten, Parameter 42 – 44**

42) Faktor für den Heißstab:

Uniforme Verteilung über 0,95 bis 1,05, Referenzwert: 1,0.

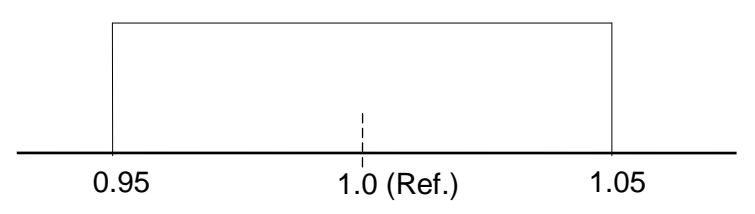

43) Rezirkulations-Massenstrom im oberen Plenum und Deckelraum zur Berechnung der Temperaturverteilung

Uniforme Verteilung über 5,00 – 50,00 kg/s

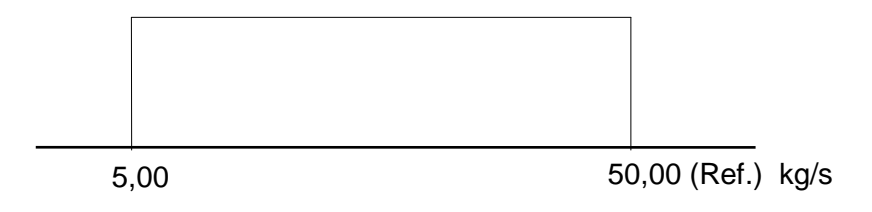

Durch den Rezirkulations-Massenstrom vom Normalkanal des Kerns über das obere Plenum und den Deckelraum wird die Temperatur im oberen Plenum und Deckelraum erhöht, die sonst im Wesentlichen durch die Bypass-Strömung vom oberen Teil des Ringraums in das obere Plenum und den Deckelraum beeinflusst wird.

44) Korrekturfaktor für den Durchsatz abhängig vom Druck der Niederdruck-Einspeisepumpe: Uniforme Verteilung über 0,95 bis 1,05, Referenzwert: 1,0.

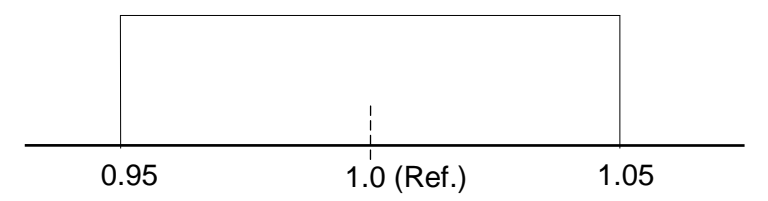

## **3.5.1.13 Anfangsbedingungen, Parameter 45 – 51**

- 45) Korrekturfaktor für den Massenstrom der Primärkreisläufe: Normalverteilung über 0,96 – 1,04; Referenzwert: 1,0.
- 46) Korrekturfaktor für Anfangsleistung: Normalverteilung über 0,96 – 1,04; Referenzwert: 1,0.
- 47) Additiver Term für die Anfangstemperatur im Kern: Normalverteilung über -2,0 K bis +2,0 K; Referenzwert: 0,0 K.
- 48) Additiver Term für den Anfangsdruck im Primärkreis: Normalverteilung über -0,1 MPa bis +0,1 MPa; Referenzwert: 0,0 MPa.
- 49) Additiver Term für den Anfangswasserspiegel im Druckhalter: Uniforme Verteilung über -10 cm bis +10 cm, Referenzwert: 0,0 cm.

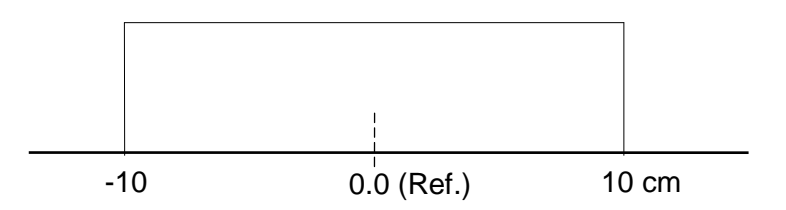

50) Additiver Term für den Anfangsdruck im Druckspeicher: Uniforme Verteilung über -0,2 MPa bis +0,2 MPA, Referenzwert: 0,0 MPa.

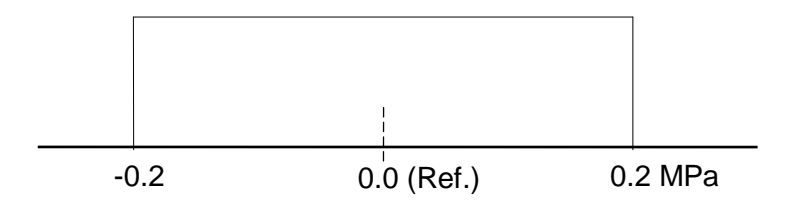

51) Additiver Term für die Anfangstemperatur im Druckspeicher: Uniforme Verteilung über -10 K bis +10 K, Referenzwert: 0,0 K.

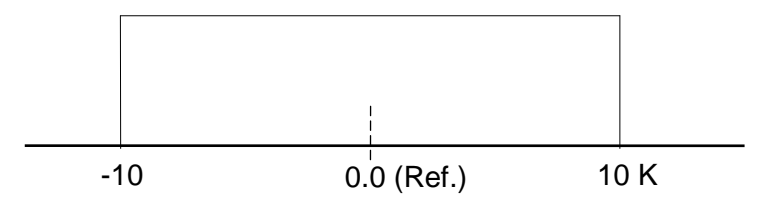

## **3.5.1.14 Randbedingungen, Parameter 52 - 55**

```
52) Korrekturfaktor für die Leistung nach Scram:
Uniforme Verteilung über 0,92 – 1,08; Referenzwert: 1,0 .
```
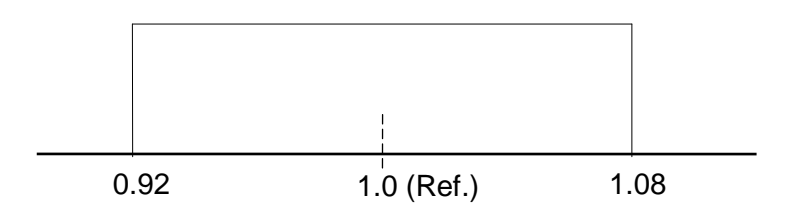

53) Korrekturfaktor zur Drehzahl der Hauptkühlmittelpumpe im intakten Kreislauf nach Bruchöffnung:

Uniforme Verteilung über 0,98 – 1,02; Referenzwert:1,0

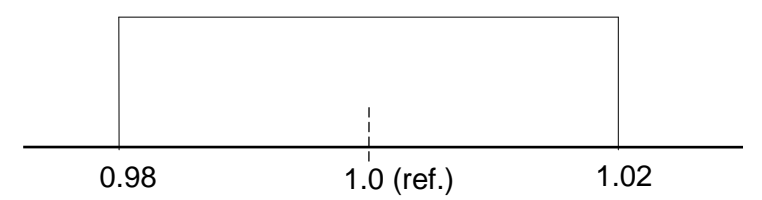

54) Korrekturfaktor zur Drehzahl der Hauptkühlmittelpumpe im gebrochenen Kreislauf nach Bruchöffnung:

Uniforme Verteilung über 0,90 – 1,10; Referenzwert:1,0

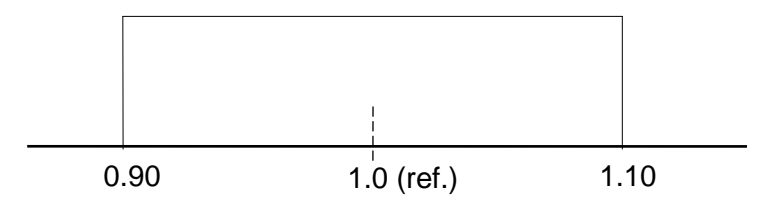

55) Korrekturfaktor für den Druck im Containment: Uniforme Verteilung über 0,85 – 1,15; Referenzwert = 1,00

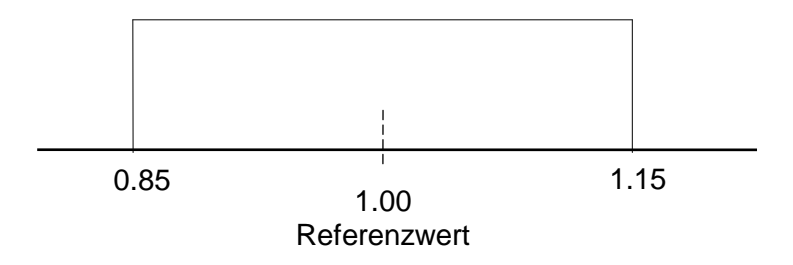

## **3.5.2 Identifikation von Abhängigeiten**

Von Kenntnisstandsabhängigkeiten zwischen unsicheren Parametern spricht man, wenn die Verteilung eines Parameters von Werten anderer Parameter abhängig ist, wenn die Unsicherheit eines Parameters in unterschiedlicher Weise beurteilt wird, je nachdem was über die Werte der anderen Parameter bekannt ist.

Im Zuge der Monte Carlo Simulation werden deshalb die Werte des betreffenden Parameters von Lauf zu Lauf nicht aus einer einzigen Verteilung generiert, sondern je nach den jeweils ausgespielten Werten der anderen Parameter aus unterschiedlichen, den bedingten Verteilungen.

In der vorliegenden Analyse wird diese Art der Abhängigkeit über bedingte Verteilungen für folgende Parameterpaare identifiziert, und zwar werden unterschiedliche Verteilungen abhängig von der Modellauswahl angesprochen:

Parameter Nr. 8 ist abhängig von Parameter Nr. 7,

Parameter Nr. 10 ist abhängig von Parameter Nr. 9.

Solche bedingte Verteilungen sind z.B. die beiden angegebenen Verteilungen des Korrekturfaktors für die Dampf-Tropfenkühlung (Parameter Nr. 10) für jedes der beiden alternativen Modelle zur Dampf-Tropfenkühlung (Parameter Nr. 9). Aus jeder dieser Verteilungen werden nur dann Werte ausgespielt und verwendet, wenn die entsprechende Modell-Alternative angesprochen wird.

Andere Formen der Abhängigkeitsquantifizierung beruhen auf der Angabe geeigneter Korrelationskoeffizienten zwischen den Verteilungen der beteiligten Parameter /KRZ 93/, die hier jedoch nicht verwendet werden.

Die Zufallsauswahl der Parameterwerte aufgrund der angegebenen Verteilungen und der quantifizierten Abhängigkeiten zwischen den unsicheren Parametern erfolgt durch das Programm MEDUSA /KRZ 88/ im Rahmen von SUSA. Mit den ausgewählten Kombinationen von Parameterwerten werden anschließend die Rechenläufe mit dem ATHLET-Rechenprogramm durchgeführt.

# **3.6 Ergebnisse der Unsicherheits- und Sensitivitätsanalyse für ausgewählte Ergebnisgrößen**

Aus jedem der mit ATHLET durchgeführten 154 Rechenläufe ergeben sich alternative zeitliche Verläufe für die Ergebnisgrößen. Aus der Gesamtheit der errechneten alternativen Ergebnisse werden quantitative Aussagen zur Unsicherheit der Rechenergebnisse in Form statistischer Toleranzgrenzen zu vorzugebenden Werten des Wahrscheinlichkeitsgehalts und des Vertrauensniveaus (z. B. 95 %, 95 %) hergeleitet. Zusätzlich werden Sensitivitätsmaße berechnet, aus denen die Rangfolge der Beiträge der einzelnen unsicheren Parameter zur Ergebnisunsicherheit ablesbar ist.

Die für diesen Bericht ausgewählten Ergebnisse sind einerseits skalare Einzelwerte, z. B. die maximale Hüllrohrtemperatur, andererseits zeitabhängige Größen wie Hüllrohrtemperatur, Druck, Massenstrom und Wasserinventar im Kern.

Für einige der zeitabhängigen Größen werden die Ergebnisse dargestellt als

- alternative zeitliche Verläufe der 154 Rechnungen
- zeitliche Verläufe der Endpunkte der ein- oder zweiseitigen statistischen (95 %,95 %)-Toleranzintervalle, die für ausgewählte Zeitpunkte berechnet werden; enthalten ist auch das Ergebnis der Referenzrechnung, in der die in ATHLET verfügbaren Standardwerte (defaults) für die Modellgleichungen sowie die Referenzwerte für die Anfangs- und Randbedingungen, die man für am zutreffendsten hält, verwendet werden
- Zeitverlauf der Werte der gewählten Sensitivitätsmaße sämtlicher unsicherer Eingangsparameter, als Maß ihrer Beiträge zur Unsicherheit des Rechenergebnisses zu ausgewählten Zeiten
- Zeitverlauf der Werte des Bestimmtheitsmaßes R2 aus der multiplen Rangregression, das den Anteil der Variabilität im Rechenergebnis angibt, der von den Sensitivitätsmaßen aller unsicheren Eingangsparameter zu ausgewählten Zeiten erklärt wird.

Für zwei der analysierten skalaren Einzelwerte (maximale Hüllrohrtemperatur während der Druckabsenkungsphase und während des Kernflutens) werden die Ergebnisse dargestellt als:

- Kumulative Verteilungsfunktion und Verteilungsdichte aus den 100 alternativen Ergebnissen, zusammen mit dem Endpunkt der einseitigen oberen statistischen (95 %, 95 %)-Toleranzgrenze,
- Werte der gewählten Sensitivitätsmaße aller 55 identifizierten unsicheren Parameter, als Maß ihrer Beiträge zur Unsicherheit des Rechenergebnisses einschließlich Bestimmtheitsmaß  $R^2$  aus der Rangregression.
## **3.6.1 Druck im Kernbereich**

Die alternativen Verläufe des berechneten Drucks in der Großzone des Kernbereichs infolge des gemeinsamen Einflusses aller spezifizierten Verteilungen der Eingangsparameter sind in Abbildung 3-9 dargestellt.

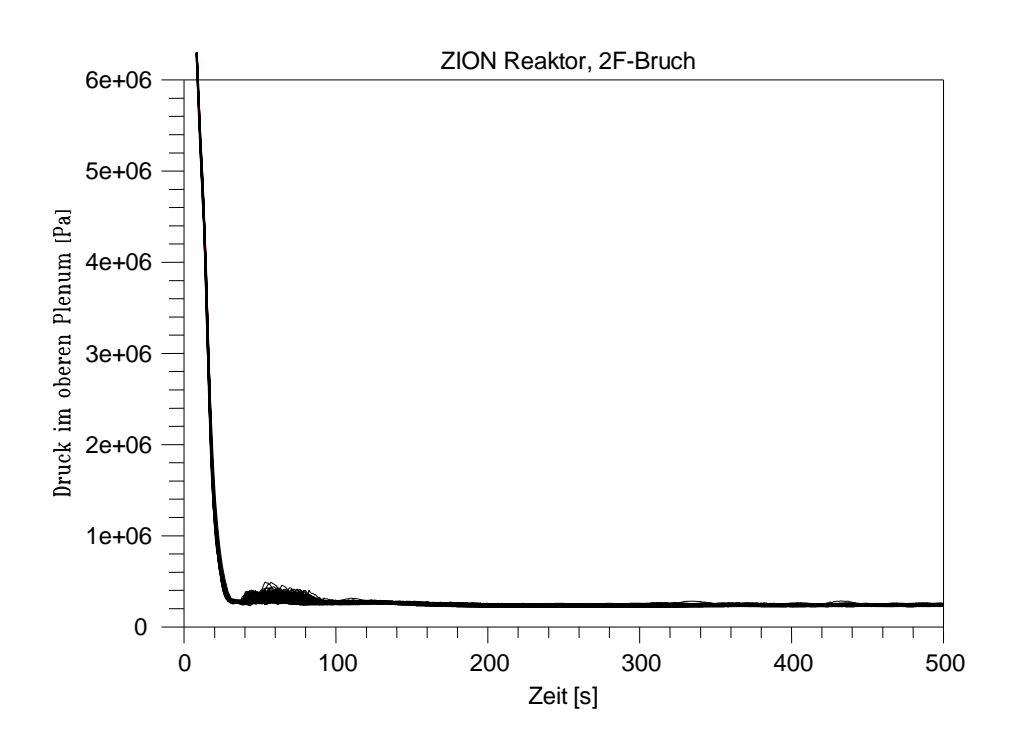

**Abbildung 3-9 Berechnete zeitliche Verläufe des Drucks in der Großzone des Kernbereichs von 154 Rechnungen**

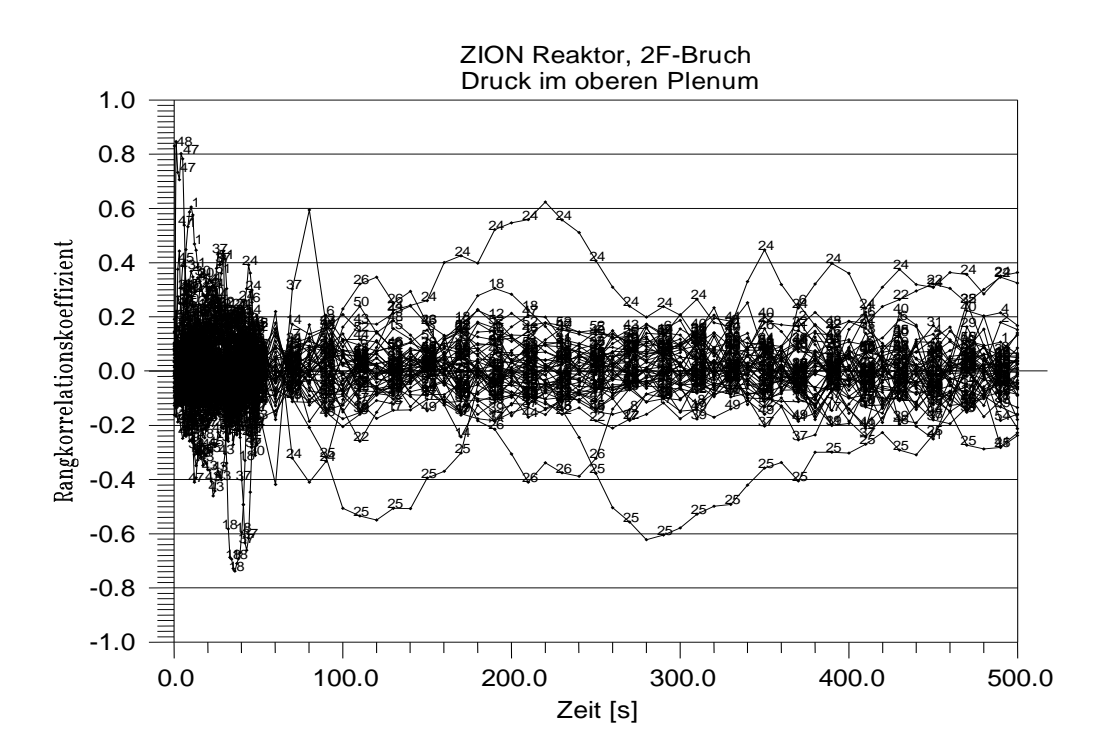

**Abbildung 3-10 Zeitlicher Verlauf der Sensitivitätsmaße der 55 Eingangsparameter für den Druck im oberen Plenum (Spearman's Rangkorrelationskoeffizient)**

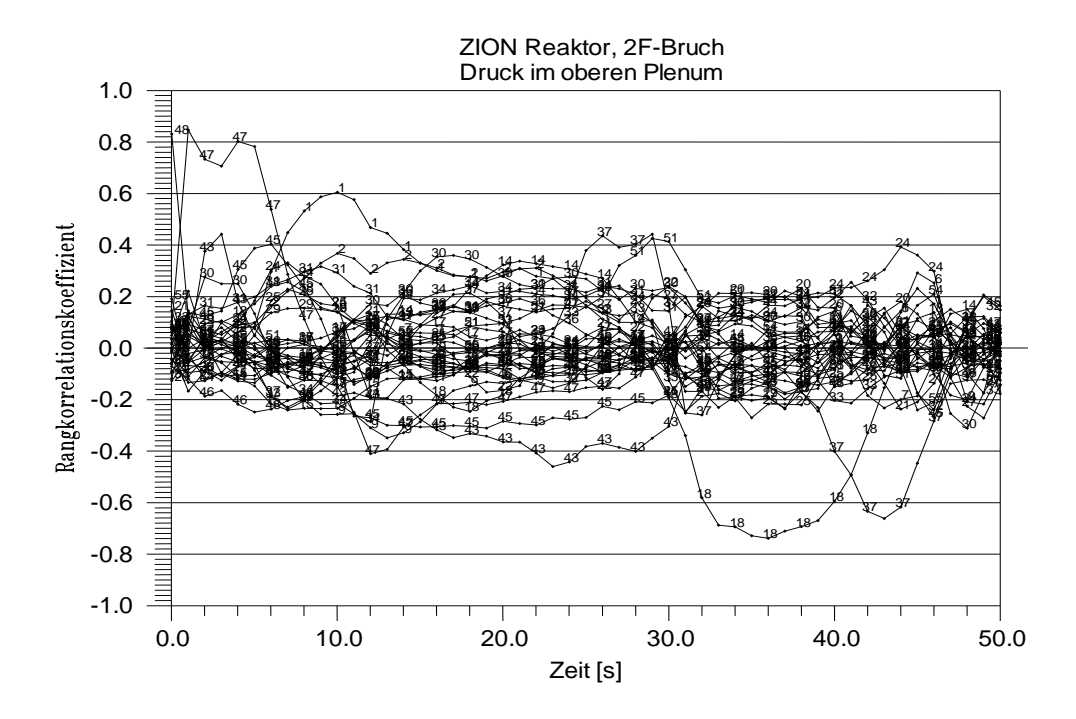

**Abbildung 3-11 Zeitlicher Verlauf der Sensitivitätsmaße der 55 Eingangsparameter für den Druck im oberen Plenum (Spearman's Rangkorrelationskoeffizient) für die ersten 50 s**

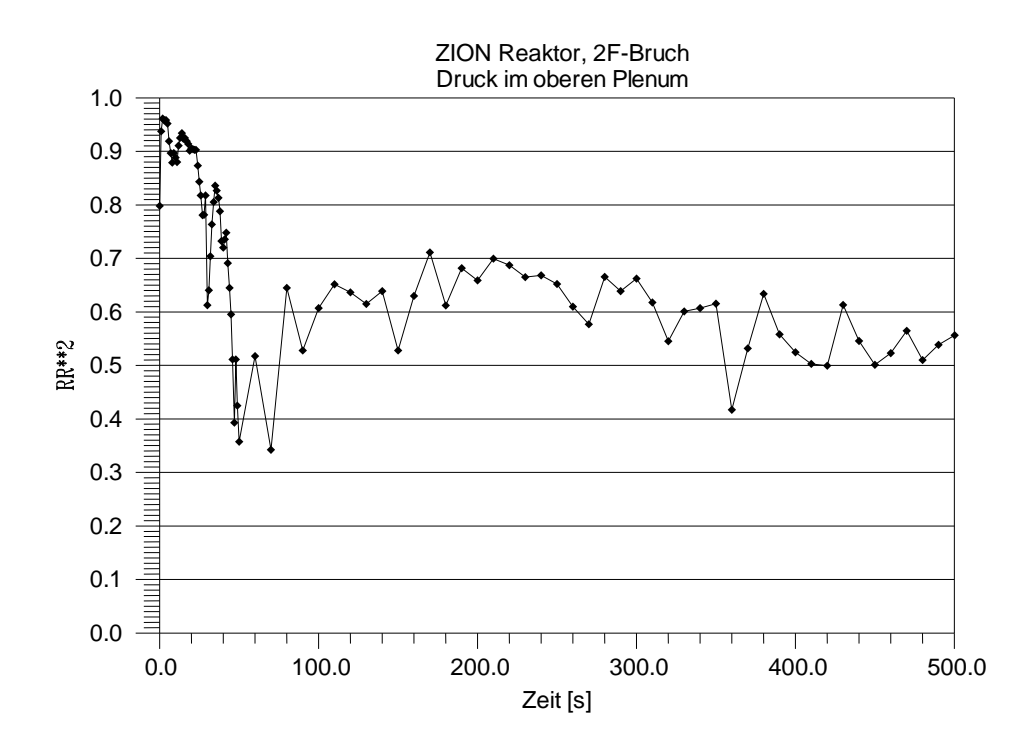

**Abbildung 3-12 Bestimmtheitsmaß RR<sup>2</sup> aus der multiplen linearen Rangregression des Drucks im oberen Plenum bezüglich der unsicheren Parameter (von den Sensitivitätsmaßen erklärter Anteil der Variabilität der 154 Rechenergebnisse nach Rangtransformation)**

Die Sensitivitätsmaße des Drucks im oberen Plenum in Abhängigkeit von der Zeit sind in der Abbildung 3-10 aufgetragen. Zur besseren Unterscheidung zeigt Abbildung 3-11 für die ersten 50s die Sensitivitätsmaße. Bis 15 s haben Parameter 47, Anfangstemperatur des Kerns, positives Vorzeichen, Parameter 1, Turbulenzfaktor für die Verdampfung bei kritischer Ausströmung, positives Vorzeichen, zwischen 30 und 46 s Parameter 18, Direktkondensation, negatives Vorzeichen und Parameter 37, Formwiderstand der Druckspeicherleitung, negatives Vorzeichen den größten Einfluss. Ab 100 s haben die Parameter 25, Zwischenphasenreibung in nicht-disperser vertikaler Strömung im Ringraum, negatives Vorzeichen, Parameter 24, Zwischenphasenreibung in nichtdisperser vertikaler Strömung im Bündel, positives Vorzeichen und teilweise Parameter 26, Korrekturfaktor der kritischen Geschwindigkeit für den Übergang von nichtdisperser Strömung zu disperser Tropfenströmung im vertikalen Bündel, negatives Vorzeichen Einfluss auf die Unsicherheit des Drucks im oberen Plenum.

Das Bestimmtheitsmaß  $RR^2$  aus der multiplen linearen Rangregression der maximalen Hüllrohrtemperatur bezüglich der unsicheren Parameter ist in der Abbildung 3-12 dargestellt. Es gibt den Anteil der Variabilität in den 154 Rechenergebnissen an, der von den Sensitivitätsmaßen aller Parameter erklärt wird. Je näher sein Wert bei eins liegt, umso aussagekräftiger sind die Sensitivitätsmaße.

#### **3.6.2 Maximale Hüllrohrtemperatur**

Von besonderem Interesse sind die höchsten berechneten Hüllrohrtemperaturen. Die aktive Länge der Brennstäbe wird durch 18 axiale Zonen repräsentiert. Die berechneten Temperaturen sind Mittelwerte in diesen Zonen für den repräsentierten Kanal. Die berechneten zeitlichen Verläufe der höchsten Hüllrohrtemperaturen im gesamten Kern sind in Abbildung 3-13 gezeigt.

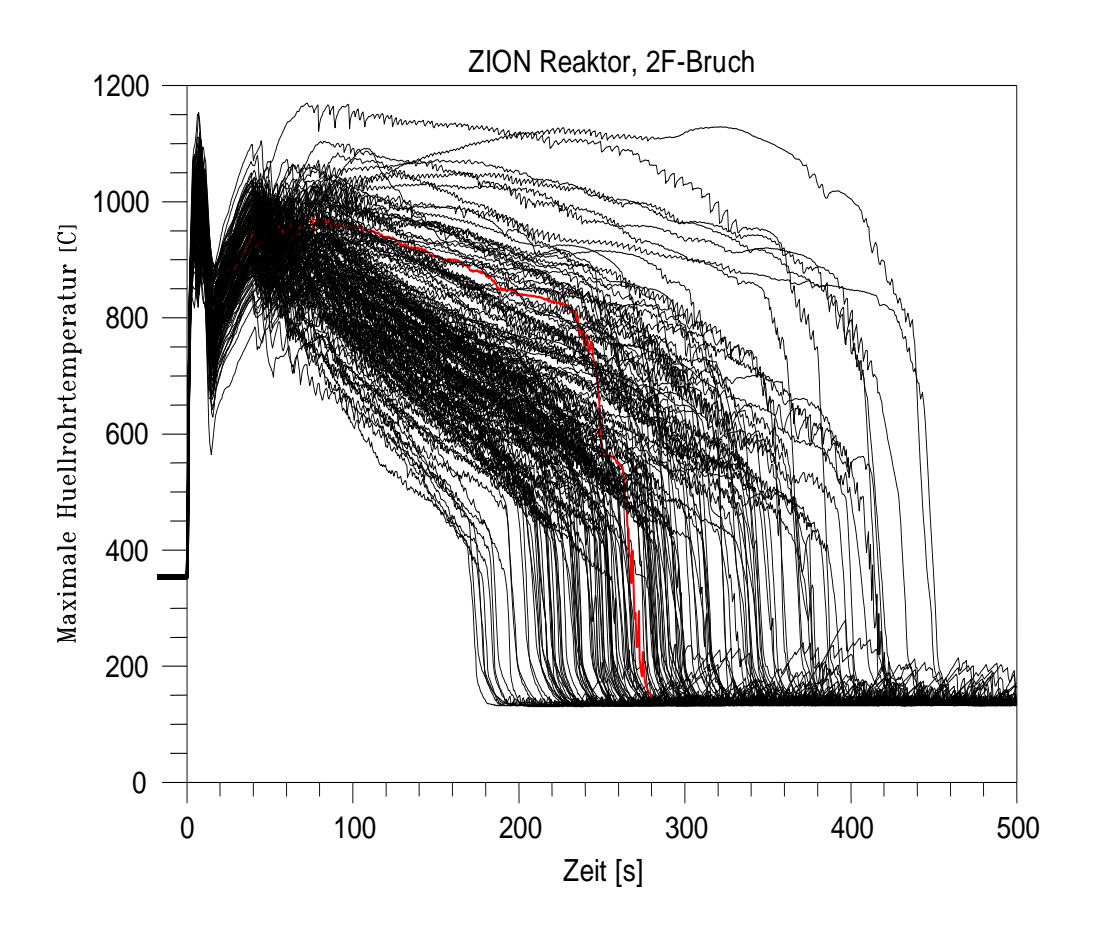

**Abbildung 3-13 Berechnete zeitliche Verläufe der maximalen Hüllrohrtemperatur, 154 Rechnungen**

Die Hüllrohrtemperaturen steigen zu Beginn des Störfalls sehr schnell an. Nach etwa 5 bis 10 Sekunden werden die Hüllrohre durch Wasser gekühlt, das aus dem Druckhalter und aus den Dampferzeugern in den intakten Kreisläufen über das obere Plenum in den oberen Kernbereich gelangt. Danach steigen die Hüllrohrtemperaturen wieder an. Nachdem das untere Plenum wieder aufgefüllt ist, und anschließend der Kern geflutet wird, sinken die Hüllrohrtemperaturen bis die Brennstäbe schließlich wiederbenetzt werden.

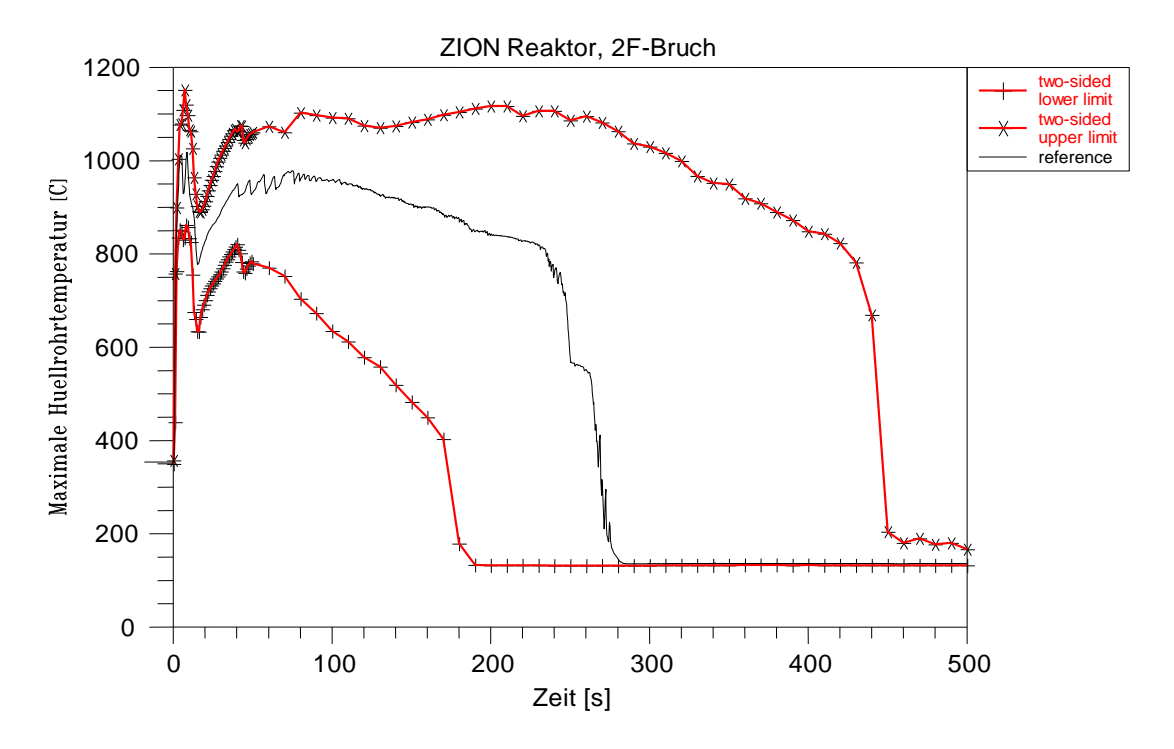

**Abbildung 3-14 Vergleich des zeitlichen Verlaufs des zweiseitigen (95 %, 95 %)- Toleranzintervalls der berechneten maximalen Hüllrohrtemperatur mit der Referenzrechnung**

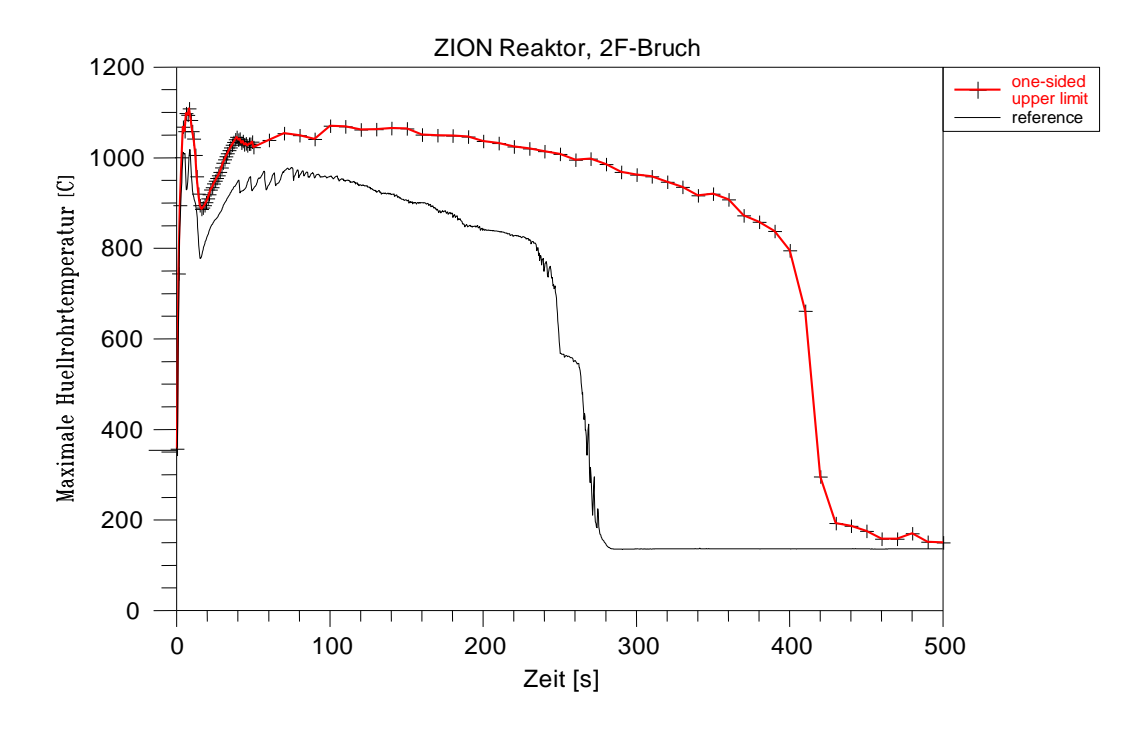

**Abbildung 3-15 Vergleich des zeitlichen Verlaufs des einseitigen (95 %, 95 %)- Toleranzintervalls der berechneten maximalen Hüllrohrtemperatur mit der Referenzrechnung**

Die obere der zweiseitigen (95 %, 95 %) Toleranzgrenzen der maximal berechneten Hüllrohrtemperatur während der Druckabsenkungsphase wird zu 1155 °C berechnet, Abbildung 3-14. Dies ist auch über die über die gesamte Zeit maximale berechnete Hüllrohrtemperatur. Während der Kernflutphase beträgt die maximale berechnete Hüllrohrtemperatur 1129 °C, siehe Abbildung 3-14. Die Unsicherheitsaussage hierzu lautet: Mindestens 95 % des gemeinsamen Einflusses aller berücksichtigten unsicheren Eingangsparameter liegen zu jedem Zeitpunkt innerhalb des Toleranzintervalls mit mindestens 95 % Vertrauensgrad. Der Vertrauensgrad berücksichtigt den möglichen Einfluss der Tatsache, dass nur eine begrenzte Anzahl von Rechnungen durchgeführt wurde, hier z. B. 154 Rechenläufe.

Die Ergebnisse der maximalen Hüllrohrtemperatur der Referenzrechnung, in der die in ATHLET verfügbaren Standardwerte (defaults) für die Modellgleichungen und die Nominalwerte für die Anfangs- und Randbedingungen (ohne Berücksichtigung systematischer und statistischer Abweichungen) verwendet werden, betragen für die Druckabsenkungsphase 1011 °C und für die Kernflutphase 978 °C. Die relativ hohen Unterschiede von 144 °C und 151 °C zu den Maximalwerten aus 154 Rechnungen sind Auswirkungen möglicher Abweichungen der Brennstabparameter, der Reaktorleistung

sowie Auswirkungen der Unsicherheit der zahlreichen Modelle und Korrelationen, die in einem Thermohydraulik-Rechenprogramm implementiert sind. Die Referenzrechnung ist zum Vergleich ebenfalls in der Abbildung 3-14 dargestellt.

Bild 3-15 zeigt im Unterschied dazu die obere einseitige (95 %, 95 %) Toleranzgrenze der maximal berechneten Hüllrohrtemperatur sowie die Referenzrechnung während der Druckabsenkungsphase. Die einseitige Grenze ist etwas niedriger als die zweiseitige, da sie die obere 95%, 95% Grenze des Wahrscheinlichkeitsgehalts darstellt und nicht die obere Grenze eines Intervalls.

Die Abbildung 3-16 und die Abbildung 3-17 zeigen die empirischen kumulativen Verteilungsfunktionen und Verteilungsdichten aus den 154 berechneten alternativen maximalen Hüllrohrtemperaturen für die Druckabsenkungsphase und die Kernflutphase. Die zweiseitigen (95 %, 95 %)-Toleranzgrenzen für die Druckabsenkungsphase und Flutphase sind ebenfalls eingetragen.

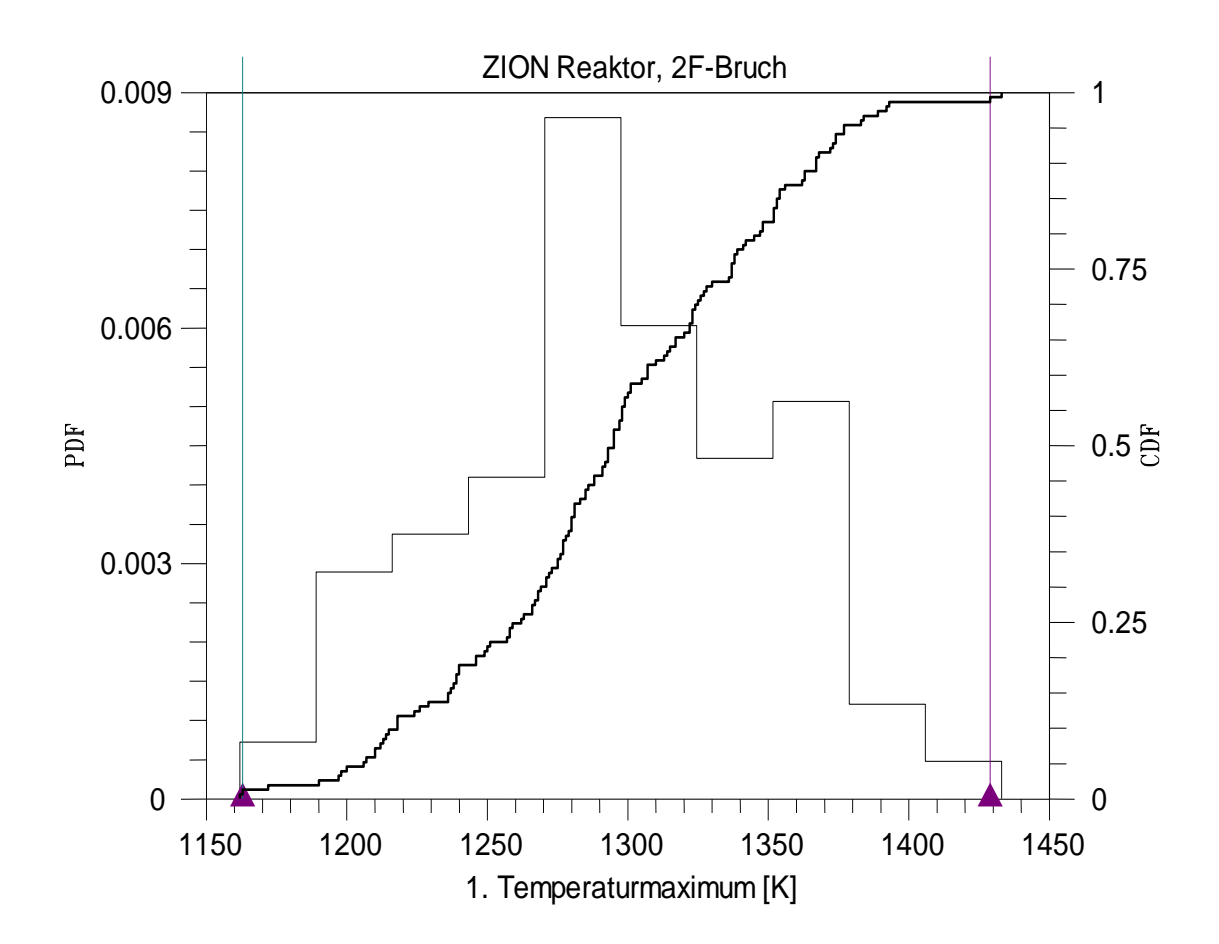

**Abbildung 3-16 Häufigkeitsdichte und kumulative Verteilungsfunktion aus den 154 berechneten alternativen maximalen Hüllrohrtemperaturen für die Druckabsenkungsphase mit zweiseitiger Toleranzgrenze** 

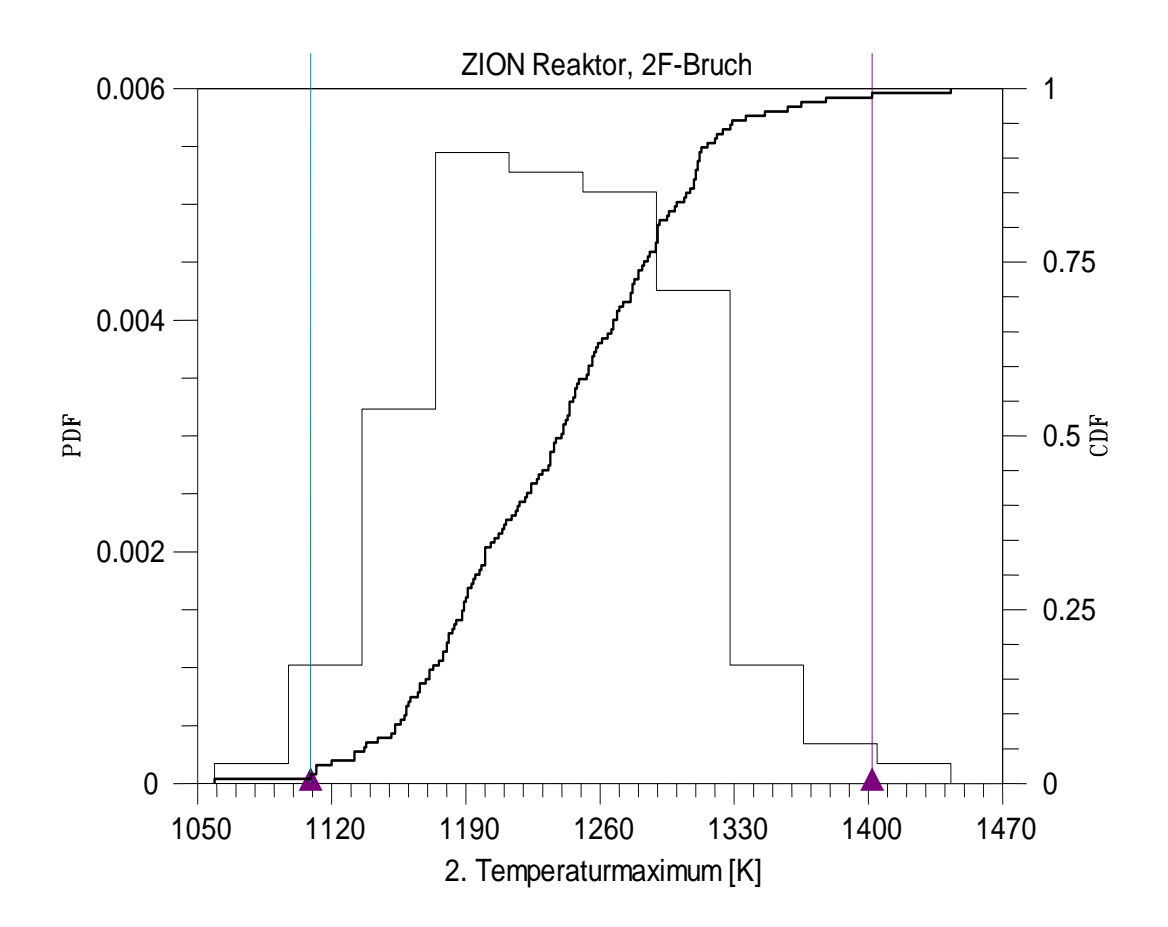

# **Abbildung 3-17 Häufigkeitsdichte und kumulative Verteilungsfunktion aus den 154 berechneten alternativen maximalen Hüllrohrtemperaturen für die Kern-Flutphase mit zweiseitiger Toleranzgrenze**

Die Ergebnisse der Sensitivitätsanalyse zeigen, welche der Eingangsunsicherheiten am meisten zur Ergebnisunsicherheit beitragen, Abbildung 3-18. Aufgetragen sind die Spearman-Rangkorrelationskoeffizienten als Sensitivitätsmaß für die maximale Hüllrohrtemperatur. Positives Vorzeichen bedeutet, dass Eingangs-Parameterwert und Ergebniswert (maximale Hüllrohrtemperatur) tendenziell in die gleiche Richtung gehen, d. h. eine Vergrößerung des Eingangs-Parameterwertes bewirkt tendenziell eine Erhöhung des Ergebniswertes und umgekehrt. Bei negativem Vorzeichen gehen Eingangsparameterwert und Ergebniswert tendenziell in die entgegen gesetzte Richtung, eine Vergrößerung des Parameterwertes bewirkt tendenziell eine Verringerung der Hüllrohrtemperatur und umgekehrt. Je größer der Betrag des jeweiligen Maßes, desto bedeutsamer ist der Beitrag des Eingangsparameters zur Bandbreite des Ergebnisses.

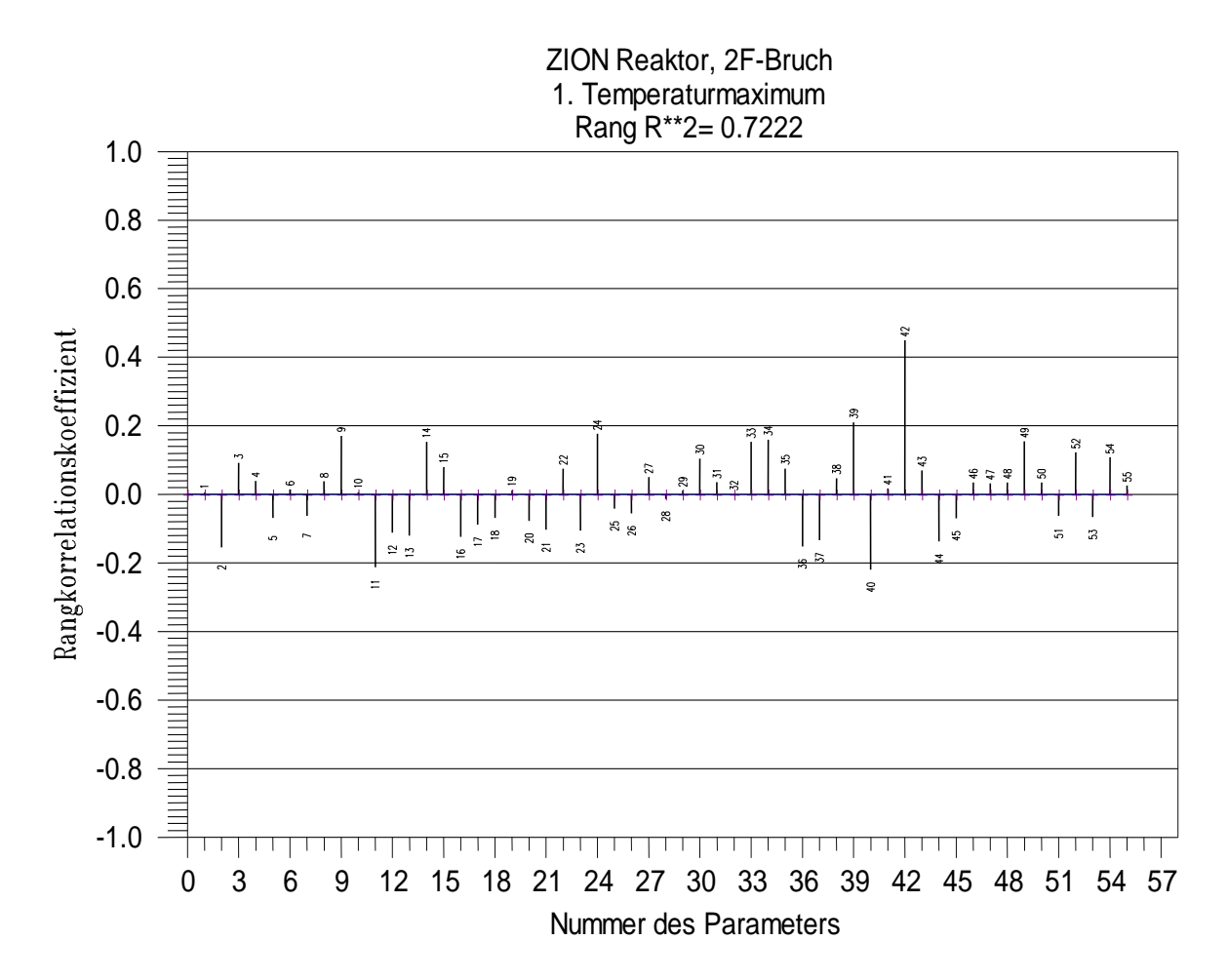

## **Abbildung 3-18 Sensitivitätsmaße der 55 Eingangsparameter für die berechnete Hüllrohrtemperatur während der Druckabsenkungsphase**

Den größten Einfluss auf den Unsicherheitsbereich der maximalen Hüllrohrtemperatur während der Druckabsenkungsphase haben nach Abbildung 3-18 die Eingangsparameter:

- 1. Leistungsfaktor für den Heißstab (Parameter 42, positiv),
- 2. Wärmeleitfähigkeit des Brennstoffs (Parameter 40, negativ),
- 3. Kritische Heizflächenbelastung (Parameter 11, negativ),
- 4. Spaltweite zwischen Brennstoff und Hüllrohr des heißen Brennstabs (Parameter 39, positiv).

Zunehmende Werte des Leistungsfaktors für den Heißstab erhöhen tendenziell die maximale Hüllrohrtemperatur und umgekehrt.

Abnehmende Wärmeleitfähigkeit des Brennstoffs und zunehmende Spaltweite zwischen Brennstoff und Hüllrohr führen tendenziell zu höherer Hüllrohrtemperatur und umgekehrt. Während der Druckabsenkungsphase ist die in den Brennstäben gespeicherte Wärme von großer Bedeutung für die Höhe der Hüllrohrtemperatur. Diese wird vor allem von der Wärmeleitung im Spalt und von der Wärmeleitfähigkeit des Brennstoffs beeinflusst. Angaben zur Spaltweite erhält man von den Brennstab-Herstellern, sie ist außerdem im Wesentlichen abhängig vom Abbrand und der maximalen linearen Stableistung.

Je höher die kritische Heizflächenbelastung ist, desto später wird von den hohen Wärmeübergangskoeffizienten der Blasenverdampfung zu den niedrigeren des Übergangsbereichs zur Dampf-Tropfen-Strömung umgeschaltet, die zu einer Erhöhung der Hüllrohrtemperatur führen. Höhere Werte der kritischen Heizflächenbelastung führen damit während der Druckabsenkung zu niedrigeren Hüllrohrtemperaturen (und umgekehrt).

Zur Unsicherheit der maximalen Hüllrohrtemperatur während der Kern-Flutphase tragen nach Abbildung 3-19 am meisten bei:

- 1. Modell für Dampf-Tropfenkühlung im Kernbereich Modell für Dampf-Tropfenkühlung im Kernbereich (Parameter 9, positiv)
- 2. Modell für einphasige Zwangskonvektion an Dampf im Kernbereich (Parameter 7, positiv)
- 3. Leistungsfaktor für den Heißstab (Parameter 42, positiv)
- 4. Zahl der Tropfen pro Einheitsvolumen (Parameter 16, negativ)
- 5. Leistung nach Scram (Parameter 52, positiv)
- 6. Zwischenphasenreibung bei nicht-disperser Strömung im vertikalen Bündel (Parameter 24, positiv)
- 7. Dampf-Tropfenkühlung (Parameter 10, negativ).

Wichtige Parameter für die maximale Hüllrohrtemperatur in der Kern-Flutphase sind andere als in der Druckabsenkungsphase.

Die Condie-Bengston-IV-Korrelation für Dampf-Tropfenkühlung im Kernbereich ergibt tendenziell höhere Hüllrohrtemperaturen als die modifizierte Dougall-Rohsenow-

Korrelation. Mit geringeren Wärmeüberganskoeffizienten verschlechtert sich die Kühlung der Brennstäbe, was zu höheren Hüllrohrtemperaturen führt. Die Dougall-Rohsenow-Korrelation ist die standardmäßig in ATHLET verwendete (default-) Korrelation.

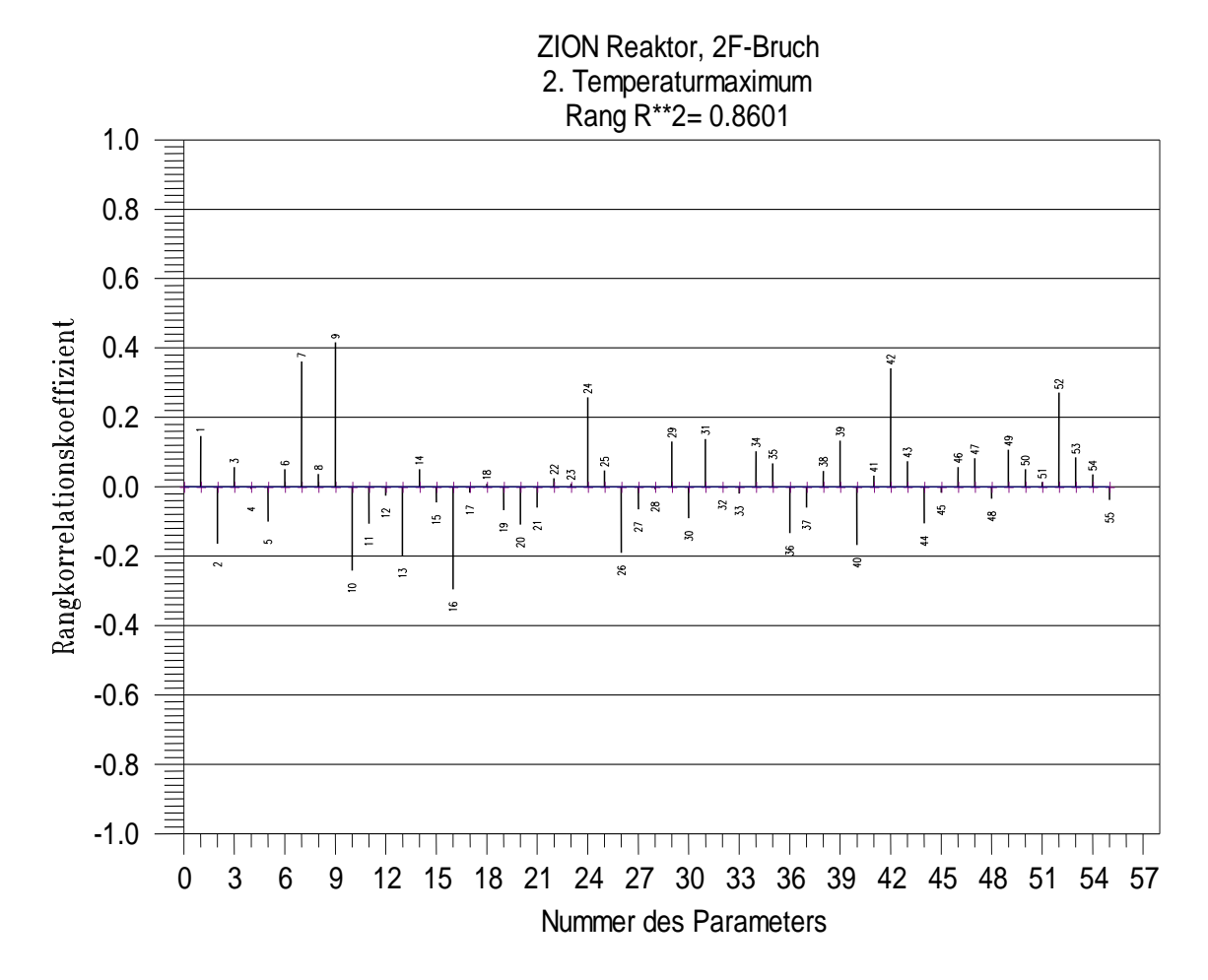

**Abbildung 3-19 Sensitivitätsmaße der 55 Eingangsparameter für die berechnete maximale Hüllrohrtemperatur während der Kern-Flutphase**

Je höher die Dampf-Tropfen-Kühlung ist, desto niedriger ist tendenziell die Hüllrohrtemperatur und umgekehrt, da sich die Kühlung der Brennstäbe verbessert und damit die Hüllrohrtemperatur verringert.

Die Mc Eligot-Korrelation für einphasige Zwangskonvektion an Dampf führt tendenziell zu höheren Hüllrohrtemperaturen als die Dittus-Boelter II-Korrelation. Die Mc Eligot-Korrelation ist die standardmäßig verwendete (default-) Korrelation im ATHLET-Rechenprogramm.

Mit zunehmenden Werten der Nachzerfallswärme und des Leistungsfaktors steigt tendenziell die maximale Hüllrohrtemperatur während der Kern-Flutphase und umgekehrt.

Zunehmende Werte der Zwischenphasenreibung bei nicht-disperser Strömung im vertikalen Bündel führen zu zunehmendem Wasseraustrag aus Kernbereich und damit geringerer Kühlung der Brennstäbe.

Die Zahl der Tropfen ist von Bedeutung für die Kühlung der Brennstäbe und der Berechnung der Verdampfung. Je größer ihre Zahl ist, desto niedriger ist tendenziell die Hüllrohrtemperatur und umgekehrt.

Die Sensitivitätsmaße der Hüllrohrtemperatur in Abhängigkeit von der Zeit sind in der Abbildung 3-20 aufgetragen. Auch hier haben die bereits genannten Parameter den größten Einfluss. In der Phase nach der Wiederbenetzung gewinnen zusätzlich die Parameter 12, Blasenverdampfung, negatives Vorzeichen, Parameter 17, maximales spezifisches Volumen für die Begrenzung der Verdampfungskorrelation bei niedrigem Druck, negatives Vorzeichen und Parameter 15, Zahl der Blasen im Einheitsvolumen, negatives Vorzeichen, an Einfluss.

Das Bestimmtheitsmaß  $RR^2$  aus der multiplen linearen Rangregression der maximalen Hüllrohrtemperatur bezüglich der unsicheren Parameter ist in der Abbildung 3-21 dargestellt. Es gibt den Anteil der Variabilität in den 154 Rechenergebnissen an, der von den Sensitivitätsmaßen aller Parameter erklärt wird. Je näher sein Wert bei eins liegt, umso aussagekräftiger sind die Sensitivitätsmaße.

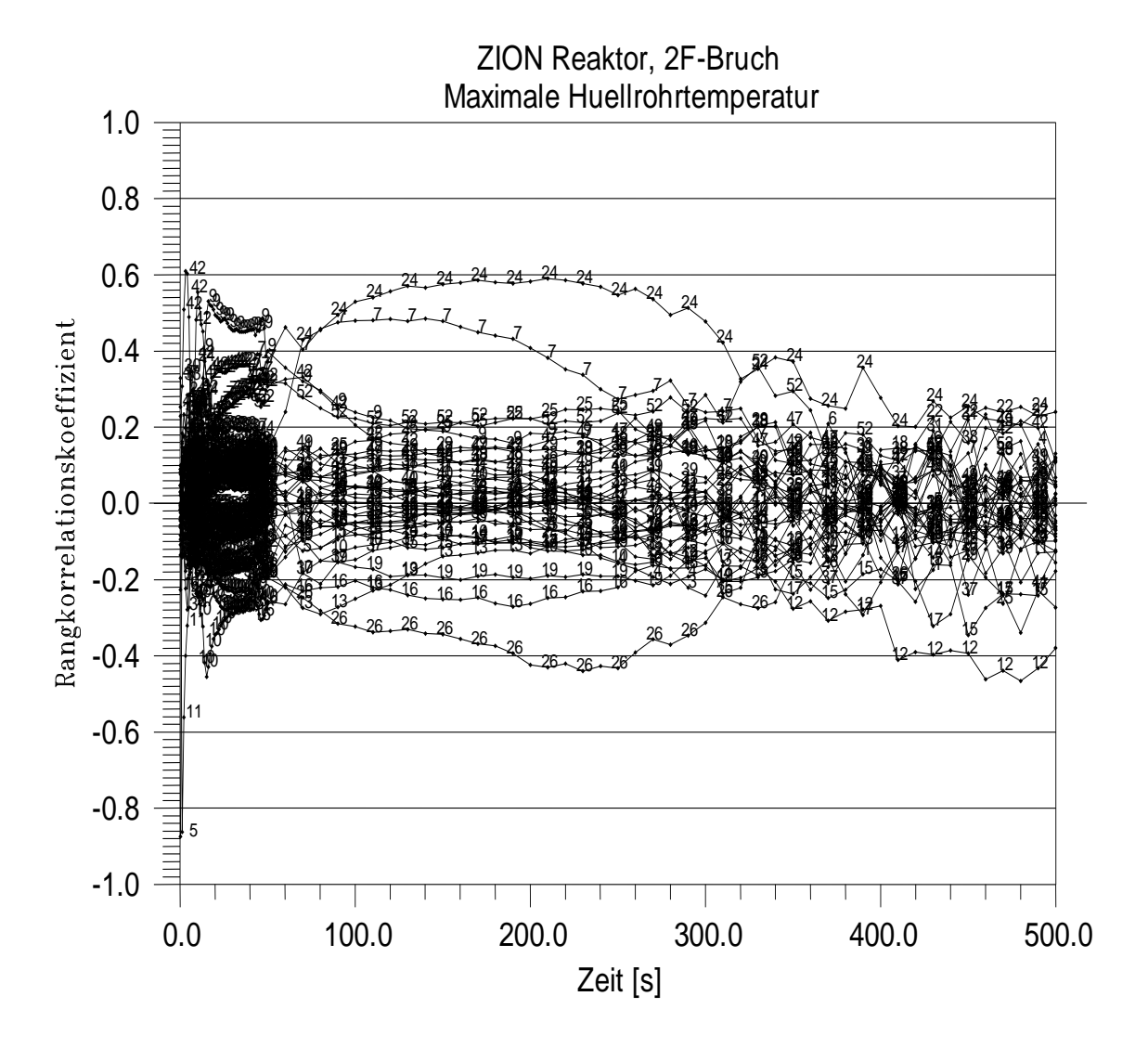

**Abbildung 3-20 Zeitlicher Verlauf der Sensitivitätsmaße der 55 Eingangsparameter für die maximale Hüllrohrtemperatur im Kern (Spearman's Rangkorrelationskoeffizient)**

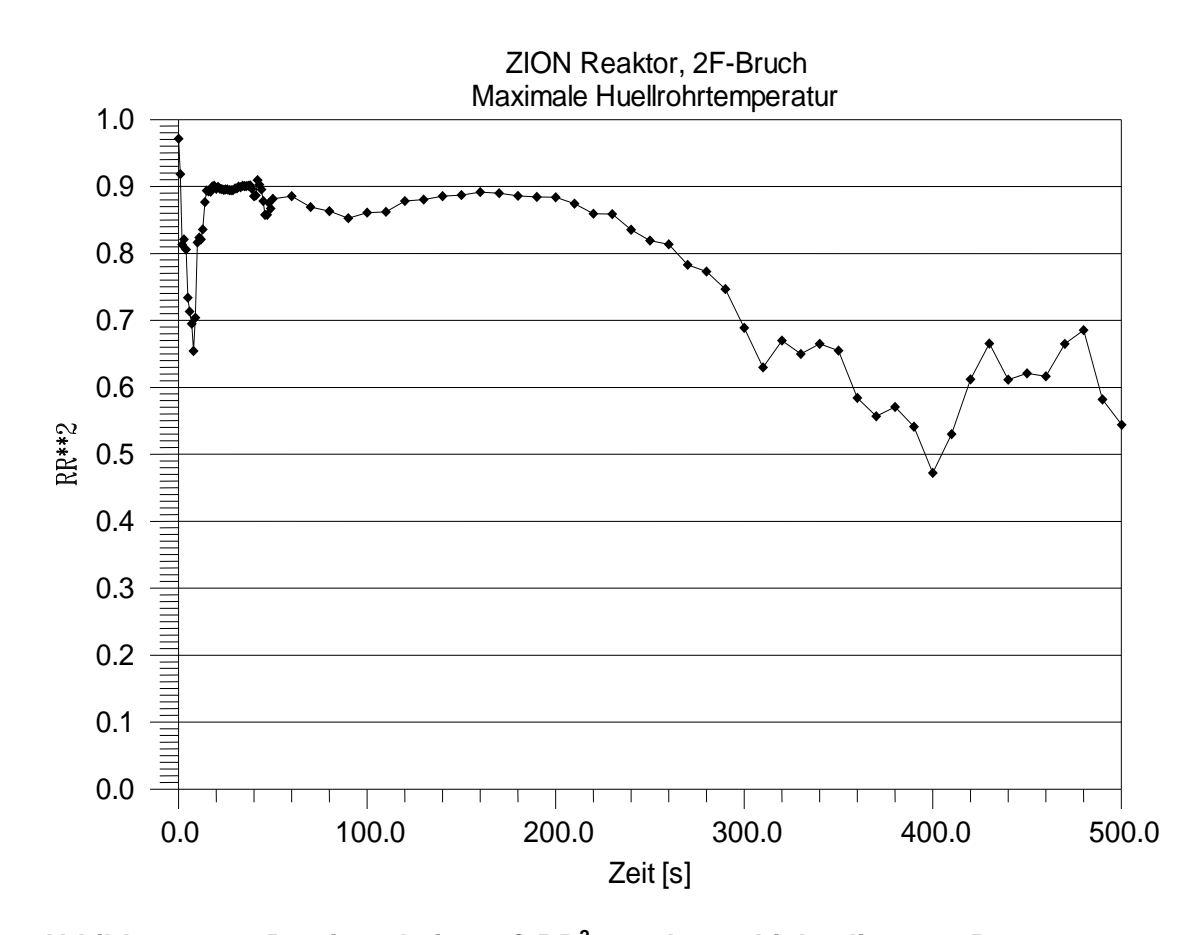

# **Abbildung 3-21 Bestimmtheitsmaß RR<sup>2</sup> aus der multiplen linearen Rangregression der maximalen Hüllrohrtemperatur bezüglich der unsicheren Parameter (von den Sensitivitätsmaßen erklärter Anteil der Variabilität der 154 Rechenergebnisse nach Rangtransformation)**

Zur Unsicherheit der Quenchzeit tragen nach Abbildung 3-22 am meisten bei:

- 1. Zwischenphasenreibung in nicht-disperser vertikaler Strömung im Bündel (Parameter 24, positiv)
- 2. Kritische Geschwindigkeit für den Übergang von nicht-disperser Strömung zu disperser Tropfenströmung im vertikalen Bündel (Parameter 26, negativ)
- 3. Wärmeübergangskoeffizient der wiederbenetzten Seite der unteren Quenchfront (Parameter 4, negativ)
- 4. Leistung nach Scram (Parameter 52, positiv)
- 5. Modell für einphasige Zwangskonvektion an Dampf im Kernbereich (Parameter 7, positiv)
- 6. Korrekturfaktor für die Zwischenphasenreibung bei nicht-disperser Strömung im vertikalen Reaktorbehälter-Ringraum (Parameter 25, positiv)
- 7. Obere Quenchfront, Wärmeübergangskoeffizient der wiederbenetzten Seite (Parameter 3, negativ)
- 8. Korrekturfaktor für Direktkondensation (Parameter 18, positiv)
- 9. Additiver Term für die Anfangstemperatur im Kern (Parameter 47, positiv).

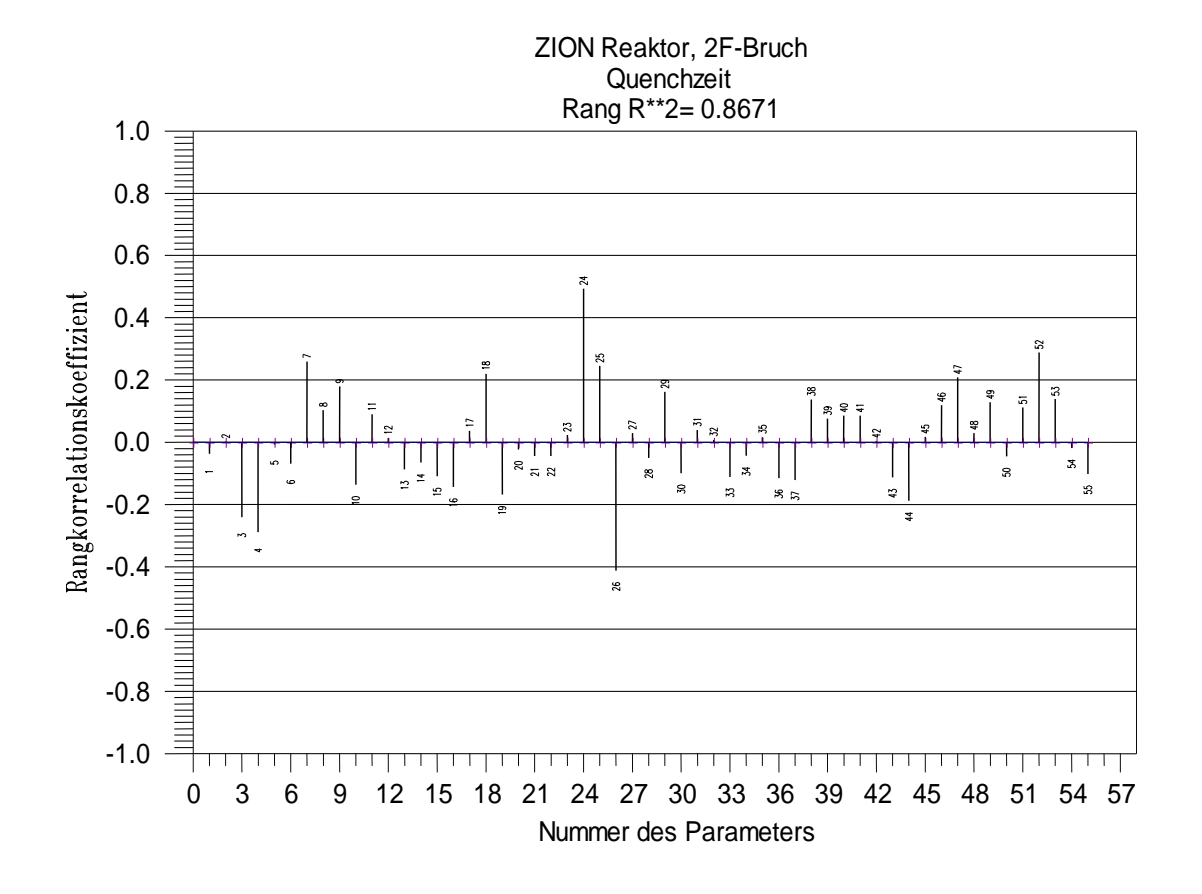

**Abbildung 3-22 Sensitivitätsmaße der 55 Eingangsparameter für die berechnete Quenchzeit**

#### **3.6.3 Wasserstand im Zentralbündel**

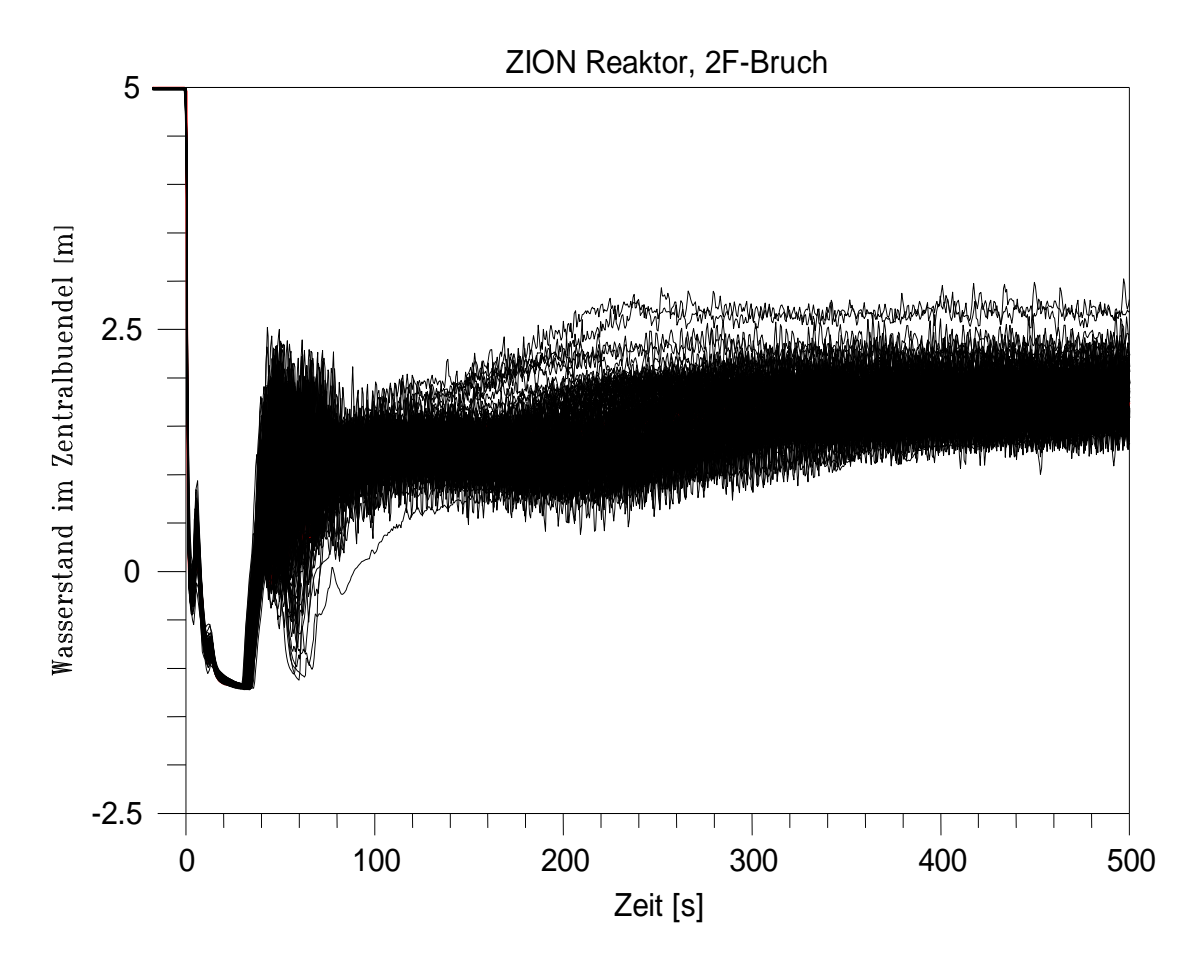

**Abbildung 3-23 Berechnete zeitliche Verläufe des Wasserstands im Zentralbündel, 154 Rechnungen**

Der berechnete Wasserstand ist in Abhängigkeit von der Zeit Abbildung 3-23 aufgetragen. Das berechnete Wasserinventar ist dabei in einen kollabierten Wasserstand im Zentralbündel umgerechnet worden. Das Wasser kann in unterschiedlicher Form vorliegen, nicht unbedingt in Form eines geschichteten Wasserstands. Das Wasserinventar bestimmt im Wesentlichen die Kühlung der Brennstäbe. Die Druckspeicher-Einspeisung beginnt bei etwa 13 Sekunden, je nach Erreichen des Druckspeicher-Drucks von 4,1 MPa.

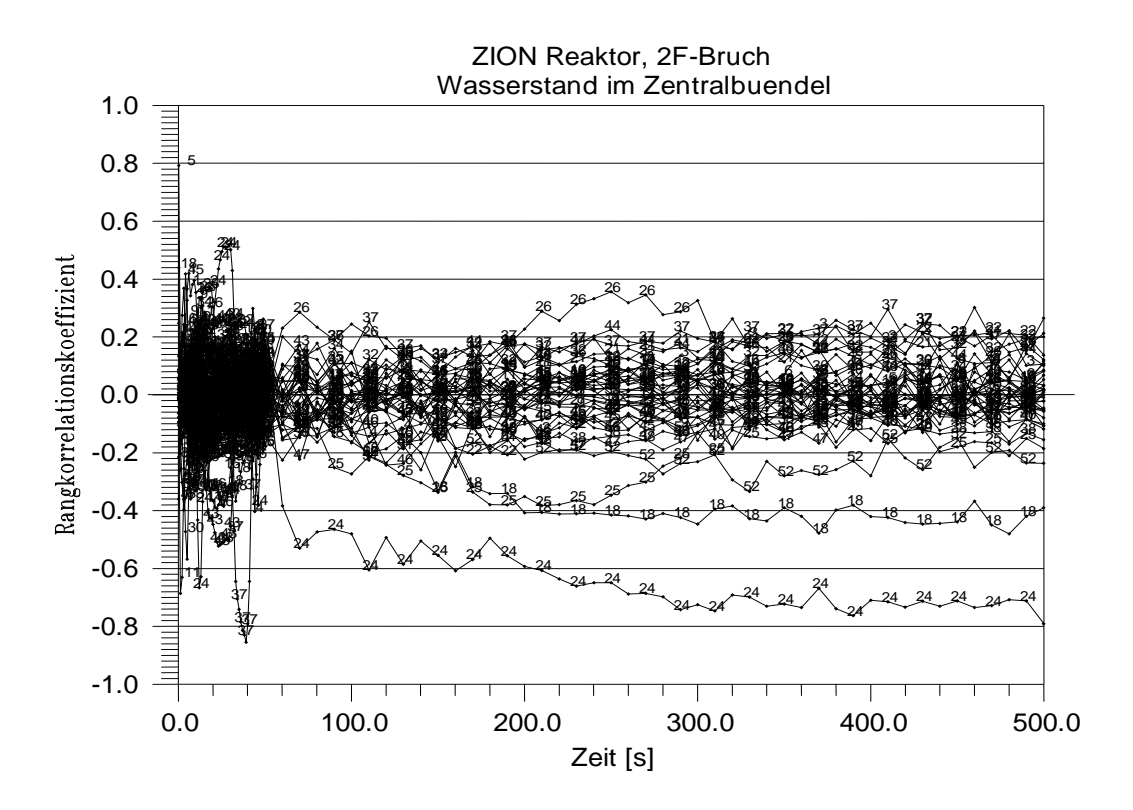

**Abbildung 3-24 Zeitlicher Verlauf der Sensitivitätsmaße der 55 Eingangsparameter für den Wasserstand im Heißkanal (Spearman's Rangkorrelationskoeffizient)**

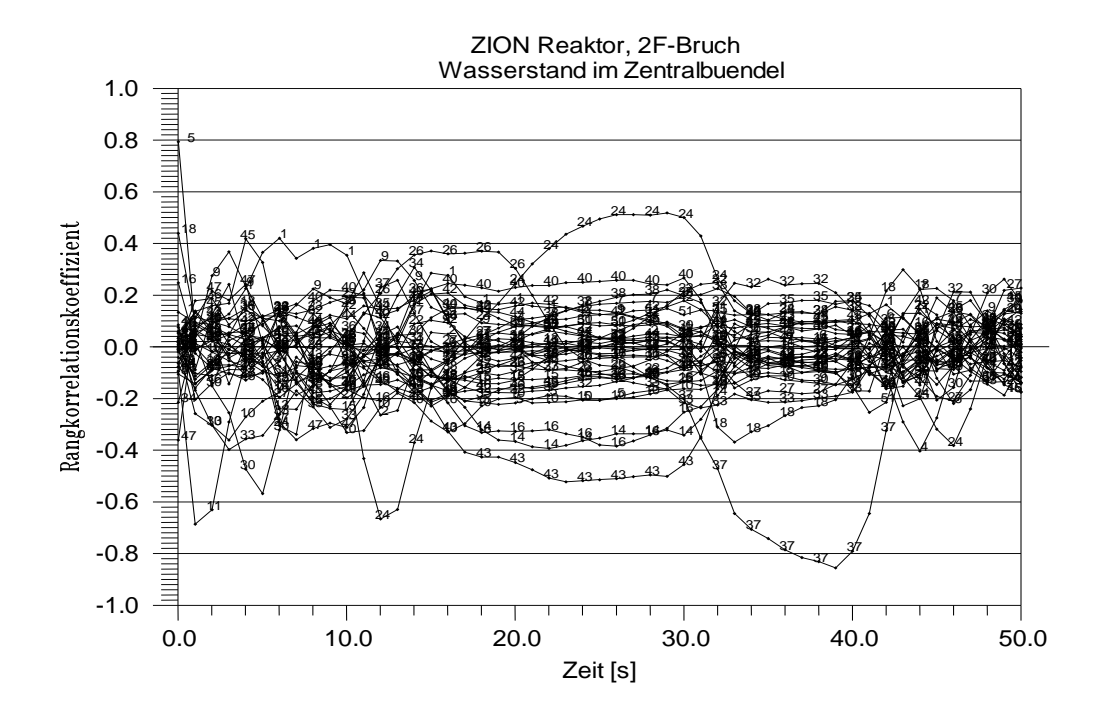

**Abbildung 3-25 Zeitlicher Verlauf der Sensitivitätsmaße der 55 Eingangsparameter für den Wasserstand im Heißkanal (Spearman's Rangkorrelationskoeffizient) für die ersten 50 s**

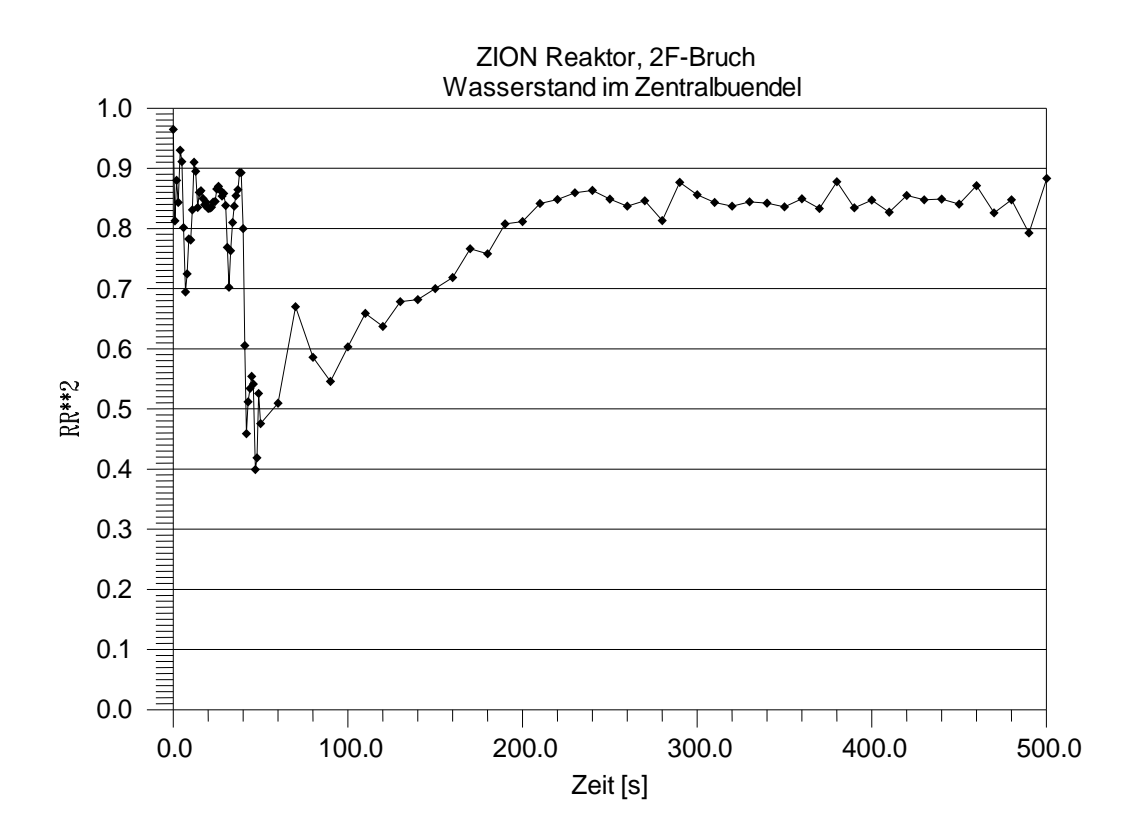

# **Abbildung 3-26 Bestimmtheitsmaß RR<sup>2</sup> aus der multiplen linearen Rangregression des Wasserstands im Heißkanal bezüglich der unsicheren Parameter**

Die Sensitivitätsmaße sind in den Abbildungen 3-24 und 3-25 aufgetragen. Von den Sensitivitätsmaßen ragen heraus:

- Formverlust der Druckspeicherleitung, negativ;
- Parameter 24, Zwischenphasenreibung bei nicht-disperser Strömung im vertikalen Bündel, bei 12 s negativ, bei 25 s positiv, sonst negativ; zur Zeit des Einspeisebeginns der Druckspeicher ab etwa 10 s bewirkt die Zunahme der Zwischenphasenreibung tendenziell eine Erniedrigung des Wasserinventars im Zentralbündel (während einer Dampf- und Wasser-Kerndurchströmung von oben nach unten), während 20 bis 30s bewirkt eine Zunahme der Zwischenphasenreibung eine Erhöhung des Wasserstands, während der übrigen Zeiten tendenziell eine Abnahme;
- Parameter 18, Direktkondensation, negativ;
- Parameter 25, Zwischenphasenreibung in nicht-disperser Strömung im Ringraum, zwischen 80 und 300 s negativ;
- Parameter 26, kritische Geschwindigkeit für den Übergang von nicht-disperser Strömung zu disperser Tropfenströmung im vertikalen Bündel, positiv
- Parameter 52, Reaktorleistung nach Scram, negativ.

Die Zwischenphasenreibung im Bündel einschließlich der oberen Stabhalteplatte, die das Eindringen von Wasser aus dem Dampferzeuger und Druckhalter in den Kernbereich beeinflusst sowie den Austrag von Wasser durch die Dampfströmung, ist für die Berechnung des Wasserinventars im Kern wichtig. Diesem Effekt wird große Bedeutung für die Wirksamkeit der Notkühleinspeisung im Falle eines großen Bruchs der Hauptkühlmittelleitung beigemessen /WIL 90/, /WUL 90/, /LEL 90/, /DAM 93/, /GLA 93/. Die Richtung des Einflusses der Zwischenphasenreibung wechselt mit der Zeit mehrmals wegen der Änderung der Strömungsrichtung im Kern. Ab 60 s ist der Einfluss der Zwischenphasenreibung im Bündel sehr deutlich negativ, d. h. eine Zunahme der Zwischenphasenreibung bewirkt tendenziell eine Abnahme des Wasserinventars im Kern.

Die Zwischenphasenreibung im Ringraum, die ebenfalls allgemein als wichtig für die Wirksamkeit der Notkühleinspeisung eingeschätzt wird, zeigt Bedeutung zwischen 80 und 300s, allerdings nicht am Beginn der Druckspeicher-Einspeisung ab etwa 10 s. Der Einfluss ist weniger bedeutend als die Zwischenphasenreibung im Kernbereich.

Das Bestimmtheitsmaß RR<sup>2</sup> aus der multiplen linearen Rangregression des Wasserinventars im Zentralkanal bezüglich der unsicheren Parameter ist in der Abbildung 3-26 dargestellt. Es gibt den Anteil der Variabilität in den 154 Rechenergebnissen an, der von den Sensitivitätsmaßen aller Parameter erklärt wird. Je näher sein Wert bei eins liegt, umso aussagekräftiger sind die Sensitivitätsmaße.

#### **3.6.4 Bruchmassenstrom vom Reaktorbehälter**

Die berechneten Verläufe des Bruchmassenstroms von der Seite des Reaktorbehälters sind in der Abbildung 3-27 dargestellt.

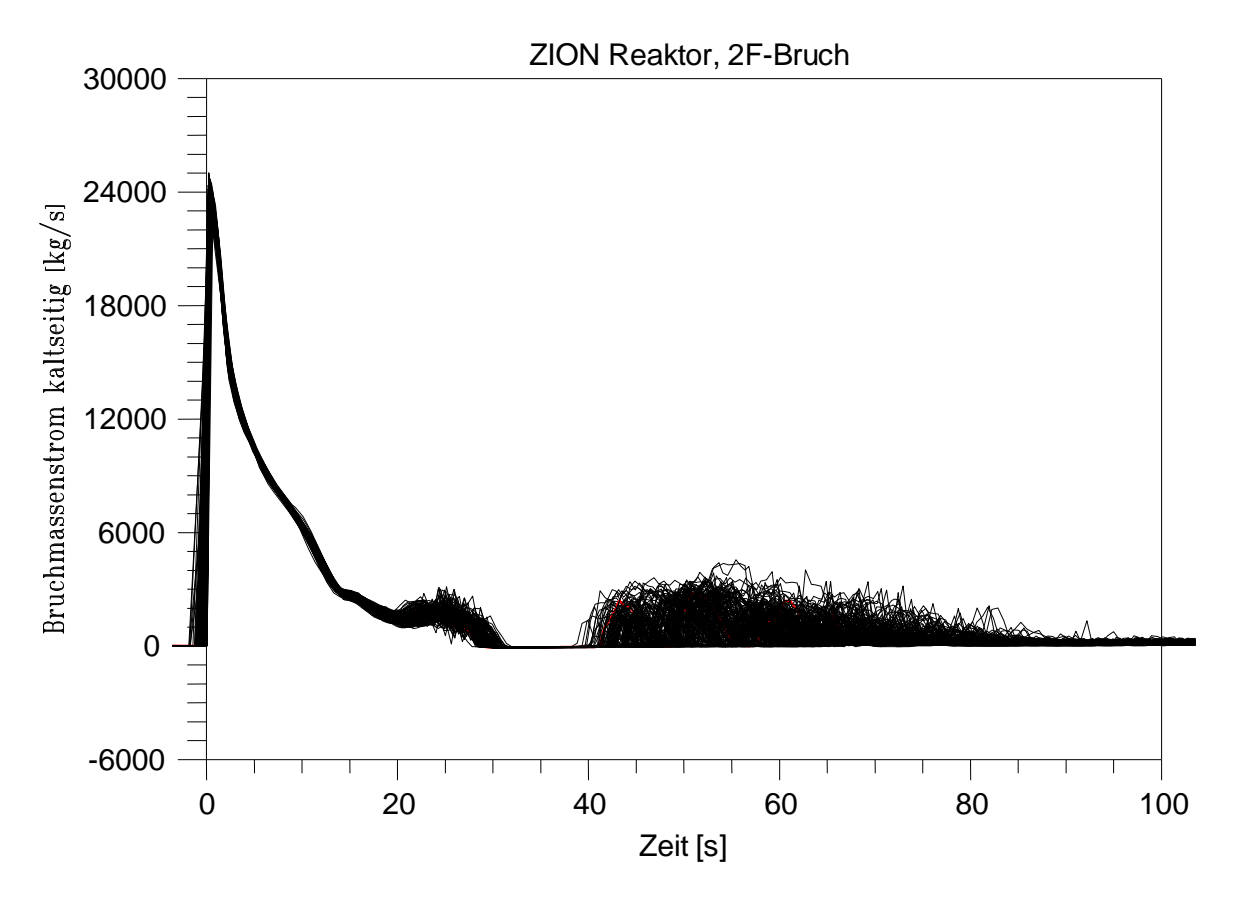

**Abbildung 3-27 Berechnete zeitliche Verläufe des Bruchmassenstroms vom Reaktorbehälter, 154 Rechnungen**

Die Sensitivitätsmaße in Abbildung 3-28 zeigen, dass folgende Eingangsparameter Bedeutung für den Unsicherheitsbereich des berechneten Bruchmassenstroms vom Reaktorbehälter haben:

- Parameter 1, Turbulenzfaktor für die Verdampfung der kritischen Strömung an der Bruchstelle, negativ bis 5 s, danach positiv bis 15 s;
- Parameter 22, Korrekturfaktor der kritischen Geschwindigkeit für den Übergang von nicht-disperser Strömung zu disperser Tropfenströmung im horizontalen Rohr, negativ von 15 bis 20 s;
- Parameter 37, Formwiderstand der Druckspeicherleitung, negativ bis 50 s, danach positiv;
- Parameter 18, Direktkondensation, negativ.

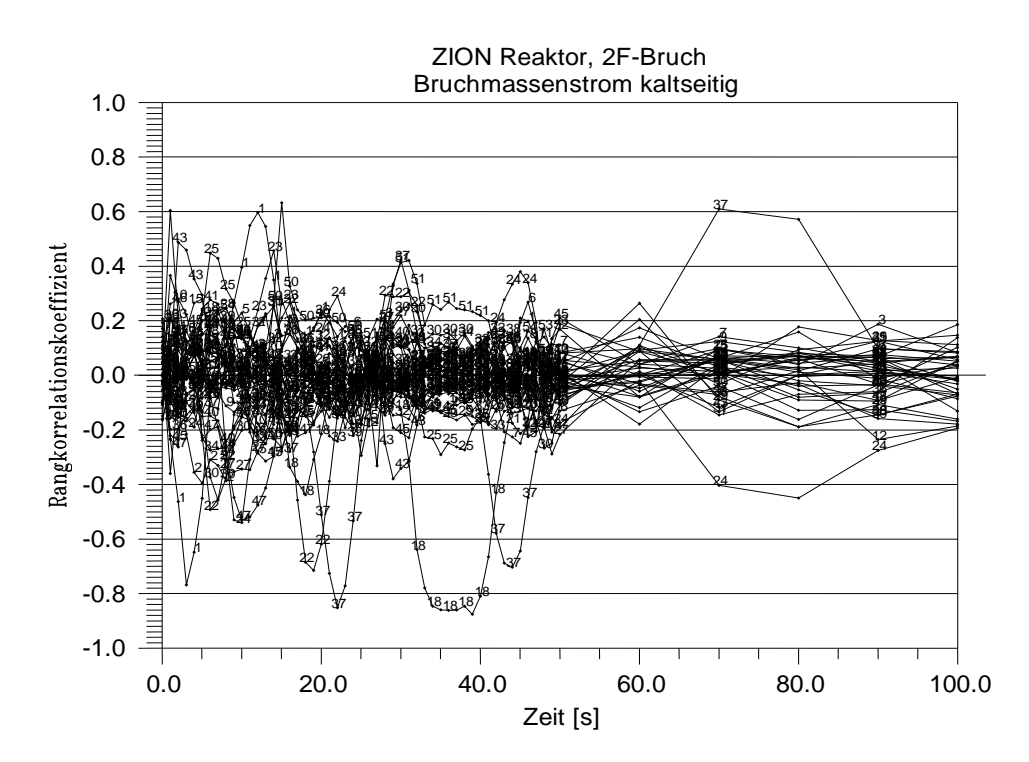

**Abbildung 3-28 Zeitlicher Verlauf der Sensitivitätsmaße der 56 Eingangsparameter für den Bruchmassenstrom vom Reaktorbehälter (Spearman's Rangkorrelationskoeffizient)**

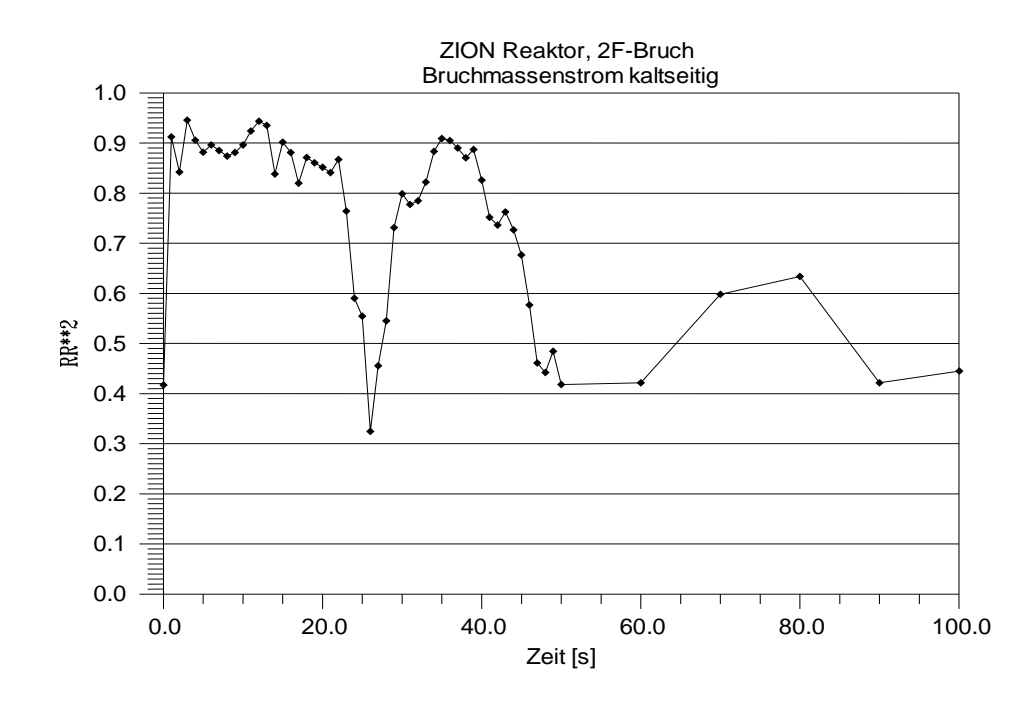

**Abbildung 3-29 Bestimmtheitsmaß RR<sup>2</sup> aus der multiplen linearen Rangregression des Bruchmassenstroms vom Reaktorbehälter bezüglich der unsicheren Parameter** 

Das Bestimmtheitsmaß RR<sup>2</sup> aus der multiplen linearen Rangregression des Bruchmassenstroms vom Reaktorbehälter bezüglich der unsicheren Parameter zeigt Abbildung 3-29. Es gibt den Anteil der Variabilität in den 154 Rechenergebnissen an, der von den Sensitivitätsmaßen aller Parameter erklärt wird. Je näher sein Wert bei eins liegt, umso aussagekräftiger sind die Sensitivitätsmaße.

## **3.6.5 Bruchmassenstrom von der Hauptkühlmittelpumpe**

Die berechneten Verläufe des Bruchmassenstroms von der Seite der Hauptkühlmittelpumpe sind in der Abbildung 3-30 aufgetragen.

Die Sensitivitätsmaße in Abbildung 3-31 zeigen, dass folgende Eingangsparameter Bedeutung für den Unsicherheitsbereich des berechneten Bruchmassenstroms von der Hauptkühlmittelpumpe haben:

- Parameter 30, Anteil von Wasser und Dampf an der Wandreibung, zunehmende Werte bedeuten zunehmenden Wasseranteil an der Wandreibung, negativ bis 5 s;
- Parameter 24, Zwischenphasenreibung in nicht-disperser Strömung im Bündel, positiv, zwischen 65 und 100 s negativ;
- Parameter 18, Direktkondensation; negativ zwischen 30 und 45 s;
- Parameter 43, Rezirkulations-Massenstrom im oberen Plenum und Deckelraum zur Berechnung der Temperaturverteilung, negativ;
- Parameter 37, Formwiderstand in der Druckspeicherleitung, zwischen 35 und 50 s negativ, zwischen 70 und 90 s positiv.

Das Bestimmtheitsmaß RR<sup>2</sup> aus der multiplen linearen Rangregression des Bruchmassenstroms von der Hauptkühlmittelpumpe bezüglich der unsicheren Parameter zeigt Abbildung 3-32. Es gibt den Anteil der Variabilität in den 154 Rechenergebnissen an, der von den Sensitivitätsmaßen aller Parameter erklärt wird. Je näher sein Wert bei eins liegt, umso aussagekräftiger sind die Sensitivitätsmaße.

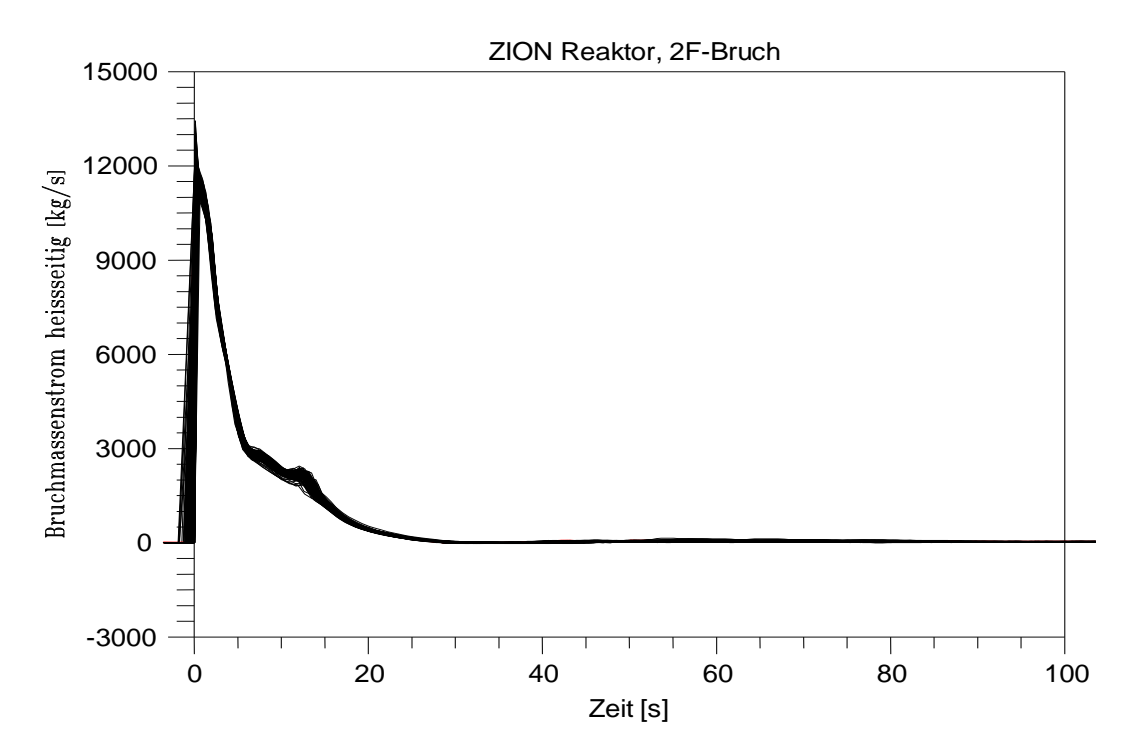

**Abbildung 3-30 Berechnete zeitliche Verläufe des Bruchmassenstroms von der Hauptkühlmittelpumpe, 154 Rechnungen**

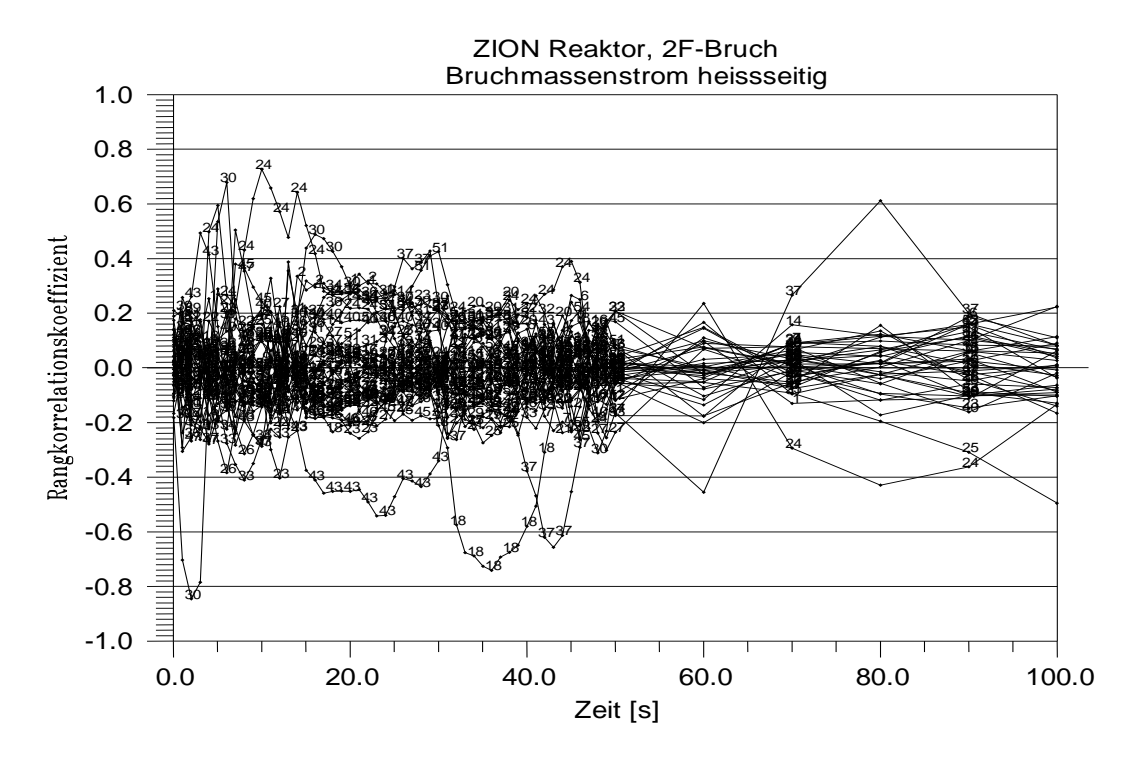

**Abbildung 3-31 Zeitlicher Verlauf der Sensitivitätsmaße der 55 Eingangsparameter für den Bruchmassenstrom von der Hauptkühlmittelpumpe (Spearman's Rangkorrelationskoeffizient)**

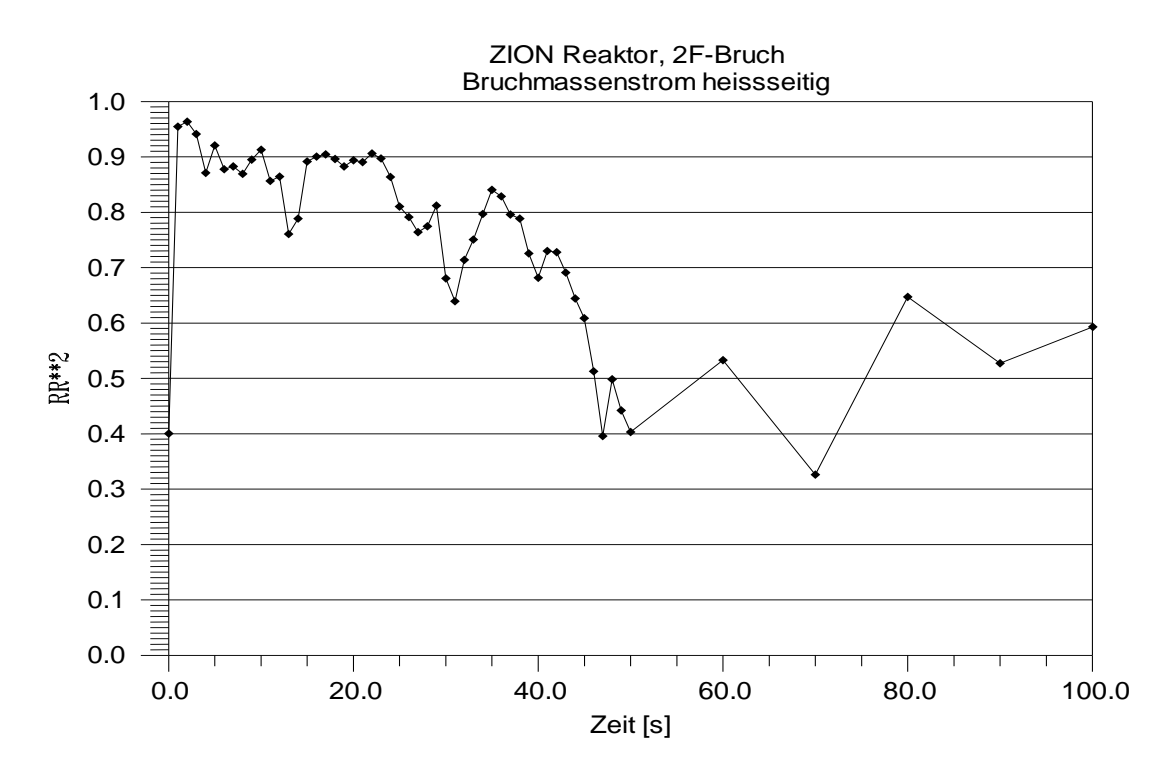

**Abbildung 3-32 Bestimmtheitsmaß RR<sup>2</sup> aus der multiplen linearen Rangregression des Bruchmassenstroms von der Hauptkühlmittelpumpe bezüglich der unsicheren Parameter (von den Sensitivitätsmaßen erklärter Anteil der Variabilität der 154 Rechenergebnisse nach Rangtransformation)**

#### **3.6.6 Druckspeicher-Einspeisestrom**

Abbildung 3-33 zeigt die Druckspeicher-Einspeiseströme des Notkühlwassers in einen kaltseitigen intakten Strang über die Zeit. Abbildung 3-34 gibt den Vergleich des zeitlichen Verlaufs des zweiseitigen (95 %, 95 %)-Toleranzintervalls des berechneten Druckspeicher-Einspeisemassenstroms mit der Referenzrechnung wider.

Der zeitliche Verlauf der Sensitivitätsmaße der 55 Eingangsparameter für den Druckspeicher-Einspeisemassenstrom ist in Abbildung 3-35 dargestellt. Für die Sensitivitätsmaße ist zu beachten, dass die Strömungsrichtung des Druckspeicher-Einspeisestroms negativ definiert ist.

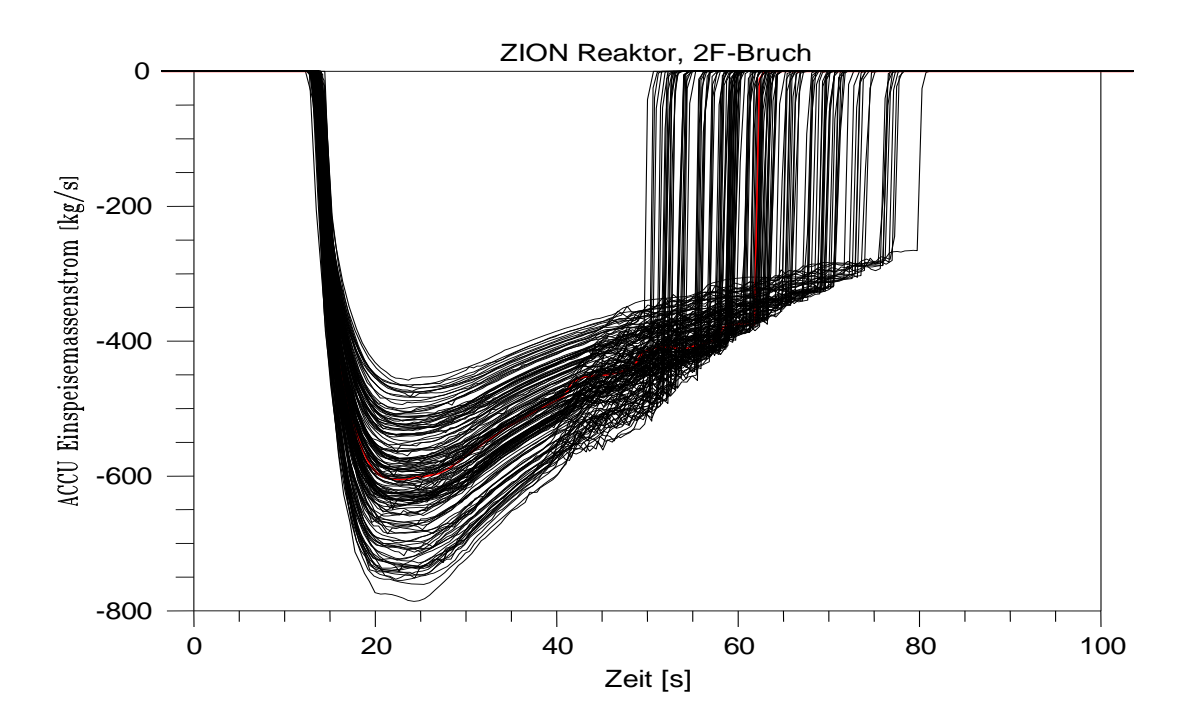

**Abbildung 3-33 Berechnete zeitliche Verläufe der Druckspeicher-Einspeisemassenströme in einen kaltseitigen Strang, 154 Rechnungen**

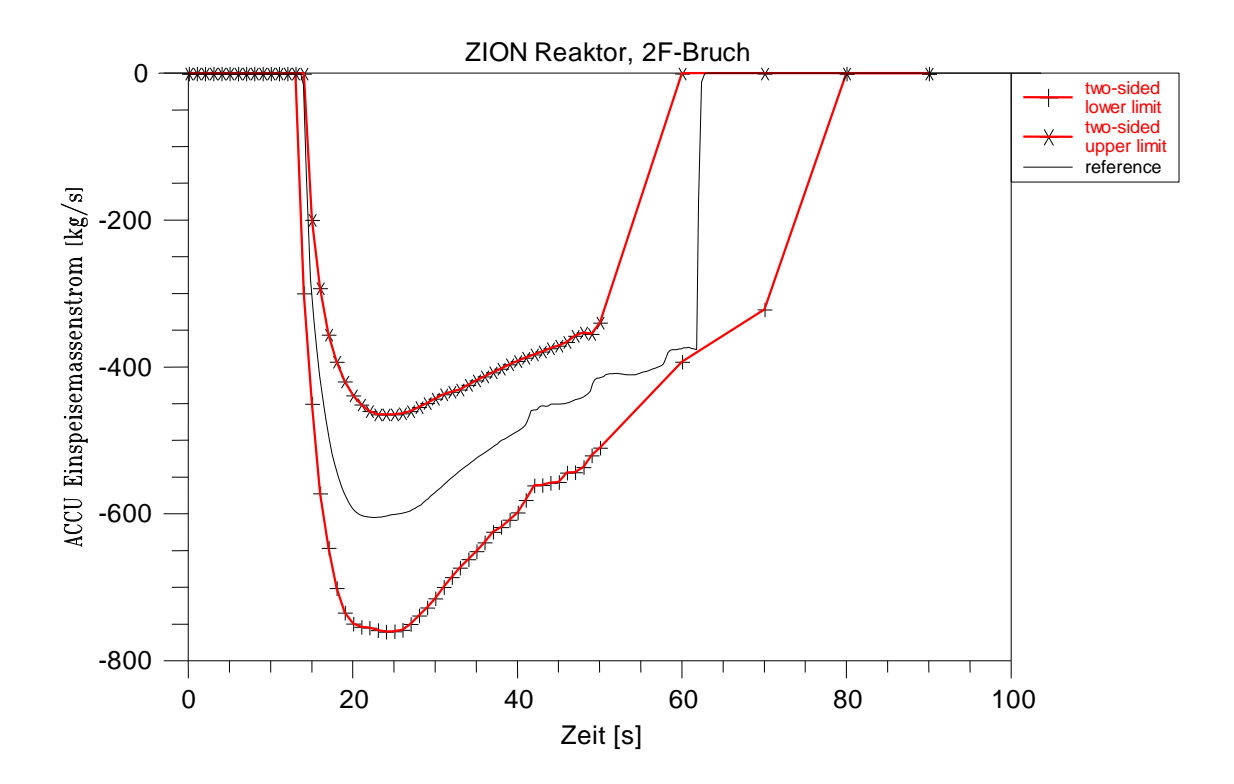

**Abbildung 3-34 Vergleich des zeitlichen Verlaufs des zweiseitigen (95 %, 95 %)- Toleranzintervalls des berechneten Druckspeicher-Einspeisemassenstroms mit der Referenzrechnung**

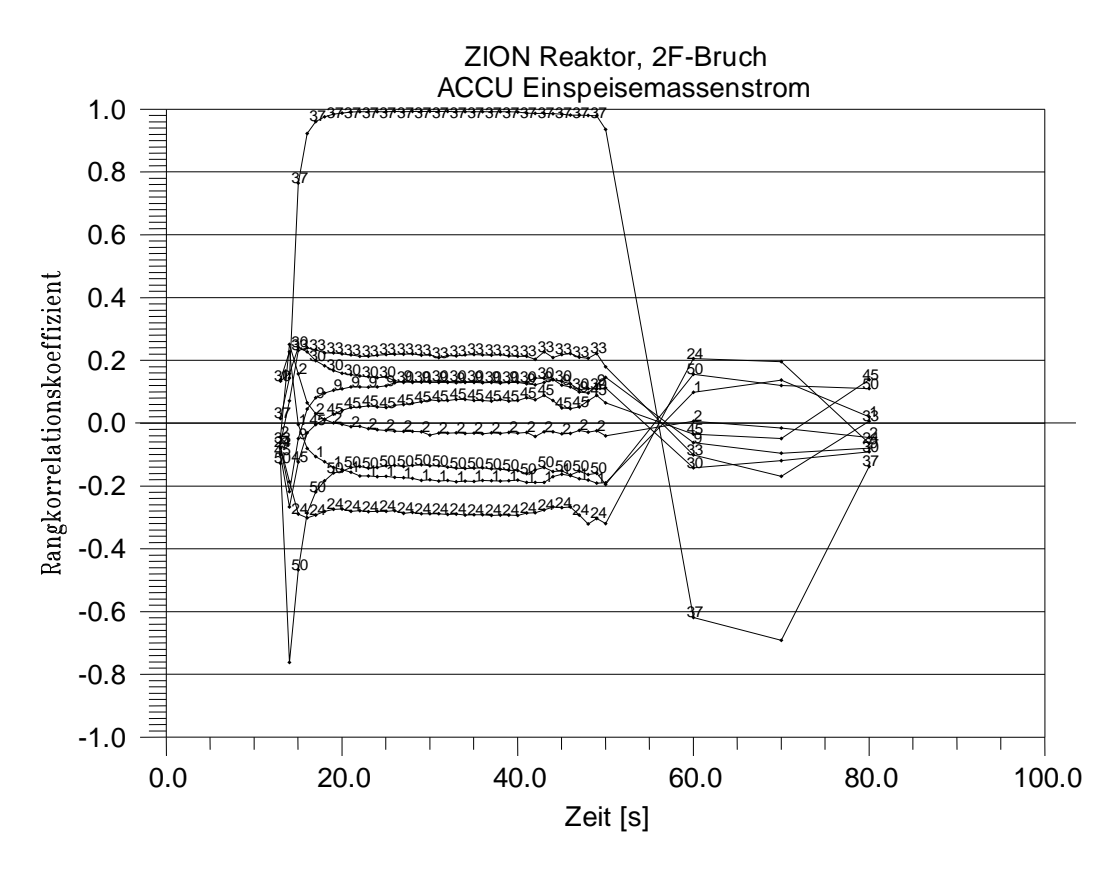

## **Abbildung 3-35 Zeitlicher Verlauf der Sensitivitätsmaße der 55 Eingangsparameter für den Druckspeicher-Einspeisemassenstrom (Spearman's Rangkorrelationskoeffizient)**

Herausragend sind:

- Parameter 50, Anfangsdruck im Druckspeicher, negativ (bedeutet hier, dass mit zunehmendem Druck der Massenstrom tendenziell zunimmt)
- Parameter 37, Formwiderstand der Druckspeicherleitung, positiv zwischen 15 und 60 s, negativ zwischen 60 und 80 s (positiv bedeutet hier , dass mit zunehmendem Formwiderstand der Einspeisestrom tendenziell abnimmt).

Das Bestimmtheitsmaß RR<sup>2</sup> aus der multiplen linearen Rangregression des Druckspeicher-Massenstroms bezüglich der unsicheren Parameter zeigt Abbildung 3-36. Es gibt den Anteil der Variabilität in den 154 Rechenergebnissen an, der von den Sensitivitätsmaßen aller Parameter erklärt wird. Je näher sein Wert bei eins liegt, umso aussagekräftiger sind die Sensitivitätsmaße.

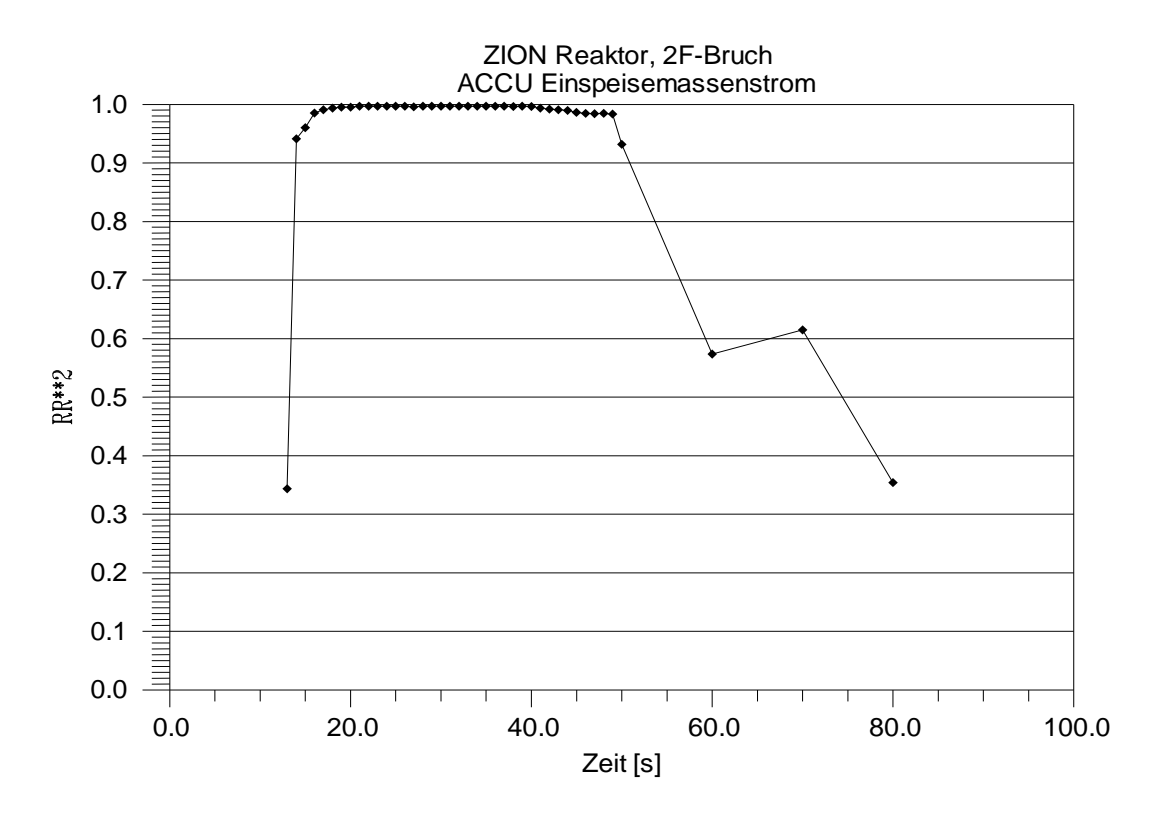

**Abbildung 3-36 Bestimmtheitsmaß RR<sup>2</sup> aus der multiplen linearen Rangregression des Druckspeicher-Einspeisemassenstroms bezüglich der unsicheren Parameter (von den Sensitivitätsmaßen erklärter Anteil der Variabilität der 154 Rechenergebnisse nach Rangtransformation)**

In Abbildung 3-37 sind die Sensitivitätsmaße für den berechneten Beginn der Druckspeicher-Einspeisung gezeigt. Bedeutend sind die Parameter:

- Parameter 50, Anfangsdruck im Druckspeicher, negativ (Druckspeicher-Einspeisestrom ist in negative Richtung definiert)
- Parameter 45, Anfangs-Massenstrom im Primärkreis, negativ
- Parameter 2, Wandreibungszahl bei der kritischen Strömung an der Bruchöfnung, positiv
- Parameter 9, Modell für Dampf-Tropfenkühlung im Kernbereich, negativ
- Parameter 1, Turbulenzfaktor für die Verdampfung bei kritischer Strömung an der Bruchstelle, positiv.

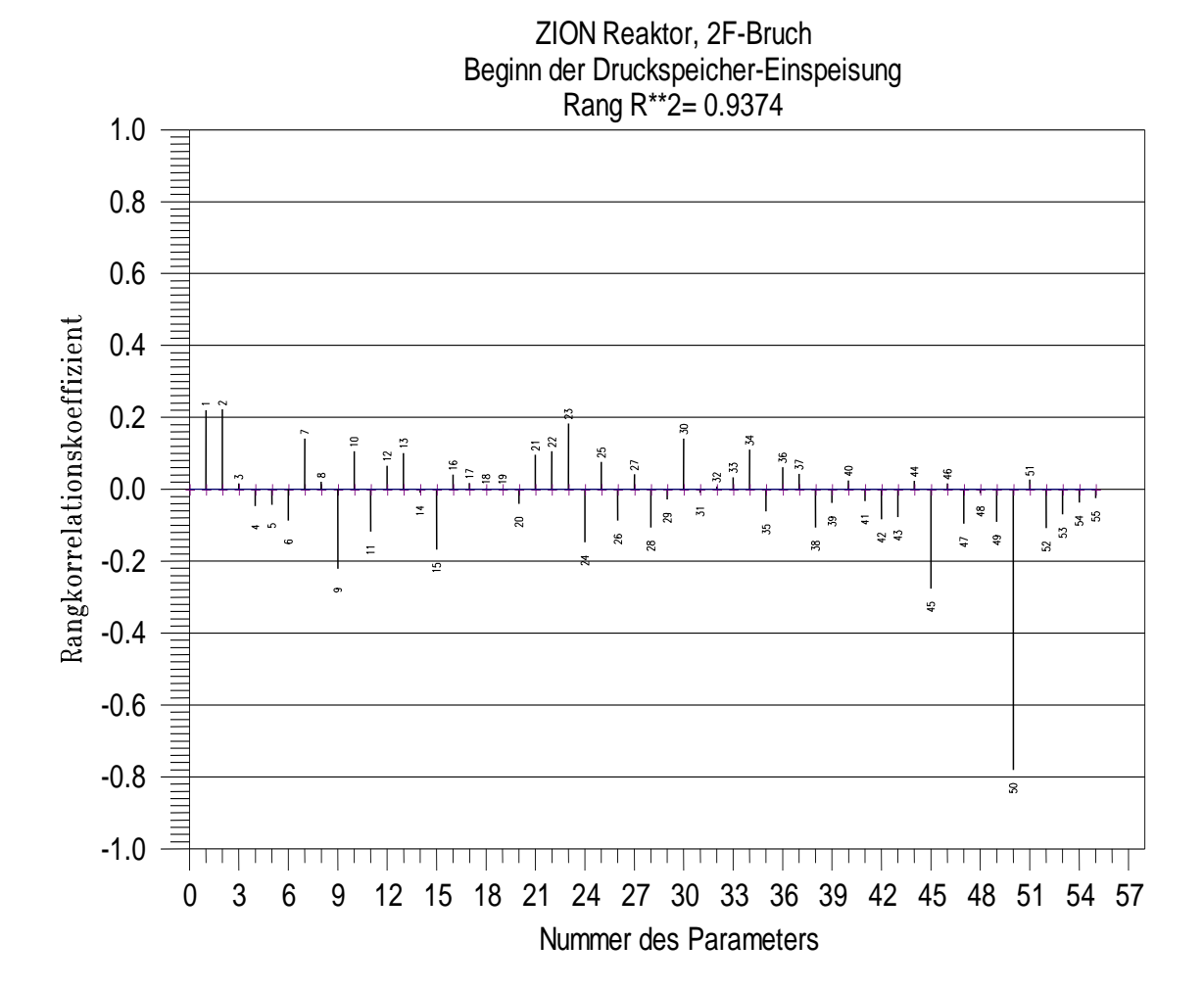

## **Abbildung 3-37 Sensitivitätsmaße der 55 Eingangsparameter für den berechneten Beginn der Druckspeicher-Einspeisung**

**3.7 Zusammenfassung der Unsicherheits- und Sensitivitätsuntersuchung von Ergebnissen des Reaktorkühlkreislauf-Thermohydraulik-Rechenprogramms ATHLET für einen 200%-Bruch im kalten Strang einer Druckwasser-Reaktoranlage**

In diesem Kapitel ist dargestellt, wie die Aussagesicherheit der mit dem Rechenprogramm ATHLET ermittelten Rechenergebnisse quantifiziert wird, und zwar für einen angenommenen großen Bruch in der kaltseitigen Hauptkühlmittelleitung des Zion-Druckwasserreaktors in den USA. Dieser Reaktor mit vier Kreisläufen ist Gegenstand des OECD/ CSNI-Programms "Best Estimate Methods - Uncertainty and Sensitivity Evaluation" (BEMUSE), in dem internationale Vergleichsuntersuchungen zu Unsicherheitsanalysen durchgeführt werden. Der große Bruch hat weiterhin national und inter-

national für den Nachweis der Notkühlwirksamkeit in Genehmigungsverfahren eine große Bedeutung, da für diesen Fall die höchsten Hüllrohrtemperaturen und Druckdifferenzen über das Hüllrohr auftreten.

Es wird der gemeinsame Einfluss der Unsicherheit von Eingangsparametern auf ATHLET-Rechenergebnisse quantifiziert. Diese Ergebnisse sind unsicher aufgrund verschiedener Unsicherheitsbeiträge, und zwar Vereinfachungen von Modellen des Rechenprogramms, mit denen das komplexe Verhalten einer Reaktoranlage im Störfall nur näherungsweise ermittelt wird, Variation und ungenauer Kenntnis der Anfangs- und Randbedingungen, der Anlagen- und Brennstab-Parameter nach Eintritt des Störfalls, Unsicherheiten der Skalierungseffekte bei der Übertragung von Messergebnissen an Experimentalanlagen auf die Reaktoranlage sowie Unsicherheiten in der Wahl der numerischen Parameter. Alle diese Unsicherheitsbeiträge werden in die vorliegende Analyse einbezogen. Der Stand des Wissens zu den Parametern wird durch Angabe von Bereichen und Verteilungen quantifiziert. Der hier quantifizierte Einfluss auf die Rechenergebnisse enthält demnach nicht allein Einflüsse von Modellunsicherheiten des verwendeten Rechenprogramms.

Die obere (95 %, 95 %) Toleranzgrenzen der maximalen im Kern berechneten Hüllrohrtemperatur während der Druckabsenkungsphase für den Zion-Reaktor wird zu 1155 °C berechnet. Während der Kernflutphase beträgt der entsprechende Wert 1129 °C. Mindestens 95 % des gemeinsamen Einflusses aller berücksichtigten unsicheren Eingangsparameter liegen jeweils unterhalb der errechneten Grenzen für diese Temperaturen mit mindestens 95 % Vertrauensgrad. Der Vertrauensgrad berücksichtigt den möglichen Einfluss der Tatsache, dass nur eine begrenzte Anzahl von Rechnungen durchgeführt wird, hier 154 Rechenläufe.

Die Ergebnisse der maximalen Hüllrohrtemperatur der Referenzrechnung, in der die in ATHLET verfügbaren Standardwerte (defaults) für die Modellgleichungen und die Nominalwerte für die Anfangs- und Randbedingungen ohne Berücksichtigung von Unsicherheiten verwendet werden, sind für die Druckabsenkungsphase 1011 °C und für die Kernflutphase 978 °C. Die relativ hohe Differenz von 144 °C und 151 °C zur oberen einseitigen Toleranzgrenze der Analyse sind Auswirkungen der Unsicherheiten in den Brennstabparametern, in der Reaktorleistung sowie in den zahlreichen Modellen und Korrelationen, die in einem Thermohydraulik-Rechenprogramm implementiert sind.

Die Rangfolge der genannten individuellen Beiträge der Eingangs-Parameter zur Unsicherheit des Rechenergebnisses ist ein weiteres Ergebnis, das sich aus den 154 durchgeführten Rechenläufen mittels einer Sensitivitätsanalyse ergibt. Diese Rangfolge gibt an, welche von den Eingangsparametern am meisten zur Ergebnisunsicherheit beitragen und liefert somit Hinweise, wo der Kenntnisstand hauptsächlich verbessert werden sollte, um den Unsicherheitsbereich des Rechenergebnisses effektiv zu reduzieren. Die Sensitivitätsinformation ist damit eine Unterstützung für die Entscheidung über künftige Aktivitäten in Forschung und Entwicklung.

Ergebnis dieser Untersuchung ist, dass für die maximalen Hüllrohrtemperaturen die Unsicherheiten des Leistungsfaktors für den Heißstab, die Wärmeleitfähigkeit des Brennstoffs, die kritische Heizflächenbelastung und die Spaltweite zwischen Brennstoff und Hüllrohr des heißen Brennstabs bedeutend sind. Weiterhin maßgeblich sind das Modell für Dampf-Tropfenkühlung im Kernbereich, das Modell für einphasige Zwangskonvektion an Dampf im Kernbereich, die Zahl der Tropfen pro Einheitsvolumen, die Leistung nach Scram, die Zwischenphasenreibung bei nicht-disperser Strömung im vertikalen Bündel und die Dampf-Tropfenkühlung.

Die Zwischenphasenreibung im Kernbereich hat Bedeutung für die Höhe des Wasserinventars im Kern, allerdings wechselt die Richtung dieses Einflusses mit der Zeit mehrmals wegen der Änderung der Strömungsrichtung im Kern. Diesem Effekt wird große Bedeutung für die Wirksamkeit der Notkühleinspeisung im Falle eines großen Bruchs der Hauptkühlmittelleitung beigemessen. Ab 60 s ist der Einfluss der Zwischenphasenreibung im Bündel sehr deutlich, und zwar bewirkt eine Zunahme der Zwischenphasenreibung tendenziell eine Abnahme des Wasserinventars im Kern.

Die Zwischenphasenreibung im Ringraum, der ebenfalls allgemein hohe Bedeutung für die Wirksamkeit der Notkühleinspeisung zukommt, zeigt Einfluss auf das Wasserinventar im Kern zwischen 80 und 300s, allerdings nicht am Beginn der Druckspeicher-Einspeisung ab etwa 10 s. Der Einfluss ist weniger bedeutend als die Zwischenphasenreibung im Kernbereich.

Aus einer früher durchgeführten Unsicherheitsanalyse zur Nachrechnung des LOFT-Experiments L2-5 mit rein kaltseitiger Notkühleinspeisung, wie im Zion-Reaktor, ergab sich ein großer Einfluss der Zwischenphasenreibung bei nicht-disperser Strömung im Reaktorbehälter-Ringraum auf die Hüllrohrtemperatur bereits bei Einspeisebeginn der Druckspeicher über etwa 30 Sekunden und eine große Bedeutung der Zwischenphasenreibung im Kernbereich auf die Hüllrohrtemperatur während der Druckabsenkungsphase.

In einer Unsicherheitsanalyse für eine deutsche Referenz-DWR-Anlage mit großem Bruch im kalten Strang und kombinierter heiß- und kaltseitiger Notkühlwassereinspeisung zeigte sich ebenfalls nach Auffüllen des unteren Plenums bei Zunahme der Zwischenphasenreibung im Kernbereich tendenziell eine Verringerung des Wasserinventars im Kern. Mehr Wasser wird mit dem dann aufwärts strömenden Dampf aus dem Kern fortgerissen. Die Zwischenphasenreibung im Ringraum trat hier weder für die Hüllrohrtemperatur noch für das Wasserinventar im Kern als bedeutend in Erscheinung.

Für die Unsicherheits- und Sensitivitätsanalysen zeigt sich, dass hohe Ansprüche an die Spezifikation der Bereiche und Verteilungen der Eingangsparameter zu stellen sind, da sie den Wertebereich und die Verteilung des Rechenergebnisses maßgeblich mitbestimmen.

# **4 Unsicherheits- und Sensitivitätsuntersuchung der Ergebnisse des Sicherheitsbehälter-Programms Containment Part of ASTEC für das Experiment ThAI TH13**

## **4.1 Einführung**

Mit der Untersuchung werden für ASTEC die Auswirkung von Unsicherheiten in Modell- und – Anlagenparametern auf die Berechnung der Gasverteilung im ThAI Versuch TH13 untersucht. TH13 simulierte thermohydraulische Zustände, die während eines Störfalls in einem Reaktorsicherheitsbehälter (SB) auftreten könnten. Dies ist von großer sicherheitstechnischer Relevanz, da sich freigesetzter Wasserstoff in einigen Bereichen des SB anreichern und zündfähige Gemische bilden könnte.

ASTEC ist ein Deutsch-Französischer Integralcode zur Simulation von schweren Störfällen in Leichtwasserreaktoren. Das Programm ist modular aufgebaut. Zur Simulation der thermohydraulischen Vorgänge im Containment dient der Modul CPA. Dieser gestattet eine quasi mehrdimensionale Modellierung des Containments, das dazu in Teilvolumina unterteilt wird. In jedem dieser Teilvolumina werden die Erhaltungsgleichungen für die Massen der verschiedenen Komponenten und Phasen gelöst. Strömungsvorgänge zwischen den Teilvolumina werden durch Verbindungen modelliert. Thermische Wechselwirkungen mit Einbauten und Wänden können durch flexibel zu handhabende Strukturen modelliert werden.

Das Experiment TH13 lag dem internationalen Standardproblem ISP-47 zugrunde. Zu diesem wurden von 15 Organisationen blinde Rechnungen durchgeführt. Von besonderer Bedeutung war, neben weiteren physikalischen Größen, die Berechnung der Gasverteilung im Behälter der THAI-Anlage. Dabei wurde Helium als Ersatz für Wasserstoff eingespeist.

Im Versuch wurden zuerst Helium und später Wasserdampf in den oberen Bereich der Versuchsanlage eingespeist. Dadurch wurde eine atmosphärische Schichtung hergestellt, die anfangs aus einer Helium – Luftwolke, danach aus einer Helium – Luft – Dampfwolke im oberen Bereich des Versuchsbehälters bestand, während unten fast ausschließlich Luft vorhanden war. Diese Schichtung wurde dann teilweise durch eine Dampfeinspeisung von unten im Behälter aufgelöst.

Als Basis wurde der ASTEC Datensatz der GRS zum ISP-47 verwendet, der bereits mit einer blinden Rechnung die experimentellen Ergebnisse gut vorausgesagt hatte. Zusätzlich wurde ein Datensatz erstellt, in dem die Behälteratmosphäre auf gröbere Weise repräsentiert wird. Zu jedem dieser zwei Referenzdatensätze wurden jeweils 156 Rechnungen durchgeführt in denen verschiedene Eingabeparameter variiert waren.

Von besonderer Herausforderung für die Rechnungen ist die Simulation des Aufbaus und der teilweisen Auflösung der Schichtung, wodurch sich örtlich unterschiedliche Heliumkonzentrationsverläufe ergeben. Dabei zeigten die Variationsrechnungen eine weite Streuung der Ergebnisse bis hin zu einer vollständigen, also nicht der im Experiment beobachteten nur teilweisen, Auflösung der Schichtung. Des Weiteren wurde auch noch die Simulation des Druckes und der Temperatur der Atmosphäre untersucht.

### **4.2 ThAI Versuch TH13**

### **4.2.1 Internationales Standard Problem ISP-47**

In dem im Jahr 1999 erstellten state-of-the-art report /SOA 99/ on 'Containment Thermal-hydraulics and Hydrogen Distribution' wurde weitere Untersuchungsbedarf festgestellt. Daran orientierte sich das Internationale Standard Problem ISP-47 /ALL 07/, in dem die Fähigkeiten von Lumped Parameter (LP) Codes und Computational Fluid Dynamic (CFD) Codes bezüglich der Containment Thermohydraulik überprüft werden sollten. Eine besondere Rolle spielt dabei die Wasserstoffverteilung im Containment bei schweren Störfällen.Step 2 des ISP-47 lag der Versuch TH13 in der deutschen ThAI Anlage zugrunde. Die Teilnehmer hatten die Möglichkeit drei Rechnungen zu TH13 einzusenden (1) komplett blind, (2) teilweise blind und (3) offen.

Die meisten Institutionen der OECD Mitgliedsstaaten, die sich mit Containment - Thermohydraulik befassen, nahmen am ISP-47 teil. Dabei wurden alle gängigen Containmentprogramme eingesetzt. Die GRS beteiligte sich mit ASTEC CPA und COCOSYS und sagte mit beiden Programmen als einzige Institution sowohl mit den komplett blinden wie auch den teilweise blinden Rechnungen den Versuch TH13 realitätsnah voraus.

## **4.2.2 ThAI Versuchsanlage**

Der ISP-47 Versuch TH13 wurde in der ThAI Versuchsanlage (Thermohydraulik – Aerosol – Iod) durchgeführt. ThAI wird seit dem Jahr 2001 von Becker – Technologies in Eschborn betrieben und bildet einen wesentlichen Bestandteil der Validierung von ASTEC und COCOSYS.

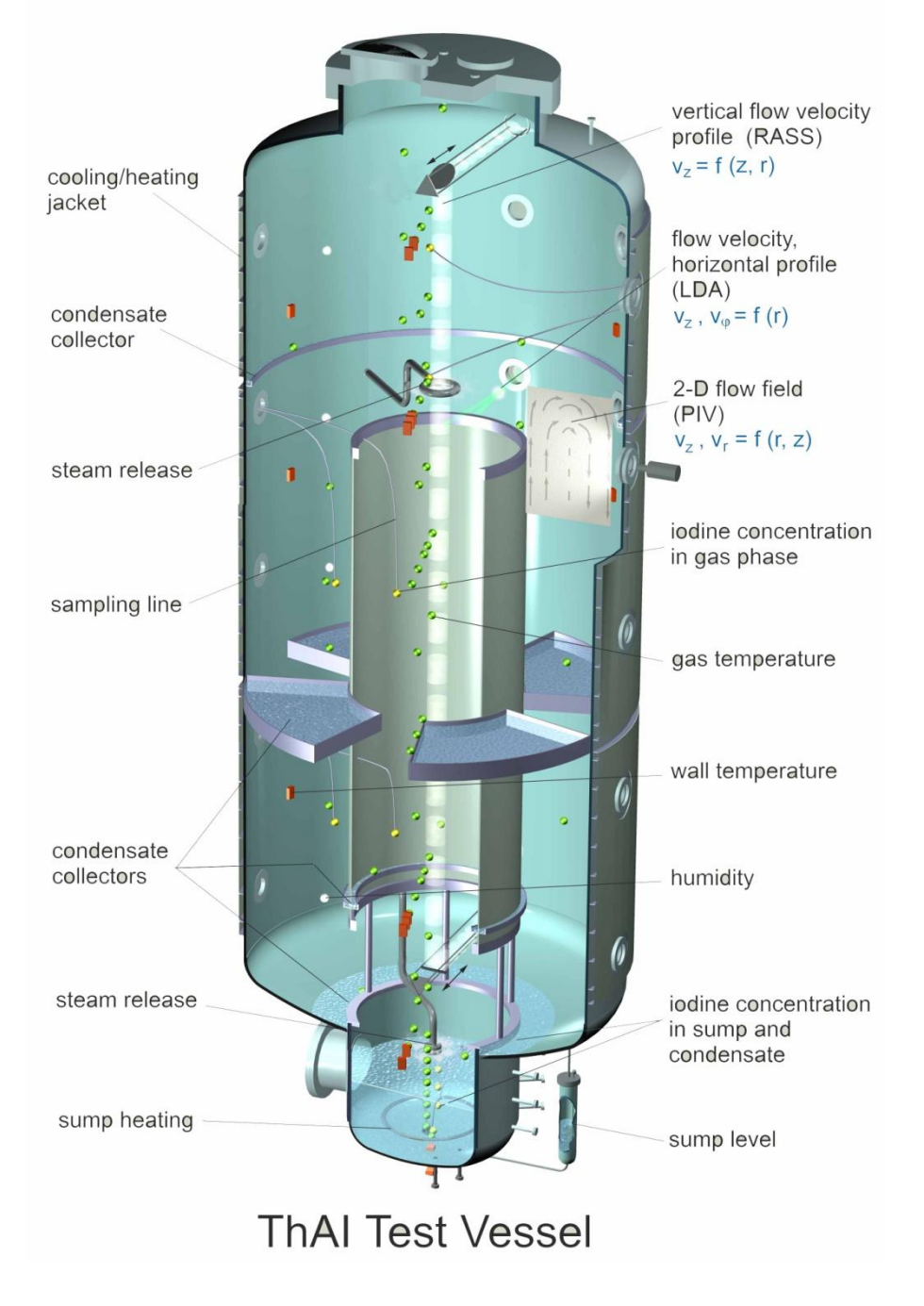

**Abbildung 4-1 ThAI Versuchsanlage**

Der Versuchsbehälter (Abbildungen 4-1 und 4-2) ist ein Zylinder aus Chromnickelstahl mit einem Innenvolumen von 59,3 m3 und einer Höhe von 9,2 m. Er enthält standardmäßig als Einbauten einen oben und unten offenen Innenzylinder, sowie einen Zwischenboden, der aus vier Kondensatwannen besteht, die im Ringraum zwischen Innenzylinder und Außenwand angebracht sind und 2/3 der vertikalen Ringraumströmungsfläche versperren.

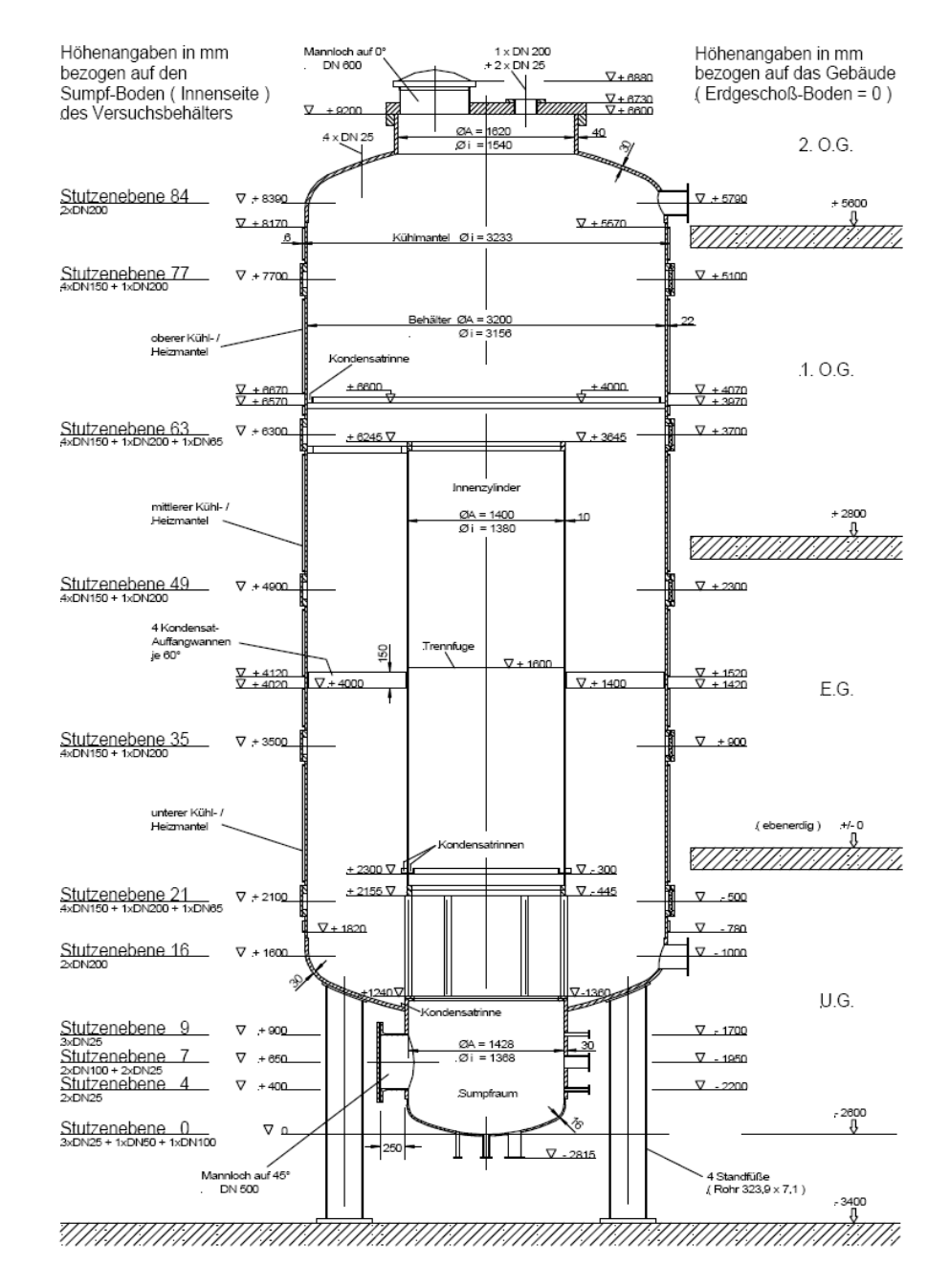

**Abbildung 4-2 ThAI Versuchsanlage**
Der Versuchsbehälter besitzt drei voneinander unabhängige Kühl – und Heizmäntel, die mit Thermoöl gefüllt sind. Im Bereich der Kühlmäntel hat die Behälterwand eine Stärke von 22 mm. Der Spalt, in dem sich das Thermoöl befindet hat eine Sollstärke von 16,5 mm. Die Stärke der äußeren Begrenzung des Kühlmantels beträgt 6 mm. An anderen Stellen des Behälters treten unterschiedliche Wandstärken auf, an den Klöpperböden 30 mm, am oberen Deckel 120 mm. Die Stärke der Isolation aus Mineralwolle ist auch etwas unterschiedlich, liegt aber etwa um 120 mm.

An fünf Ebenen befinden sich jeweils drei Schaugläser und zwei Blindflansche in der Behälterwand. Die Isolation ist an diesen Stellen unterbrochen und wird von isolierten Klappen ersetzt.

An der Wand anfallendes Kondensat kann mit Kondensatauffangrinnen erfasst werden. Eine befindet sich an der Unterkante des oberen Kühlmantels und zwei unten am Innenzylinder. Des Weiteren kann Kondensat von einer 100 mm hohen Wandung auf dem unteren Klöpperboden zurückgehalten werden, so dass es nicht in den Sumpf fließt. Das aufgefangene Kondensat kann zu Messzwecken aus der Anlage entnommen werden. Auch in den Wannen des Zwischenbodens kann Kondensat aufgefangen und abgeleitet werden.

In Tabelle 4-1 sind die wichtigsten Geometriedaten von ThAI zusammengefasst.

## **Tabelle 4-1 ThAI Geometriedaten**

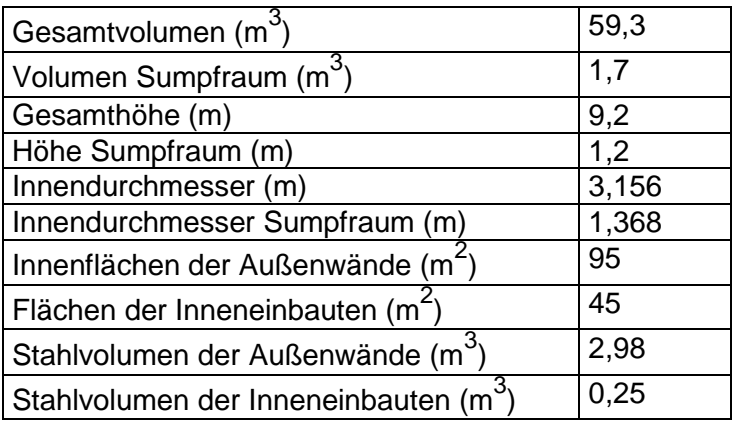

Die Versuchsanlage ist mit einem umfangreichen Messsystem ausgestattet. Im Behälter befinden sich etwa 100 Thermoelemente zur Erfassung der Atmosphären-, Sumpf-, Kondensat- und Wandtemperaturen. Die relative Feuchte der Atmosphäre wird mit Taupunktfeuchtemessern an 5 Stellen, der Druck an 2 Stellen gemessen. Die Raumtemperatur außerhalb des Behälters wird an vier Stellen gemessen. Des Weiteren werden Druck, Temperatur und Massenstrom der Dampf- und der Heliumeinspeisung und der Thermoölanlage erfasst, sowie der Eintrag von Elektroenergie in den Dampferzeuger und den Sumpf. Zur Ermittlung der Jodkonzentrationen in der Atmosphäre und im Wasser sind 16 Probenahmestellen vorgesehen.

Die Atmosphärengeschwindigkeiten werden mit 3 Sondermessverfahren bestimmt:

- Mit dem RASS (Radio Acoustic Sounding System) wird das vertikale Geschwindigkeitsprofil auf einer Linie von unten nach oben im Behälter gemessen.
- Das PIV (Particle Image Velocimetry) ermittelt die Geschwindigkeiten in einer r – z Ebene
- Das LDA (LASER Doppler Anemometry misst ein radiales Profil der Vertikalgeschwindigkeit.

### **4.2.3 Fahrweise des Versuchs ThAI – TH13 (ISP-47)**

Zu Beginn des Versuchs war der Behälter mit Luft gefüllt, der Druck betrug 1 bar (absolut) und die Temperaturen etwa 21 °C. Der Versuch bestand aus mehreren Phasen. Zuerst wurde Helium, dann Dampf in die obere Behälterhälfte eingespeist (Abbildung 4-3), wodurch eine atmosphärische Schichtung hergestellt wurde. Eine Dampfeinspeisung von unten in der Nähe des Behälterbodens löste die Schichtung dann teilweise wieder auf.

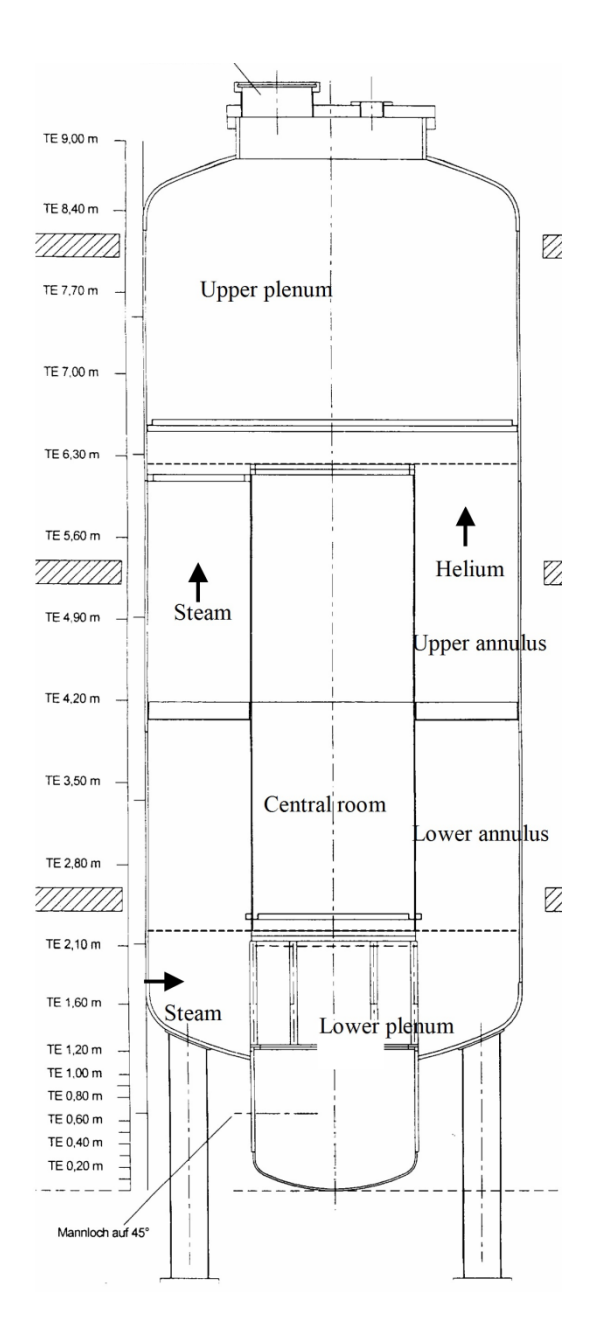

**Abbildung 4-3 ThAI – TH13 Einspeisepositionen**

Die Anfangszustände sind in Tabelle 4-2 aufgelistet und der Versuchsablauf ist detailliert in Tabelle 4-3 beschrieben. Die zeitlichen Verläufe der experimentellen Einspeiseraten und der Heliumkonzentrationen sind den Abbildungen 4-4 und 4-5 zu entnehmen.

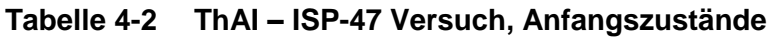

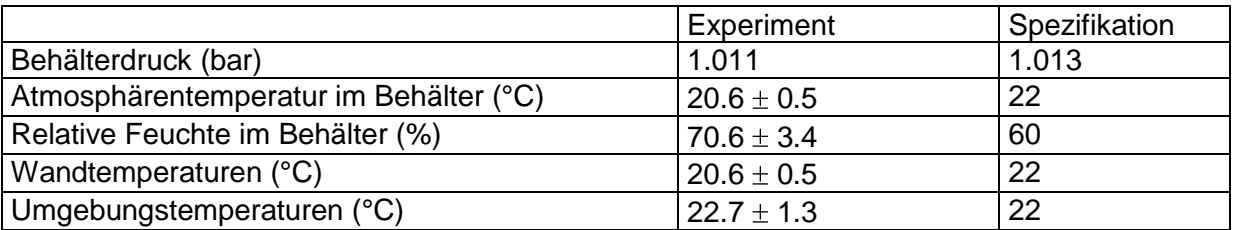

### **Tabelle 4-3 ThAI – ISP-47 Versuchsablauf**

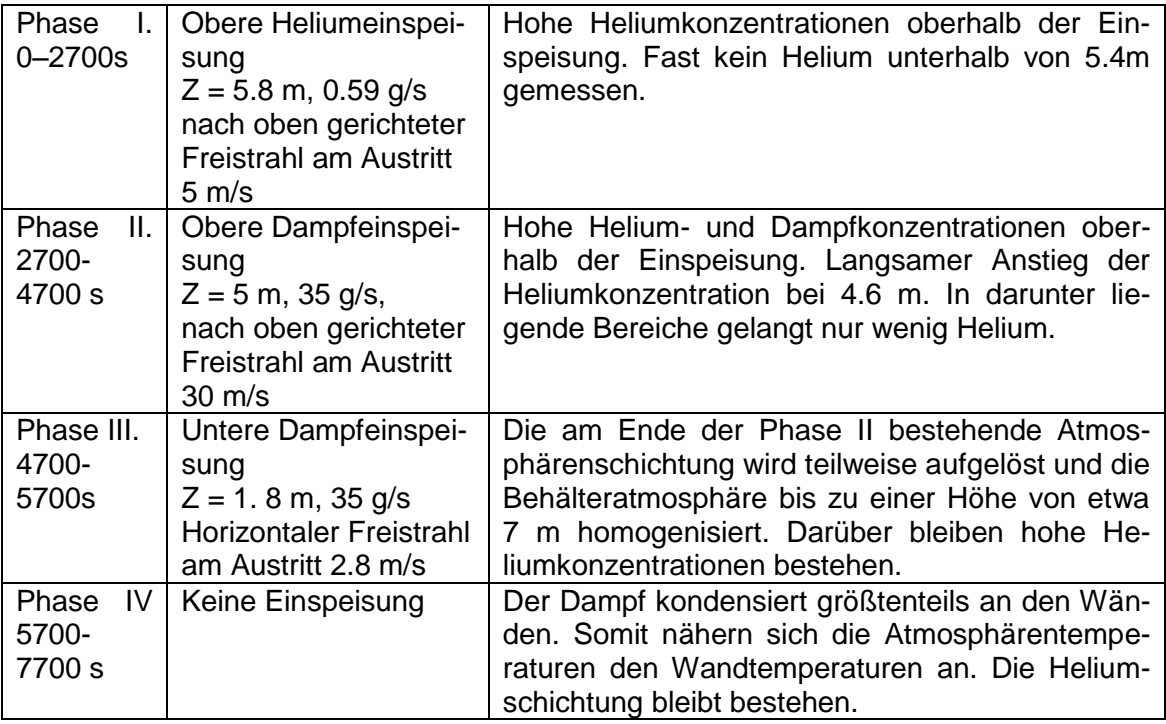

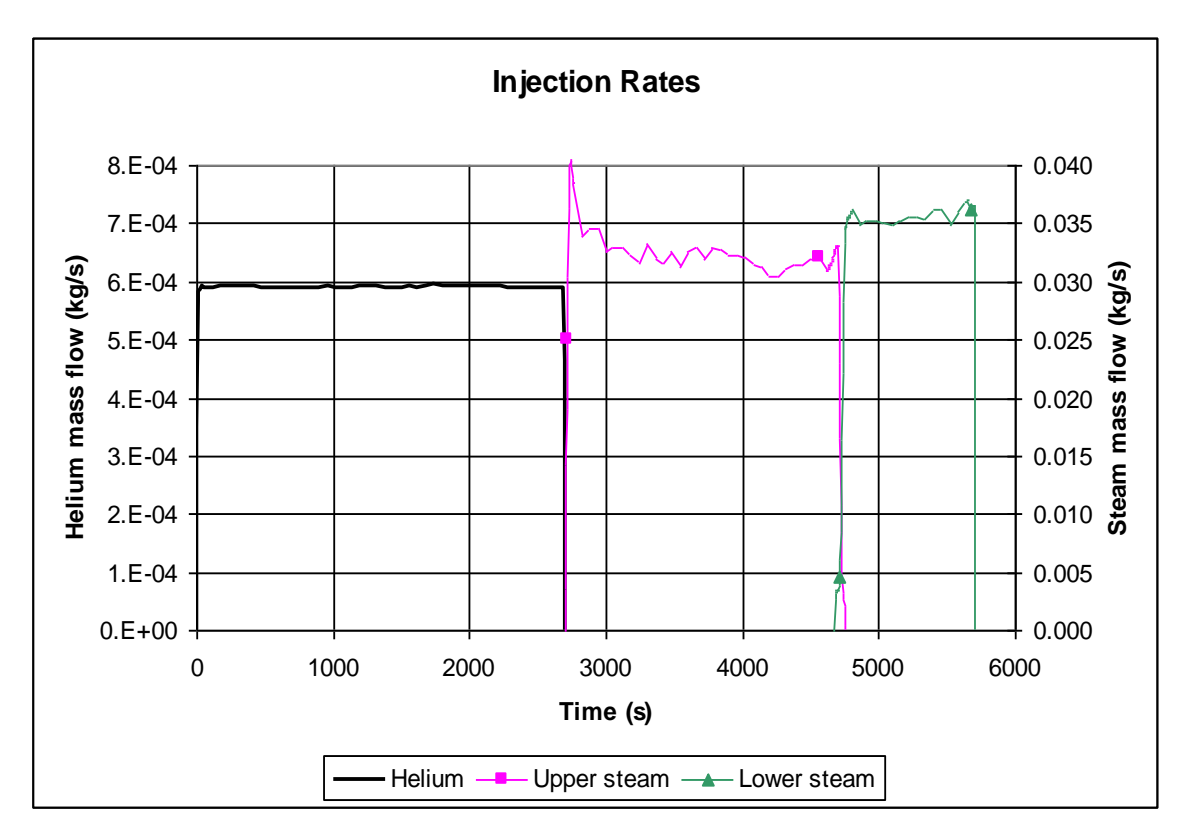

**Abbildung 4-4 ThAI ISP-47 Versuch, Einspeiseraten**

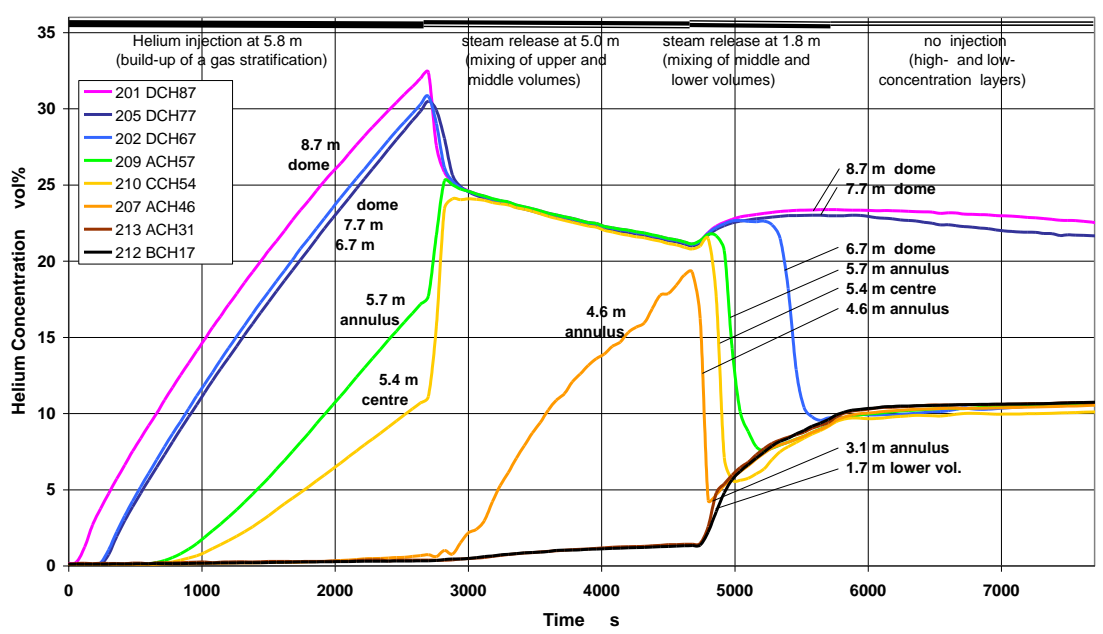

**ThAI Test 13: Helium Concentration (related to gas+steam mixture)**

**Abbildung 4-5 ThAI ISP-47 Versuch, Verlauf der Heliumkonzentrationen**

## **4.3 Analysenmethode**

#### **4.3.1 ASTEC Referenzdatensätze**

Es wurde zwei unterschiedliche ASTEC – Referenzdatensätze verwendet. In der Standard – Nodalisierung (A), die im Wesentlichen dem im ISP-47 verwendeten Datensatz entspricht, wird die Behälteratmosphäre durch 60 Zonen, die 16 Ebenen formen abgebildet. Durch Vereinfachung der Standard – Nodalisierung wurde die grobe Nodalisierung (B) erstellt, die nur 46 Zonen und 12 Ebenen enthält (s. Abbildung 4-6), aber ebenfalls das Experiment gut simuliert. Die Nodalisierung wurde vergröbert, da Anwender erfahrungsgemäß eher einfache als detaillierte Datensätze verwenden.

Die Hauptunterschiede zwischen dem Standard – und dem groben Datensatz bestehen im Wesentlichen in der unterschiedlichen Aufteilung der Behälteratmosphäre in virtuelle Ebenen (Tab. 4-4). Einen weiteren Unterschied gibt es in der Nodalisierung oberhalb des Innenzylinders. Während der Phase III des Versuchs TH13 tritt eine Aufwärtsströmung im Innenzylinder auf. Der mögliche weitere Weg dieser Strömung im oberen Plenum wird im Standarddatensatz durch die Plumezonen R5MU.3 und R5U.3 modelliert. Diese Zonen sind im groben Datensatz nicht enthalten.

## **Tabelle 4-4 Hauptunterschiede zwischen dem Standard – und dem groben Datensatz**

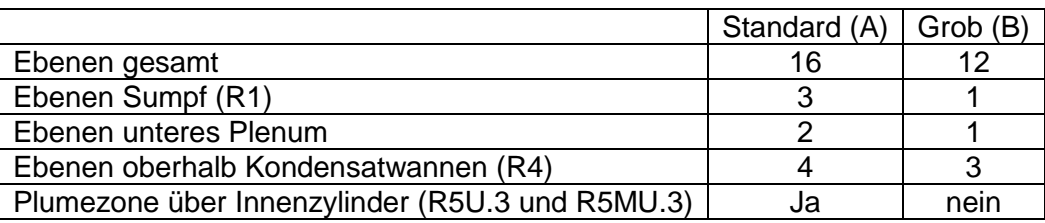

Die Anzahl der Zonen pro Ebene ist so gewählt, dass alle Freiheitsgrade für die Atmosphärenströmung erhalten bleiben, das heißt, dass auch eine Gegenströmung simuliert werden kann. Dies erfordert z.B. zwischen 2.195 und 6.26 m Höhe pro Ebene jeweils zwei Zonen im Ringraum und zwei im Innenzylinder. Da nur vernachlässigbare Unterschiede der Atmosphärenzustände in Umfangsrichtung auftreten, verbessert eine weitere Aufteilung das Simulationsergebnis nicht und wurde deshalb nicht untersucht.

Bezüglich der Anzahl der Zonen pro Ebene unterscheiden sich die Nodalisierungen nur wenig voneinander (Tabelle 4-5).

|                 | Zonen pro Ebene |          |
|-----------------|-----------------|----------|
| Höhenkote (m)   | Standard (A)    | Grob (B) |
| 0 bis 1.255     | $1$ bis $2$     |          |
| 1.255 bis 2.195 | З               | З        |
| 2.195 bis 6.26  |                 |          |
| 6.26 bis 7.17   | ঽ               | 2        |
| 7.17 bis 8.185  | 2               | 2        |
| 8.185 bis 9.2   |                 |          |

**Tabelle 4-5 Anzahl der Zonen pro Ebene**

Ein weiterer Unterschied ist Simulation des oberen Heiz/ Kühlmantels. Im Standardfall ist das Thermoöl durch Schichten in den entsprechenden Strukturen erfasst. In der groben Nodalisierung wird es durch mit Wasser gefüllte Zonen abgebildet, die mit einer inneren, behälterseitigen und einer äußeren, umgebungsseitigen Struktur verbunden sind. Dies wurde von einem früheren Datensatz übernommen, mit dem der Durchfluss des Thermoöls und somit das Heizen und Kühlen simuliert wurde. Für ruhendes Thermoöl, wie im Versuch TH13, sollten beide Simulationen annähernd das gleiche Ergebnis liefern.

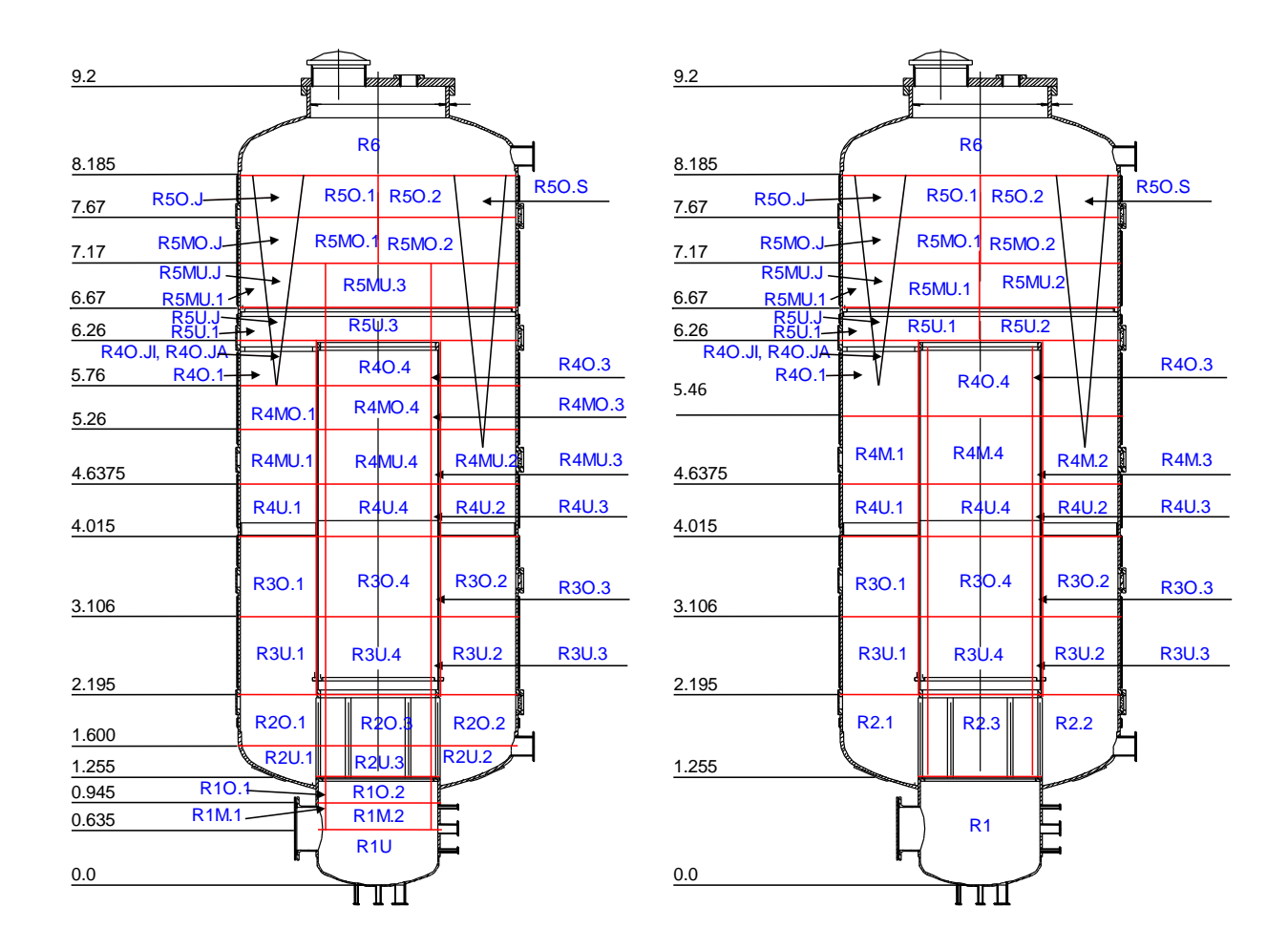

## **Abbildung 4-6 TH13, ASTEC –Referenzdatensätze, Standard (A) (links), grob (B) (rechts)**

#### Gleiche Simulationen in beiden Datensätzen

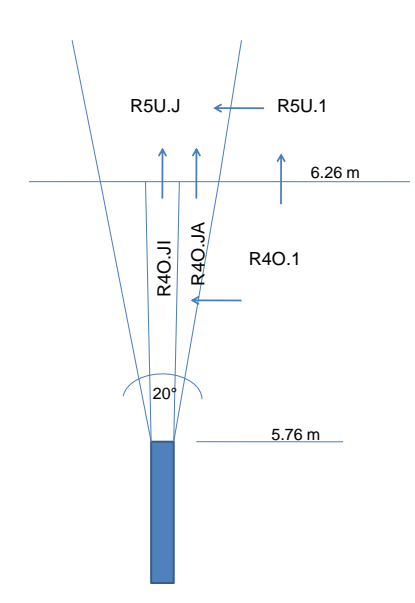

Der bei 5.75 m in den Versuchsbehälter eingespeiste Helium – Freistrahl geht nach einer Weglänge von etwa 0.5 m in einen auftriebsbehafteten Plume über, der mit den "Helium- Plumezonen" R4O.JI und R4OJ.A bis R5O.J simuliert wird (Abbildung 4-6). Diese bilden gemäß /SCH 04/ einen Kegel mit einem Winkel von 20° mit horizontalen und vertikalen Strömungsflächen entsprechend dieser Geometrie. Die Einspeisestelle ist mit zwei Zonen simuliert. Die innere Zone R4O.JI hat nur oben an ihrem Austritt eine Strömungsfläche, die äußere Zone R4O.JA hat Strömungsflächen in vertikaler und

horizontaler Richtung. Die Heliumeinspeisung wird je zur Hälfte auf beide Zonen aufgeteilt. Mit dieser Plume – Simulation wird erreicht, dass das eingespeiste Helium nach oben strömt und sich auf seinem Weg umgebende Atmosphäre mitnimmt ("mitreißt").

Der sich durch die obere Dampfeinspeisestelle bei 5 m ausbildende Freistrahl wird auf die gleiche Weise mit den Plume- Jetzonen R5MU.SI, R5MU.SA bis R5O.S modelliert. In Abbildung 4-6 sind diese Zonen eingezeichnet, aber nicht alle Namen eingetragen. Bezüglich der Modellierung des Dampffreistrahls unterscheidet sich die Standard – Nodalisierung von der im ISP-47 verwendeten. Im ISP-47 wurde der Freistrahl gemäß der am Ende des Abschnitts angegebenen analytischen Formel erfasst. Die dazugehörigen Eingaben in den Datensatz sind in /SCH 04/ beschrieben.

Der horizontale Freistrahl der unteren Dampfeinspeisung tritt mit der niedrigen Geschwindigkeit von 2.8 m/s seitlich in den Versuchsbehälter ein. Nachdem der Strahl eine Weglänge von 2 m zurückgelegt hat, ist entsprechend der analytischen Formel am Ende dieses Abschnitts seine Zentralgeschwindigkeit auf 0.77 m/s abgesunken. Dies entspricht der radialen Position der der Einspeisestelle gegenüberliegenden Wand des Innenzylinders. Der Strahl hat sich somit bis dahin in einen Plume umgewandelt, der also hauptsächlich im Innenzylinder aufsteigt. In der Rechnung A wird dies durch eine Aufteilung der Dampfeinspeisung zu 25% in die Zone R2O.1 und zu 75% in R2O.3 berücksichtigt. Die entsprechende Aufteilung in Rechnung B ist 25% in R2.1 und 75% in R2.3 (Abbildung 4-6).

Alle Zonen werden mit dem Nichtgleichgewichtsmodell gerechnet, in dem unterschiedliche Temperaturen für Atmosphäre und Wasser möglich sind.

Die Atmosphärenzonen des Versuchsbehälters sind mit Strömungspfaden verbunden, deren Strömungsquerschnitte und deren Längen der Behältergeometrie entsprechen. Die Formverlustfaktoren wurden mit  $K = 1.0$  angesetzt.

Zusätzlich zu den die Behälteratmosphäre beschreibenden Zonen enthält die Nodalisierung weitere Zonen:

- Um die Außentemperatur konstant auf 22 °C zu halten, ist die Umgebung mit dem großen Volumen von 10<sup>8</sup> m<sup>3</sup> abgebildet.
- In speziellen Zonen wird das Kondensat bilanziert wird, das von den Kondensatsammelrinnen aufgefangen und aus dem Behälter geleitet wurde.

• Die maximale Kondensatmasse, die sich in einer Zone ansammeln kann, errechnet sich aus dem Kondensatfilm an den Wänden mit einer Stärke von 0.1 mm und dem zusätzlich in den Kondensatsammelrinnen befindlichem Wasser. Die vier Kondensatwannen können insgesamt 606 kg Wasser auffangen. Wenn die maximale Kondensatmasse einer Zone überschritten ist, setzt ein Kondensatstrom in die nächste Sammelrinne ein. Von Zonen, die Kondensatsammelrinnen beinhalten wird das Kondensat in die oben beschriebenen Bilanzierungszonen außerhalb des Behälters abgeleitet. Annahmen mussten für die Kondensatströme aus dem Dom (R6) getroffen werden: Ein Teil des Kondensats fließt entlang der Behälterwand in die Sammelrinne bei 6.6 m. Ein weiterer Teil tropft in die Kondensatwannen bei 4 m und ein geringer Teil in den Sumpf bei 0 m.

Die Stahlwände des Versuchsbehälters werden durch 91 Strukturen gemäß /SCH 00/ beschrieben. Tabelle 4-6 enthält die Gesamtvolumen der Materialien.

**Tabelle 4-6 Gesamtvolumen der Strukturmaterialien**

| Material                       | Volumen $(m^3)$ |
|--------------------------------|-----------------|
| Stahl                          | 3.29            |
| Öl in Kühl- Heizmänteln   0.98 |                 |
| Isolation                      |                 |

## **Analytische Formel zur Berechnung eines Freistrahls**

Im Falle, dass der Freistrahl keinen Kontakt mit der Struktur hat, kann er nach dem Handbuch von Liepe /LIE 88/ berechnet werden.

Für runde Freistrahlen unter Vernachlässigung von Auftriebskräften kann das Verhältnis von Zentralgeschwindigkeit zur Eintrittsgeschwindigkeit ausgedrückt werden:

$$
w_{M} / w_{0} = [K_{1} (\rho_{0} / \rho_{1})]^{1/2} [d_{0} / (2c_{1}x)] \qquad (1)
$$

 $w_M$  = Zentralgeschwindigkeit des Freistrahls (m/s)

- $w_0$  = Eintrittsgeschwindigkeit (m/s)
- $0 =$  Dichte des eingespeisten Gases (kg/m<sup>3</sup>)
- $n_1$ = dichte des umgebenden Gases (kg/m<sup>3</sup>)

 $K_1$  = Impulskoeffizient,  $K_1$  = 1 für eine Düse,  $K_1$  = 0.68 für Rohrleitung mit voll entwickelter turbulenter Strömung

- $d_0 =$  Düsen- oder rohrdurchmesser (m)
- $c_1$  = Impulstransportkoeffizient (siehe Tabelle)
- $x =$  Entfernung vom Austritt (m)

#### **Tabelle: Impulstransportkoeffizient c<sup>1</sup>**

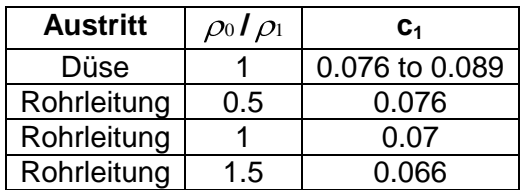

Für Entfernungen größer als 9 mal  $d_0$  kann das Verhältnis des Volumenstroms des Freistrahls  $V_{(x)}$  zum eingespeisten Volumenstrom  $V_0$  berechnet werden durch:

$$
V_{(x)}/V_0 = 2 (w_0/w_m - 1) (\rho_0/\rho_1)
$$
 (2)

#### **4.3.2 Ermittlung der unsicheren Parameter**

Die unsicheren Parameter, sowie deren Unsicherheitsband und Verteilung sind entscheidend für das Ergebnis der Untersuchung. Deshalb wurde deren Ermittlung mit großer Sorgfalt durchgeführt.

Die Parameter gliedern sich in experimentelle Unsicherheiten und Unsicherheiten durch die Modellierung der Anlage sowie Parameter einzelner physikalischer Modelle insbesondere zur Wärmeübertragung. Zusätzlich wurde noch überprüft, ob die Genauigkeitskriterien der Integration einen Einfluss auf das Ergebnis haben.

Bezüglich der Geometrie wurde das Unsicherheitsband aus Fertigungstoleranzen, verschiedenen Berechnungsansätzen sowie stichprobenartigen Messungen an der Anlage bestimmt.

Weitere Erläuterungen werden in den Tabellen 4-7 bis 4-11 im Anschluss an die Tabellen gegeben.

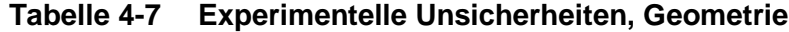

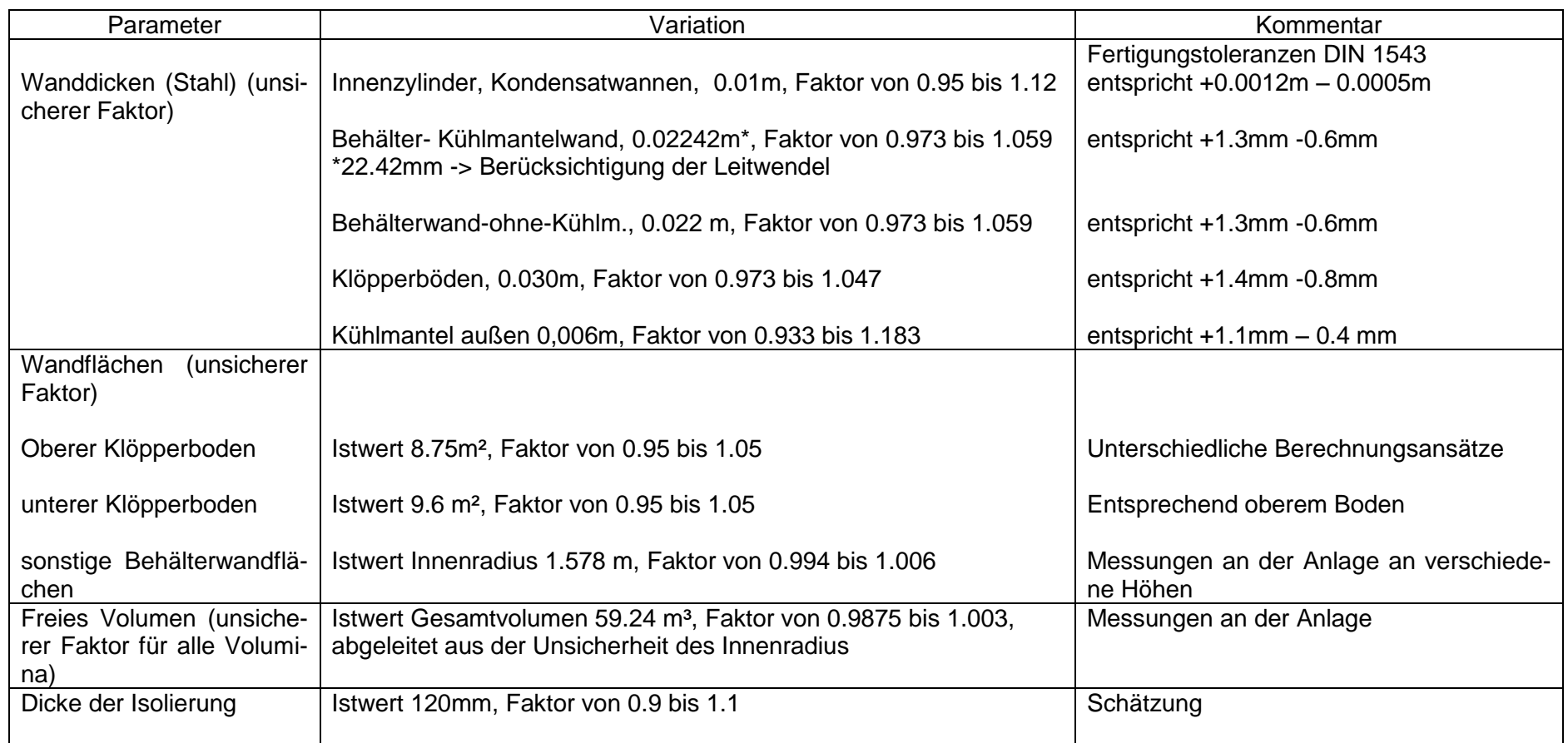

# **Tabelle 4-8 Experimentelle Unsicherheiten, Stoffwerte**

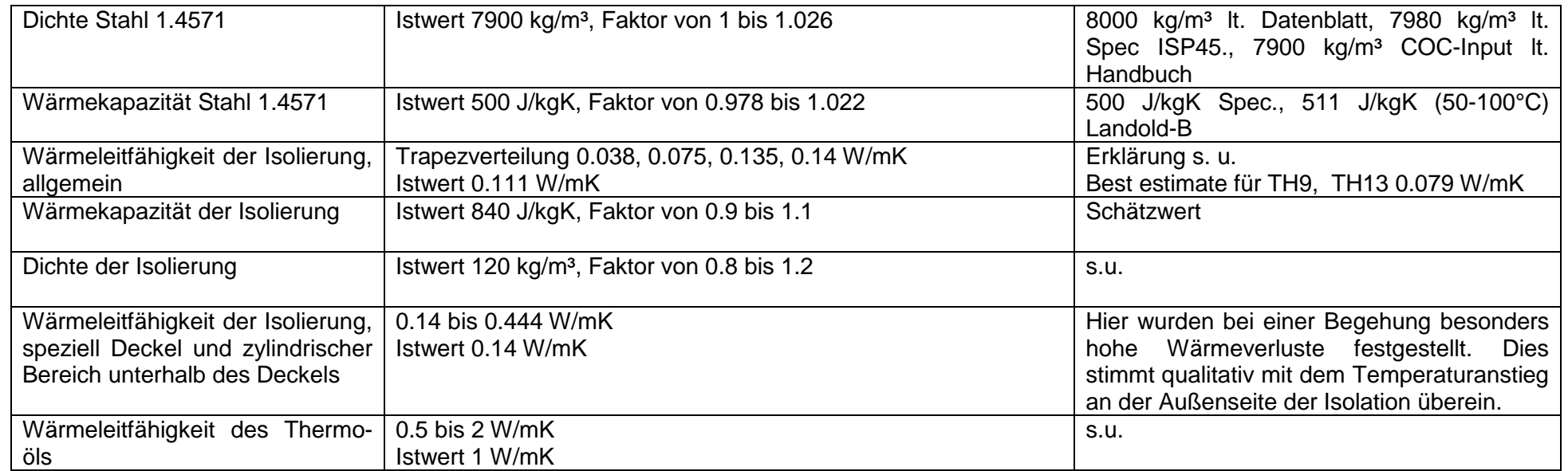

# **Tabelle 4-9 Experimentelle Unsicherheiten, Anfangs- und Randbedingungen**

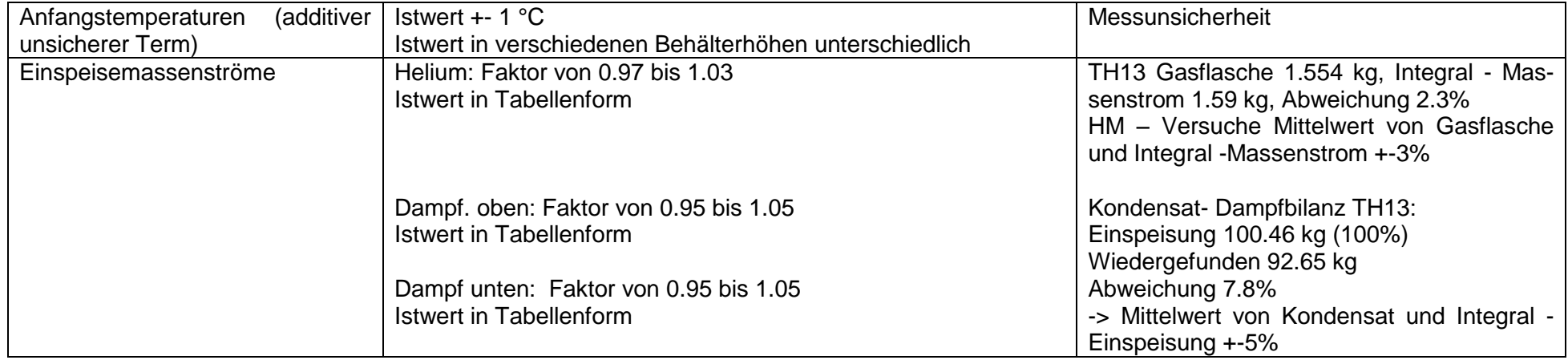

### **Tabelle 4-10 Modellierungseinfluss**

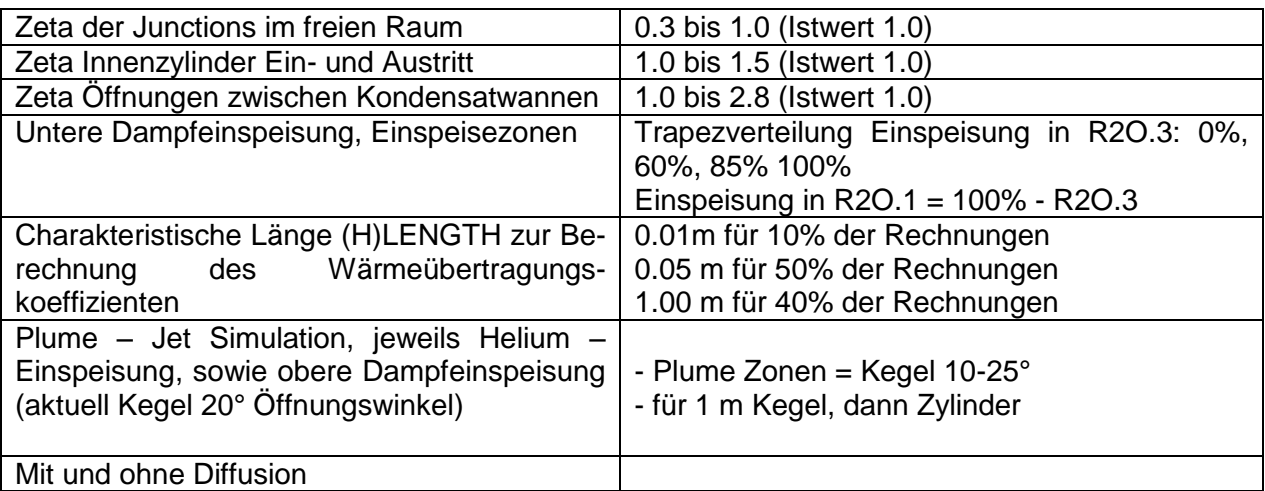

### **Tabelle 4-11 Genauigkeitskriterien der Integration**

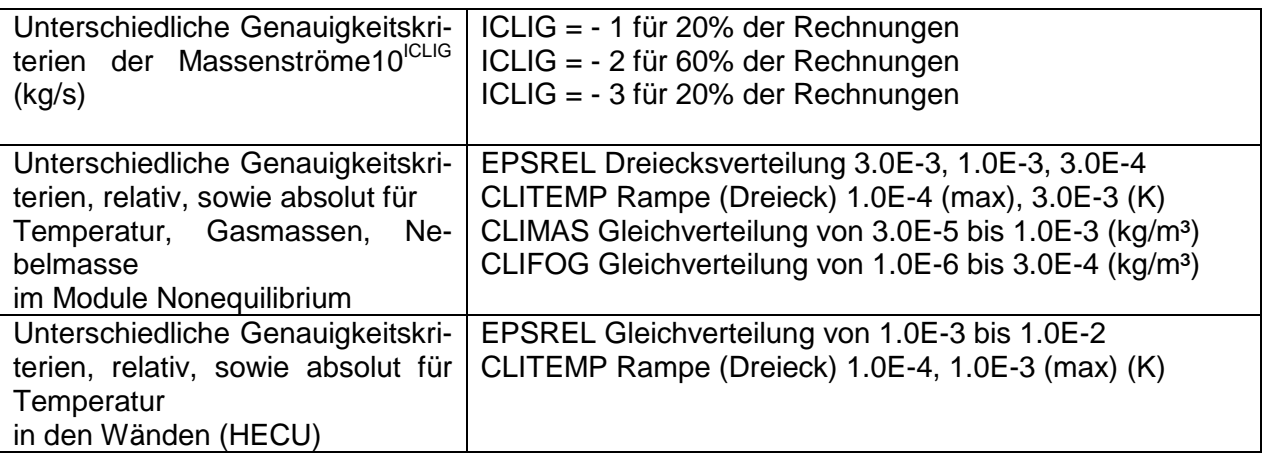

## **Erläuterungen zu den Tabellen**

#### Wärmeleitfähigkeit der Isolierung

Die Wärmeverluste der Anlage sind höher, als sie sich rechnerisch gemäß der Wärmeleitfähigkeit der Isolierung lt. Herstellerangaben ergeben.

Grund dafür sind Wärmebrücken, die über den gesamten Behälter verteilt sind, sich jedoch lokal nicht quantitativ erfassen lassen. Somit wurde eine effektive Wärmeleitfähigkeit für die gesamt Behälterisolierung ermittelt. Diese steigt jedoch mit der Behältertemperatur. Bezüglich der Wärmeleitfähigkeit gibt es eine weite Bandbreite von Werten:

• Herstellerangabe: 0.038 W/mK

- In neuesten COCOSYS Rechnungen zum ThAI Versuch TH9 ergaben 0.079 W/mK insbesondere während der Abkühlphase gute Übereinstimmungen mit dem Experiment /GRS 08/
- In der Spezifikation zum ISP-47 (TH13) wurde 0.111 W/mK empfohlen
- In einer COCOSYS Nachrechnungen TH1 wurde 0.138 W/mK verwendet. Hierbei waren die Temperaturen höher als bei TH9

## Dichte der Isolierung

Die Isolierung wurde um den Behälter gewickelt und muss somit zusammengedrückt (verdichtet) worden sein.

## Wärmeleitfähigkeit des Thermoöls

Die Angaben für die Wärmeleitfähigkeit des Thermoöls (0.13 W/mK) gelten für ruhendes Öl. Das Öl befindet sich jedoch in einem vertikalen Spalt, so dass durch Wärmeeintrag Konvektionsvorgänge im Öl induziert werden, die die effektive Wärmeleitfähigkeit erhöhen. Diese wurde zu 2 W/mK berechnet. Messungen zeigen jedoch, dass dieser Wert selbst bei Zwangsdurchströmung zu hoch ist; für TH9 wurden 1 W/mK abgeschätzt. Dies bestätigte sich auch für TH13.

## Zeta (Strömungsverlustbeiwerte)

Für Ein- und Ausläufe von Rohren (siehe Innenzylinder) und Blenden (siehe Öffnungen zwischen den Kondensatwannen) sind in Handbüchern Angaben zu Strömungsverlustbeiwerten zu finden. Da sie nicht direkt auf die Verhältnisse in ThAI anwendbar sind, werden sie gemäß Tabelle 4-10 variiert

Die freien Räume der Anlage sind (virtuell) in Zonen unterteilt. Die sie verbindenden Strömungspfade (z.B. von R3O.4 nach R4U.4) benötigen insbesondere auch zur Stabilität der Rechnung Strömungsverlustbeiwerte. Dies sind fiktive Werte, die innerhalb des üblichen Variationsbandes von 0.3 bis 1.0 nur einen vernachlässigbaren Einfluss auf das Ergebnis haben sollten.

#### Verteilung der unteren Dampfeinspeisung

Der horizontale Freistrahl der unteren Dampfeinspeisung wandelt sich nach einer kurzen Weglänge in einen auftriebsbehafteten Plume um. Mit Hilfe der analytischen Formel (s. Abschnitt 4.3.1) wurde abgeschätzt, dass dieser hauptsächlich im Innenzylinder aufsteigt. In der Nodalisierung A wird dies durch eine Aufteilung der Dampfeinspeisung zu 25% in die Zone R2O.1 und zu 75% in R2O.3 berücksichtigt (In Nodalisierung B entsprechend auf R2.1 und R2.3). Dies entspricht aber nicht dem, was dann in der Rechnung im Innenzylinder und Ringraum aufsteigt. Die tatsächliche Strömung wird von ASTEC berechnet. Sie ändert sich während der Transiente und weicht von den obigen Prozentangaben ab. Da die analytische Abschätzung mit Unsicherheiten verbunden ist, wird die Verteilung der Dampfeinspeisung variiert, wobei die größte Wahrscheinlichkeit zwischen 60 und 80 % in R2O.3 liegt.

#### Charakteristische Länge zur Berechnung des Wärmeübertragungskoeffizienten

Laut der zugrunde liegenden Wärmeübergangskorrelation entspricht die charakteristische Länge der Wandhöhe und liegt somit im Meterbereich. Wie detaillierte Untersuchungen zeigen, wird damit jedoch der Wärmeübertragungskoeffizient unterschätzt; gute Ergebnisse werden mit einer Länge von 0.05 m erzielt /ALL 03/. Im Manual hingegen wird eine Länge von 0.01 m empfohlen, was aber zu hohe Wärmeübertragungskoeffizienten liefert. Für das Thermohydraulik – und Aerosolexperiment VANAM M2\* wurde jedoch sowohl bei Verwendung von 0.01 m wie auch 0.05 m die Volumenkondensation in einigen Räumen und damit die Aerosolablagerung unterschätzt. Rechnungen zu den KAEVER – Experimenten (ISP-44) beschrieben die gemessenen Aerosolablagerungsraten sowohl mit Längen von 0.05 m wie auch im Meterbereich. Diese widersprüchlichen Ergebnisse verdeutlichen die Unsicherheit bezüglich des Eingabeparameters "charakteristische Länge". Den Anwendern wird deshalb empfohlen für Rechnungen, mit denen vorrangig der Atmosphärendruck, der Dampfpartialdruck und Atmosphärentemperaturen ermittel werden sollen, Längen von 0.05 m zu wählen. Für Rechnungen bei denen das Aeroslergebnis wichtiger ist werden Längen im Meterbereich vorgeschlagen.

#### Plume – Jetsimulation

Die Simulation der Plumes und Freistrahlen durch einen Kegel mit einem Winkel von 20° in den Referenzrechnungen orientiert sich an /LIE 88/ (s. Abbildung 4-7). In verschiedenen experimentellen Untersuchungen und anderen theoretischen Untersuchungen werden auch Winkel abweichend von 20° ermittelt. Dies hängt auch damit zusammen, wie der Außenradius des Freistrahls definiert wird.

Der Freistrahl der Helium – Einspeisung geht nach einer kurzen Weglänge in einen auftriebsbehafteten Plume über. Beobachtungen an Experimenten zeigen, dass sich ein Plume mit einem viel geringeren Winkel als ein Freistrahl aufweitet.

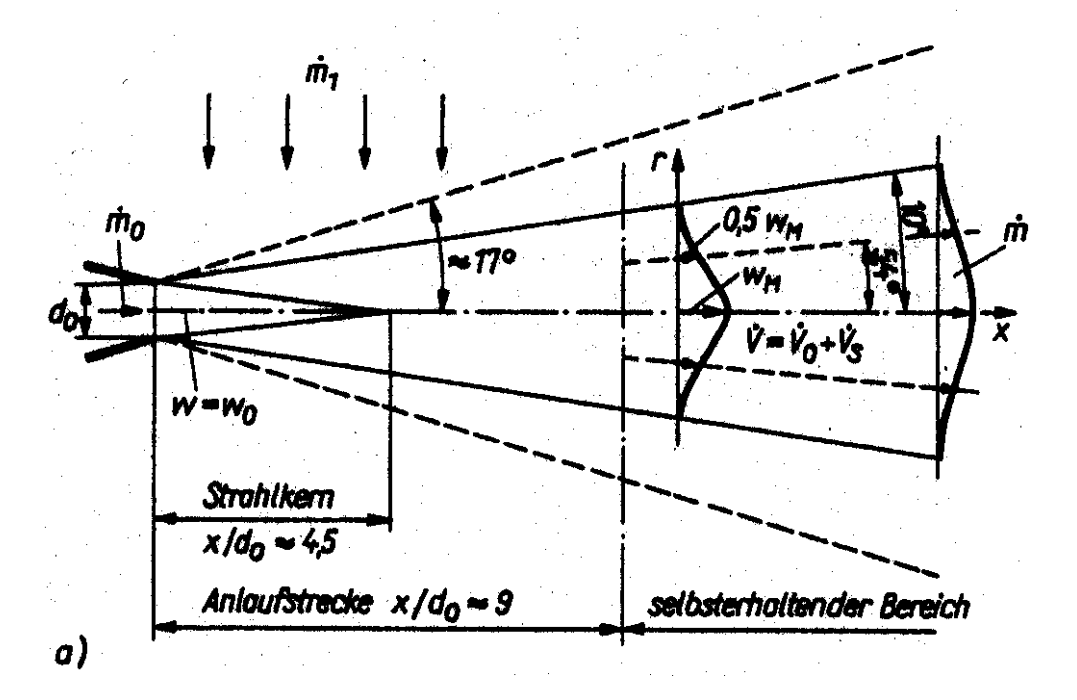

**Abbildung 4-7 Darstellung eines Freistrahls /LIE 88/**

#### Genauigkeitskriterien der Integration

Genauigkeitskriterien der Integration sollten in der für diese Untersuchung gewählten großen Bandbreite keinen Einfluss auf das Rechenergebnis haben.

#### **4.3.3 Durchführung der Unsicherheitsanalyse**

Die Angaben aus den Tabelle 4-7 – 4-11 werden in der Parameterliste zusammengefasst, die auch die Unsicherheitsbänder und Verteilungen zu den einzelnen Parametern enthält. Dieser Liste entsprechend erzeugt das Programm SUSA /KLO 99/ aus jedem der beiden Referenzdatensätze jeweils 156 Datensätze in denen alle Parameter entsprechend ihrer Verteilung nach dem Zufallsprinzip variiert sind. Mit jedem Datensatz wird der Versuch TH13 vollständig berechnet, so dass am Ende 312 Rechnungen vorliegen.

Die Wahl des Stichprobenumfangs von jeweils N=156 ergibt sich aus folgender statistischer Überlegung.

Aus den bekannten Beziehungen zur Ermittlung zweiseitiger 95%/95%-Toleranz-Limits ergeben sich die folgenden optimalen Stichprobenumfänge N und die jeweils entsprechende Anzahl r der Stichprobenwerte, die auf jeder Seite eliminiert werden dürfen:

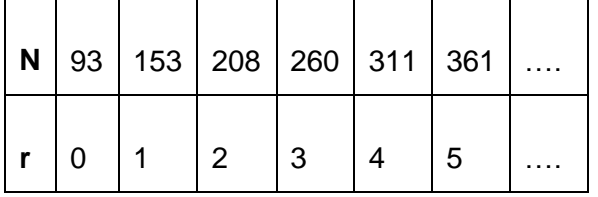

Beim Stichprobenumfang von N=311 könnten also auf jeder Seite jeweils die 4 größten und die 4 kleinsten Stichprobenwerte eliminiert werden. Bei halben Stichprobenumfängen von N=156, verteilt auf die zwei betrachteten Fälle, kann man daher immer noch auf jeder Seite jeweils einen Wert eliminieren, ohne sich zu weit vom zugehörigen Optimum von N=153 entfernt zu haben.

## **Erläuterungen zur Parameterliste**

#### Beispiele:

*Parameter 1: Wanddicke: Innenzylinder, Kondensationswannen Korrekturfaktor Uniform[0.95, 1.12]*

Die meisten Parameter werden gemäß Parameter 1 mit Hilfe eines Korrekturfaktors auf den Istwert (hier von 0.95 bis 1.12), dessen Wahrscheinlichkeit gleichverteilt ist, variiert.

*Parameter 12: Wärmeleitfähigkeit der Isolierung, allgemein Polyg [0.038 0.075 0.135 0.14 0. 1. 1. 0.] W/mK*  Für Parameter 12 wird eine Polygon- (hier Trapez-) Verteilung der Wärmeleitfähigkeit vorgegeben mit den Stützwerten (0.038 W/mK /0.), (0.075 W/mK /1.), (0.135 W/mK /1.) und (0.14 W/mK /0.)

*Parameter 25: Charakteristische Länge, Wärmeübertragungskoeffizient Discrete [0.01 0.05 1.0, 0.10 0.50 0.40]* Für Parameter 25 wird eine diskrete Verteilung vorgegeben, mit 10% für 0.01m, 50% für 0.05m und 40% für 1 m.

*Parameter 26: Plumeströmungsflächen der oberen Dampfeinspeisung in Abh. vom*  Öffnungswinkel des Kegels: "2<sup>"</sup>= 20° nach 1m 0° (0.45) "3"=20° (0.45), "4"=25° (0.10) *Discrete [2 3 4 0.45 0.45 0.10] (Par. 26 und 27 vollst. Abh*.)

Parameter 26: Die Plumeströmungsflächen werden entsprechend der obigen Beschreibung mit den drei unterschiedlichen Vorschriften Nr. 2, 3 und 4 berechnet. Die Vorschrift Nr. 1 (Öffnungswinkel 10°) zeigte in der ersten und zweiten Durchführung der Unsicherheitsanalyse einen dominierenden Einfluss. Deshalb wurde sie nicht mehr in der dritten und endgültigen Analyse verwendet. Parameter 26 und 27 stehen in vollständiger Abhängigkeit

correl(7,8)=0.80 bedeutet die Abhängigkeit der Parameter 7 und 8 voneinander. Dabei heißt die Zahl "1" vollständiger Abhängigkeit und "0" keine Abhängigkeit. "0" ist der default und trifft für alle Parameter zu für die keine Angabe gemacht ist.

### **Parameterliste**

*Experimentelle Unsicherheiten, Geometrie* (1-9)

- 1 Wanddicke: Innenzylinder, Kondensationswannen (Korrekturfaktor) Uniform[0.95, 1.12]
- 2 Wanddicke: Behälter, mit und ohne Kühlmantel (Korrekturfaktor) Uniform[0.973, 1.059]
- 3 Wanddicke: Klöpperboden (Korrekturfaktor) Uniform[0.973, 1.047]
- 4 Wanddicke: Kühlmantel außen (Korrekturfaktor) Uniform[0.933, 1.183]
- 5 Wandfläche: oberer Klöpperboden (Korrekturfaktor) Uniform[0.95, 1.05]
- 6 Wandfläche: unterer Klöpperboden (Korrekturfaktor) Uniform[0.95, 1.05]
- 7 Wandfläche: Behälterwandflächen (Korrekturfaktor) Uniform[0.994, 1.006], correl(7,8)=0.80 *(s.u. Erläuterung)\**
- 8 Volumina (Korrekturfaktor) Uniform[0.9875, 1.003], (7,8)=0.80 *(s.u. Erläuterung)\**
- 9 Dicke der Isolierung (Korrekturfaktor) Uniform[0.9, 1.1]

*Experimentelle Unsicherheiten, Stoffwerte* (10-16)

- 10 Dichte Stahl 1.4571 (Korrekturfaktor) Uniform[1.00, 1.026]
- 11 Wärmekapazität Stahl 1.4571 (Korrekturfaktor) Uniform[0.978, **1.013**]
- 12 Wärmeleitfähigkeit der Isolierung, allgemein Polyg [0.038 0.075 0.135 0.14 0. 1. 1. 0.] W/mK
- 13 Wärmekapazität der Isolierung (Korrekturfaktor) Uniform[0.90, 1.10]
- 14 Dichte der Isolierung (Korrekturfaktor) Uniform[0.80, 1.20]
- 15 Wärmeleitfähigkeit der Isolierung, speziell (Deckel, zylindrischer Bereich unterhalb)
- Uniform [**0.14** 0.444] W/mK 16 Wärmeleitfähigkeit des Thermoöls Uniform [0.5 2.0] W/mK

*Experimentelle Unsicherheiten, Anfangs- und Randbedingungen* (17-20)

- 17 Anfangstemperaturen (*additiver* Korrekturterm) Uniform[-1.0, 1.0] °C
- 18 Einspeisemassenströme: Helium (Korrekturfaktor) Uniform[0.97, 1.03]
- 19 Einspeisemassenströme: Dampf oben (Korrekturfaktor) Uniform[0.95, 1.05], correl(19,20)=0.50 *(s.u. Erläuterung)\**
- 20 Einspeisemassenströme: Dampf unten (Korrekturfaktor) Uniform[0.95, 1.05], correl(19,20)=0.50 *(s.u. Erläuterung)\**

*Modellierungsunsicherheiten* (21-28)

- $21$  Strömungsverlustbeiwert Zeta  $(\zeta)$  für alle Strömungspfade Uniform[0.3, 1.0]
- 22 Strömungsverlustbeiwert Zeta für Innenzylinder Ein- und Austritt Uniform[1.0, 1.5]
- 23 Strömungsverlustbeiwert Zeta für Öffnungen zwischen Kondensatwannen Uniform[1.0, 2.8]
- 24 Verteilung der unteren Dampfeinspeisung auf die Einspeisezonen R2O.3 (und R2O.1)
	- Polyg [0.0 0.60 0.85 1.00 0. 1. 1. 0.] =x für R2O.3 und 1-x für R2O.1
- 25 Charakteristische Länge (H)LENGTH zur Berechnung des Wärmeübertragungs-koeffizienten
- Discrete [0.01 0.05 1.0, 0.10 0.50 0.40] 26 Plumeströmungsflächen der oberen Dampfeinspeisung in Abh. vom Öffnungs-
- winkel des Kegels: " $2^{\circ}$ = 20° nach 1m 0° (0.45), Referenzwert "3"=20° (0.45),  $,4^{\circ}$ =25° (0.10) Discrete [2 3 4 0.45 0.45 0.10] (Par. 26 und 27 vollst. Abh.)
- 27 Plumeströmungsflächen der Heliumeinspeisung, in Abh. vom Öffnungswinkel des Kegels: " $2^{4}$ = 20° nach 0.4m 0° (0.45), Referenzwert " $3^{4}$ = 20° (0.45),
	- $,4^{\circ}$ =25° (0.10),
	- Discrete [2 3 4 0.45 0.45 0.10] (Par. 26 und 27 vollst. Abh.)
- 28 Indikator zur Berücksichtigung von Diffusion:
	- (STEAM (1), AIR (2), HE (3) )  $.0^{\circ}$  = ohne Diffusion (60%): CDIF = ( 0.0, 0.0, 0.0  $,1^{\circ}$  = mit Diffusion (40%): CDIF = (0.580D-4, 0.200D-4, 0.827D-4) Discrete [ 0 1 0.60 0.40 ]

*Numerische Genauigkeitsparameter* (29-35)

- 29 Genauigkeitskriterium für Berechnung der Massenströme ICLIG Discrete [-2 -1 0.80 0.20 ]
- 30 Genauigkeitskriterium (Modules Nonequilibrium) EPSREL Triangular [1.0 10-4 **, 1.0 10-3** , 2.0 10-3 ]
- 31 Genauigkeitskriterium (Modules Nonequilibrium) CLITEMP Triangular [3.0 10-5 ,**1.0 10-4** , 3.0 10-3 ] (K)
- 32 Genauigkeitskriterium (Modules Nonequilibrium) CLIMAS Triangular [3.0 10-5 , **3.0 10-4 ,** 1.0 10-3 ] (kg/m³)
- 33 Genauigkeitskriterium (Modules Nonequilibrium) CLIFOG Histogramm [**1.0 10-6** 5.0 10-6 3.0 10-4 0.40 0.60]
- 34 Genauigkeitskriterium für Strukturtemperaturen (HECU) EPSREL Uniform [1.0 10-3 , **1.0 10-2 ]**
- 35 Genauigkeitskriterium für Strukturtemperaturen (HECU) CLITEMP Triangular [1.0 10-4 , **1.0 10-3** , 3.0 10-3 ] (K)

*Nodalisierung* (36)

36 Index der alternativen Nodalisierung Discrete [1 2 0.50 0.50]

### **4.4 Ergebnisse der Referenzrechnungen**

# **4.4.1 Detaillierte Beschreibung der Ergebnisse der Referenzrechnungen anhand der Verläufe der Heliumkonzentrationen**

Der Verlauf der Heliumkonzentrationen verdeutlicht die im Experiment aufgetretenen Atmosphärenschichtungen. In Phase I (0 bis 2700 s) verbleibt das eingespeiste Helium hauptsächlich in Bereichen oberhalb der Einspeiseposition von 5.8 m (Abbildung 4-8). Ein kleinerer Anstieg der Konzentrationen ist noch in 5.4 m Höhe zu verzeichnen. Darunter wird fast kein Helium mehr detektiert.

Die obere Dampfeinspeisung in Phase II (2700 bis 4700 s) vermischt die Atmosphäre oberhalb ihrer Einspeiseposition von 5 m. In darunter liegende Bereiche gelangt wenig Helium. Allerdings breitete sich das Helium – Dampf - Luftgemisch langsam nach unten aus, wie es am Anstieg der Heliumkonzentration bei 4.6 m zu erkennen ist.

Sofort mit Beginn der unteren Dampfeinspeisung in Phase III (4700 bis 5700 s) sinkt die Heliumkonzentration bei 4.6 m ab, während die Konzentrationen bei 3.1 und 1.7 m ansteigen. Dies wird von einer schnellen Atmosphärendurchmischung dieser Bereiche bewirkt. Im folgenden Verlauf sinken die gemessenen Konzentrationen der oberen Sensoren nacheinander ab; die untere von der Dampfeinspeisung durchmischte Atmosphärenschicht breitet sich also allmählich nach oben aus. Die obere heliumreiche Atmosphärenschicht wird jedoch nicht vollständig aufgelöst. Am Ende der Phase III verbleiben die Heliumkonzentrationen bei 7.7 und 8.7 m auf 23 Volumenprozent, während die Konzentrationen innerhalb der von der Naturzirkulation vermischten Atmosphäre bei 10 % liegen. Auch für den Rest des Experiments bleibt diese Atmosphärenschichtung erhalten.

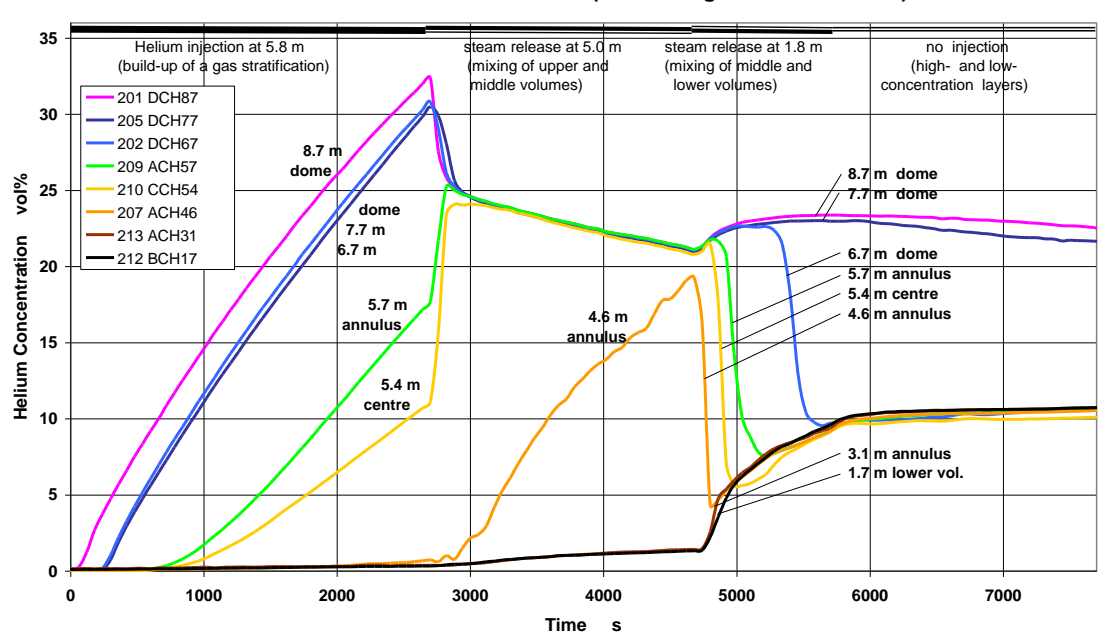

**ThAI Test 13: Helium Concentration (related to gas+steam mixture)**

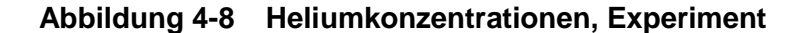

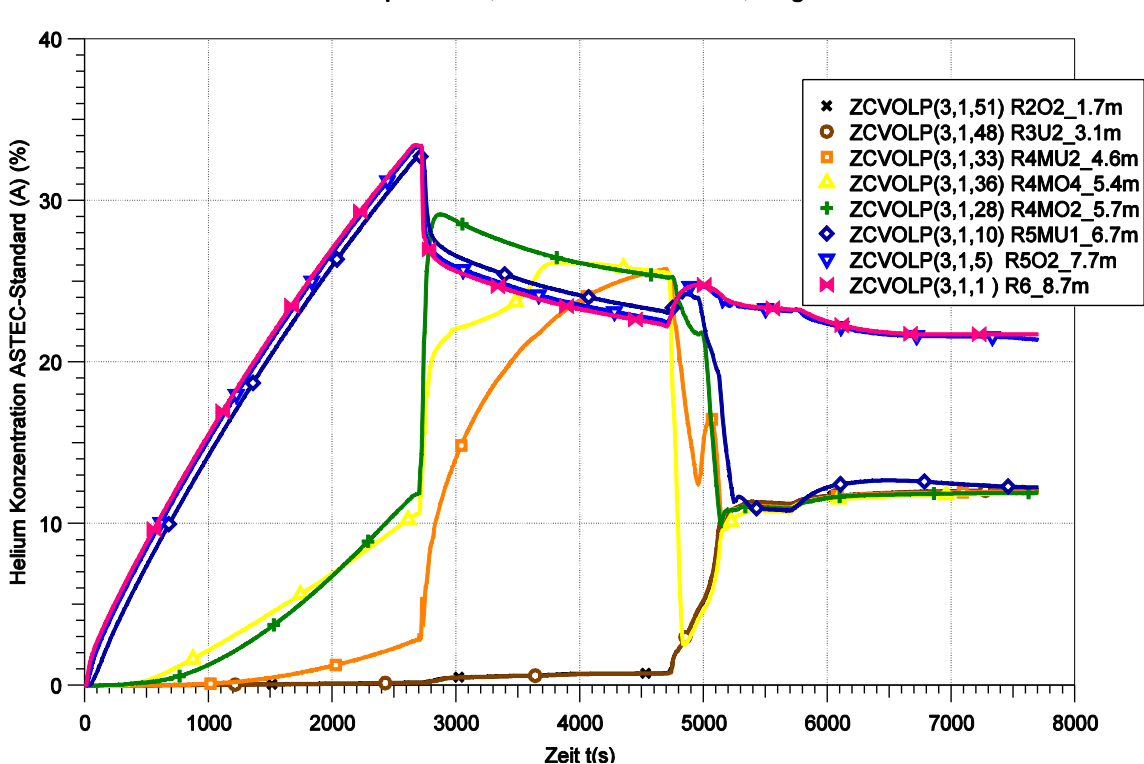

ISP47 Experiment, ASTEC A=Standard, B=grob

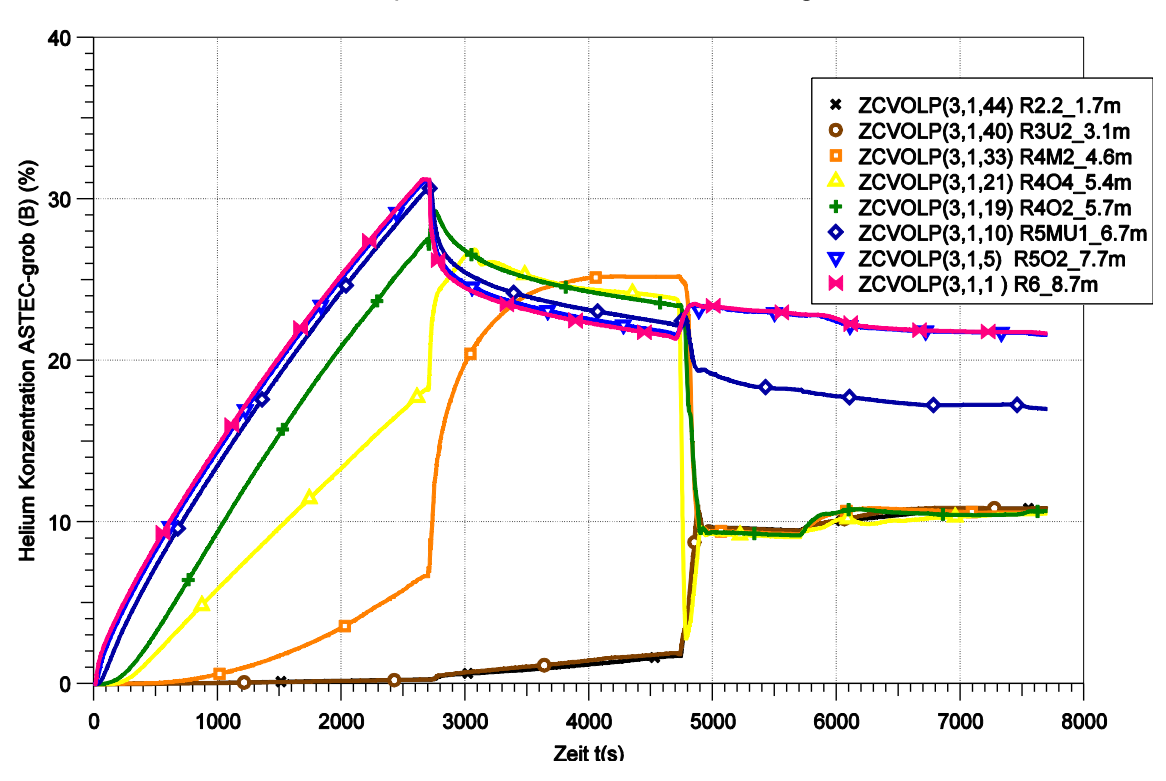

ISP47 Experiment, ASTEC A=Standard, B=grob

**Abbildung 4-10 Heliumkonzentrationen, Referenzrechnung B, grobe Nodalisierung**

Die Referenzrechnungen geben den experimentellen Verlauf der Heliumkonzentrationen und somit den Aufbau sowie die folgende teilweise Auflösung der Atmosphärenschichtung gut wieder (Abbildungen 4-9 und 4-10).

Auf einige Unterschiede ist jedoch hinzuweisen. Bei Ende der Heliumeinspeisung ist die gemessene Heliumkonzentration bei 8.7 m höher als die Konzentration bei 7.7 und 6.7 m. Die Rechnungen hingegen weisen in etwa gleiche Konzentrationen bei diesen Höhen auf: Dabei ist die Konzentrationen im Fall A geringfügig höher als gemessene Konzentration bei 8.7 m, während im Fall B die Konzentrationen etwa gleich den Messwerten bei 7.7 und 6.7 m sind. Das bedeutet, dass in A die Stärke der Schichtung leicht überschätzt wird, während sie in B leicht unterschätzt wird. Dies ist bei der Auswertung der Unsicherheitsanalyse zu berücksichtigen. Die Unterschiede der Rechenergebnisse haben ihre Ursache in der vertikalen Aufteilung der Nodalisierungen. So liegt in A die Untergrenze der Ebene in die das Helium eingespeist wird bei 5.76 m,

was gleich der Einspeisehöhe ist. In B liegt die Untergrenze bei 5.46 m, was in geringfügigem Maße die Verteilung des Heliums nach unten begünstigt.

Weitere Unterschiede zum Experiment und zwischen den Rechnungen A und B treten in den transienten Übergangsbereichen zwischen heliumarmer und heliumreicher Atmosphäre auf. In den Phasen I und II betrifft es die Konzentrationsmessungen zwischen 4.6 m und 5.7 m. Die Unterschiede kommen zum großen Teil daher, dass die Messaufnehmer die Heliumkonzentrationen an einem Punkt erfassen, während sie in den Rechnungen einer Zone, das heißt einem Raumbereich zuzuordnen sind. Dabei stimmen die Koordinaten des Zonenmittelpunktes oft nicht genau mit den Koordinaten der entsprechenden Messaufnehmer überein. Dementsprechend ist auch die unterschiedliche vertikale Aufteilung die Ursache für Unterschiede zwischen den Rechnungen A und B. In der Phase III wird das sukzessive Absinken der Heliumkonzentrationen nicht gut beschrieben. So sinkt z.B. in der Rechnung A die Konzentration bei 6.7 m zu früh ab, während sie im Fall B im Gegensatz zum Experiment nicht auf den Konzentrationswert der darunterliegenden Bereiche absinkt. Grund für diese unterschiedlichen Ergebnisse ist die Nodalisierung des oberen Plenums; der Datensatz A enthält am Austritt des Innenzylinders die Plumezone R5U.3 und R5MU.3, der Datensatz B aber nicht.

# **4.4.2 Transiente Verläufe der für die Unsicherheitsanalyse ausgewählten Variablen**

Die wichtigsten Variablen des ISP-47 Experiments TH13 sind:

- Atmosphärendruck
- Heliumkonzentrationen oben und unten in der Versuchsanlage
- Atmosphärentemperaturen oben und unten in der Versuchsanlage

## **4.4.2.1 Atmosphärendruck**

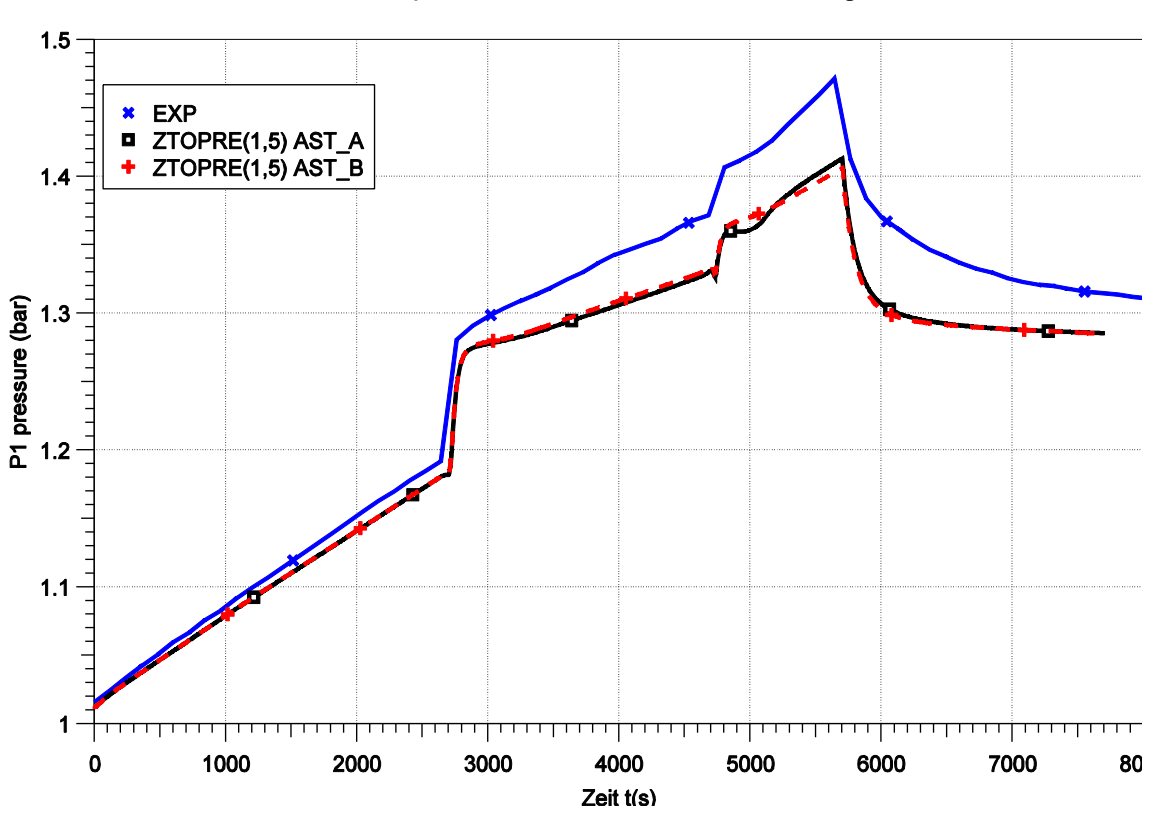

ISP47 Experiment, ASTEC A=Standard, B=grob

**Abbildung 4-11 Atmosphärendruck, Experiment und Referenzrechnungen**

Der Atmosphärendruck im Versuchsbehälter (Abbildung 4-11) steigt aufgrund der Helium – und Dampfeinspeisungen an. Bei 2700 s zu Beginn der oberen und bei 4700 s zu Beginn der unteren Dampfeinspeisung steigt der Druck zunächst sehr schnell an, weil sich der Dampfpartialdruck erhöht bis sich ein quasistationäres Gleichgewicht zwischen Dampfeinspeisung und Kondensation an den Wänden ausgebildet hat und weil der Luftpartialdruck mit der Temperaturerhöhung steigt. Danach steigt der Druck jeweils stetig mit einer langsameren Rate an. In der Phase IV ohne Einspeisung ab 5700 s nehmen wegen der Kondensation des Dampfes der Dampfpartialdruck und folglich auch der Behälterdruck wieder ab. Die Referenzrechnungen haben einen nahezu identischen Druckverlauf. Beide unterschätzen den experimentellen Druckanstieg, wobei die maximale Abweichung mit 0.05 bar bei 4700 s liegt.

#### **4.4.2.2 Heliumkonzentrationen oben und unten im Behälter**

Gut geeignet für eine Unsicherheitsanalyse sind die Heliumkonzentrationen oben im Behälter (bei 8.7 m) sowie unten bei 1.7 m. An ihren zeitlichen Verläufen sind der Aufbau und die folgende teilweise Auflösung der Atmosphärenschichtung, sowie die Konzentrationsdifferenz zwischen der heliumarmen und heliumreichen Schicht zu sehen. Nicht geeignet sind, wie oben beschrieben, Konzentrationen im transienten Übergangsbereich.

Der Aufbau der Schichtung aufgrund der Heliumeinspeisung ist an dem Anstieg der Heliumkonzentrationen bei 8.7 m bis zu dem Wert von etwa 33 vol-% zu erkennen (Abbildung 4-12). Anschließend verteilt die bei 2700 s einsetzende obere Dampfeinspeisung das Helium auf ein größeres Volumen und verringert somit dessen Konzentration. Die Abnahme der Konzentration wird verstärkt, weil nun auch der Dampf einen Teil des Volumens einnimmt. In die unteren Behälterbereiche (1.7 m) gelangt bis zum Zeitpunkt 4700 s noch fast kein Helium. In der folgenden 3. Versuchsphase wird die Atmosphärenschichtung bis zu einer Höhe von etwa 7 m aufgelöst. Somit gelangt Helium nach unten, was den Anstieg der Konzentration bei 1.7 m zur Folge hat. Die Konzentration bei 8.7 m hingegen bleibt hoch. Ihr geringfügiger Anstieg ist eine Folge der Dampfkondensation in diesem Bereich.

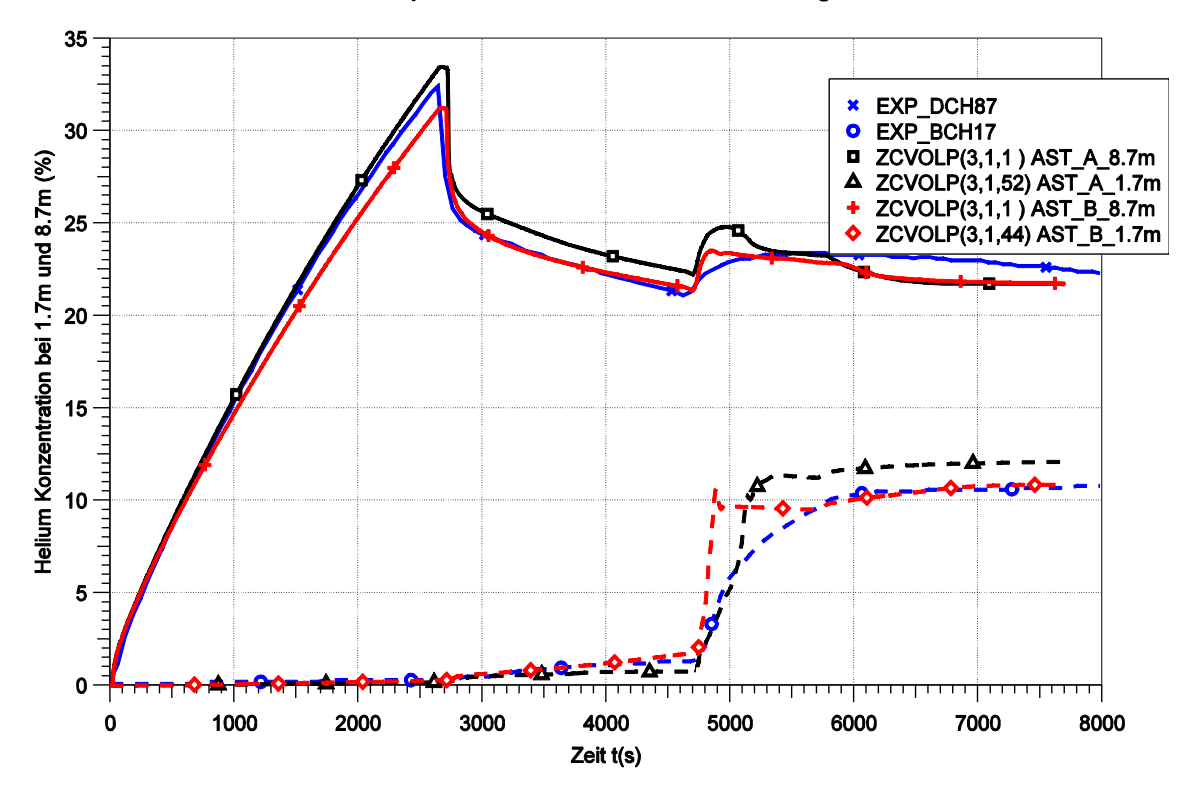

#### ISP47 Experiment, ASTEC A=Standard, B=grob

**Abbildung 4-12 Heliumkonzentration bei 8.7 m und 1.7 m, Experiment und Referenzrechnungen**

Die Referenzrechnungen beschreiben die experimentellen Verläufe gut. Nodalsierungsbedingt treten geringfügige Unterschiede auf. Dabei liegen, wie im Folgenden beschrieben wird, die Ergebnisse der groben Nodalisierung (B) näher an den Messwerten als die Ergebnisse von A.

- 1.Während die Standardrechnung (A) den Spitzenwert der Heliumkonzentration bei 2700 s um 2 vol-% überschätzt, unterschätzt die grobe Rechnung (B) diesen Wert um den gleichen Betrag. Grund dafür ist, wie bereits erwähnt, die vertikale Nodalisierung. In A befindet sich die Untergrenze der Ebene, in der das Helium eigespeist wird, bei 5.76 m, also auf der Höhe der Einspeisung, in B hingegen auf 5.46 m. Zudem enthält der Datensatz B unterhalb der Einspeisung eine Ebene weniger (Abbildung 4-6). Dies hat zur Folge, dass das Helium in Phase I in B auf ein größeres Volumen verteilt wird.
- 2.In der Phase II, von 2700 bis 4700 s, liegt die Konzentration bei 8.7 m in der Standardrechnung (A) etwa 2 vol-% über dem Messwert, wohingegen B fast genau auf dem Messwert liegt. Die Gründe dafür liegen in der Verteilung des Heliums auf ein größeres Volumen während der Phase I, sowie der gröberen Nodalsierung von B.
- 3.Ab 6000 s liegen die Konzentrationen bei 1.7 m im Fall A etwa 2 bis 3 vol-% oberhalb des Messwertes, während sie im Fall B fast auf dem Messwert liegen. Dies erklärt sich dadurch, dass in A die Grenze zwischen heliumreicher und heliumarmer Atmosphäre an einer etwas höheren Position als in B liegt; vergleiche auch die (Abbildungen 4-9 und 4-10.

#### **4.4.2.3 Atmosphärentemperaturen oben und unten im Behälter**

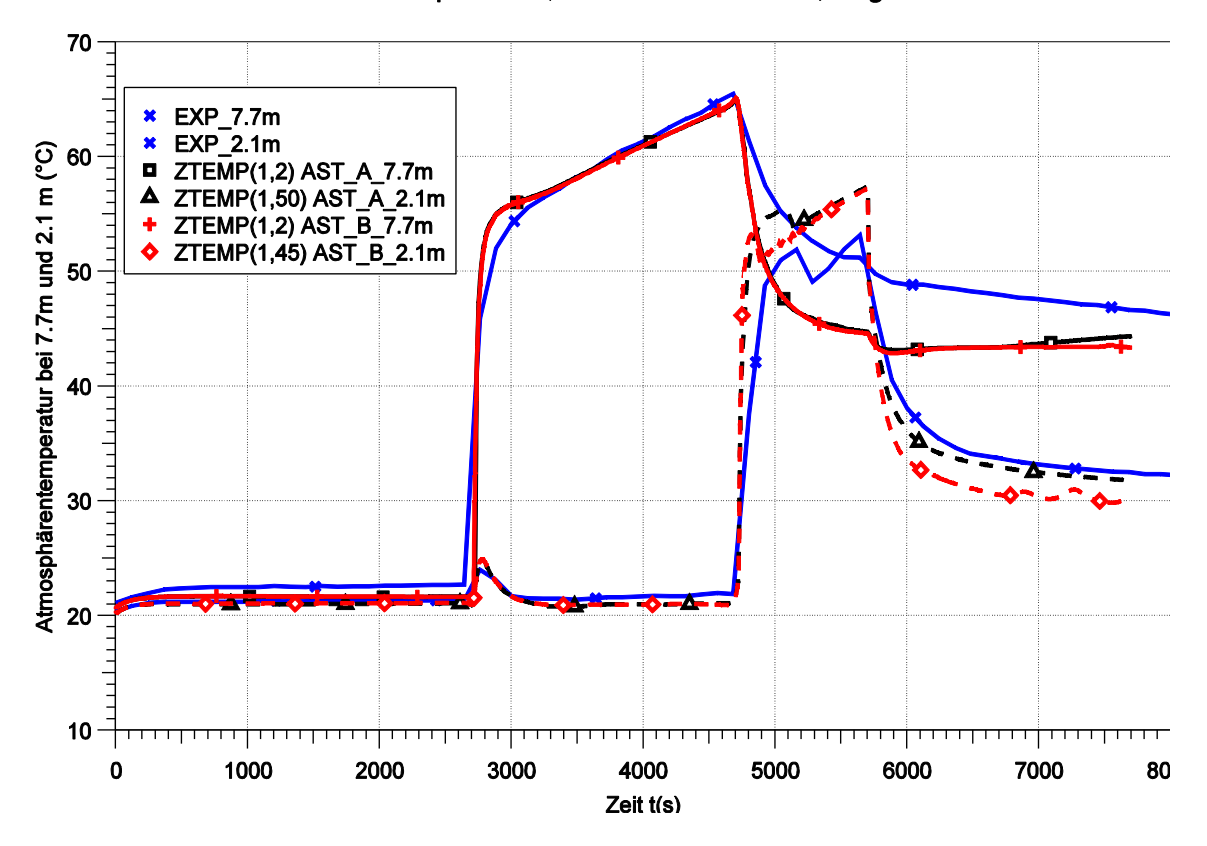

#### ISP47 Experiment, ASTEC A=Standard, B=grob

**Abbildung 4-13 Atmosphärentemperaturen bei 7.7 m und 2.1 m, Experiment und Referenzrechnungen**

Während der Heliumeinspeisung bleiben die Atmosphärentemperaturen nahe ihres Anfangswertes. Die obere Dampfeinspeisung erhöht ab 2700 s die Temperaturen im oberen Behälterbereich (Abbildung 4-13). Nach dem Wechsel der Dampfeinspeiseposition von oben nach unten bei 4700 s steigen die Temperaturen unten an. Da kein Dampf mehr in den oberen Behälterbereich gelangt und die dort stattfindende Kondensation ausgleicht, sinken oben die Temperaturen ab. Mit Beendigung der unteren Dampfeinspeisung bei 5700 s fallen auch die unteren Temperaturen ab. Die Referenzrechnungen geben die experimentellen Verläufe gut wieder, überschätzen aber die Temperaturabnahme bei 7.7 m nach Beendigung der oberen Dampfeinspeisung. Dies ist vermutlich darauf zurückzuführen, dass die Verdampfung von an den Wänden befindlichem Kondensat modellmäßig nicht berücksichtigt wird.

#### **4.5 Ergebnisse der Unsicherheitsanalyse**

Die Analyse wurde zunächst drei Mal mit dem Standard – Datensatz durchgeführt. Die Gründe für die zweimalige Wiederholung der Analyse werden im Folgenden erläutert. In der dritten und endgültigen Analyse wurden auch die Rechnungen mit dem groben Datensatz durchgeführt.

# **4.5.1 Ergebnis der ersten Durchführung der Unsicherheitsanalyse, Verbesserung an ASTEC**

In der ersten Serie benötigten etwa 10 % der Rechnung extrem hohe Computerzeiten. Während eine Rechnung normalerweise nach 10 bis 15 Minuten beendet ist, brauchten einige Rechenläufe bis zu 24 Stunden. Dabei verkleinerte ASTEC scheinbar zufällig den Zeitschritt sehr stark bei unterschiedlichen Problemzeitpunkten, so dass dann für wenige Sekunden Problemzeit mehrere Stunden Rechenzeit verbraucht wurden. Zudem wichen die Ergebnisse nach Überwindung der numerischen Schwierigkeiten von der richtigen Lösung ab. Als Grund für diese Schwierigkeiten wurden Probleme mit negativen Nebelmassen identifiziert. In dem Unterprogramm zder2.f erfolgt eine Überprüfung auf mögliche negative Nebelmassen. Zur Verhinderung von Fehlern in der Massenbilanz wird in diesem Fall die Schrittweite durch Setzen des HXX Flags reduziert. Dieses Setzen eines HXX Flags wurde entfernt. Eine Kontrolle der Rechnungen ergab, dass der Fehler in der Massenbilanz weiterhin vernachlässigbar klein blieb.

## **4.5.2 Ergebnis der zweiten Durchführung der Unsicherheitsanalyse, dominierender Einfluss der Plumesimulierung mit 10° Kegelwinkel**

Das wichtigste Ergebnis der zweiten Durchführung der Unsicherheitsanalyse war ein dominierender Einfluss der Plume- Jet- Strömungssimulation. Wie in **Kapitel 4.3.1** beschrieben, sind der Plume und der Freistrahl, die von der Helium – und der Dampfeinspeisung gebildet werden, in Form von Kegeln nodalisiert. Dadurch wird erreicht, dass das Helium und der Dampf nach oben strömen und auf ihrem Weg umgebende Atmosphäre mitreißen. Die Strömungsflächen waren entsprechend vier unterschiedlicher Rechenvorschriften ermittelt worden:

- 1 Kegelwinkel von 10°
- 2 Kegelwinkel von 20°, nach etwa 1 m 0°
- 3 Kegelwinkel von 20° (Referenzfall)
- 4 Kegelwinkel von 25°

Die Ergebnisse werden anhand einer Parameteruntersuchung verdeutlicht, in der nur die Plumesimulation und nicht, wie in der Unsicherheitsanalyse, weitere Parameter verändert wurden. Die Simulationen 2 bis 4 ergeben sehr ähnliche Helium – Konzentrationsverläufe, die nahe an den Messergebnissen liegen (s. Abbildung 4-14) Konzentration bei 8,7 m). Die Simulation 1 mit dem Kegelwinkel von 10° überschätzt am Ende der Heliumeinspeisung die Konzentration geringfügig, und unterschätzt sie stark von 2700 s bis 4700 s (während der Phase der oberen Dampfeinspeisung).

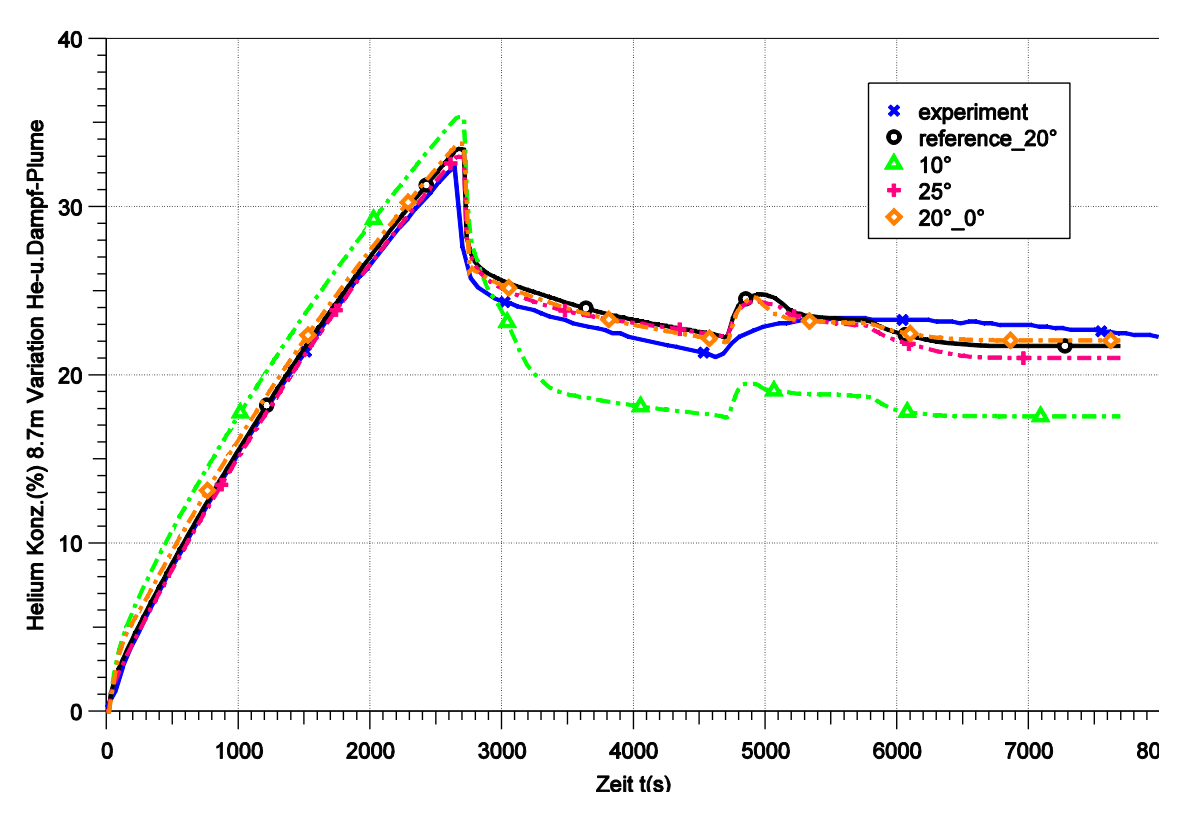

ASTEC, ThAI-ISP47 (Nod.A)

**Abbildung 4-14 Heliumkonzentration bei 8.7 m, Experiment und vier verschiedene Plume-Jetsimulationen, für Helium und Dampf, Kegelwinkel 10°, 20° nach 1 m 0°, 20°, 25°**

Grund für diese Unterschiede sind die kleineren Strömungsflächen der "10° - Plumes" im Vergleich zu den "20° bis 25° - Plumes". Während der Heliumeinspeisung ergibt dies im 10° - Fall einen etwas geringeren Atmosphärenmitriss und somit eine höhere Heliumkonzentration oben im Behälter. Die Vorgänge in der Dampfeinspeisephase

werden anhand der Abbildung 4-15 erläutert, das die berechneten Strömungsverhältnisse im Bereich der Dampfeinspeisung dargestellt. Dabei wird die Simulation Nr. 4 (Kegelwinkel von 25°) mit der Simulation Nr. 1 (Winkel von 10°) verglichen.

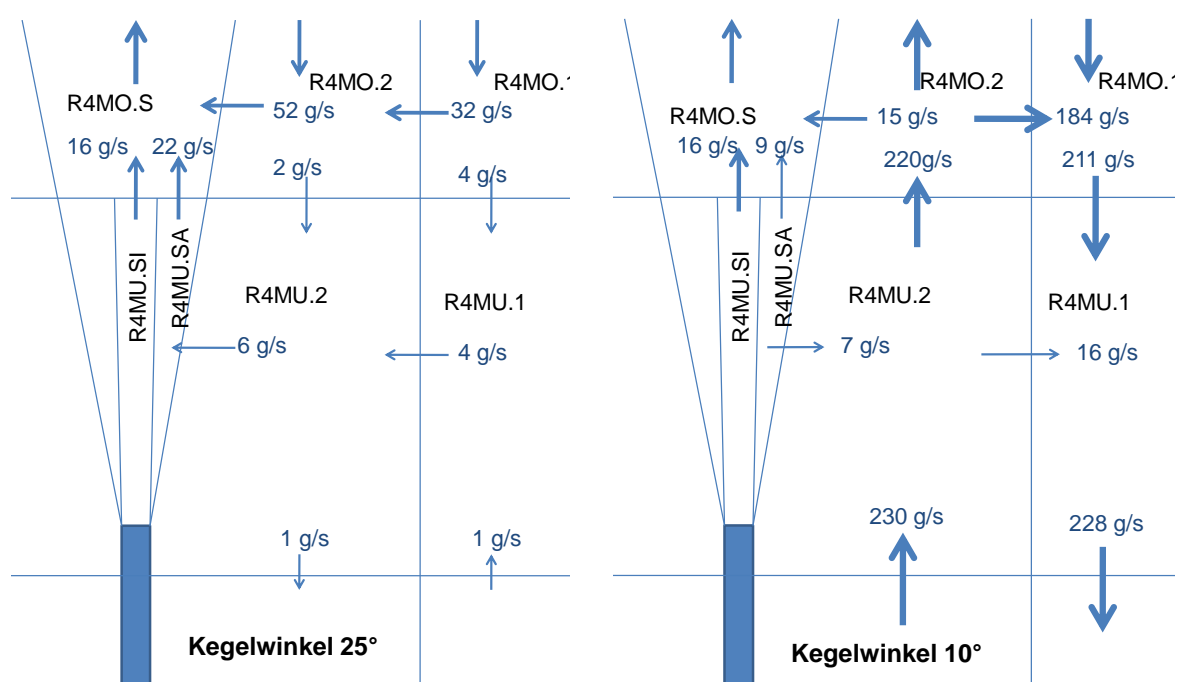

### **Abbildung 4-15 Strömungsbild im Be-**

**reich der Dampfeinspeisung, links Simulation 4 mit Kegelwinkel 25° (Simulation 2 und 3 sind ähnlich), rechts Simulation mit Kegelwinkel 10°**

Zum Zeitpunkt 3000 s beträgt die Einspeiserate 32 g/s und wird zu je 16 g/s auf die Zonen R4MU.SI und R4MU.SA verteilt. Da R4MU.SI nur oben an ihrem Austritt eine Strömungsfläche besitzt, strömen bei beiden Simulationen definitionsgemäß 16 g/s durch diese Fläche ab. Die obere Ausströmung aus der Zone R4MU.SA beträgt im Falle des Winkels 25° 22 g/s; sie ist die Summe aus der Einspeisung und einer seitlichen Einströmung von 6 g/s in diese Zone. Im weiteren Verlauf strömt die Atmosphäre in den Plumezonen nach oben und im Behälterbereich (z. B. Zonen R4MO.1, R4MO.2, R4MU.1, R4MU.2) nach unten. Die seitliche Einströmung vergrößert die Plumeströmung auf ihrem Weg nach oben. Unterhalb der Einspeiseposition findet nur ein geringer Atmosphärenaustausch statt. Die hier beschriebenen Strömungsverhältnisse sind bei den Simulationen 2 bis 4 ähnlich während der gesamten Dampfeinspeisephase und geben die experimentellen Atmosphärenzustände wieder.

Im Falle des Kegelwinkels 10° ist die obere Austrittsfläche aus R4MU.SA zu klein. Es strömen nur 9 g/s der eingespeisten 16 g/s durch sie hindurch. Die restlichen 7 g/s strömen durch die seitliche Fläche in die Zone R4MU.2 und verursachen eine Strömung, die die darüber und darunter liegenden Ebenen miteinander vermischt, was nicht den experimentellen Beobachtungen entspricht.

Die zu starke Vermischung der Atmosphäre bei der "10° - Simulation" verringert die Differenz zwischen den Helium – Konzentrationen oben und unten im Behälter (Abbildung 4-16). In der Unsicherheitsanalyse führte dies in Kombination mit anderen Parametern bei vielen Rechnungen zu einer vollständigen Auflösung der Schichtung.

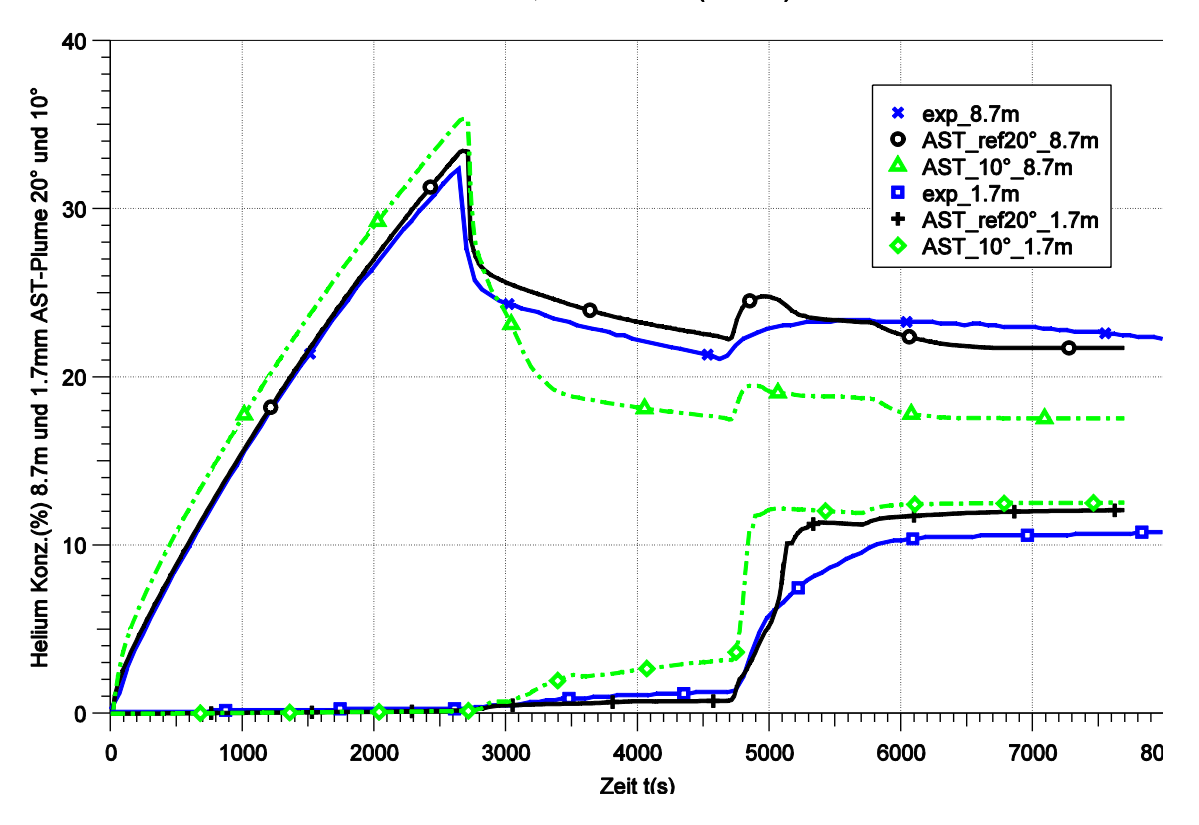

ASTEC, ThAI-ISP47 (Nod.A)

**Abbildung 4-16 Heliumkonzentration bei 8.7 m und 1.7 m, Experiment und zwei verschiedene Plume-Jetsimulationen, für Helium und Dampf, Kegelwinkel 10° und 20°** 

In einer zweiten Parameteruntersuchung wurde nur der Kegelwinkel des "Helium – Plumes" variiert. Sie zeigt die bereits oben beschriebene schwache Überschätzung der Heliumkonzentration bei 8.7 m für die "10° - Simulation". Ab 2700 s gleicht die obere Dampfeinspeisung den "10° - Konzentrationsverlauf" an die Verläufe der übrigen Simulationen an, so dass fast kein Unterschied zwischen diesen festgestellt werden kann (Abbildung 4-17).

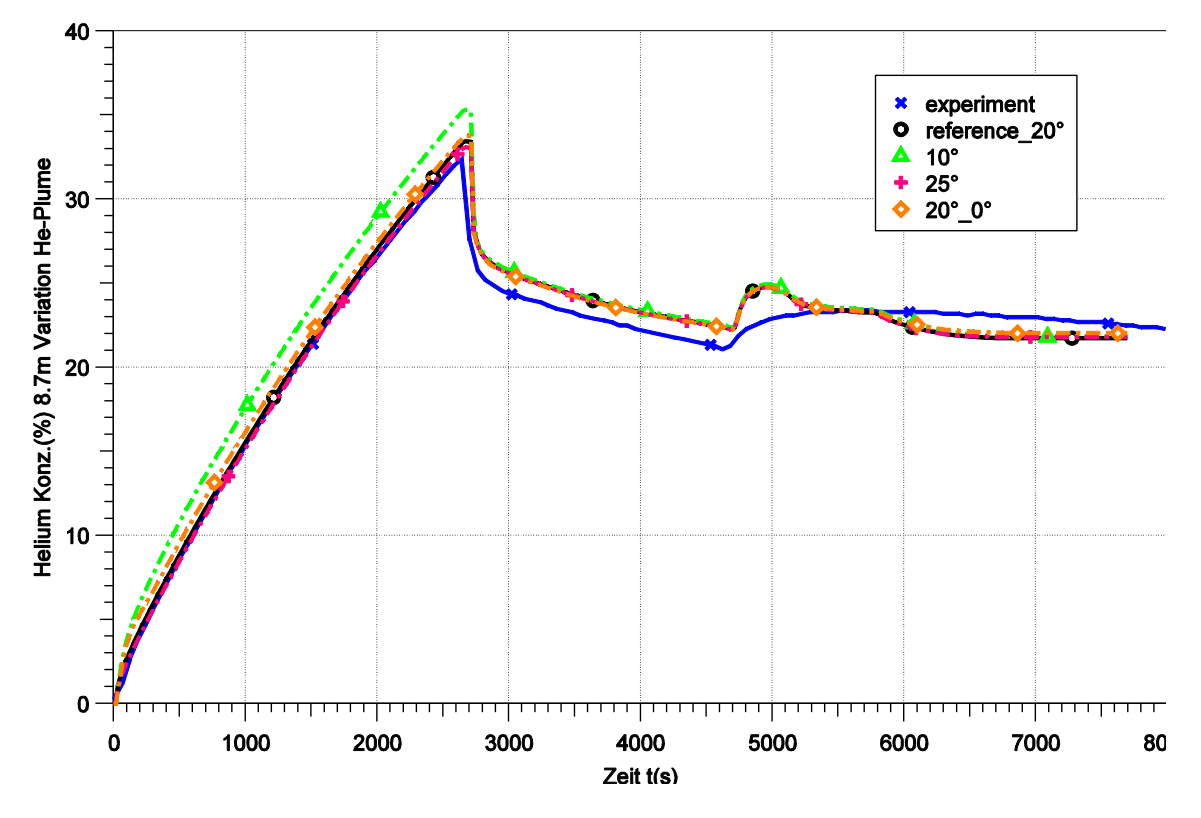

ASTEC, ThAI-ISP47 (Nod.A)

**Abbildung 4-17 Heliumkonzentration bei 8.7 m, Experiment und vier verschiedene Plumesimulationen, nur für Helium, Kegelwinkel 10°, 20° nach 1 m 0°, 20°, 25°**

Die Ergebnisse lassen sich wie folgt zusammenfassen. Der Anwender des Rechenprogramms sollte überprüfen, dass seine Plume – Jet – Simulation das Strömungsmuster entsprechend des Kegelwinkels 25° gemäß Abbildung 4-15 wiedergibt. Bei Anwendung eines Winkels von 10° war dies für die Dampfeinspeisung nicht der Fall. Für die Heliumeinspeisung wurde mit einem Winkel von 10° das Strömungsbild zwar prinzipiell richtig berechnet, jedoch wurde der Atmosphärenmitriss unterschätzt und somit die Heliumkonzentration in den oberen Bereichen überschätzt.

### **4.5.3 Ergebnisse der dritten und endgültigen Unsicherheitsanalyse**

## **4.5.3.1 Vorgehensweise bei der Auswertung der Ergebnisse der Unsicherheitsanalyse**

In der dritten, endgültigen Analyse ist die Plume – Jetsimulation mit dem Kegelwinkel 10° nicht mehr enthalten.

Die wichtigsten Variablen des ISP-47 Experiments TH13

- Atmosphärendruck,
- Heliumkonzentrationen oben und unten in der Versuchsanlage,
- Atmosphärentemperaturen oben und unten in der Versuchsanlage

werden jeweils drei Plots gezeigt:

- 1.Die Referenzrechnung und die 156 Variationsrechnungen
- 2.Experiment, Referenzrechnung und die 95% Vertrauensgrenzen
- 3.Rank correlation Koeffizient

Rank correlation Koeffizienten, die sich innerhalb das Bandes +-0.2 befinden, sind statistisch nicht signifikant und werden für Rangfolge der Wichtigkeit auf das Ergebnis nicht berücksichtigt.

## **4.5.3.2 Standarddatensatz (A)**

#### **Atmosphärendruckverlauf**

Abbildung 4-18 zeigt die Atmosphärendruckverläufe der 156 Variationsrechnungen. Nur während der Dampfeinspeisung (Phasen II und III), von 2700 s bis 5700 tritt eine relativ zum Druckniveau weite Streuung auf, die absolut gesehen jedoch klein ist. 95 % der Rechnungen liegen in Phase II innerhalb einer Bandbreite von 0.1 bar, am Ende der Phase III innerhalb von 0.15 bar (Abbildung 4-19). Der experimentelle Druck liegt ab 6000 s oberhalb der oberen 95 % - Toleranzgrenze. Wie bereits erwähnt wird dies

auf die unzureichende Modellierung der Verdampfung von Kondensat zurückgeführt, was bisher jedoch nicht näher untersucht wurde.

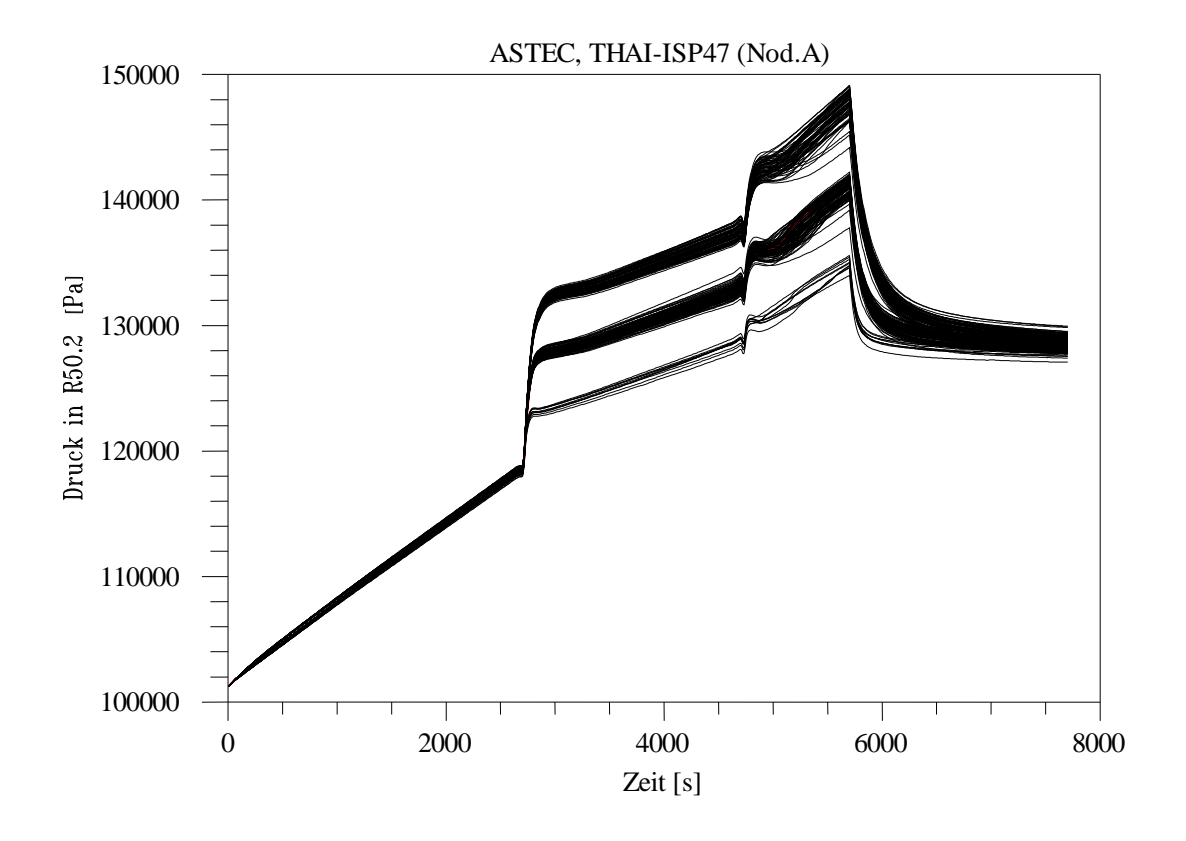

**Abbildung 4-18 Fall A, Atmosphärendruck, Referenz - und Variationsrechnungen**

Dominierend für die Streuung des Druckes ist Berechnung des Wärmeübertragungskoeffizienten (s. Abbildung 4-20, Parameter 25) während der Dampfeinspeisung. Die Druckverläufe teilen sich in drei Bänder, wobei kleine Wärmeübertragungskoeffizienten höhere Drücke zur Folge haben. Das obere Band ergibt sich bei Verwendung der Eingabegröße (H)Length = 1 m, das mittlere bei 0.05 m. Beide Bänder liegen auch nahe den Messwerten, was die aktuellen Empfehlungen zur Eingabe von (H)Length bestätigt. Das untere Druckband ergibt sich mit 0.01 m und liegt zu niedrig.

Von untergeordneter Bedeutung sind die Parameter 19 und 20, also die Unsicherheiten bezüglich der experimentellen Dampfeinspeiseraten. Sie verursachen maximal eine Streuung in der Breite der drei während der Phasen II und III in Abbildung 4-18 ersichtlichen Bänder. Noch geringer ist der Einfluss der Parameter 7 und 8 (Gesamtvolumen
und Oberflächen). Sie bewirken maximal die sehr schmale Streuung im Zeitbereich 0 bis 2700 s.

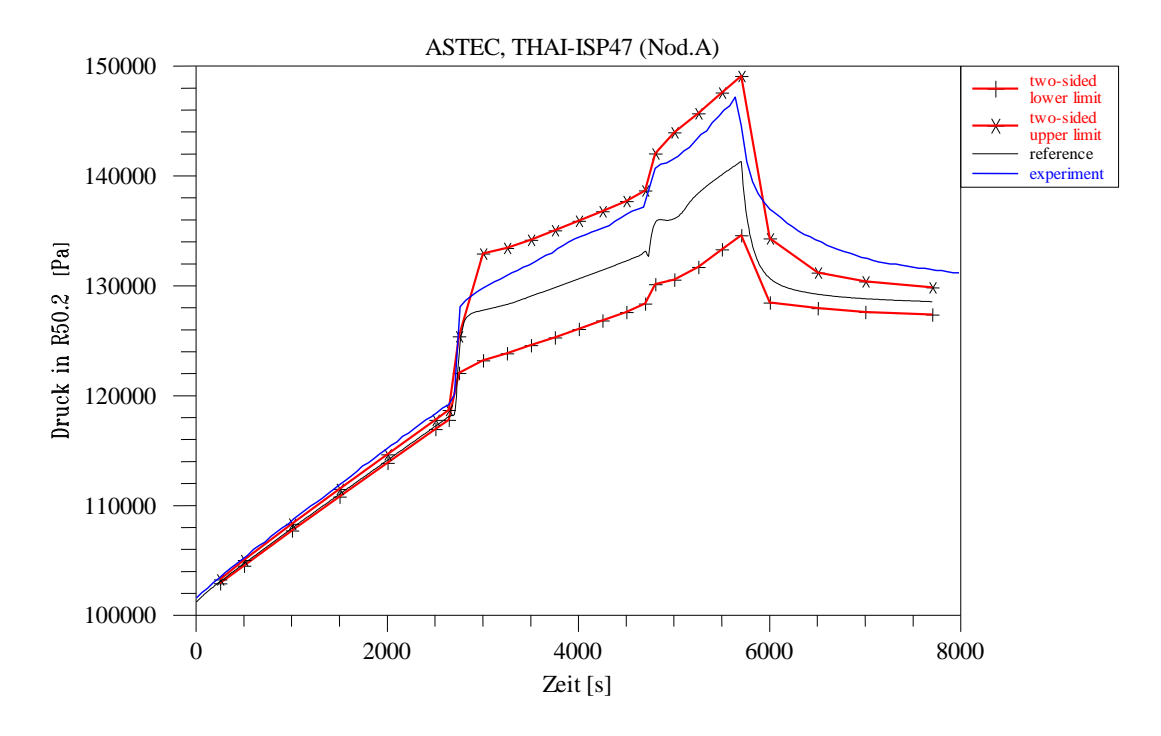

**Abbildung 4-19 Fall A, Atmosphärendruck, Experiment, Referenzrechnung, 95% Toleranzgrenzen**

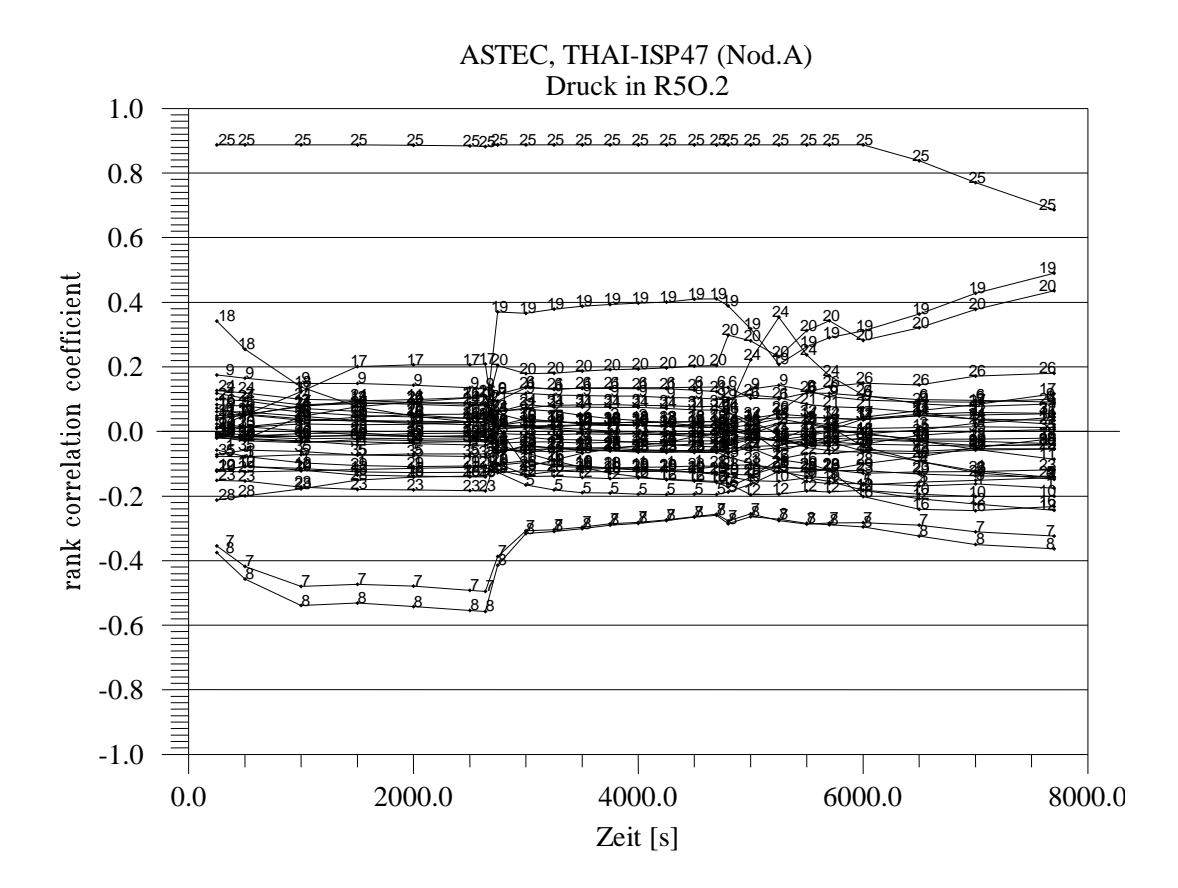

**Abbildung 4-20 Fall A, rank correlation Koeffizient zum Atmosphärendruck**

### **Heliumkonzentrationen**

Die Streubreite der gerechneten Heliumkonzentrationen oben im Behälter nimmt mit zunehmender Zeit zu (Abbildungen 4-21 und 4-22). Dabei bleibt das Band in dem sich 95 % der Rechnungen befinden zunächst allerdings sehr eng. Am Ende der Phase I, bei 2700 s, ist es kleiner als 2 vol-% und beträgt während Phase II 2.5 vol-%. Ab 4700 s beginnt sich das Band allmählich aufzuweiten und beträgt 7 vol-% zu Ende des Experiments. Dies wird hauptsächlich durch Parameter 28, die Zu- oder Nichtzuschaltung des Diffusionsmodells verursacht (Abbildung 4-23), der somit der wichtigste, allerdings auf Phase IV beschränkter Parameter ist. Von zweitrangiger Bedeutung ist Parameter 25, die Berechnung des Wärmeübertragungskoeffizienten, der die Hauptursache für die Streuung von 2.5 vol% in Phase II ist.

Am Anfang der Helium – Einspeisephase wird Parameter 26 (Plumesimulation) als der wichtigste ausgewiesen (Abbildung 4-23). Tatsächlich ist aber sein Einfluss wegen der zu dieser Zeit sehr kleinen Streuung nur gering. Dies geht auch aus den in Kapitel 1.4.2 beschriebenen Untersuchungen hervor.

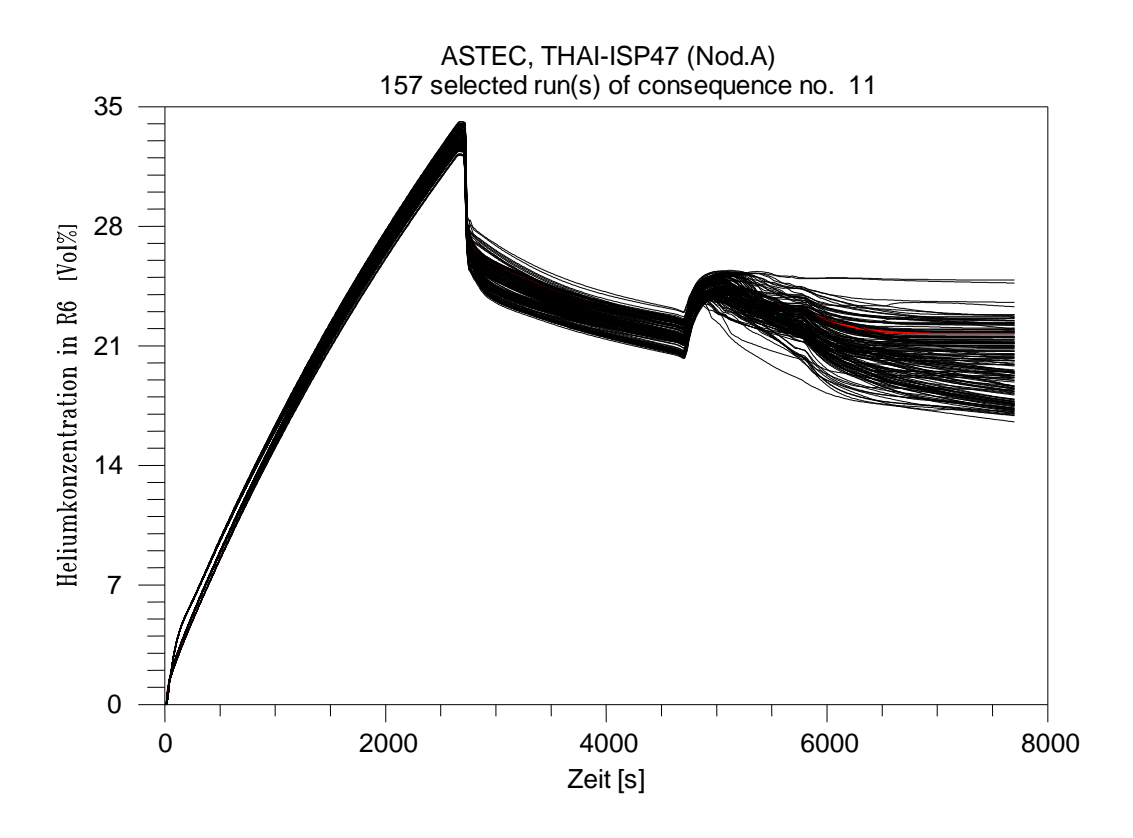

**Abbildung 4-21 Fall A, Heliumkonzentration 8.7 m, Referenz- und Variationsrechnungen**

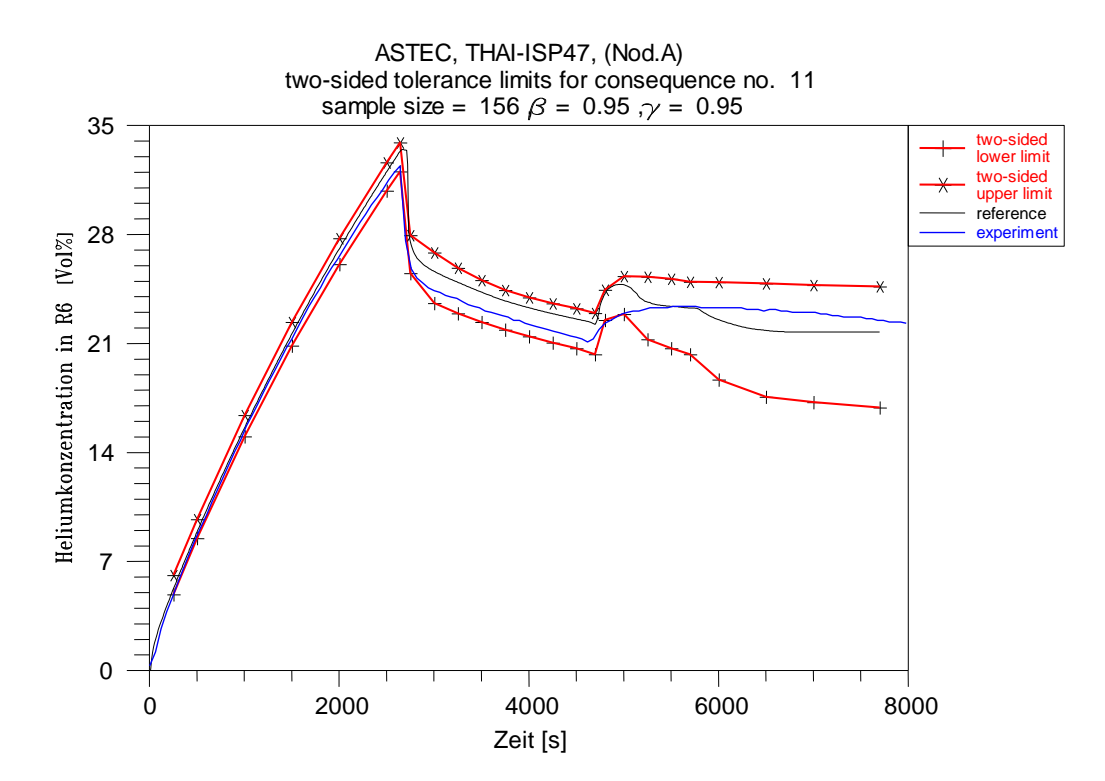

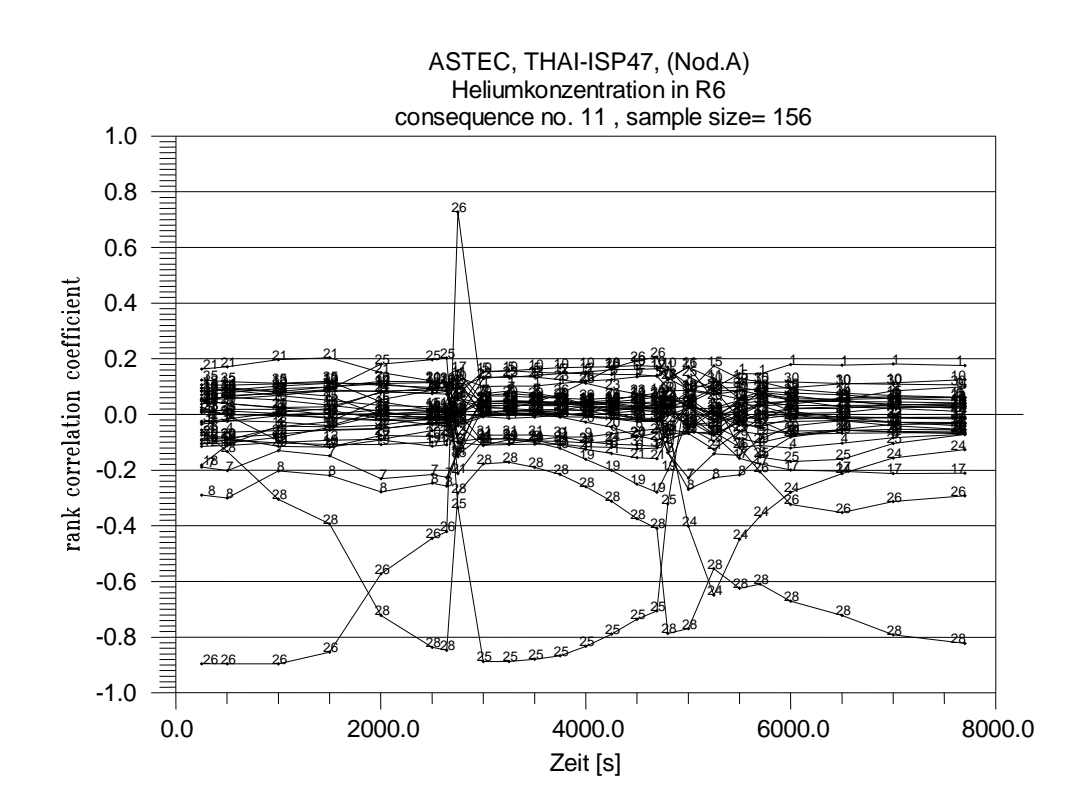

# **Abbildung 4-22 Fall A, Heliumkonzentration 8.7 m, Experiment, Referenzrechnung, 95% Toleranzgrenzen**

**Abbildung 4-23 Fall A, rank correlation Koeffizient zur Heliumkonzentration bei 8.7 m**

Die Streuung der unteren Heliumkonzentrationen bleibt sehr klein bis 4700 s, dem Beginn der unteren Dampfeinspeisung, dann weitet sie sich kurzzeitig stark auf, um gegen Ende der Phase III (5700 s) auf den relativ kleinen Wert von 2.5 vol-% zu konvergieren, auf dem sie in etwa bis zum Ende des Experiments bleibt. Für die kurzzeitige Aufweitung sind vor allem die Parameter 24 und 25 verantwortlich, Verteilung der Dampfeinspeisung auf die Zonen R2O.1 und R2O.3 sowie die Berechnung des Wärmeübergangskoeffizienten, für den weiteren Verlauf der Parameter 28 also die Zuoder Nichtzuschaltung des Diffusionsmodells (Abbildungen 4-24 bis 4-26).

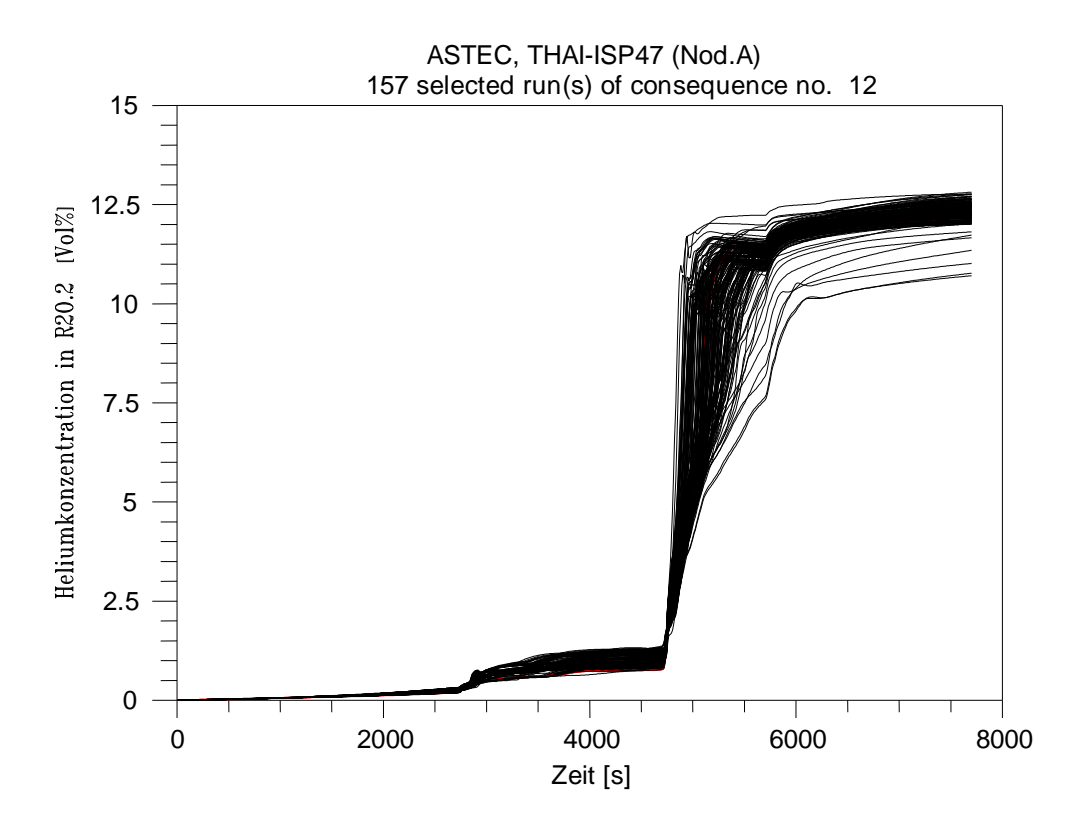

**Abbildung 4-24 Fall A, Heliumkonzentration 1.7 m, Referenz- und Variationsrechnungen**

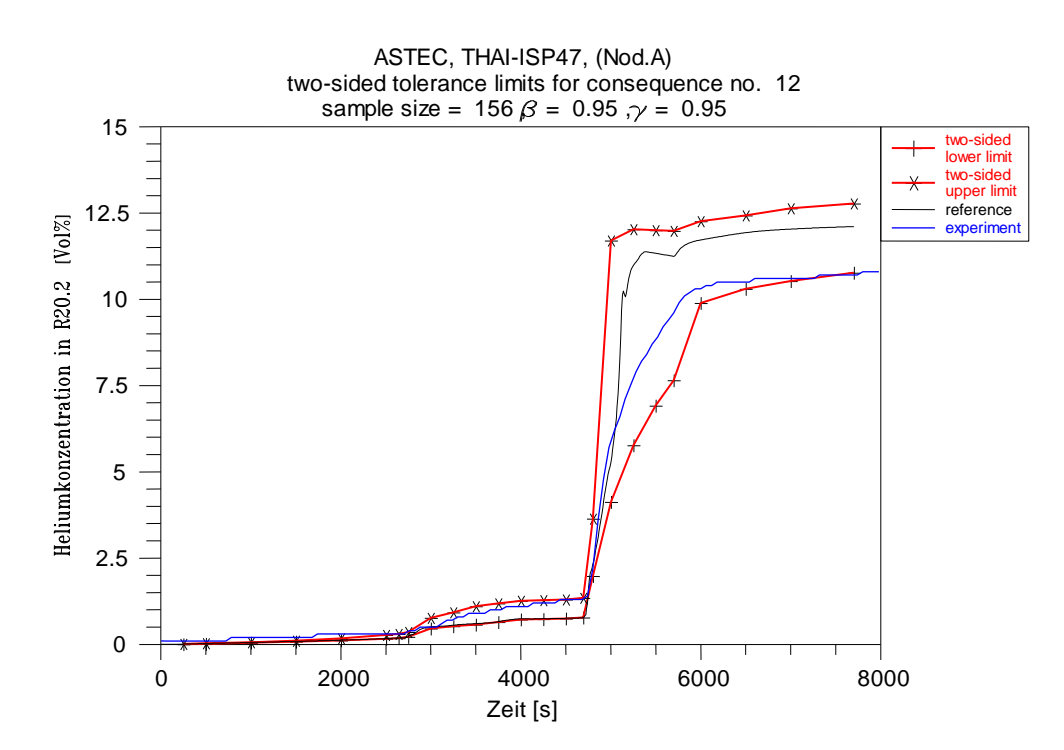

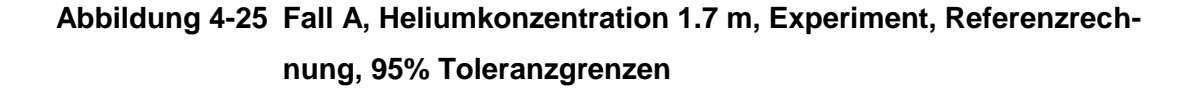

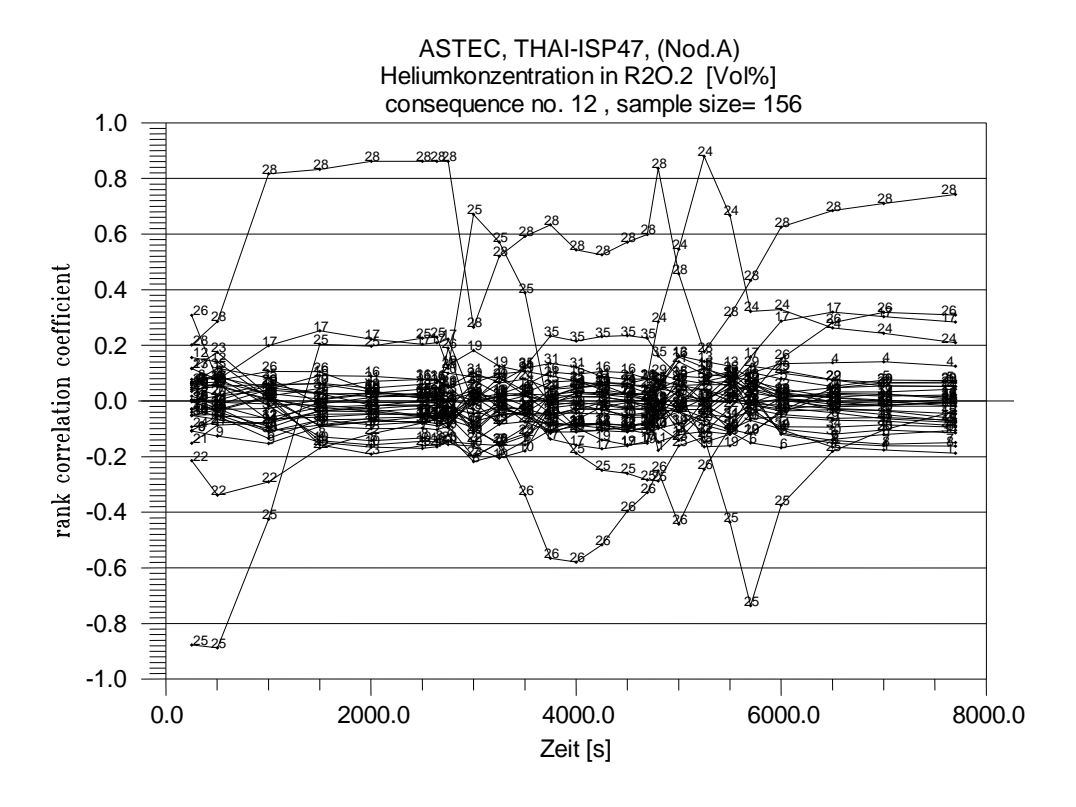

**Abbildung 4-26 Fall A, rank correlation Koeffizient zur Heliumkonzentration bei 1.7 m**

Die Differenz zwischen den Heliumkonzentrationen oben und unten im Behälter ist ein Maß für die Stärke der Schichtung (Abbildung 4-27). Gegen Ende der Phase II beträgt die experimentelle Differenz 20 vol-%. Somit ist die Aussagesicherheit der Rechnungen mit einer Bandbreite des 95 % Toleranzintervalls von weniger als 3 vol-% noch gut. Mit Beginn der Auflösung der Schichtung durch die untere Dampfeinspeisung bei 4700 s steigt die Bandbreite der Rechenergebnisse stark an und erreicht am Ende des Experiments 10 vol-% und ist damit so groß wie die gemessene Differenz der Heliumkonzentrationen. Das unterstreicht die starke Sensitivität der Rechenergebnisse ab 4700 s von den oben beschriebenen Parametern.

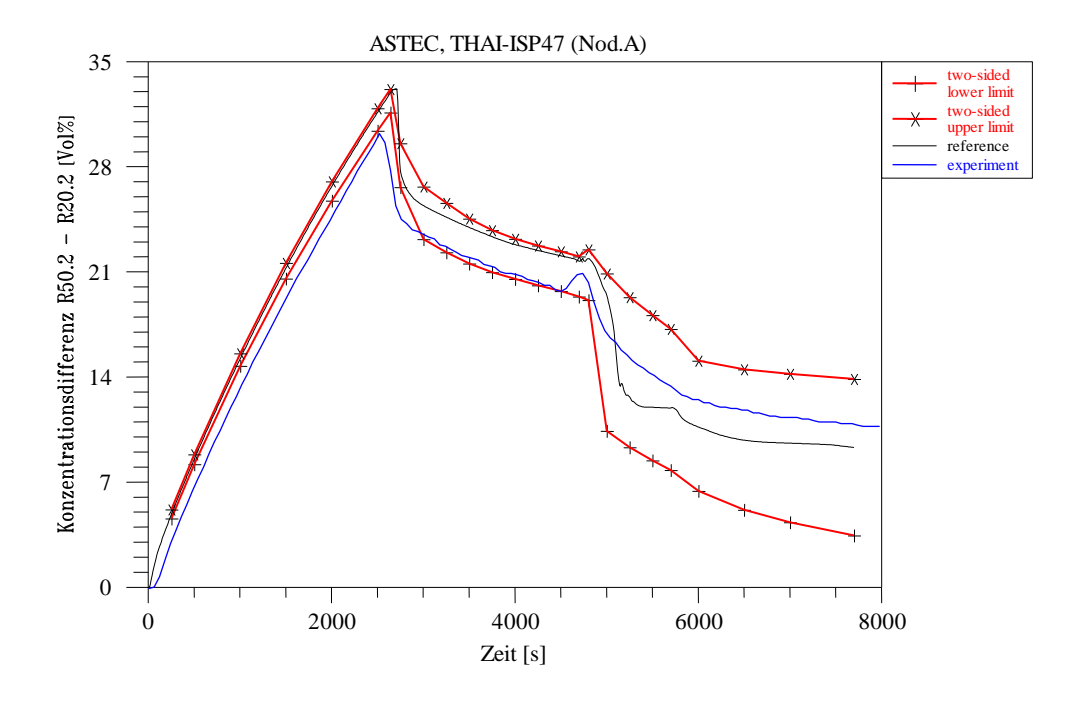

**Abbildung 4-27 Fall A, Differenz der Heliumkonzentrationen bei 8.7 und 1.7 m**

#### **Atmosphärentemperaturen**

Die starke Streuung der gerechneten Atmosphärentemperaturen während der Dampfeinspeisung von 2700 s bis 5700 s (Abbildungen 4-28, 4-29 und 4-30) ist konsistent zu der Streuung der gerechneten Drücke und wird hauptsächlich von Parameter 25, der Berechnung des Wärmeübergangskoeffizienten, verursacht (Abbildungen 4-30 und 4- 23). In die Berechnung geht die Eingabegröße (H)Length ein, wobei die Wärmeübergangskoeffizienten mit zunehmendem (H)Length abnehmen. Kleinere Wärmeübertragungskoeffizienten haben höhere Atmosphärentemperaturen zur Folge. Das lässt sich wie folgt erklären. Mehr als 90 % des eingespeisten Dampfes kondensiert an den Stahlwänden und erhöht deren Temperatur, der geringe im Behälter verbleibende Teil erhöht den Druck und die (Sättigungs-) Temperatur der Atmosphäre. Wird der Wärmeübergangskoeffizienten (alpha) kleiner, so ändert sich die Kondensationsrate und folglich der Kondensationswärmeübergang (Q) wenig. Stattdessen erhöht sich die Temperaturdifferenz (Delta T) zwischen Wand und Atmosphäre und folglich die Atmosphärentemperatur entsprechend der Formel 4-1:

Delta T ~  $Q / alpha$  (4-1)

95 % der gerechneten Temperaturverläufe liegen in einem Band von 20 bis 15 °C, innerhalb dessen drei definierte Unterbänder auftreten, die jeweils den Eingabegrößen (H)Length 0.01, 0.05 und 1 m zuzuordnen sind.

Für die **Temperaturen oben im Behälter** liegt der Messwert in dem zu 0.05 m zugehörigen (mittleren) Band, was die Empfehlung zur Wahl von (H)Length bestätigt. Die Breite der Unterbänder wird am stärksten von der Rate der oberen Dampfeinspeisung bestimmt, also Parameter 19. Diese ist aber gegenüber dem Wärmeübergangskoeffizienten von untergeordneter Bedeutung.

Nach Beendigung der Dampfeinspeisung nimmt der Dampfpartialdruck und folglich auch die Atmosphärentemperatur und der Kondensationswärmeübergang schnell ab. Somit verringert sich entsprechend Formel **4-1** die Bandbreite zwischen den Rechnungen. Bei 6000 s beträgt sie 5°C, am Ende des Experiments 6.5 °C. Sie wird hauptsächlich von Parameter 25, der Berechnung des Wärmeübergangskoeffizienten, bestimmt.

Allerdings liegt ab 5000 s die obere Toleranzgrenze unterhalb des Messwertes, was auf die unzureichende Modellierung der Verdampfung von Kondensat zurückgeführt wird.

Die Breite der drei **Temperaturbänder unten im Behälter** während der Dampfeinspeisung wird durch mehrere Parameter beeinflusst, von denen jeder für sich kaum von Bedeutung ist. Nach Ende der Dampfeinspeisung verringert sich die Atmosphärentemperatur und die Bandbreite der Rechenergebnisse. Parameter 24, die Verteilung der (vorhergegangenen) Dampfeinspeisung auf die Zonen R2O.1 und R2O.3, hat den stärksten Einfluss auf diese Bandbreite, Abbildung 4-33.

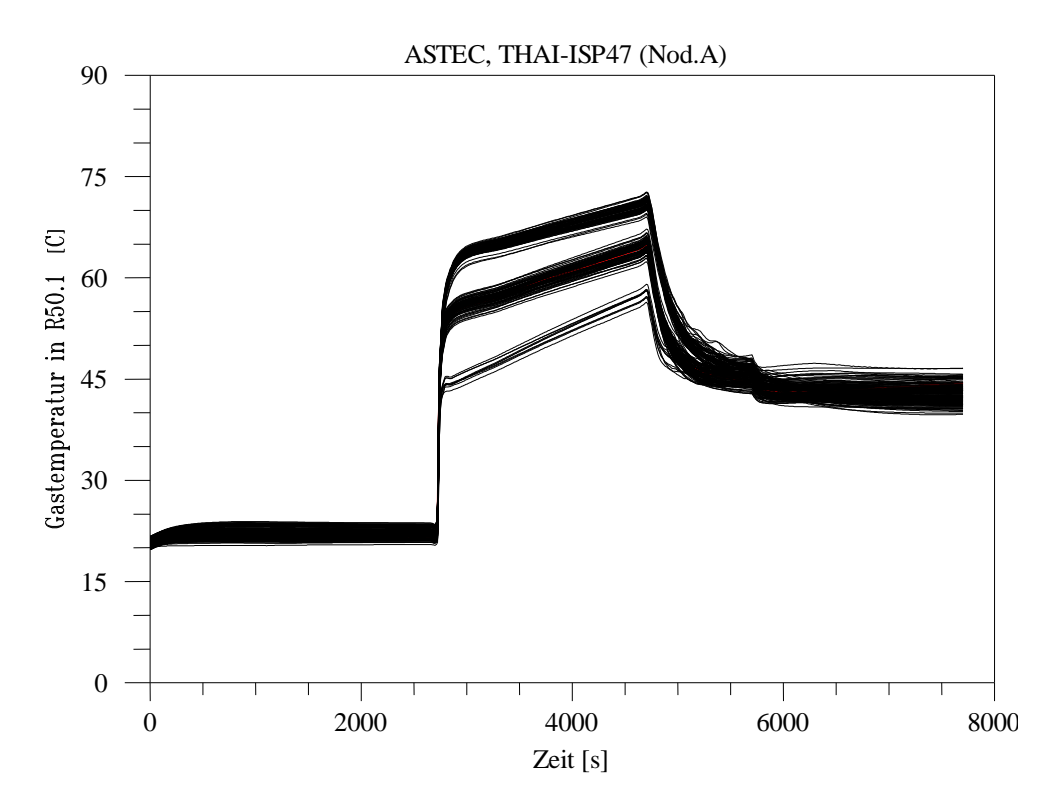

**Abbildung 4-28 Fall A, Atmosphärentemperatur 7.7 m, Referenz- Variationsrechnungen**

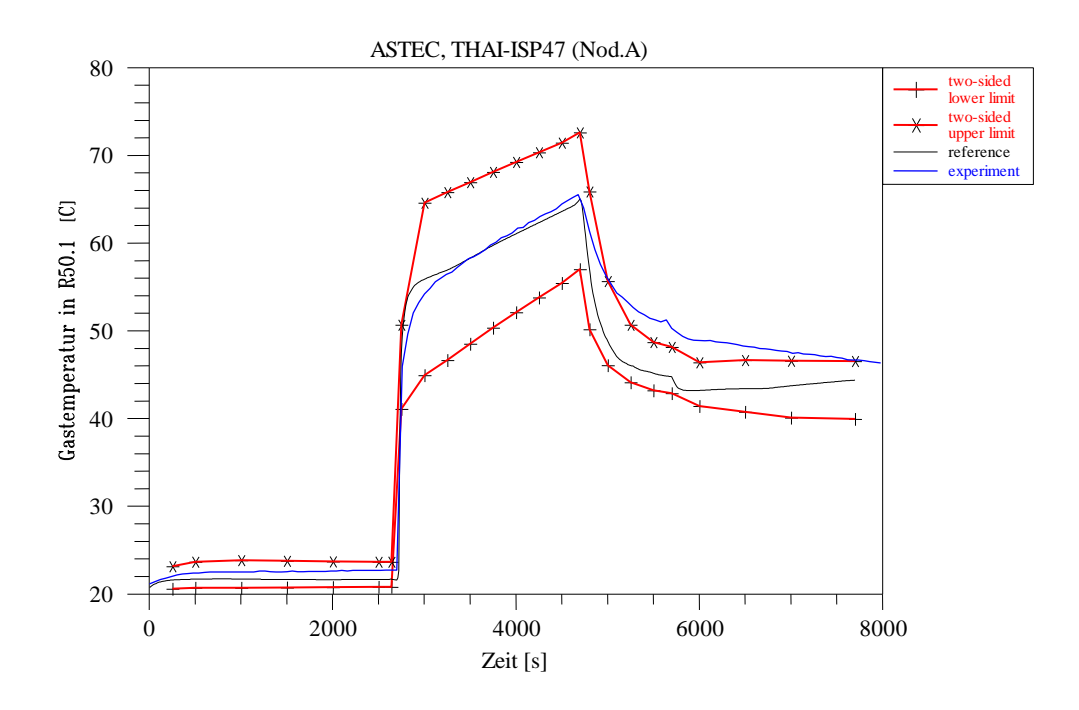

**Abbildung 4-29 Fall A, Atmosphärentemperatur 7.7 m, Experiment, Referenzrechnung, 95% Toleranzgrenzen**

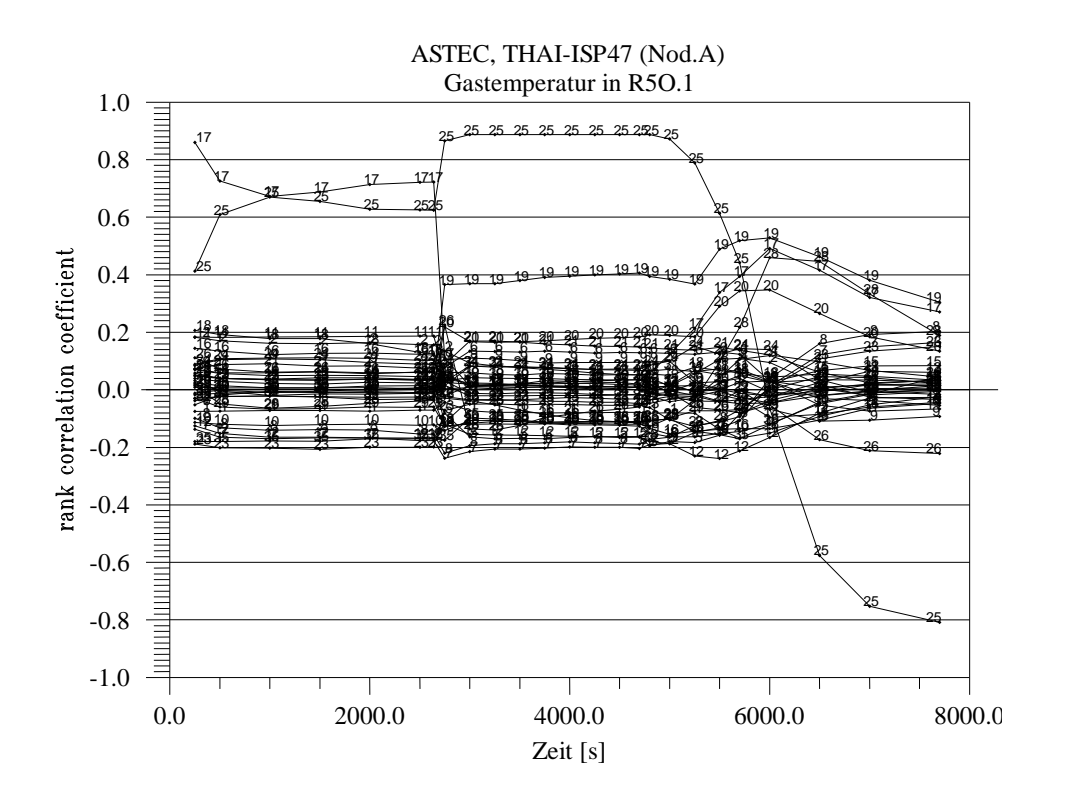

**Abbildung 4-30 Fall A, rank correlation Koeffizient zur Atmosphärentemperatur bei 7.7 m**

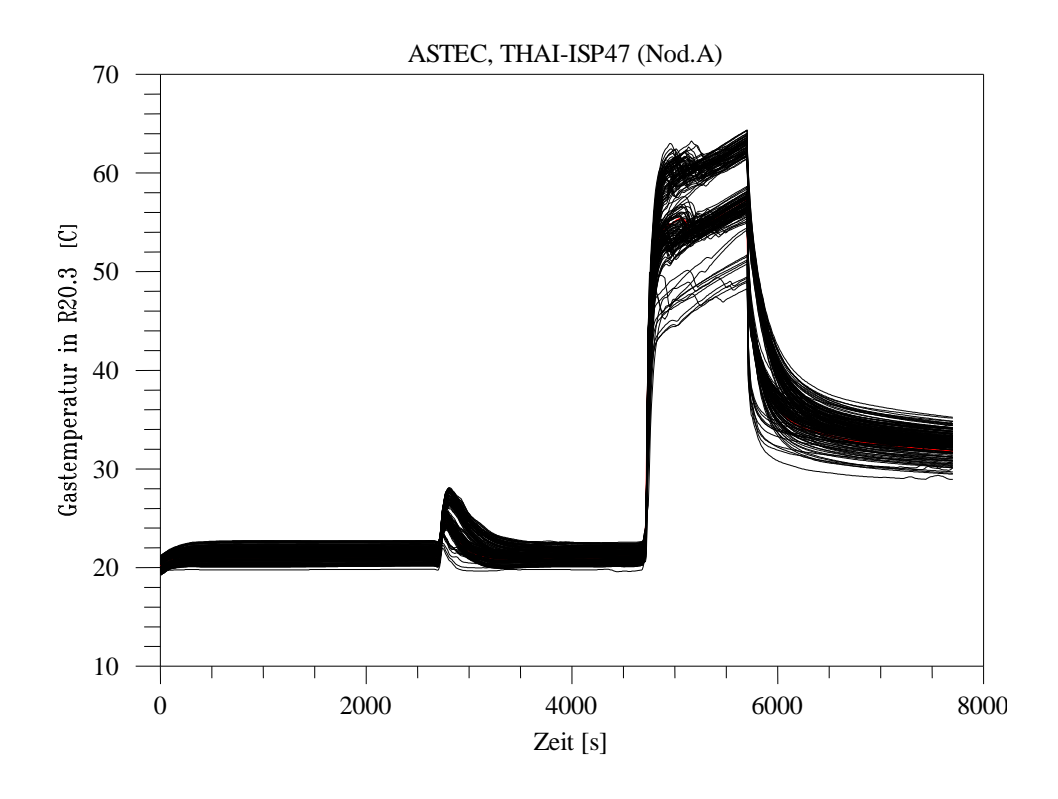

**Abbildung 4-31 Fall A, Atmosphärentemperatur 1.7 m, Referenz- Variationsrechnungen**

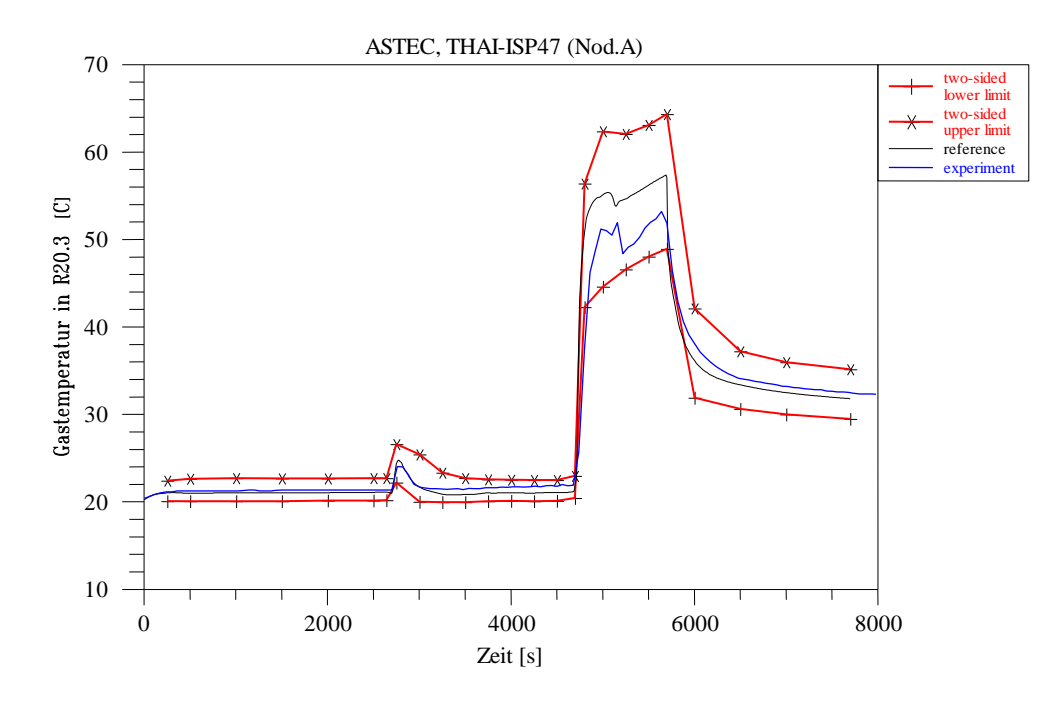

**Abbildung 4-32 Fall A, Atmosphärentemperatur 1.7 m, Experiment, Referenzrechnung, 95% Toleranzgrenzen**

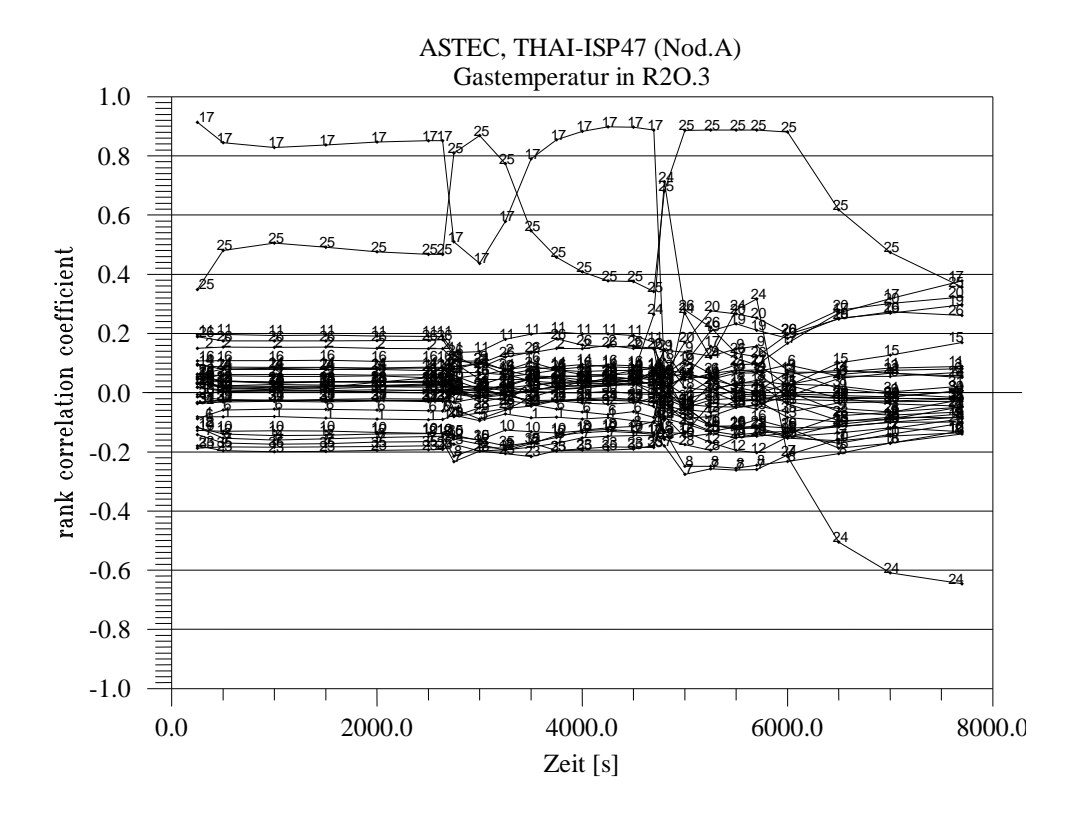

**Abbildung 4-33 Fall A, rank correlation Koeffizient zur Atmosphärentemperatur bei 1.7 m**

### **4.5.3.3 Grober Datensatz (B)**

#### **Atmosphärendruckverlauf**

Die mit dem groben Datensatz (B) berechneten Atmosphärendruckverläufe, sowie die rank correlation Koeffizienten unterscheiden sich nur wenig von den mit dem Standarddatensatz (A) erzielten Ergebnisse (Abbildungen 4-4-34 bis 4-36). Es wird deshalb auf Kapitel 4.5.3.2 verwiesen.

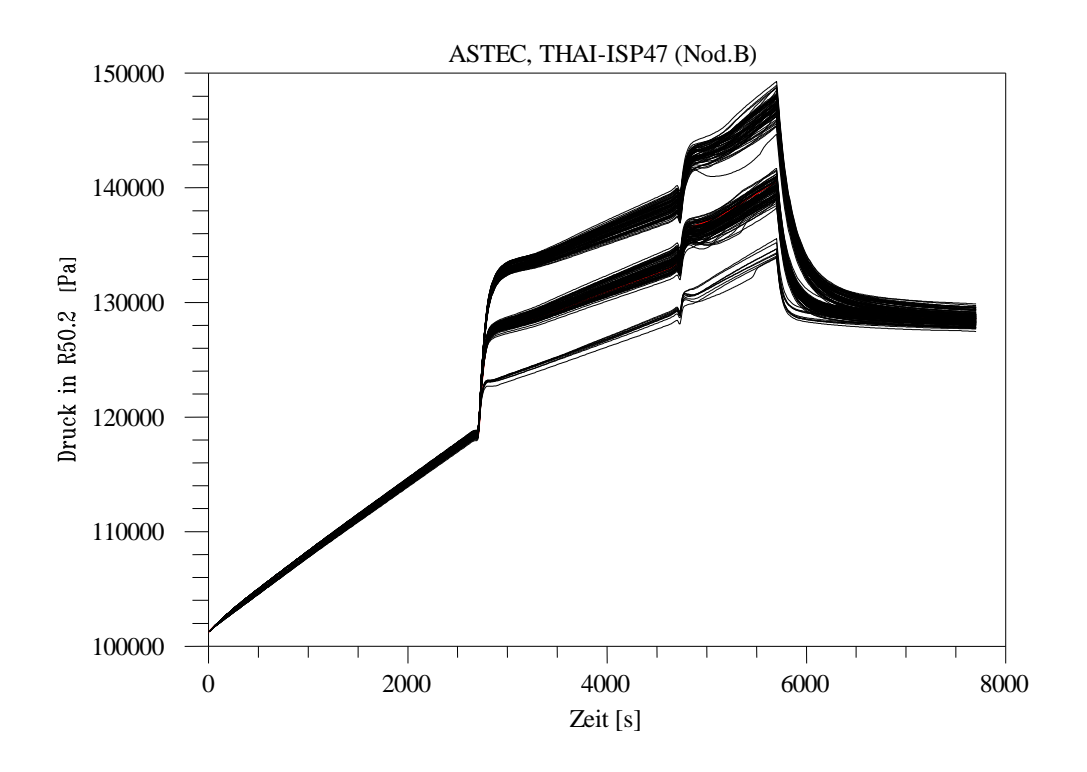

**Abbildung 4-34 Fall B, Atmosphärendruck, Referenz - und Variationsrechnungen**

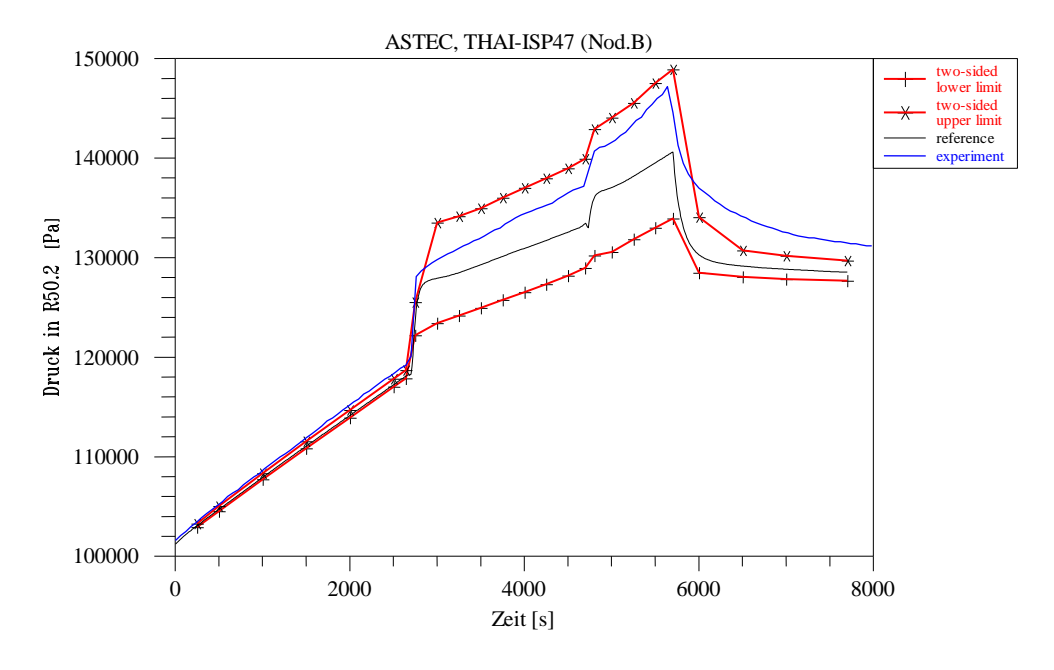

**Abbildung 4-35 Fall B, Atmosphärendruck, Experiment, Referenzrechnung, 95% Toleranzgrenzen**

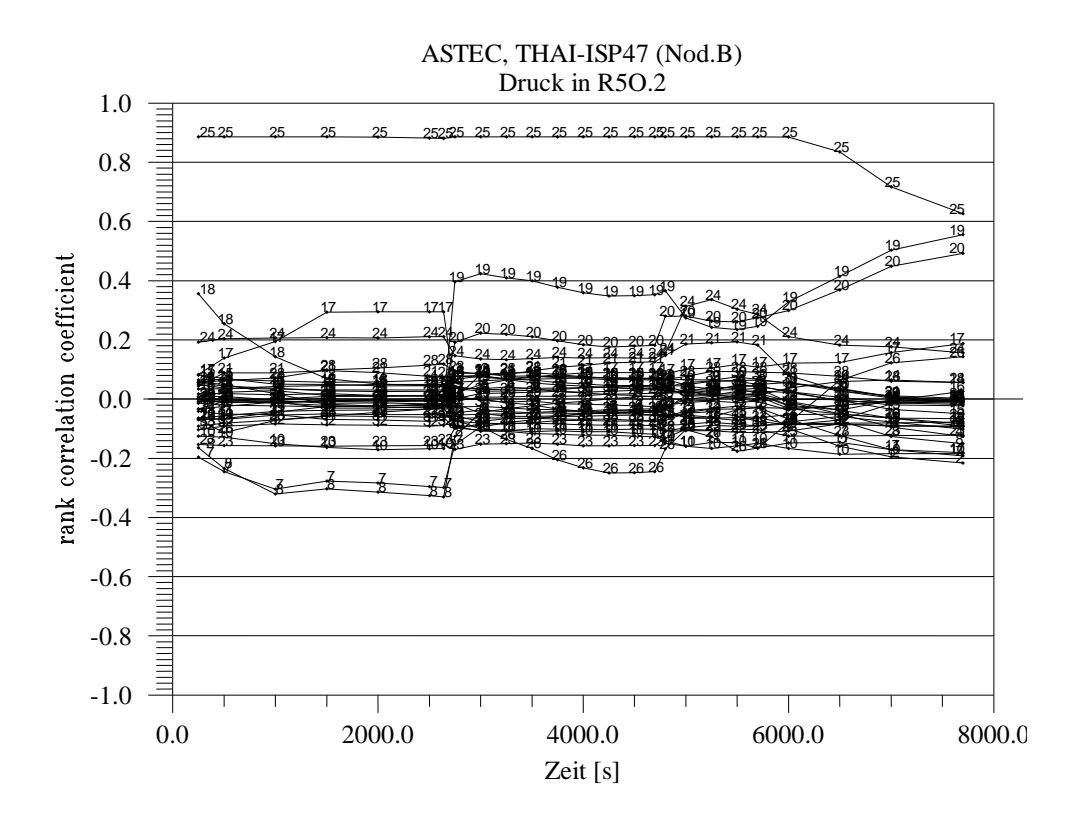

**Abbildung 4-36 Fall B, rank correlation Koeffizient zum Atmosphärendruck**

#### **Heliumkonzentrationen oben und unten**

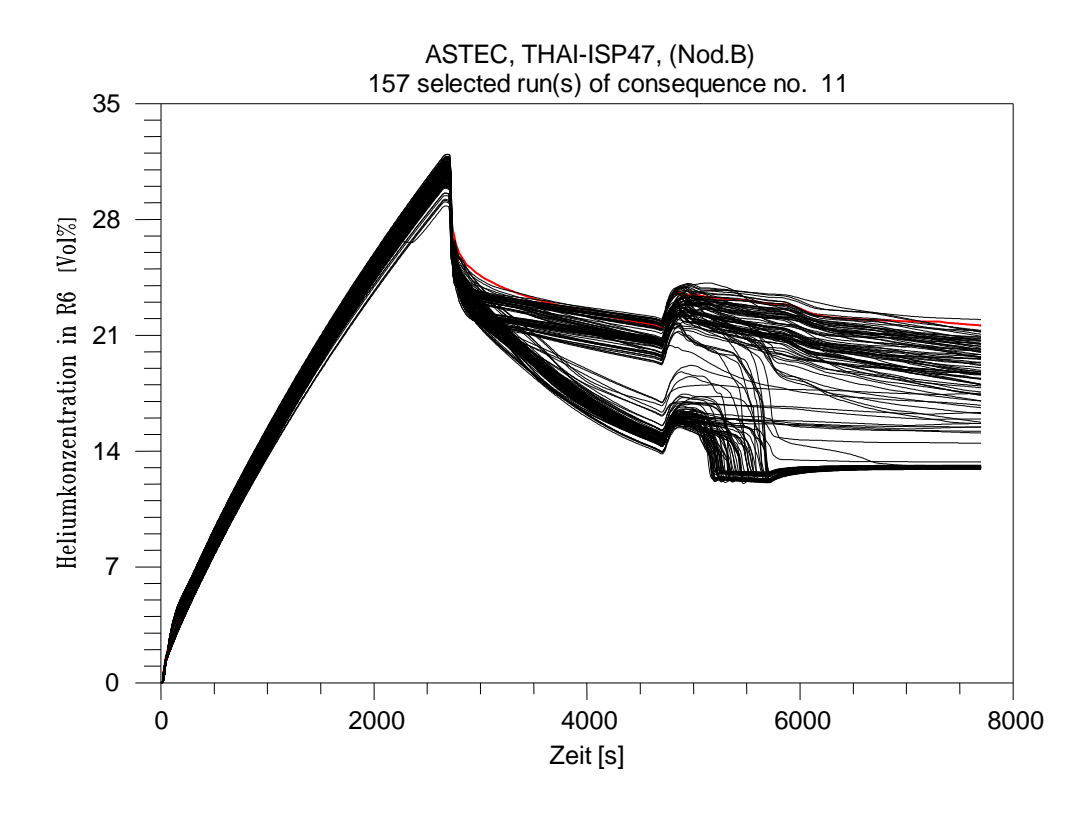

**Abbildung 4-37 Fall B, Heliumkonzentration 8.7 m, Referenz- und Variationsrechnungen**

Während der Phase II von 2700 bis 4700 s weicht eine Schar von Rechenergebnissen nach unten ab. Das hat zur Folge, dass der größte Teil dieser Rechnungen in Phase III und IV die Schichtung vollständig auflöst (Abbildung 4-37). Fall B unterscheidet sich hierin stark von Fall A. Ursache ist die stärkere Sensitivität des Falles B auf die Plume – Jetsimulation der Dampfeinspeisung (Parameter 26). Bei sämtlichen nach unten abweichenden Rechenergebnissen wird für den Kegel die Berechnungsvorschrift "20° für 1 m, danach 0°" angewendet. Damit stellen sich Strömungsverhältnisse ein, die die Atmosphäre unterhalb der Einspeiseebene durchmischen. Dies ist in Abbildung 4-38 anhand eines Vergleichs zu den Strömungsverhältnissen, die mit der Berechnungsvorschrift 20° für den gesamten Kegel simuliert werden, dargestellt. Für den durchgehenden Kegelwinkel 20° strömt die Atmosphäre in den Plumezonen nach oben und im Behälterbereich (Zonen R4M.1, R4M.2) nach unten, wobei wegen der winkelmäßigen Aufteilung der Nodalisierung die Einströmung nach R4M.1 doppelt so groß wie nach R4M.2 ist (R4M.1 repräsentiert ein doppelt so großes Volumen wie R4M.2). Unterhalb der Einspeiseposition findet nur ein geringer Atmosphärenaustausch statt. (Anmerkung: Wegen der unterschiedlichen vertikalen Aufteilung der Nodalisierungen A und B unterscheiden sich auch die die Beträge der in den Bildern 4-38 und 4-15 angegebenen Massenströme.)

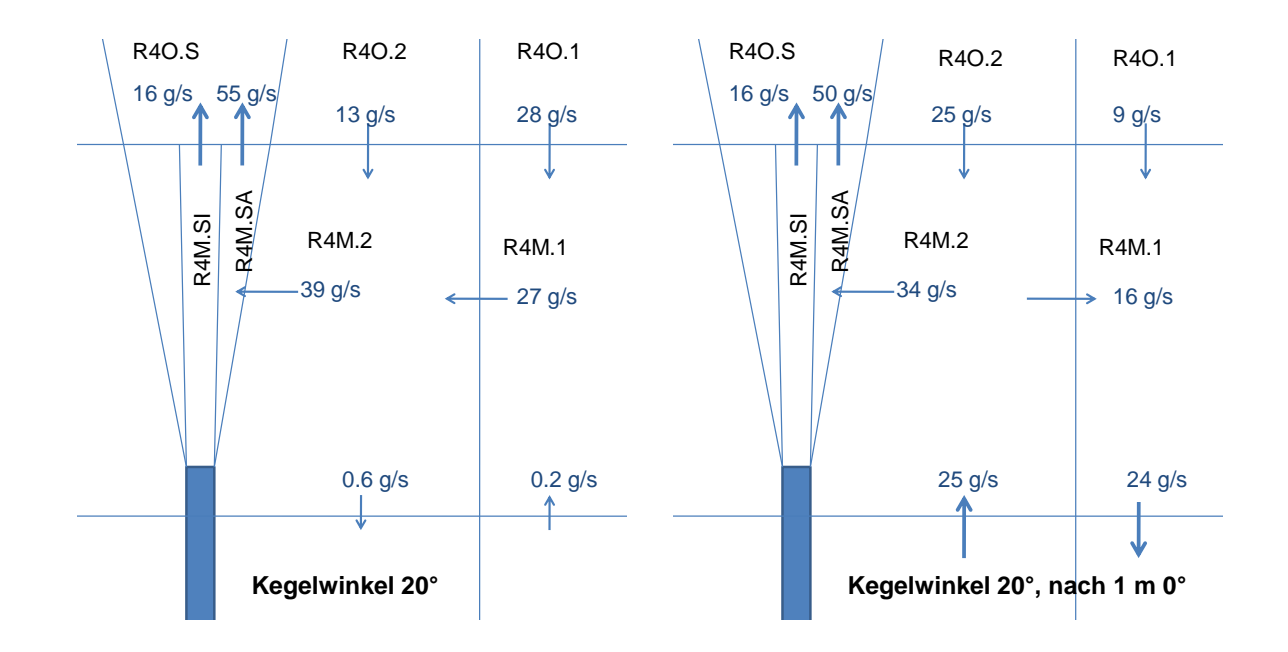

## **Abbildung 4-38 Fall B, Strömungsverhältnisse im Bereich der Dampfeinspeisestelle**

Für den Winkel 20° / 0° strömt die Atmosphäre zwar auch in den Plume- Jetzonen nach oben und im Behälterbereich nach unten, jedoch ist die Einströmung nach R4M.2 größer als nach R4M.1. Dies ist darauf zurückzuführen, dass ab etwa 1 m oberhalb der Einspeisung keine seitliche Einströmung in die Jetzonen stattfindet, da diese sich nach oben hin nicht mehr erweitern. Somit wird der Atmosphärenmitriss unterschätzt und die Abwärtsströmung findet hauptsächlich in den Zonen, die mit der Endung ".2" bezeichnet sind, statt. Dadurch wird die Dichte in R4M.2 etwas kleiner als in R4M.1 und es wird eine kleine Konvektionswalze erzeugt, die eine Vermischung mit der darunterliegenden Ebene bewirkt.

Die Form der Jetzonen mit einem Winkel von 20° für 1 m und danach 0° weicht stark von der von der laut Theorie zu erwartenden Form des Freistrahls ab. Demnach hätte der Freistrahl in seinem Zentrum noch eine Geschwindigkeit von 2 m/s, wenn er auf den oberen Klöpperboden trifft, und würde demnach immer noch aufweiten und somit

auf seinem gesamten Weg Atmosphäre mitreißen, wie es mit der Simulation des durchgehenden Winkels von 20° beschrieben wird.

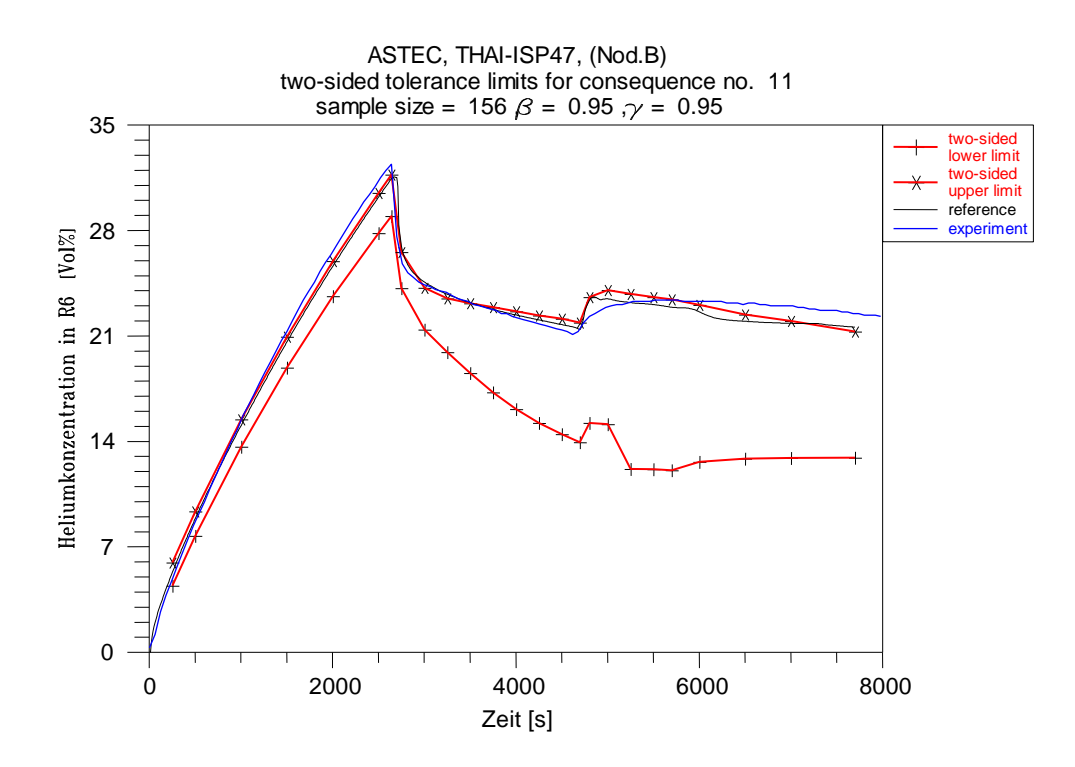

**Abbildung 4-39 Fall B, Heliumkonzentration 8.7 m, Experiment, Referenzrechnung, 95% Toleranzgrenzen**

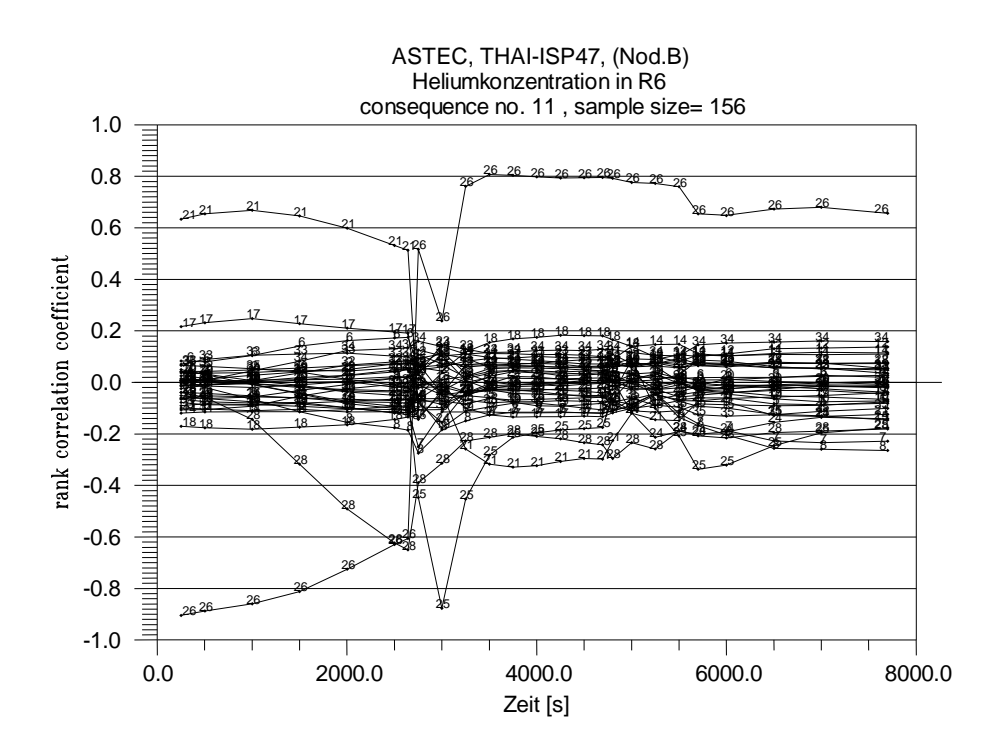

**Abbildung 4-40 Fall B, rank correlation Koeffizient zur Heliumkonzentration bei 8.7 m**

Ab Beginn der Phase II ist somit Parameter 26, die Plume – Jetsimulation, dominierend. Daneben werden alle anderen Parameter unbedeutend (4-40). Dies trifft auch für die Heliumkonzentration bei 1.7 m und somit auch für die Differenz der Heliumkonzentrationen zu (Abbildungen 4-41 bis 4-44)**.**

Aber bereits während Phase I zeigen die mit der groben Nodalisierung (B) berechneten Heliumkonzentrationen bei 8.7 m eine zwar wenig bedeutende aber im Vergleich zu A größere Streubreite (2.8 zu 1.7 vol-%)(vergleiche Abbildungen 4-22 und 4-39). Des Weiteren liegt für B die obere 95 % - Vertrauensgrenze geringfügig unterhalb der Messkurve. Dies trifft allerdings nur für die hier gezeigte Konzentration bei 8.7 m zu, die im Experiment den höchsten Wert hat. Tiefer gelegene Messstellen zeigen mehr einheitliche und etwas niedrigere Konzentrationen, die von der Referenzrechnung gut wiedergegeben werden (vergleiche Abbildungen 4-8 und 4-10).

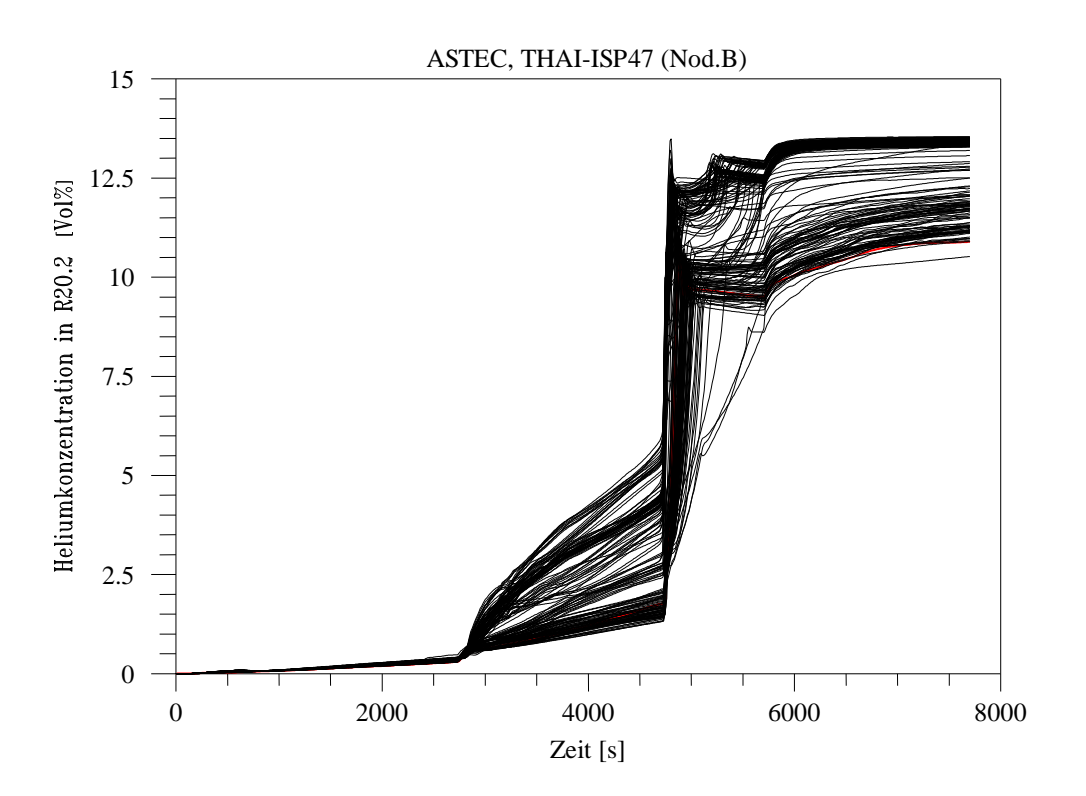

**Abbildung 4-41 Fall B, Heliumkonzentration 1.7 m, Referenz- und Variationsrechnungen**

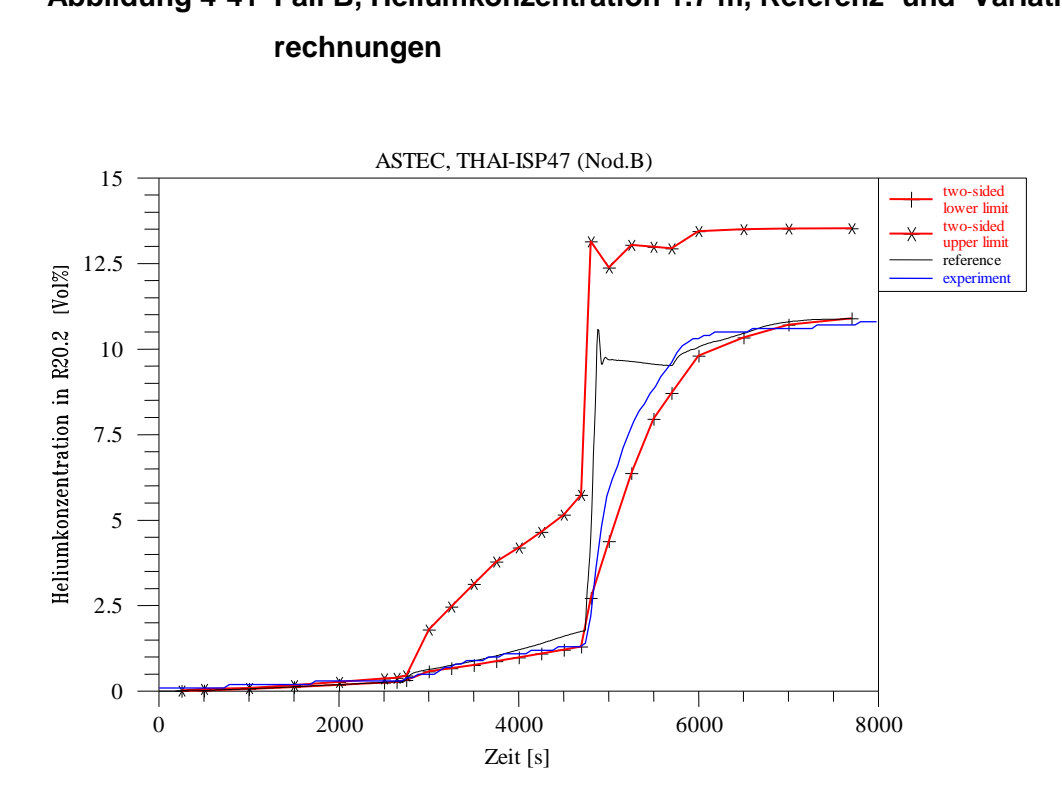

**Abbildung 4-42 Fall B, Heliumkonzentration 1.7 m, Experiment, Referenzrechnung, 95% Toleranzgrenzen**

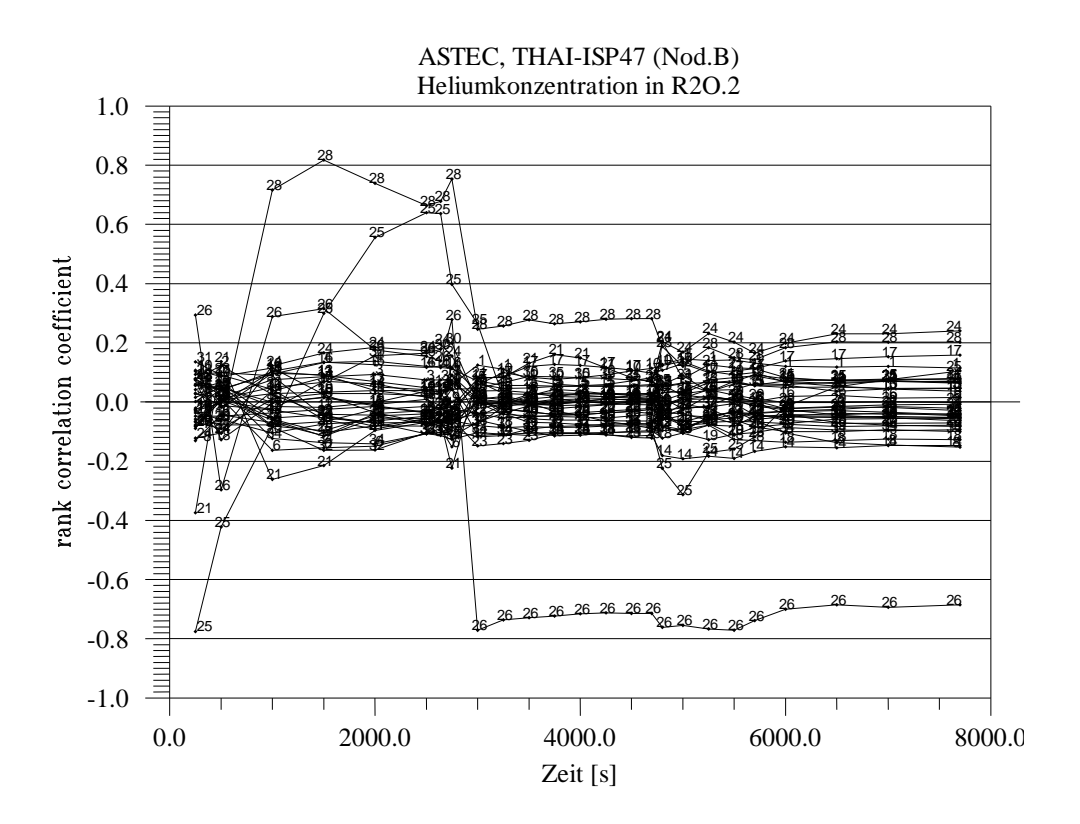

**Abbildung 4-43 Fall B, rank correlation Koeffizient zur Heliumkonzentration bei 1.7 m**

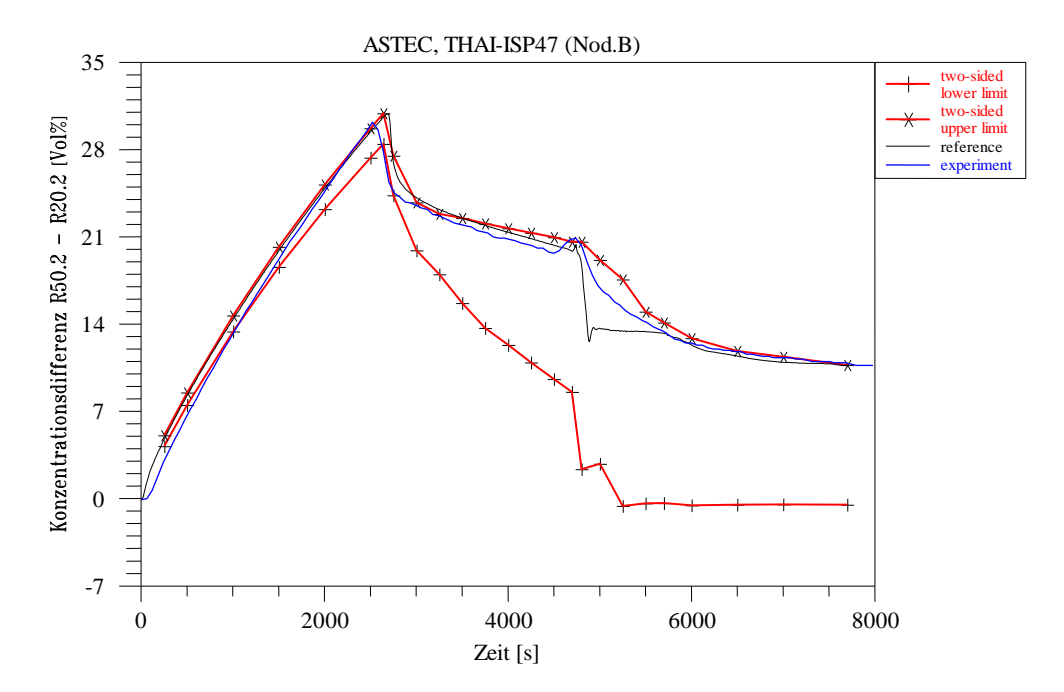

**Abbildung 4-44 Fall B, Differenz der Heliumkonzentrationen bei 8.7 und 1.7 m**

#### **Atmosphärentemperaturen**

Die Atmosphärentemperaturen im oberen Anlagenbereich verhalten sich während der Phase I und II wie im Fall A. Während in Phase I die Bandbreite der Rechenergebnisse eng ist, weitet sie sich mit der Dampfeinspeisung in Phase II auf, was hauptsächlich von der unterschiedlichen Berechnung des Wärmeübergangskoeffizienten verursacht wird. Es treten ebenfalls drei definierte Unterbänder auf (Abbildungen 4-45 bis 4-47). Eine detaillierte Beschreibung ist in Kapitel 4.5.3.2 zu finden.

Während der Phase III ist im Gegensatz zu Fall A und dem Experiment ein Anstieg der Atmosphärentemperaturen der Rechnungen mit der Plume – Jetsimulation "20° / 0°" zu verzeichnen. In diesen Rechnungen wird die atmosphärische Schichtung aufgelöst; somit gelangt Dampf von der unteren Einspeisestelle in die oberen Behälterbereiche und erhöht dort die Temperaturen. Mit Ende der unteren Dampfeinspeisung sinken die Temperaturen wieder und die Bandbreite in der sich 95 % der Rechenergebnisse befinden verkleinert sich auf 6°C was in etwa Fall A entspricht. Während für A der Parameter 25, die Berechnung des Wärmeübergangskoeffizienten dominierend ist, hat er bei B etwas weniger Bedeutung und ist gleichgewichtig mit Parameter 17, den Anfangstemperaturen.

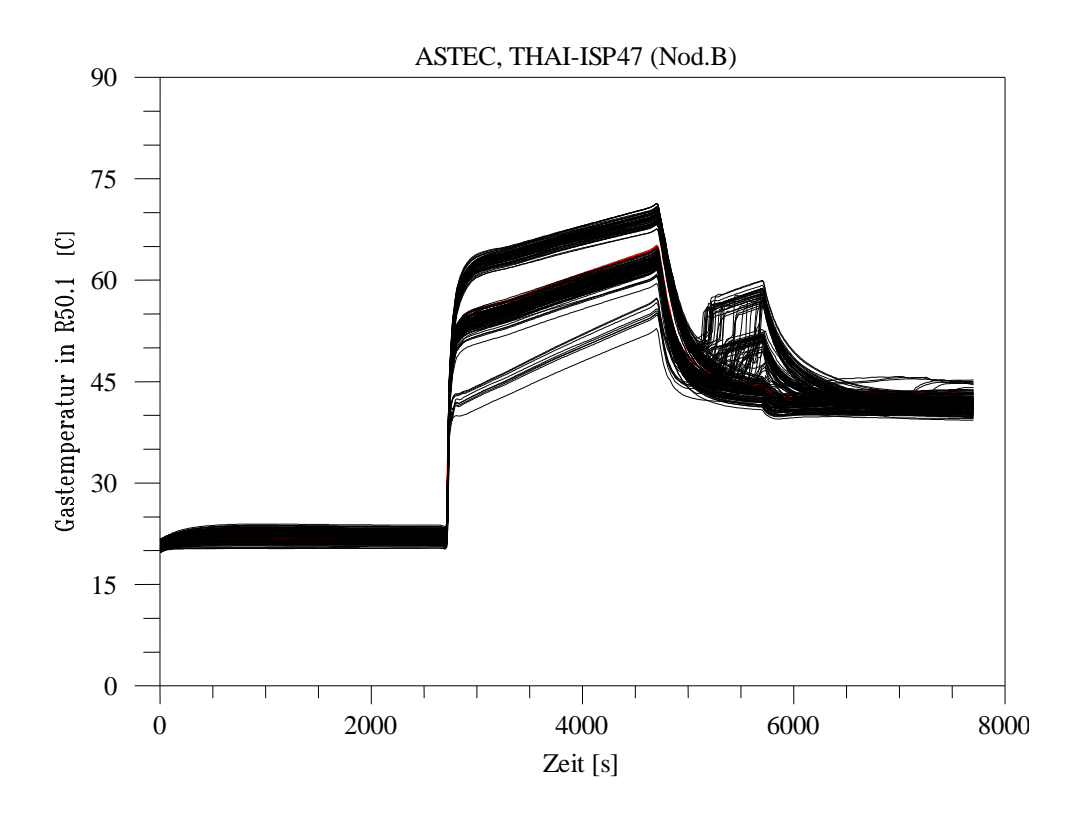

**Abbildung 4-45 Fall B, Atmosphärentemperatur 7.7 m, Referenz- Variationsrechnungen**

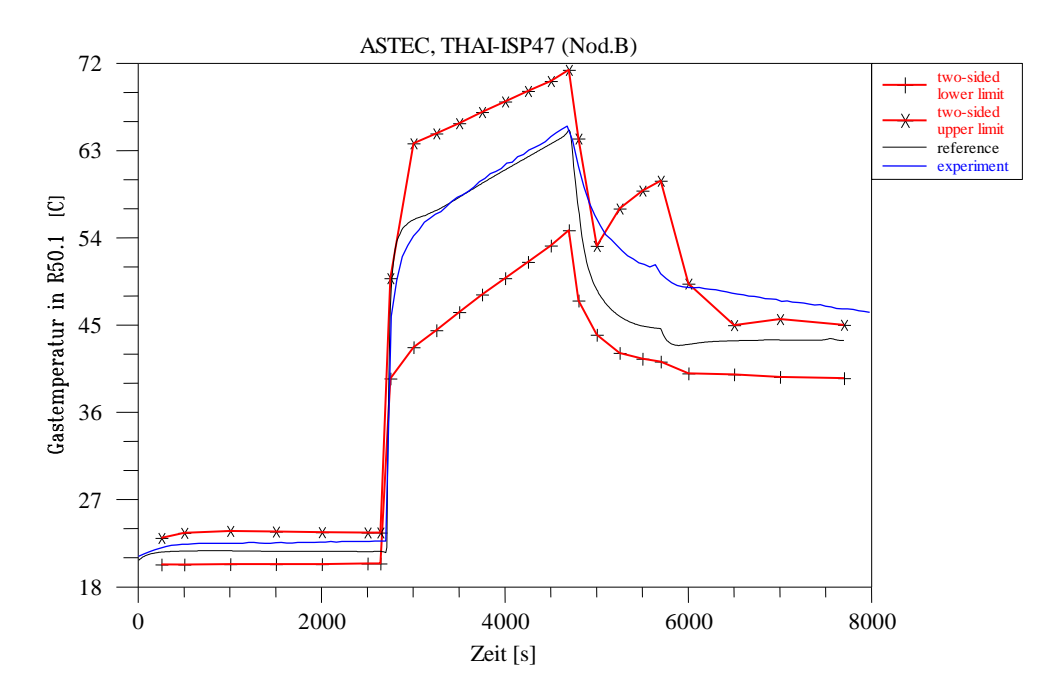

**Abbildung 4-46 Fall B, Atmosphärentemperatur 7.7 m, Experiment, Referenzrechnung, 95% Toleranzgrenzen**

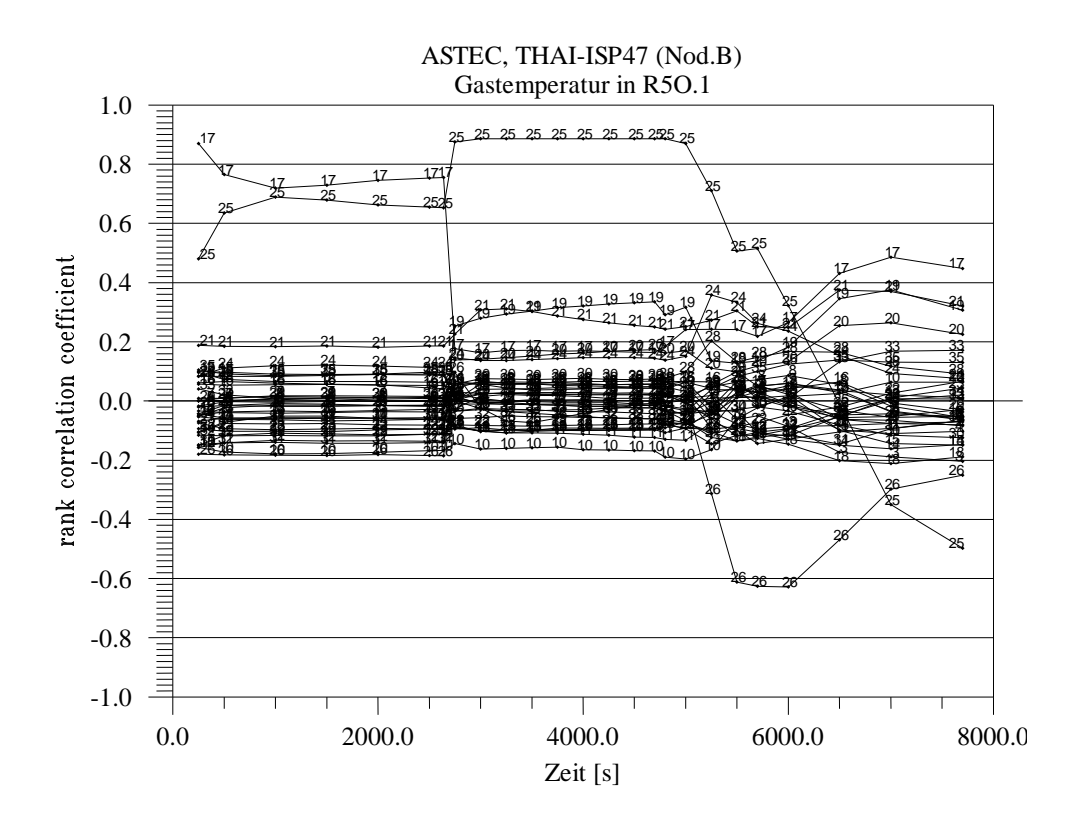

**Abbildung 4-47 Fall B, rank correlation Koeffizient zur Atmosphärentemperatur bei 7.7 m**

Die Atmosphärentemperaturen im unteren Anlagenbereich verhalten sich wie im Fall A. Die starke Streuung während der unteren Dampfeinspeisung in Phase III wird hauptsächlich von der unterschiedlichen Berechnung des Wärmeübergangskoeffizienten verursacht (Abbildungen 4-48 bis 4-50). Nach Ende der Dampfeinspeisung hat Parameter 24, die Verteilung der (vorhergegangenen) Dampfeinspeisung auf die Zonen R2.1 und R2.3, den stärksten Einfluss. Eine detaillierte Beschreibung ist in Kapitel 4.5.3.2 zu finden.

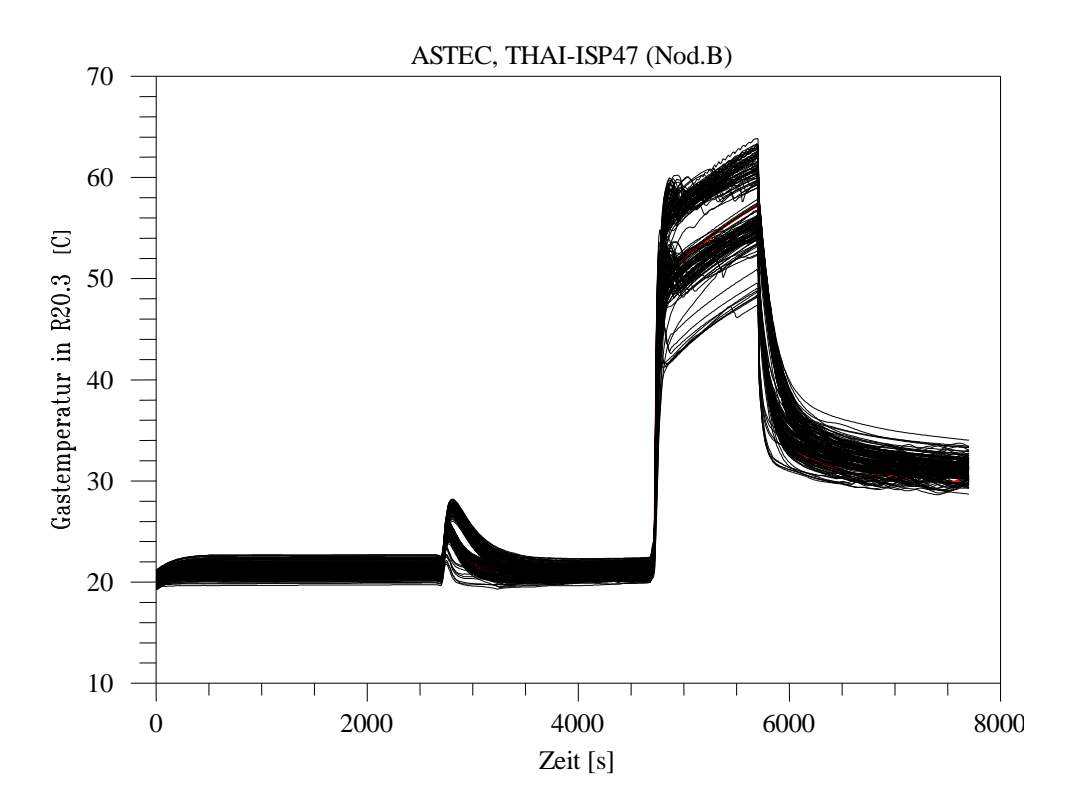

**Abbildung 4-48 Fall B, Atmosphärentemperatur 1.7 m, Referenz- Variationsrechnungen**

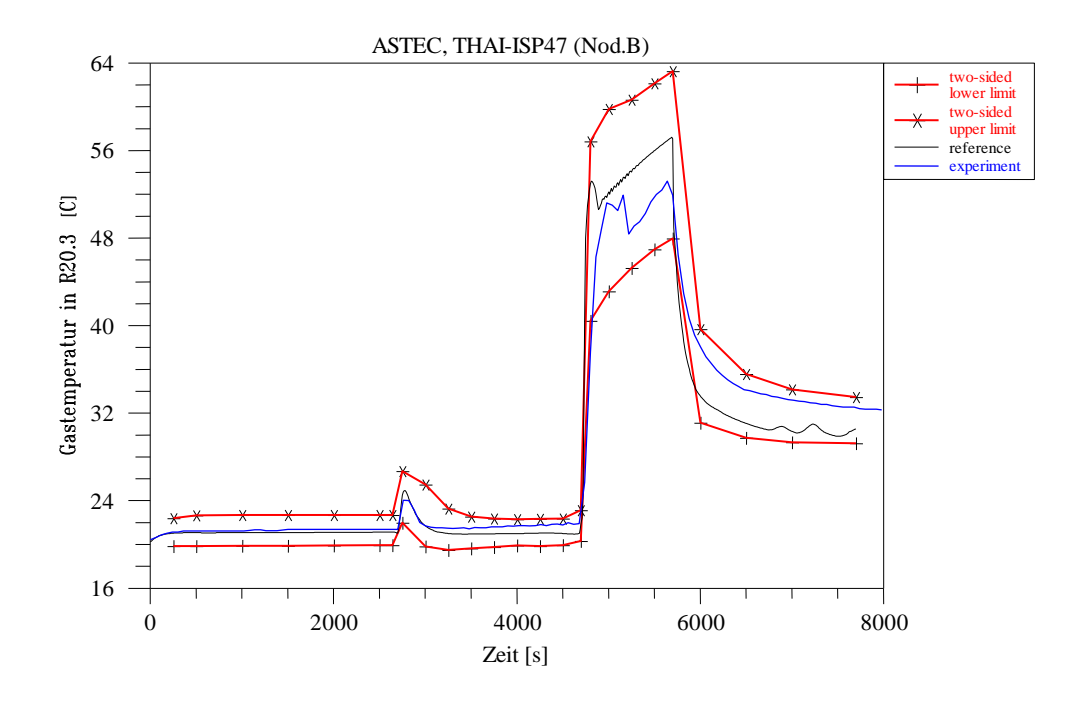

**Abbildung 4-49 Fall B, Atmosphärentemperatur 1.7 m, Experiment, Referenzrechnung, 95% Toleranzgrenzen**

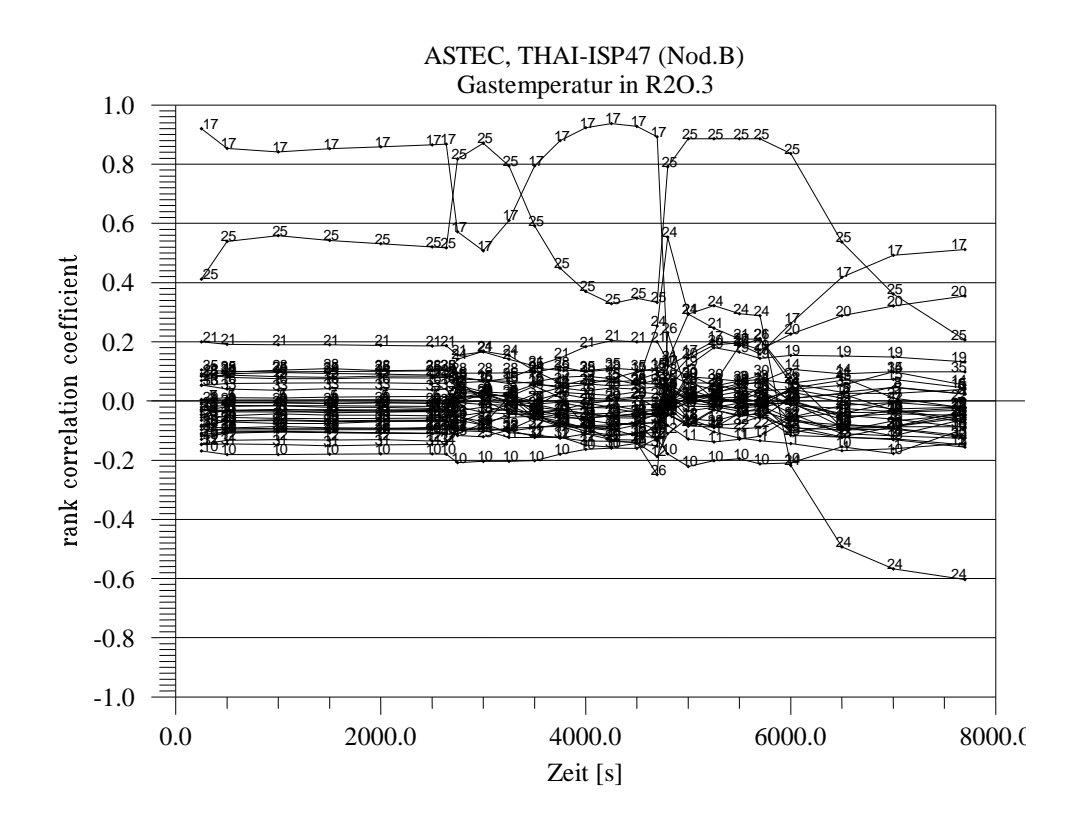

**Abbildung 4-50 Fall B, rank correlation Koeffizient zur Atmosphärentemperatur bei 1.7 m**

# **4.6 Wichtigste Parameter, Verbesserungen am Rechenprogramm, Empfehlungen und Erläuterungen für die Anwender des Rechenprogramms**

Die wichtigsten Parameter und die thermodynamischen Größen, die durch sie beeinflusst werden, sowie die experimentellen Phasen in denen der Einfluss wesentlich ist, sind in Tabelle 4-13 aufgelistet

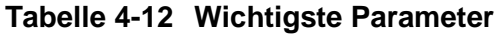

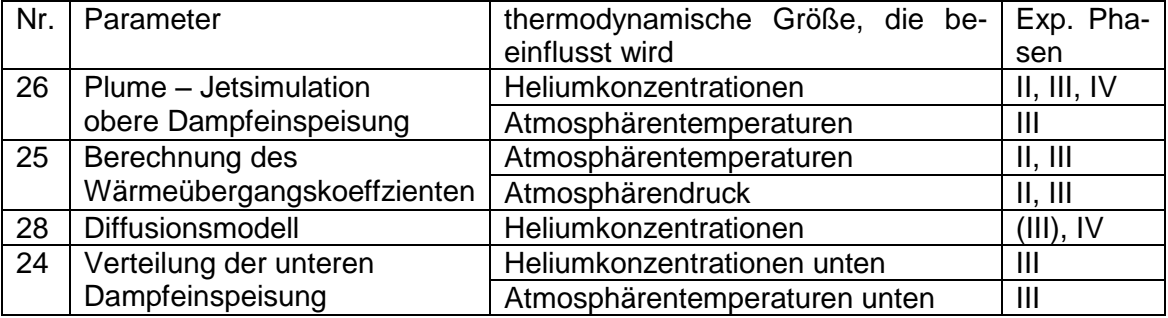

Aufgrund der Ergebnisse der Unsicherheitsanalyse wurden Verbesserungen am Rechenprogramm durchgeführt:

- In dem Unterprogramm zder2.f wurde das Setzen eines HXX Flags entfernt. Damit wird vermieden, dass bei etwa 10 % der Rechnungen der Zeitschritt sehr stark verkleinert wird, so dass dann für wenige Sekunden Problemzeit mehrere Stunden Rechenzeit verbraucht werden und die Ergebnisse danach von der richtigen Lösung abweichen. Eine Kontrolle der Rechnungen ergab, dass der Fehler in der Massenbilanz weiterhin vernachlässigbar klein blieb.
- Da mit dem bisherigen ASTEC Modell die Gasdiffusion überschätzt wurde, wurde es durch ein verbessertes Modell aus COCOSYS ersetzt.

Für die Anwender des Rechenprogramms können aus den Untersuchungen Empfehlungen abgeleitet werden und bereits veröffentlichte Empfehlungen wurden bestätigt, bezüglich

- Simulation von Freistrahlen und Plumes
- Eingabewerten zur Berechnung der Wärmeübergangs

### Freistrahlen und Plumes

Bei einer Simulation von impulsbehafteten Freistrahlen oder auftriebsgetriebenen Plumes mittels Plume – Jetzonen sollten die Rechenergebnisse dahingehend geprüft werden, dass das Strömungsmuster dem in Abbildung 4-15 für den Kegelwinkel 25° dargestellten Muster entspricht, also dass Atmosphäre in den Strahl hineingezogen wird ("mitgerissen wird") (siehe auch Abbildung 4-7). Dagegen entspricht das für den für den Winkel 10° dargestellte Strömungsmuster nicht dem eines Freistrahls.

Der impulsbehaftete Freistrahl wird hier als rein auftriebsbehaftete Strömung gerechnet. Das ist möglich weil sich für die Atmosphärendichte in den Plume – Jetzonen eine niedrigere Dichte als in den umgebenden Behälterzonen ergibt. Wäre anstelle von Dampf aber ein Medium mit einer höheren Dichte eingespeist worden, z.B.  $CO<sub>2</sub>$  so wäre diese Simulation nicht möglich. Es wäre dann die in /SCH 04/ beschriebene analytische Lösung zu wählen.

Bei der hier gewählten Simulation mit Plume – Jetzonen ist zu beachten, dass Freistrahlen sich mindestens so lange aufweiten und Atmosphäre mitreißen wie ihre Zentralgeschwindigkeit größer als 1 m/s ist. Im weiteren Verlauf geht der Freistrahl gegebenenfalls in einen auftriebsbehafteten Plume über, der weniger Atmosphäre mitreißt. Dies ist bei der Nodalisierung zu berücksichtigen. Die Zentralgeschwindigkeit kann anhand der im Abschnitt 4.3.1 enthaltenen Formel ermittelt werden.

Die Untergrenze der Einspeiseebene beeinflusst die Vermischung des eingespeisten Leichtgases nach unten. Dies wurde anhand des Vergleichs der Ergebnisse der Nodalisierungen A und B gezeigt (Abbildung 4-6). In A befindet sich die Untergrenze der Ebene, in der das Helium in die Plumezonen eingespeist wird, bei 5.76 m, also auf der Höhe der Einspeisung, in B hingegen auf 5.46 m. Dies hat zur Folge, dass das Helium in B auf ein größeres Volumen verteilt wird, wobei die Heliumverteilung von B näher an den Messwerten liegt. Es wird deshalb empfohlen, die Untergrenze der Einspeiseebene etwas tiefer als die Einspeisehöhe zu legen.

### Eingabewerte zur Berechnung des Wärmeübergangs, charakteristische Länge

Die gerechneten Atmosphärentemperaturen stimmen am besten mit dem Experiment überein, wenn als Eingabewert zur Berechnung des Wärmeübergangs eine charakteristische Länge von 0.05 m gewählt wird. Da aber im Speziellen für das Experiment VANAM M2\* mit Längen im Meterbereich bessere Aerosolergebnisse erzielt wurden, wird den Anwendern empfohlen für Rechnungen, mit denen vorrangig der Atmosphärendruck, der Dampfpartialdruck und Atmosphärentemperaturen ermittel werden sollen, Längen von 0.05 m zu wählen. Für Rechnungen bei denen das Aeroslergebnis wichtiger ist werden Längen im Meterbereich vorgeschlagen. Die Wahl unterschiedlicher charakteristischer Längen hat in dieser Unsicherheitsuntersuchung starke Auswirkungen. Wird nun entsprechend der Empfehlung 0.01 m ausgeschlossen, so halbieren sich die Maximalwerte der Unsicherheitsbänder auf 0.075 bar für den Druck und 10 °C für die Atmosphärentemperatur. Das macht 20 % des Druck – und des Temperaturanstiegs aus und ist relativ gesehen eine große Unsicherheit, die bezüglich des Druckes aber absolut gesehen klein ist.

Die Unsicherheiten gelten für niedrige Dampfpartialdrücke, die kleine Kondensationswärmeübergangskoeffizienten zur Folge haben: Bei 4000 s beträgt der gerechnete Dampfpartialdruck 0.2 bar und der Gesamtwärmeübergangskoeffizient 85 W/m²K. Bei höheren Dampfpartialdrücken werden die Wärmeübergangskoeffizienten größer, z.B. wird mit einer COCOSYS Rechnung zu TH2 für 1.35 bar 390 W/ m²K ausgerechnet. Damit würde sich das Unsicherheitsband der Temperatur überschlagsmäßig von 10 °C

216

auf 2 °C verringern. Auch das Unsicherheitsband des Druckes würde eher kleiner werden. Wegen der höheren Drücke und Temperaturen wären dann die Unsicherheiten relativ gesehen wesentlich kleiner. Parameterrechnungen mit COCOSYS zu dem Kernschmelzszenario ND\* für charakteristische Längen in Meterbereich verglichen mit Längen von 0.01 m ergaben nach 40 Stunden Problemzeit einen Druckunterschied von nur 0.2 bar /ALL 03/. Dies kommt vor allem daher, dass fast der gesamte im Reaktorsicherheitsbehälter freigesetzte Dampf kondensiert. Somit wird der Druck- und Temperaturverlauf hauptsächlich durch die Aufheizung der Wände bestimmt, während der Wärmeübergangskoeffizient nur die Temperatur- und Dampfpartialdruckdifferenz zwischen den Strukturen und der Atmosphäre bestimmt.

Die Auswirkung des Parameters "charakteristische Länge" hängt also vom simulierten Szenario oder dem Experiment ab und auch davon, ob der Schwerpunkt auf Thermohydraulik- oder Aerosolergebnissen liegt. Bei Befolgung der Empfehlungen können zwar gute Rechenergebnisse erzielt werden, jedoch wäre es wünschenswert, eine bessere Wärmeübergangskorrelation zu haben.

# **4.7 Zusammenfassung der Unsicherheits- und Sensitivitätsuntersuchung der Ergebnisse des Sicherheitsbehälter-Programms Containment Part of ASTEC für das Experiment ThAI TH13**

Zum ISP-47 Experiment ThAI – TH13, das den Aufbau und die teilweise Auflösung von atmosphärischen Schichtungen untersuchte, wurde eine Unsicherheits– und Sensitivitätsuntersuchung mit dem Containmentteil CPA des Rechenprogramms ASTEC durchgeführt.

Es wurde zwei unterschiedliche ASTEC – Referenzdatensätze verwendet. Die Standard – Nodalisierung entspricht im Wesentlichen dem im ISP-47 verwendeten Datensatz. Da Anwender aber erfahrungsgemäß eher einfache als detaillierte Datensätze verwenden wurde durch Vereinfachung die zweite (grobe) Nodalisierung erstellt.

Durch Vereinfachung der Standard – Nodalisierung wurde die grobe Nodalisierung (B) erstellt, die nur 46 Zonen und 12 Ebenen enthält (s. Abbildung 4-6), aber ebenfalls das Experiment gut simuliert. Die Nodalisierung wurde vergröbert,

Aufgrund eines Zwischenergebnisses der Untersuchung wurde eine Verbesserung am Rechenprogramm vorgenommen. Da sich herausstellte, dass das Setzen eines HXX – Flags im Unterprogramm zder.f die Ablauffähigkeit des Rechenprogramms beeinträchtigte, wurde das Flag entfernt und somit die Voraussetzung für eine ordnungsgemäße Durchführung der Untersuchung geschaffen.

Anhand der Endergebnisse wurden Empfehlungen für die Programmbenutzer abgeleitet, sowie weitere Verbesserungen am Programm durchgeführt.

Die hauptsächlichen Unsicherheiten gehen von der Modellierung der Versuchsanlage (Nodalisierung), sowie von physikalischen Modellen des Rechenprogramms aus. Das Experiment hingegen, also die Versuchsanlage, sowie die Anfangs – und Randbedingungen, sind so gut bekannt, dass sie fast gar nicht zur Unsicherheit der Rechenergebnisse beitragen.

Einen sehr starken Einfluss hat die Modellierung des von der oberen Dampfeinspeisung erzeugten Freistrahls mittels so genannter Plume – Jetzonen. Sind die Strömungsflächen dieser Zonen zu klein, oder sind sie entgegen der Theorie aufgrund eines zu geringen Strahldurchmessers ermittelt, so kann die Variationsrechnung im Gegensatz zum Experiment eine vollständige Auflösung der Schichtung ergeben.

Die Modellierung des von der Heliumeinspeisung erzeugten Plumes wurde auf die gleiche Weise variiert. Hier zeigen sich hingegen nur geringe Auswirkungen auf die Ergebnisse.

Die Ergebnisse der groben Nodalsierung sind insbesondere in Bezug auf die Modellierung der oberen Dampfeinspeisung sensitiver als die Ergebnisse der feineren Nodalisierung.

Des Weiteren treten nodalisierungsbedingt bereits kleine Unterschiede in den Ergebnissen der Referenzdatensätze auf.

Durch Zuschaltung der Gasdiffusion wird die Differenz zwischen den Heliumkonzentrationen im oberen und unteren Behälterbereich unterschätzt. Als Konsequenz aus diesem Ergebnis wurde im Anschluss an diese Untersuchung das in ASTEC vorhandene Diffusionsmodell durch ein verbessertes COCOSYS-Modell ersetzt.

Die Wahl unterschiedlicher charakteristischer Längen zur Berechnung des Wärmeübergangs hat starke Auswirkungen. Bezüglich des Druckes ist dies nur relativ zu sehen, weil in diesem Experiment der Druckanstieg sehr klein ist. Absolut gesehen ist die Bandbreite mit 0.1 bar bis 0.15 bar gering. Bezüglich der Atmosphärentemperaturen ist die Bandbreite mit bis zu 20 °C sehr groß, was vor allem daher kommt, dass die Dampfpartialdrücke und somit die Wärmeübergangskoeffizienten in diesem Experiment klein sind. Bei höheren Dampfpartialdrücken würden sich die Temperaturunterschiede verringern und es würden auch keine größeren Bandbreiten bezüglich der Drücke auftreten. Die besten Rechenergebnisse werden mit charakteristischen Längen von 0.05 m und 1 m erzielt. Dies entspricht den aktuellen Empfehlungen für Anwender des Rechenprogramms, wobei 0.05 m verwendet werden sollten, wenn der Schwerpunkt auf der Thermohydraulik liegt und 1 m wenn er auf Aerosolergebnissen liegt. Bei Befolgung der Empfehlungen können zwar gute Rechenergebnisse erzielt werden, jedoch wäre es wünschenswert, eine bessere Wärmeübergangskorrelation zu haben.

Nach Beendigung der Dampfeinspeisung werden die Atmosphärentemperaturen und der Druck systematisch unterschätzt. Dies wird auf eine Unterschätzung der Verdampfung von Kondensat zurückgeführt.

## **5 Zusammenfassung und Schlussfolgerungen**

Dieser Bericht dokumentiert die Arbeitspunkte des Vorhabens RS 1165 "Methodenentwicklung und exemplarische Anwendungen zur Bestimmung der Aussagesicherheit von Rechenprogrammergebnissen." Dies umfasst die Weiterentwicklung der GRS-Methode sowie Anwendungen auf den Zion-Reaktor mit dem ATHLET-Rechenprogramm und das Experiment ThAI TH13 mit dem Rechenprogramm Containment Part von ASTEC.

Die von der GRS vorgeschlagene Methode zur Bestimmung der Aussagesicherheit von Rechenprogrammergebnissen wird national und international zunehmend angewendet. In diesem Zusammenhang werden einzelne Fragen zur Methode stärker beleuchtet und in Konferenzen sowie der Fachliteratur diskutiert. Eine methodische Weiterentwicklung im ersten Arbeitspunkt erfolgt auf folgenden Gebieten:

- 1. Effektivere Methoden zur approximativen Bestimmung von Toleranzgrenzen bei Unsicherheitsaussagen (Abbau von "Konservativitäten" ohne eine zu große Zahl von Rechenläufen),
- 2. "Multidimensionale" Unsicherheitsaussagen für mehrere Ergebnisgrößen gleichzeitig (z.B. für maximale Hüllrohrtemperatur, maximale lokale als auch gesamte Hüllrohroxidation),
- 3. Sensitivitätsanalyse für Parametergruppen eines Teilmodells im Rechenprogramm.

Im zweiten Arbeitspunkt ist dargestellt, wie die Aussagesicherheit der mit dem Rechenprogramm ATHLET ermittelten Rechenergebnisse quantifiziert wird, und zwar für einen angenommenen großen Bruch in der kaltseitigen Hauptkühlmittelleitung des Zion-Druckwasserreaktors in den USA. Dieser Reaktor mit vier Kreisläufen ist Gegenstand des OECD/ CSNI-Programms "Best Estimate Methods – Uncertainty and Sensitivity Evaluation" (BEMUSE), in dem internationale Vergleichsuntersuchungen zu Unsicherheitsanalysen durchgeführt werden. Der große Bruch hat weiterhin national und international für den Nachweis der Notkühlwirksamkeit in Genehmigungsverfahren eine große Bedeutung, da für diesen Fall die höchsten Hüllrohrtemperaturen und Druckdifferenzen über das Hüllrohr auftreten.

Es wird der gemeinsame Einfluss der Unsicherheit von Eingangsparametern auf ATHLET-Rechenergebnisse quantifiziert. Diese Ergebnisse sind unsicher aufgrund verschiedener Unsicherheitsbeiträge, und zwar Vereinfachungen von Modellen des Rechenprogramms, Unsicherheiten der Modelle, mit denen das komplexe Verhalten einer Reaktoranlage im Störfall nur näherungsweise ermittelt wird, Variation und ungenauer Kenntnis der Anfangs- und Randbedingungen und der Anlagen- und Brennstab-Parameter nach Eintritt des Störfalls, Unsicherheiten der Skalierungseffekte bei der Übertragung von Messergebnissen an Experimentalanlagen auf die Reaktoranlage sowie Unsicherheiten in der Wahl der numerischen Parameter. Alle diese Unsicherheitsbeiträge wurden in die vorliegende Analyse einbezogen. Der Stand des Wissens zu den Parametern wurde durch Angabe von Bereichen und Verteilungen quantifiziert. Der hier quantifizierte Einfluss auf die Rechenergebnisse enthält demnach nicht allein Einflüsse von Modellunsicherheiten des verwendeten Rechenprogramms.

Die obere (95 %, 95 %) Toleranzgrenzen der maximalen im Kern berechneten Hüllrohrtemperatur während der Druckabsenkungsphase für den Zion-Reaktor wird zu 1155 °C berechnet. Während der Kernflutphase beträgt der entsprechende Wert 1129 °C. Mindestens 95 % des gemeinsamen Einflusses aller berücksichtigten unsicheren Eingangsparameter liegen jeweils unterhalb der errechneten Grenzen für diese Temperaturen mit mindestens 95 % Vertrauensgrad. Der Vertrauensgrad berücksichtigt den möglichen Einfluss der Tatsache, dass nur eine begrenzte Anzahl von Rechnungen durchgeführt wird, hier 154 Rechenläufe.

Die Ergebnisse der maximalen Hüllrohrtemperatur der Referenzrechnung, in der die in ATHLET verfügbaren Standardwerte (defaults) für die Modellgleichungen und die Nominalwerte für die Anfangs- und Randbedingungen ohne Berücksichtigung von Unsicherheiten verwendet werden, sind für die Druckabsenkungsphase 1011 °C und für die Kernflutphase 978 °C. Die relativ hohe Differenz von 144 °C und 151 °C zur oberen einseitigen Toleranzgrenze der Analyse sind Auswirkungen der Unsicherheiten in den Brennstabparametern, in der Reaktorleistung sowie in den zahlreichen Modellen und Korrelationen, die in einem Thermohydraulik-Rechenprogramm implementiert sind.

Die Rangfolge der genannten individuellen Beiträge der Eingangs-Parameter zur Unsicherheit des Rechenergebnisses ist ein weiteres Ergebnis, das sich aus den 154 durchgeführten Rechenläufen mittels einer Sensitivitätsanalyse ergibt. Diese Rangfolge gibt an, welche von den Eingangsparametern am meisten zur Ergebnisunsicherheit beitragen und liefert somit Hinweise, wo der Kenntnisstand hauptsächlich verbessert werden sollte, um den Unsicherheitsbereich des Rechenergebnisses effektiv zu redu-

221

zieren. Die Sensitivitätsinformation ist damit eine Unterstützung für die Entscheidung über künftige Aktivitäten in Forschung und Entwicklung.

Ergebnis dieser Untersuchung ist, dass für die maximalen Hüllrohrtemperaturen die Unsicherheiten des Leistungsfaktors für den Heißstab, die Wärmeleitfähigkeit des Brennstoffs, die Spaltweite zwischen Brennstoff und Hüllrohr des heißen Brennstabs und die kritische Heizflächenbelastung bedeutend sind. Weiterhin maßgeblich sind das Modell für Dampf-Tropfenkühlung im Kernbereich, das Modell für einphasige Zwangskonvektion an Dampf im Kernbereich, die Zahl der Tropfen pro Einheitsvolumen, die Leistung nach Scram, die Zwischenphasenreibung bei nicht-disperser Strömung im vertikalen Bündel und die Dampf-Tropfenkühlung.

Die Zwischenphasenreibung im Kernbereich hat Bedeutung für die Höhe des Wasserinventars im Kern, allerdings wechselt die Richtung dieses Einflusses mit der Zeit mehrmals wegen der Änderung der Strömungsrichtung im Kern. Diesem Effekt wird große Bedeutung für die Wirksamkeit der Notkühleinspeisung im Falle eines großen Bruchs der Hauptkühlmittelleitung beigemessen. Ab 60 s ist der Einfluss der Zwischenphasenreibung im Bündel sehr deutlich, und zwar bewirkt eine Zunahme der Zwischenphasenreibung tendenziell eine Abnahme des Wasserinventars im Kern.

Die Zwischenphasenreibung im Ringraum, der ebenfalls allgemein hohe Bedeutung für die Wirksamkeit der Notkühleinspeisung zukommt, zeigt Einfluss auf das Wasserinventar im Kern zwischen 80 und 300s, allerdings nicht am Beginn der Druckspeicher-Einspeisung ab etwa 13 s. Der Einfluss ist weniger bedeutend als die Zwischenphasenreibung im Kernbereich.

Mit der Unsicherheits- und Sensitivitätsuntersuchung der Ergebnisse des Sicherheitsbehälter-Programms Containment Part of ASTEC für das Experiment ThAI TH13 wird im dritten Arbeitspunkt die Auswirkung von Unsicherheiten in Modell- und Anlagenparametern auf die Berechnung der Gasverteilung im ThAI Versuch TH13 untersucht. TH13 simulierte thermohydraulische Zustände, die während eines Störfalls in einem Reaktorsicherheitsbehälter (SB) auftreten könnten. Dies ist von großer sicherheitstechnischer Relevanz, da sich freigesetzter Wasserstoff in einigen Bereichen des SB anreichern und zündfähige Gemische bilden könnte.

ASTEC ist ein Deutsch-Französisches Integral-Rechenprogramm zur Simulation von schweren Störfällen in Leichtwasserreaktoren. Das Programm ist modular aufgebaut.

222

Zur Simulation der thermohydraulischen Vorgänge im Containment dient der Modul CPA. Dieser gestattet eine quasi mehrdimensionale Modellierung des Containments, das dazu in Teilvolumina unterteilt wird. In jedem dieser Teilvolumina werden die Erhaltungsgleichungen für die Massen der verschiedenen Komponenten und Phasen gelöst. Strömungsvorgänge zwischen den Teilvolumina werden durch Verbindungen modelliert. Thermische Wechselwirkungen mit Einbauten und Wänden können durch flexibel zu handhabende Strukturen modelliert werden.

Das Experiment TH13 war Gegenstand des internationalen Standardproblems ISP-47. Zu diesem wurden von 15 Organisationen blinde Rechnungen durchgeführt. Von besonderer Bedeutung war, neben weiteren physikalischen Größen, die Berechnung der Gasverteilung im Behälter der THAI-Anlage. Dabei wurde Helium als Ersatz für Wasserstoff eingespeist.

Als Basis für die Unsicherheitsanalyse wurde der ASTEC-Datensatz der GRS zum ISP-47 verwendet, der bereits mit einer blinden Rechnung die experimentellen Ergebnisse gut vorausgesagt hatte. Aufgrund der Ergebnisse der Untersuchung wurden Verbesserungen am Rechenprogramm vorgenommen und es wurden Empfehlungen für die Programmbenutzer abgeleitet.

Die hauptsächlichen Unsicherheiten gehen von der Modellierung der Versuchsanlage sowie von physikalischen Modellen des Rechenprogramms ASTEC CPA aus. Von großem Einfluss bei der Modellierung ist die gewählte Aufteilung der Versuchsanlage in virtuelle Zonen (Nodalisierung), worunter auch die Simulation von Freistrahlen fällt. Einen sehr starken Einfluss hat die Modellierung des von der oberen Dampfeinspeisung erzeugten Freistrahls mittels so genannter Plume – Jetzonen, d. h. der auftriebsdominierten Gasfahnen und der Strahlzonen. Sind die Strömungsflächen dieser Zonen zu klein, oder sind sie entgegen der Theorie aufgrund eines zu geringen Strahldurchmessers ermittelt, so kann die Variationsrechnung im Gegensatz zum Experiment eine vollständige Auflösung der Schichtung ergeben.

Die Modellierung des von der Heliumeinspeisung erzeugten Plumes wurde auf die gleiche Weise variiert. Hier zeigen sich hingegen nur geringe Auswirkungen auf die Ergebnisse.

Die Ergebnisse der groben Nodalsierung sind insbesondere in Bezug auf die Modellierung der oberen Dampfeinspeisung sensitiver als die Ergebnisse der feineren Nodalisierung.

Durch Zuschaltung der Gasdiffusion wird die Differenz zwischen den Heliumkonzentrationen im oberen und unteren Behälterbereich unterschätzt. Als Konsequenz aus diesem Ergebnis wurde im Anschluss an diese Untersuchung das in ASTEC vorhandene Diffusionsmodell durch ein verbessertes COCOSYS-Modell ersetzt.

Als einflussreichstes physikalisches Modell stellte sich die Berechnung des Wärmeübergangskoeffizienten heraus. Das ThAI – ISP-47 Experiment hingegen, also die Versuchsanlage sowie die Anfangs – und Randbedingungen, sind so gut bekannt, dass sie fast gar nicht zur Unsicherheit der Rechenergebnisse beitragen.

Für die Unsicherheits- und Sensitivitätsanalysen zeigt sich, dass hohe Ansprüche an die Spezifikation der Bereiche und Verteilungen der Eingangsparameter zu stellen sind, da sie den Wertebereich und die Verteilung des Rechenergebnisses maßgeblich mitbestimmen.

Für die GRS stellt sich die Aufgabe, für weitere, noch nicht behandelte wichtige Störfälle die Wertebereiche und Verteilungen der Eingangsparameter zu ermitteln. Diese Informationen werden dann den Anwendern zur Verfügung gestellt und können von diesen für eigene Analysen übernommen werden. Dies gilt insbesondere für die Angaben zu Modellparametern. Außerdem ist aufgrund intensiver nationaler und internationaler Diskussion und eigener Erfahrung auch die methodische Weiterentwicklung der "GRS-Methode" erforderlich.

## **6 Literatur**

/AGE 77/ F. Agemar, B. Brand, R. Emmerling DWR- Hauptversuche mit einem 25-Stabbündel, Teil 1: Experimentelle Durchführung und Dokumentation der Messergebnisse; KWU-RE 23/012/77, Erlangen, 1977

/ALL 03/ H.-J. Allelein et al. Weiterentwicklung und Fortsetzung der Validierung des Containment-Code-Systems COCOSYS und des deutsch- französischen Integralcodes ASTEC, Teil 2: Fortsetzung der COCOSYS Validierung. GRS-A-2961, September 2003

- /ALL 07/ H.-J. Allelein et al. International Standard Problem ISP-47 on Containment Thermal Hydraulics Nuclear Energy Agency, Committee on the Safety of Nuclear Installations, Final Report NEA/CSNI/R(2007)10, 2007
- /ARD 04/ Ardillon E.: Stratified Sampling for Estimating Reliability Quantiles for a Thermohydraulic Transient. PSAM7-ESREL'04 Conference, June 14-18, 2004, Berlin
- /ATH 06/ ATHLET Mod 2.1 Cycle A, 2006, Code Documentation Package, GRS-P-1: Vol. 1: User's Manual, Vol. 2 : Programmer's Manual, Vol. 3 : Validation, Vol. 4 : Models and Methods
- /BAK 62/ L. Baker and L.C. Just Studies of metal-water reactions at high temperatures; III. Experimental and Theoretical studies of the zirconium-water reaction; ANL 6548, May 1962
- /BEA 82/ D.R.H. Beattie, P.B. Whalley A simple two-phase frictional pressure drop calculation method; Int. J. Multiphase Flow, Vol. 8, No. 1, pp. 83-87, 1982
- /BER 94/ Bernardo J.M., Smith A.F.M. Bayesian Theory. J. Wiley & Sons 1994
- /BOX 73/ Box G.E.P., Tiao G.C. Bayesian Inference in Statistical Analysis. Addison-Wesley 1973
- /BRA 71/ H. Brauer Grundlagen der Einphasen- und Mehrphasenströmungen; Sauerländer, Aarau und Frankfurt am Main, 1971
- /BRO 01/ Brown L.D., Cai T.T., DasGupta A.: Interval estimation for a binomial proportion. Statistical Science 2001 Vol.16, No.2, 101-133
- /CAT 77/ J. V. Cathcart et al. Zirconium metal-water oxidation kinetics; IV. Reaction rate studies; ORNL/ NUREG-17, 1977, pp. 85-93
- /CON 80/ W.J. Conover Practical non-parametric statistics; John Wiley & Sons, New York, 1980
- /DAM 93/ P.S. Damerell, J.W. Simons (edited): Reactor Safety Issues Resolved by the 2D/3D Program, GRS – 101, September 1993
- /DAU 95/ F. D'Auria, M. Leonardi, H. Glaeser, R. Pochard Current status of methodologies evaluating the uncertainty in the prediction of thermal-hydraulic phenomena in nuclear reactors; International Symposium on "Two-Phase Flow Modelling and Experimentation", Rome, Italy, October 9-11, 1995
- /EFR 93/ Efron B., Tibshirani R.: An introduction to Bootstrap. Chapman and Hall, New York 1993
- /FAB 87/ J. Fabre, L. Masbernat, R. Fernandez-Flores, C. Suzanne Stratified Flow, Part II: Interfacial and Wall Shear Stress, Edited by G.F. Hewitt, J.M. Delhaye, N. Zuber (Editors) Multiphase Science and Technology, Volume 3; Hemisphere Publishing Corporation/ Springer Verlag, 1987
- /FIN 00/ J.K. Fink Thermophysical properties of uranium oxide, Review; Journal of Nuclear Materials 279 (2000)
- /GLA 01/ H. Glaeser, E. Hofer, A. Hora, B. Krzykacz-Hausmann, J. Leffer, T. Skorek Einfluss von Modellparametern auf die Aussagesicherheit des Thermohydraulik-Rechenprogramms ATHLET; GRS-A-2963, September 2001
- /GLA 05/ H. Glaeser, A. Hora, B. Krzykacz-Hausmann, T. Skorek: Aussagesicherheit von ATHLET-Rechenprogrammergebnissen für eine deutsche Referenz-DWR-Anlage mit 200%-Bruch im kalten Strang; GRS-A-3279, Juli 2005
- /GLA 93/ H. Glaeser, H. Karwat The contribution of UPTF experiments to resolve some scale-up uncertainties in countercurrent two phase flow; Nuclear Engineering and Design, Vol. 145, pp. 259-283 (1993)
- /GLA 97/ H. Glaeser, E. Hofer, M. Kloos, T. Skorek Unsicherheits- und Sensitivitätsanalysen von Thermohydraulik-Rechenprogrammergebnissen für das Integralexperiment LSTF-SB-CL-18; GRS-A-2496, August 1997
- /GOT 85/ R.C. Gottula, K.G. Condie, R.K. Sundaram, S. Neti, J.C. Chen, R.A. Nelson Forced convective, nonequilibrium, post-CHF heat transfer experiment data and correlations comparison report; NUREG/CR-3193, EGG-2245, March 1985
- /GRS 08/ Fortsetzung der COCOSYS Validierung. GRS-A-, 2008 in Vorbereitung
- /GUB 03/ Guba A., Makai M., Pal L.: Statistical aspects of best estimate method-I, Reliability Engineering and System Safety 80 (2003) 217-232
- /GUT 70/ Guttman I. Statistical tolerance regions, classical and Bayesian. Griffin, London 1970
- /HAG 80/ D. L. Hagrman et al. MATPRO-Version II (Revision 1), A handbook of materials properties for use in the analysis of LWR fuel rod behaviour; EG&G Idaho, Inc., NUREG/CR-0497, February 1980
- /HEL 96/ J.C. Helton, D.E. Burmaster "Treatment of Aleatory and Epistemic Uncertainty in Performance of Complex Systems"; Reliability Engineering and System Safety, Vol. 54, No. 2-3, 91-94, 1996
- /HOF 93/ E. Hofer Probabilistische Unsicherheitsanalyse von Ergebnissen umfangreicher Rechenmodelle; GRS-A-2002, Januar 1993
- /HOF 99/ E. Hofer Sensitivity analysis in the context of uncertainty analysis for computationally intensive models; Computer Physics Communications 117 (1999) 21-34
- /HOM 96/ Homma T., Saltelli A., Importance measures in global sensitivity analysis of model output. Reliability Engineering and System Safety 52 (1996) 1-17.
- /IMA 85/ R.L. Iman, M.J. Shortencarier, J.D. Johnson A FORTRAN77 Program and User's Guide for the Calculation of Partial Correlation and Standardized Regression Coefficients NUREG/CR-4122, SAND85-0044, June 1985
- /ISH 79/ M. Ishii, T.C. Chawla Local Drag Laws in Dispersed Two-Phase Flow; NUREG/ CR-1230, December 1979
- /JOH 82/ Johnson L.N., Kotz S.: Distributions in Statistics. Houghton Mifflin Company, Boston 1969
- /KLO 99/ M. Kloos, E. Hofer SUSA - PC, A Personal Computer version of the program system for uncertainty and sensitivity analysis of results from computer models, Version 3.2, User's Guide and Tutorial; Gesellschaft für Anlagen- und Reaktorsicherheit, Garching, Germany, August 1999
- /KOT 82/ Kotz S., Johnson L.N. (eds): Encyclopedia of statistical sciences. J. Wiley & Sons 1982
- /KRU 58/ Kruskal W. H.: Ordinal Measures of Association. J. Amer. Statist. Assoc. 53, Dec. 1958, 814-861
- /KRZ 01/ B. Krzykacz-Hausmann Epistemic Sensitivity Analysis based on the Concept of Entropy; Proceedings of SAMO 2001, Third International Symposium on Sensitivity Analysis of Model Output. Madrid, June 18-20 2001
- /KRZ 88/ B. Krzykacz

MEDUSA 01 – Ein Programm zur Generierung von "Simple Random"- und "Latin Hypercube" Stichproben für Unsicherheits- und Sensitivitätsanalysen von Ergebnissen unfangreicher Rechenmodelle; GRS-A-1496, 1988

/KRZ 90a/ Krzykacz B.

EQUUS, A Computer Program for the Derivation of Empirical Uncertainty Statements on Results from Large Computer Models; GRS-A-1720, 1990

/KRZ 90b/ Krzykacz, B.

SAMOS, A Computer Program for the Derivation of Sensitivity Measures of Results from Large Computer Models; GRS-A-1700, 1990

/KRZ 93/ B. Krzykacz,

Guidelines for the Representation and Probabilistic Quantification of Parameter Uncertainty and Dependence; GRS-A-2124, 1993

- /KRZ 94/ B. Krzykacz, E. Hofer, M. Kloos A software system for probabilistic uncertainty and sensitivity analysis of results from computer models; Proceedings of PSAM-II, San Diego, California, U.S.A., March 20-25, 1994
- /KSH 72/ Kshirsagar A. M.: Multivariate Analysis. Marcel Dekker Inc, New York 1972.
- /LEL 90/ G.S. Lellouche, S. Levy, B.E. Boyack, I. Catton, R.B. Duffey, P. Griffith, K.R. Katsma, R. May, S. Levy, U.S. Rohatgi, G. Wilson, W. Wulff, N. Zuber Quantifying reactor safety margins, part 4: Uncertainty evaluation of LBLOCA analysis based on TRAC-PF1/MOD 1; Nuclear Engineering and Design, 119, pp. 67-95, 1990
- /LIE 88/ F. Liepe, Verfahrenstechnische Berechnungsmethoden, Teil 4 (Stoffvereinigung in fluiden Phasen), VCH Verlagsgesellschaft mbH, Weinheim, 1988
- /LIL 67/ Lilliefors H.W.: On the Kolmogorov-Smirnov Test for Normality with Mean and Variance Unknown J. Am. Statist. Assoc. 62, 1967, 399-402.
- /MAD 86/ Madsen H. et al.: Methods of Structural safety. Prentice Hall 1986.
- /MAK 03/ Makai M., Pal L.: Reply to the contribution of Graham B. Wallis, Reliability Engineering and System Safety 80 (2003) 313-317.
- /MAY 82/ F. Mayinger Strömung und Wärmeübergang in Gas-Flüssigkeits-Gemischen; Springer, Wien, New York, 1982
- /MCK 95/ McKay M. D. Evaluating prediction uncertainty. Technical Report NUREG/CR-6311, USNRC and LANL, 1995
- /MEL 99/ Melchers R. E. : Structural Analysis and Prediction. J. Wiley & Sons 1999
- /MEN 06/ Mendizabal R.: Order Statistics Methodology: Analysis of multiple Output. 4<sup>th</sup> BEMUSE Meeting, Barcelona May 2006
- /NIJ 80/ S. Nijhawan, J.C. Chen, R.K. Sundaram, E.J. London Measurement of vapor superheat in post-critical-heat-flux boiling; J. Heat Transfer, Vol 102, August 1980
- /NUT 04/ Nutt W. T., Wallis G.B.: Evaluation of nuclear safety from the outputs of computer codes in the presence of uncertainties, Reliability Engineering and System Safety 83 (2004) 57-77.
- /PAL 04/ Pal L., Makai M.: Statistical Considerations on Safety Analysis. BE 2004, Washington D.C. Nov. 14-18, 2004
- /PFA 74/ Pfanzagl J.: Allgemeine Methodenlehre der Statistik II, de Gruyter 1974.
- /RSK 96/ RSK-Leitlinien für Druckwasserreaktoren, 3. Ausgabe, Oktober 1981 mit Änderungen vom 15.11.1996
- /SAL 00/ Saltelli A., Chan, K., Scott E. M. (eds): Sensitivity Analysis, J. Wiley & Sons 2000.

# /SCH 00/ S. Schwarz Übersendung der ThAI-Datensätze für Strukturen und Volumina. Brief an H. Holzbauer, Battelle Ingenieurtechnik GmbH, Gesellschaft für Anlagenund Reaktorsicherheit (GRS), 13.4.2000

#### /SCH 04/ S. Schwarz

"Simulation of free jets and buoyant plumes" Gesellschaft für Anlagen- und Reaktorsicherheit (GRS), München, Juli 2004 http://quickplace.grs.de/QuickPlace/astrid1/PageLibraryC1256F7E004C22F2.nsf/h \_C7789136D715FB4FC1256FA3004F14D7/1C7CA7D225B41839C1257236002C 4B02/?OpenDocument

### /SKO 01/ T. Skorek

Flooding Phenomenon and Determination of Interfacial and Wall Shear in One-Dimensional Two-Fluid Model; Proc. 5<sup>th</sup> Conference on Experimental Heat Transfer, Fluid Mechanics, and Thermodynamics, Thessaloniki, Sept. 2001

- /SOA 99/ OECD State-Of-the-Art Report on Containment Thermal-hydraulics and Hydrogen Distribution, Nuclear Safety, NEA/CSNI/R(99)16, 1999
- /SOZ 75/ G.L. Sozzi, W.A. Sutherland Critical Flow of Saturated and Subcooled Water at High Pressure; NEDO-13418, San Jose, CA, July 1975
- /UPC 08a/ BEMUSE Phase IV Report: Simulation of a LB-LOCA in ZION Nuclear Power Plant; Universitat Politècnica de Catalunya, Barcelona, April 2008.
- /UPC 08b/ BEMUSE Phase V DRAFT Report: Uncertainty and Sensitivity Analysis of a LB-LOCA in ZION Nuclear Power Plant; Universitat Politècnica de Catalunya, Barcelona, October 2008
- /URB 78/ V. F. Urbanic and T. R. Heidrick High-temperature oxidation of Zircaloy-2 and Zircaloy-4 in steam; Journal of Nuclear Materials 1978 75 (2), August, pp. 251-261
- /VDI 84/ VDI-Wärmeatlas VDI, Düsseldorf, 4.Aufl., 1984
- /VOJ 82/ I. Vojtek Untersuchung der Wärmeübertragungsverhältnisse in der Hochdruckphase eines Kühlmittelverluststörfalls mit mittlerem und großem Bruchquerschnitt; GRS-A-709, März 1982
- /WAD 43/ Wald A.: An extension of Wilk's method for setting tolerance limits. Ann. Math. Statist. 14 (1943), 45-55
- /WAL 03/ Wallis G.B.: Contribution to the paper "Statistical aspects of best estimate method-I", Reliability Engineering and System Safety 80 (2003) 309-311.
- /WAL 05/ Wallis G.B., Nutt W.T. Reply to: Comments on "Evaluation of nuclear safety from the outputs of computer codes in the presence of uncertainties" by Nutt W. T., Wallis G.B., by Y. Orechwa. Reliability Engineering and System Safety 87 (2005) 137-145.
- /WAL 06/ Wallis G.B.: Evaluating the probability that the outputs of a computer code with random inputs will meet a set of evaluation criteria, Reliability Engineering and System Safety 91 (2006) 820-827.
- /WIC 91/ A.J. Wickett, J.C. Birchley, B.J. Holmes Quantification of large LOCA uncertainties; PWR/TUG/P(91)124, AEA Reactor Services, Winfrith, November 1991
- /WIL 41/ S. S. Wilks Determination of sample sizes for setting tolerance limits; Ann. Math. Statist., 12 (1941), pp. 91-96
- /WIL 42/ S.S. Wilks Statistical prediction with special reference to the problem of tolerance limits; Ann. Math. Statist., 13 (1942), pp. 400-409
- /WIL 90/ G.E. Wilson, B.E. Boyack, I. Catton, R.B. Duffey, P. Griffith, K.R. Katsma, G.S. Lellouche, S. Levy, U.S. Rohatgi, W. Wulff, N. Zuber Quantifying reactor safety margins, part 2: Characterisation of important contributors to uncertainty; Nuclear Engineering and Design, 119, pp. 17-31, 1990

/WOL 78/ K. Wolfert, M.J. Burwell, D. Enix Non-equilibrium mass transfer between liquid and vapour phases during depressurization processes; Proceedings of the 2nd OECD-CSNI Specialists Meeting on Transient Two-Phase Flow, Paris, June 12-14, 1978

/WUL 90/ W. Wulff, B.E. Boyack, I. Catton, R.B. Duffey, P. Griffith, K.R. Katsma, G.S. Lellouche, S. Levy, U.S. Rohatgi, G.E. Wilson, N. Zuber Quantifying reactor safety margins, part 3: Assessment and ranging of parameters; Nuclear Engineering and Design, 119, pp. 33-65, 1990

234

# **7 Verteiler**

### **BMWi**

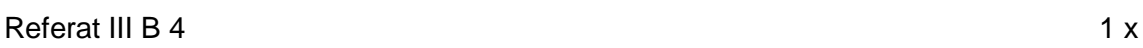

# **GRS-PT/B**

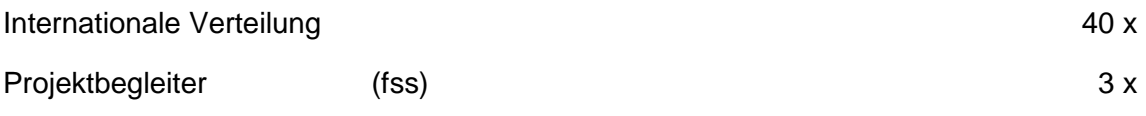

## **GRS**

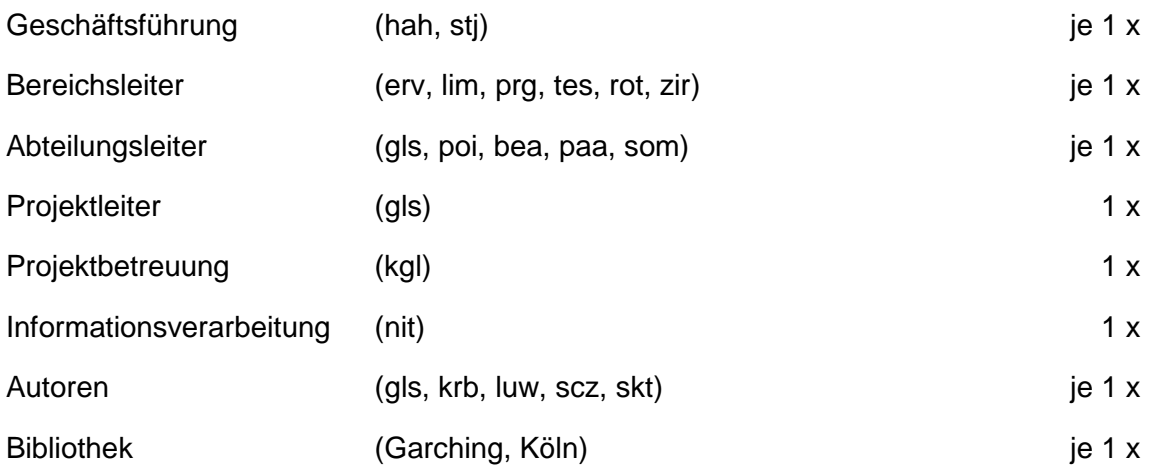

**Gesamtauflage 67 Exemplare**